# Postup analýzy shluků

Poskytuje empirické a objektivní metody ke klasifikaci objektů

- 1. krok: Cíle analýzy shluků
- 2. krok: Formulace úlohy analýzy shluků
- 3. krok: Předpoklady analýzy shluků
- 4. krok: Výstavba dendrogramu shluků
- 5. krok: Interpretace shluků
- 6. krok: Validace a profilování shluků

### 1. krok: Cíle analýzy shluků

Rozdělení objektů do shluků dle podobnosti objektů a dle specifikovaných vlastností - proměnných.

Popis systematiky (taxonomie): empirická klasifikace. Shluky objektů jsou porovnány s jejich teoretickou typologií.

Zjednodušení dat: zjednodušený pohled na soubor objektů. Na oddělené shluky objektů se hledí dle jejich vlastností.

Identifikace vztahu: dle struktury shluků je snadnější odhalit vztahy mezi objekty. Shluky mohou být předmětem dalšího kvalitativního uvažování.

### Úloha 1. Klasifikace polétavých mšic (Kompendium B404)

**x** 1 **x** 2 **x 3 x 4 x 5 x 6 x 7 x** 1 **x** 1 **x** 1 **x** 1 **x** 1 **x** 1 **x** 1 **x** 1 **x** 1 **x** 1 **x** 1 **x** 1 **x** 1 **x** 1 **x** 1 **x** 1 **x** 1 **x** 1 **x** 1 **x** 1 **x** 1 **x** 1 **x** 1 **x** 1 **x** 1 **x** 1 **x** 1 **x** 1 **x** 1 **x** 1 Jeffers (1967)25 studoval 40 jedinců polétavých mšic *(Alate adelges)* : 19 ukazatelů k rozlišení druhů, 14 znaků délky a šířky, 4 znaky se týkají počtu a 1 binární vyjadřuje přítomnost či absenci: x1 délka těla, x2 šířka těla, x3 délka předního křídla, x4 délka zadního křídla, x5 počet průduchů, x6 délka tykadla I, x7 délka tykadla II, x8 délka tykadla III, x9 délka tykadla IV, x10 délka tykadla V, x11 počet tykadlových ostnů, x12 délka posledního článku nohy, x13 délka holeně, tibia, x14 délka stehna, x15 délka sosáku, x16 délka kladélka, x17 počet kladélkových trnů, x18 řitní otvor, x19 počet háčků zadních křídel

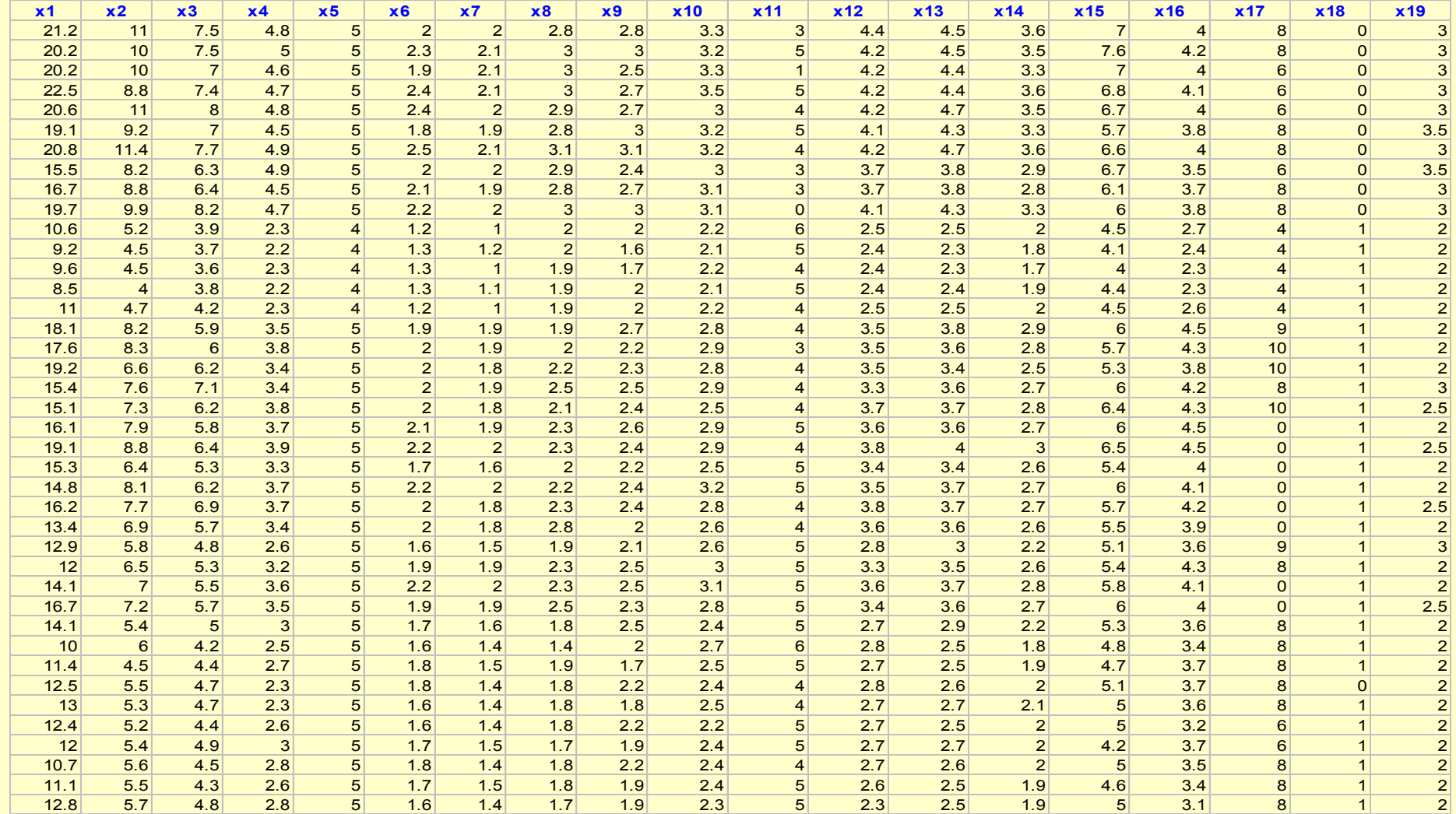

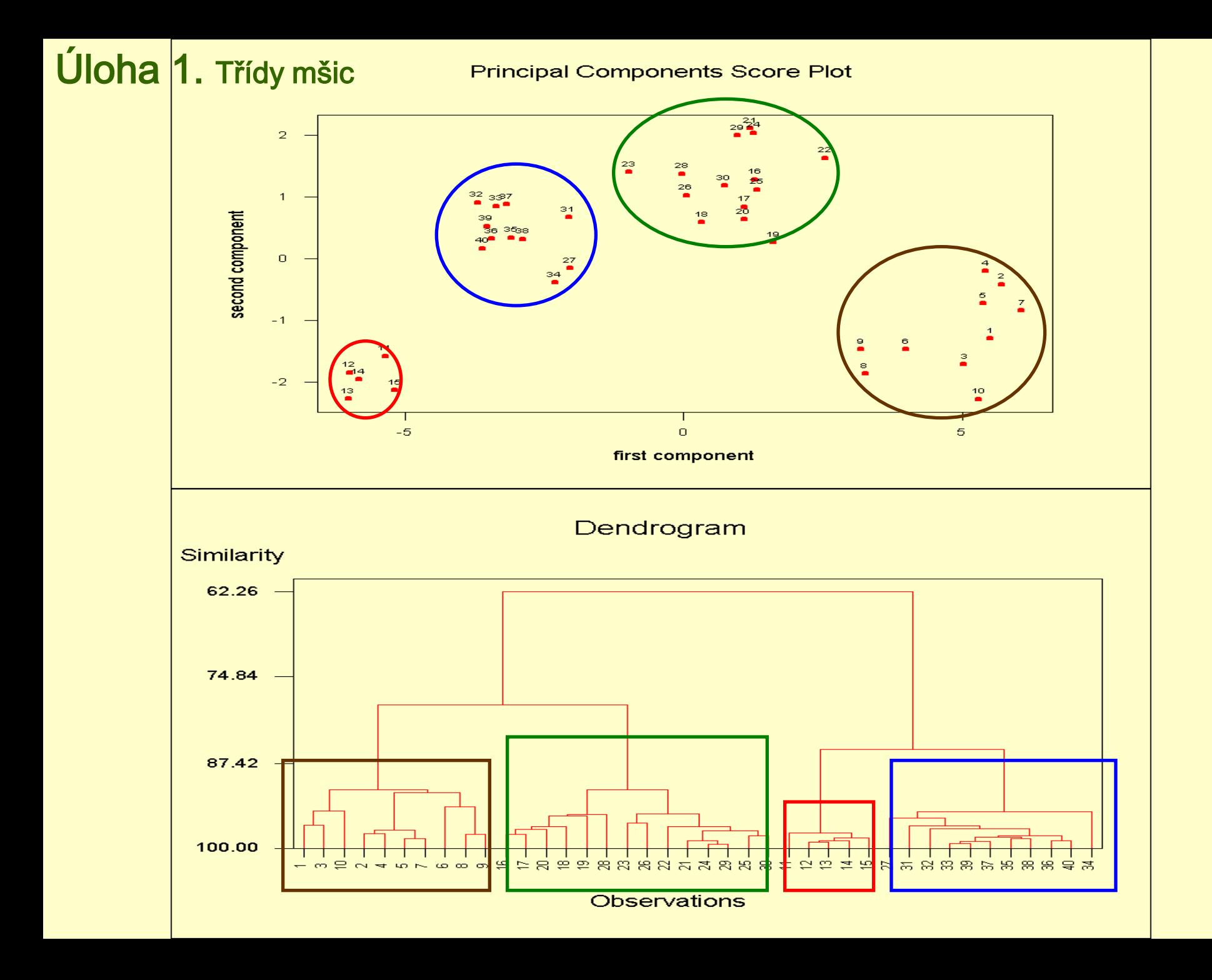

### Volba shlukovacích proměnných či znaků

(shluky vystihují strukturu dat dle nadefinovaných proměnných, znaků)

- dle teoretických a praktických hledisek:
- 1) Proměnné charakterizují objekty shlukované.
- 2) Proměnné se vztahují k objektům shlukové analýzy.
- 3) Analýza nerozlišuje významné a nevýznamné proměnné.
- 4) Odlišení shluků za použití všech navržených proměnných.
- 5) Nevýznamné proměnné zvýší šanci odlehlých bodů.
- 6) Na volbě proměnných závisí nalezení správných shluků.
- 7) Pouze proměnné, které dostatečně rozlišují mezi objekty.

$$
X = \begin{bmatrix} x_1^{T} & [x_{11} \cdots x_{1j} \cdots x_{1m}] \\ \vdots & \vdots & \vdots \\ x_j^{T} & = x_{j1} \cdots x_{jj} \cdots x_{jm} \\ \vdots & \vdots & \vdots & \vdots \\ x_n^{T} & [x_{n1} \cdots x_{ni} \cdots x_{nm}] \end{bmatrix}
$$

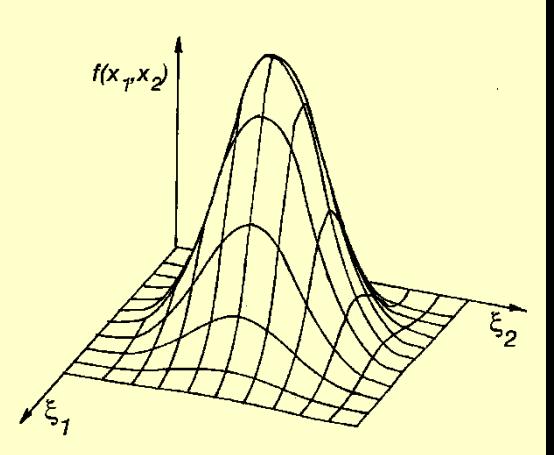

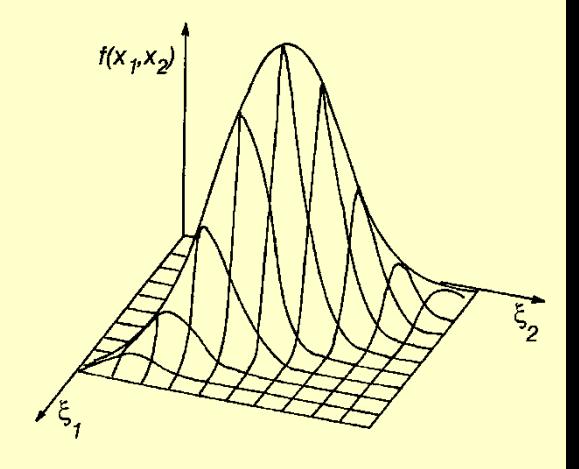

#### **Plot of Component Weights** 0.66  $0.46$ Component 2 0.26 ₹Q. 0.06  $-0.14$ |×ჭ7 රි  $x + 39$  $-0.34$  $-0.2$  $-0.1$  $\mathbf{o}$  $0.1$  $0.2$  $0.3$ **Component 1**

#### **Dendrogram**

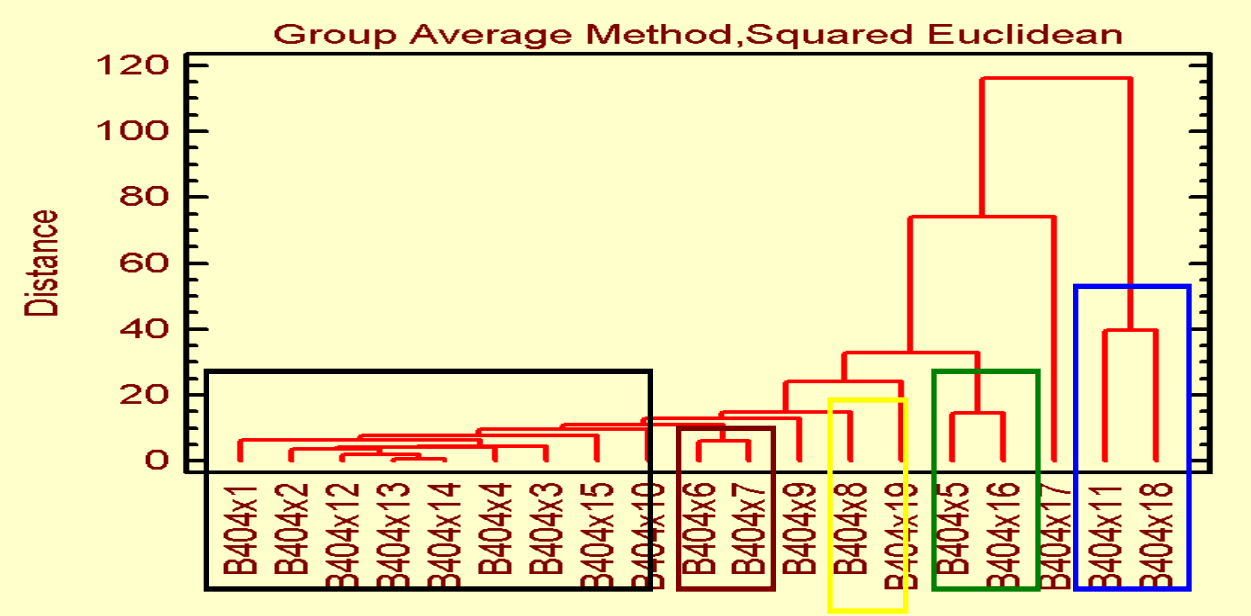

# Postup analýzy shluků

Poskytuje empirické a objektivní metody ke klasifikaci objektů

#### 1. krok: Cíle analýzy shluků

- 2. krok: Formulace úlohy analýzy shluků
- 3. krok: Předpoklady analýzy shluků
- 4. krok: Výstavba dendrogramu shluků
- 5. krok: Interpretace shluků
- 6. krok: Validace a profilování shluků

# 2. krok: Formulace úlohy analýzy shluků

Vyhodnotí všechny možné kombinace shluků, u 25 objektů a 5 shluků existuje 2.4 × 10<sup>15</sup> možných shluků.

Uživatel musí určit jediné správné řešení.

Návrh modelu shluků a použité techniky má větší důležitost než u ostatních vícerozměrných technik.

### 2.1 Odhalení odlehlých objektů, outlierů

Outliery představují

(1) odchýlené objekty, které nejsou představiteli populace,

(2) chybný výběr objektu z dané populace.

### Outliery zbortí

(1) strukturu dat,

(2) nalezené shluky nebudou představovat skutečnou strukturu objektů dané populace.

Nalezení outlierů profilovým diagramem proměnných.

### Outliery z dat odstranit

někdy se zbortí aktuální struktura objektů.

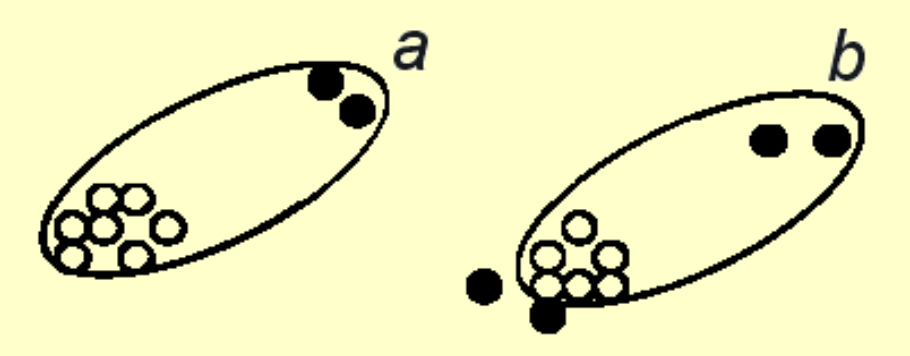

### 2.2 Standardizace dat

Aplikuje se před analýzou, míry vzdálenosti jsou citlivé na rozličné stupnice nebo na lišící se numerické velikosti proměnných.

Pravidlo: proměnné s větší proměnlivostí (směrodatnou odchylkou) mají větší vliv na míru podobnosti.

### Standardizování proměnných

Standardizace je transformace proměnné do svého Z-skóre: (odečtením sloupcového průměru od každé hodnoty ve sloupci a výsledek se podělí sloupcovou směrodatnou odchylkou): Průměr standardizovaných dat je 0 se směrodatnou odchylkou 1.

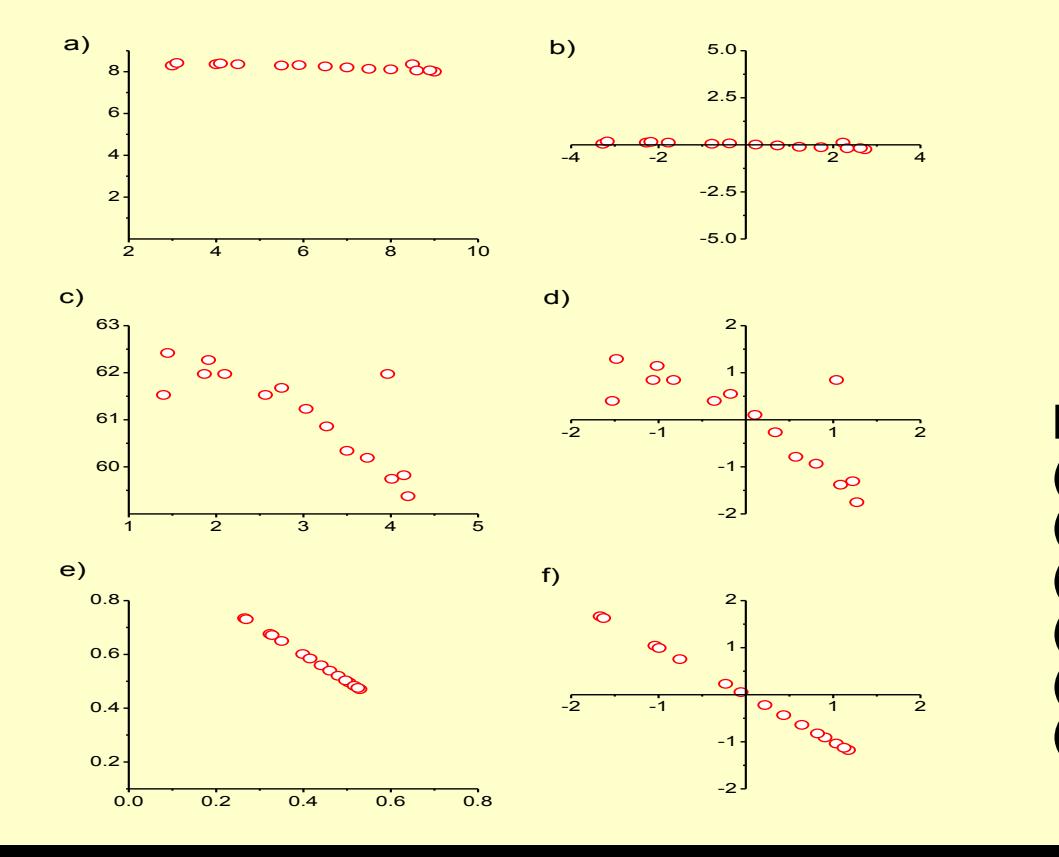

Efekt škálovacích technik:

- (a) Originální data,
- (b) sloupcové centrování,
- (c) sloupcové standardizování,
- Efekt škálovacích<br>(a) Originální data<br>(b) sloupcovécen<br>(c) sloupcové star<br>(d) autoškálování,<br>(e) profily,
- (e) profily,
- (a) Originální data,<br>(b) sloupcovécentrován<br>(c) sloupcové standardi:<br>(d) autoškálování,<br>(e) profily,<br>(f) autoškálované profily
- 1) Sloupcové centrování dle  $y_{ij} = x_{ij} \bar{x}_j$ .
- 2) Sloupcová standardizace dle $y_{ii} = x_{ii}/s_i$ .
- 3) **Autoškálování** je tzv. studentizace dle  $y_{ij} = (x_{ij} \bar{x}_j)/s_j$  která je analogická Z-transformaci pro velké výběry  $y_{ij} = (x_{ij} - \mu)^{-1} \sigma_j$ .
- 4) Škálování sloupcovým rozsahem  $y_{ij} = \frac{x_{ij} \min_j (x_{ij})}{\max_j (x_{ij}) \min_j (x_{ij})}$ .
- 5) Řádkové centrování dle  $y_{ij} = x_{ij} \bar{x}_i$ .
- 6) Řádková standardizace dle  $y_{ij} = x_{ij}/s_i$ .
- 7) Celkové centrování dle  $y_{ij} = x_{ij} \bar{x}$ , kde  $\bar{x}$  je celkový průměr.
- 8) Celková standardizace dle  $y_{ij} = x_{ij}/s$ , kde s je směrodatná odchylka.
- 9) **Řádkové profily** dle  $y_{ij} = x_{ij}/(\bar{x}_i/m)$ .
- 10) Sloupcové profily dle  $y_{ii} = x_{ii}/(\bar{x}_i/n)$ .
- Vlastnosti:
- (1) Eliminuje vychýlení, kvůli rozdílu v lišících se proměnných (různé stupnice, různé jednotky).
- (2) Proměnné se v jednotné stupnici snadno porovnávají. (Kladné hodnoty jsou nad průměrem a záporné hodnoty jsou pod průměrem).
- (3) Změnou stupnice nedojde k rozdílu mezi hodnotami.

### 2.3 Míry podobnosti Podobnost je měřena rozličnými způsoby

Míry vzdálenosti: nejčastěji užívané míry podobnosti. Vzdálenost je reciproká hodnota podobnosti. Čím větší hodnota vzdálenosti, tím menší podobnost.

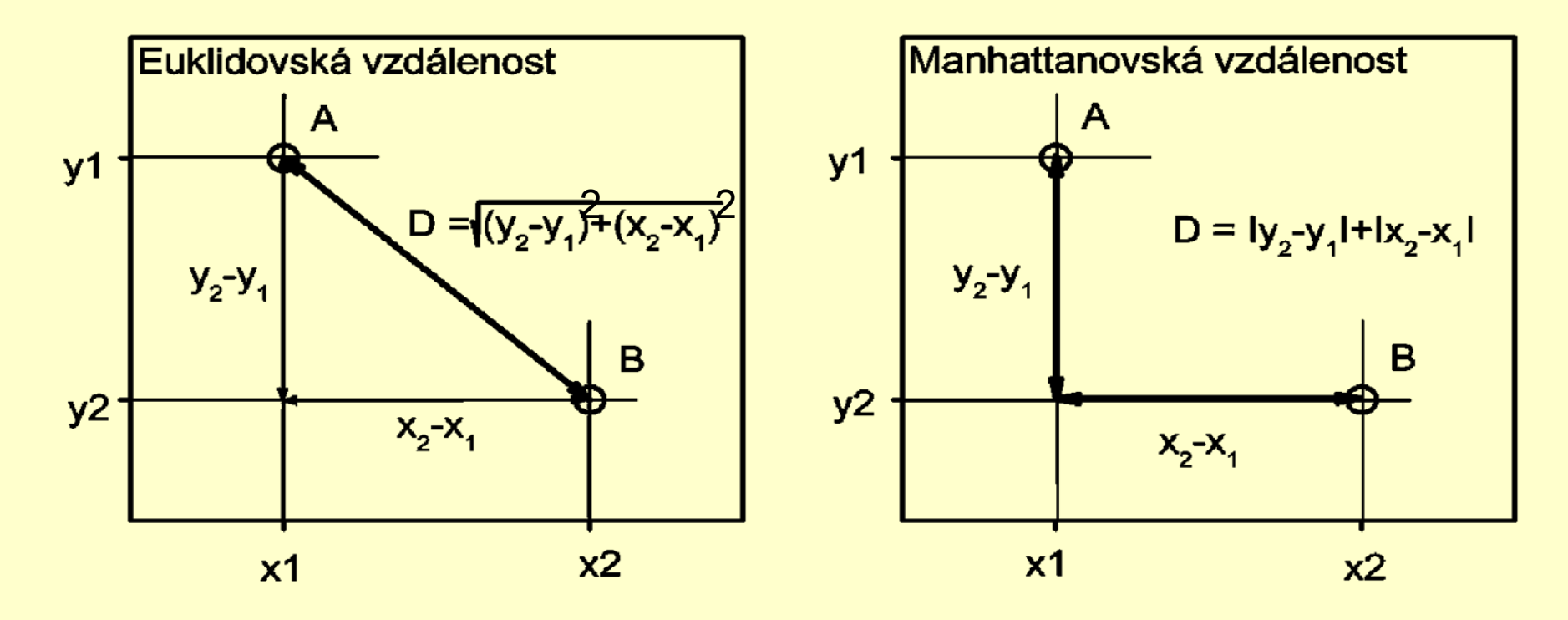

Eukleidovská vzdálenost zvanátaké geometrická metrika.

$$
d_E(x_k, x_k) = \sqrt{\sum_{j=1}^{m} (x_{kj} - x_{ij})^2}
$$

**Manhattanská vzdálenost** zvaná také vzdálenost městských *bloků* nebo *Hammingova metrika* je definovaná

$$
d_{H}(\mathbf{x}_{k}, \mathbf{x}_{l}) = \sum_{j=1}^{m} |x_{kj} - x_{lj}|
$$

Zobecněná Minkovského metrika

$$
d_{M}(x_{k}, x_{l}) = \sqrt{\sum_{j=1}^{m} |x_{kj} - x_{l}|^{2}}
$$

kde pro  $z = 1$  jde o Hammingovu metriku a pro  $z = 2$  o Eukleidovu. Čím je z větší, tím více je zdůrazňován rozdíl mezi vzdálenými objekty.

Tětivová vzdálenost (anglicky chord distance) je definovaná

$$
d_{CH}(x_k, x_l) = \begin{bmatrix} m & & & \\ & \sum_{j=1}^{m} x_{kj} x_j & \\ & & m & \\ & & \sum_{j=1}^{m} x_{kj}^2 \sum_{j=1}^{m} x_{kj}^2 \end{bmatrix}
$$

Mahalanobisova metrika pro silně korelované znaky  $x_k$  $a x_1$ 

$$
d_{Ma}(x_k, x_l) = \sqrt{(x_k - x_l)}^T C^{-1} (x_k - x_l)
$$

vyjadřuje vzdálenost bodů v prostoru, jehož osy nemusí být orthogonální.

### 2.4 Korelační míry

Korelační koeficient mezi párem objektů pro několik proměnných.

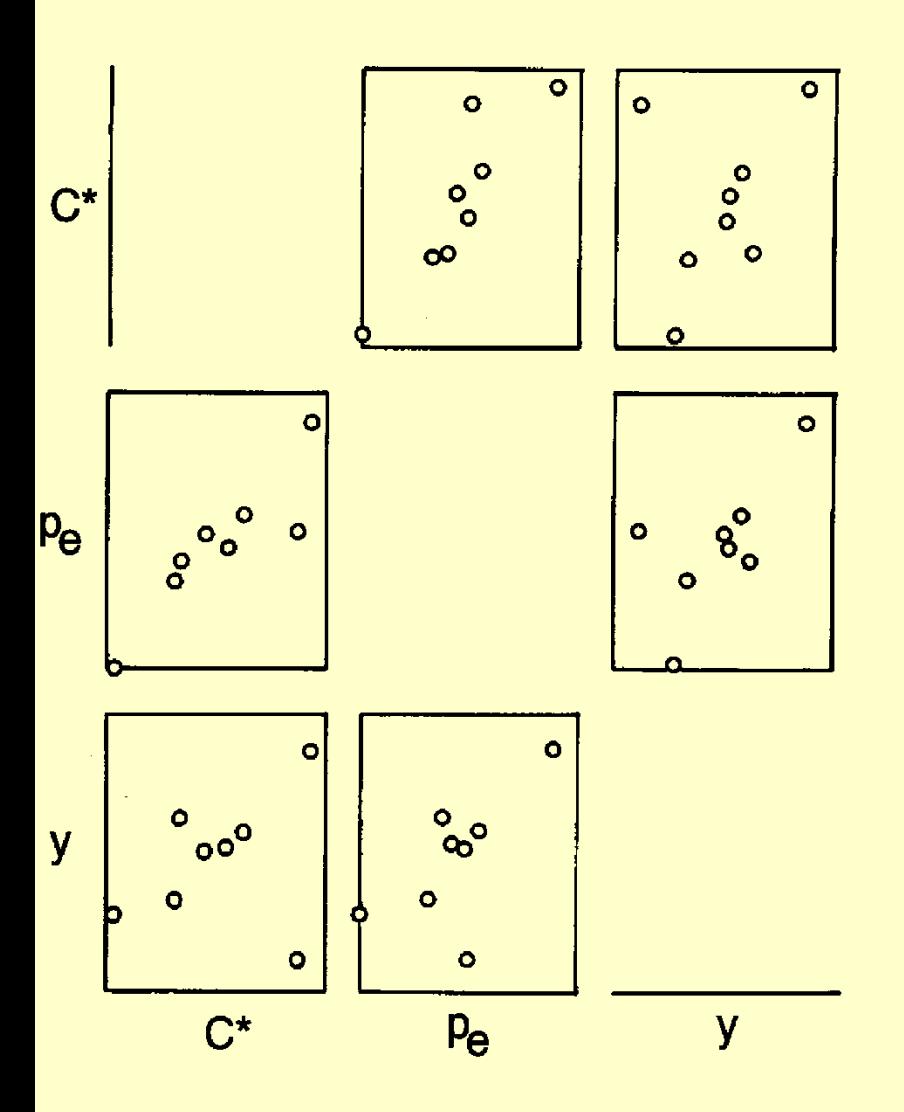

Vysoká korelace značí vysokou podobnost, nízká korelace značí nepodobnost.

### 2.5 Míry asociace

Slouží k porovnání objektů

když jejich vlastnosti (znaky) jsou nemetrické (tj. nominální nebo ordinální proměnné).

Asociace mezi dvěma objekty *O<sup>i</sup>* a *Oj* má možné binární odezvy typu 0-1 v kontingenční tabulce

> Objekt *O<sup>i</sup>* Objekt *O<sup>j</sup>* 1 *a b* 1 0 0 *c d*

Všechny možné kombinace počtu znaků pro dva objekty:

*<sup>a</sup>* značí p očet znaků, kde mají oba objekty *<sup>O</sup>j* a *O<sup>i</sup>* hodnotu 1 a jde o tzv. pozitivní shodu, *b* značí počet znaků, kde mají oba objekty *O<sub>i</sub>* a *O<sub>i</sub>* hodnotu 1 a jde o tzy<br>*b* značí počet znaků, kde mají oba objekty *O<sub>i</sub>* a *O<sub>i</sub>* hodnotu 1 a jde o tzy<br>*b* značí počet znaků, kde má objekt *O<sub>i</sub>* hodnotu 1 a ob *a* značí počet znaků, kde mají oba objekty *O<sub>i</sub>* a *O<sub>i</sub>* hodnotu 1 a jde o tzv<br>*b* značí počet znaků, kde má objekt *O<sub>i</sub>* hodnotu 1 a objekt *O<sub>i</sub>* hodnotu 0.<br>*c* značí počet znaků, kde má objekt *O<sub>i</sub>* hodnotu 0 a obj *a* značí počet znaků, kde mají oba objekty *O<sub>j</sub>* a *O<sub>i</sub>* hodnotu 1 a jde o tzv. poziti<br>*b* značí počet znaků, kde má objekt *O<sub>j</sub>* hodnotu 1 a objekt *O<sub>i</sub>* hodnotu 0<br>*c* značí počet znaků, kde má objekt *O<sub>j</sub>* hodnotu

- 
- 

Míry asociace vyjadřují relativní podíly počtu znaků s ohledem na to, zda má smysl uvažovat negativní shodu nebo zda má nulová hodnota znaku u porovnávaných objektů stejnou příčinu.

#### Sokalův-Michenerův koeficient asociace

(čili koeficient jednoduché shody)

$$
S_{SM} = \frac{a + d}{a + b + c + d}
$$

Russelův-Raoův koeficient asociace

$$
S_{RR} = \frac{d}{a+b+c+d}
$$

Hamannův koeficient asociace

$$
S_H = \frac{a+d-b-c}{a+b+c+d}
$$

Korelační koeficient

$$
r_B = \frac{a\ d - b\ c}{\sqrt{(a + b)\ (c + d)\ (a + c)\ (b + d)}}
$$

Rogersův a Tanimotův koeficient asociace

$$
S_{RT} = \frac{a+d}{a+2b+2c+d}
$$

Sörensenův koeficient asociace

$$
S_S = \frac{2a}{2a + b + c}
$$

# Postup analýzy shluků

Poskytuje empirické a objektivní metody ke klasifikaci objektů

- 1. krok: Cíle analýzy shluků
- 2. krok: Formulace úlohy analýzy shluků
- 3. krok: Předpoklady analýzy shluků
- 4. krok: Výstavba dendrogramu shluků
- 5. krok: Interpretace shluků
- 6. krok: Validace a profilování shluků

# 3. krok: Předpoklady analýzy shluků

Analýza shluků není charakteru statistického testování. Objektivní kvantifikace strukturních vlastností souboru objektů. Nemá požadavky normality, linearity, homoskedasticity.

Existují pouze dva kritické předpoklady:

### Reprezentativnost vzorku

Výběr objektů a odvozené shluky představují strukturu populace.

Zvolený výběr dat musí být opravdovým představitelem populace.

Odlehlé objekty zdůrazní divergentní shluky, které zanesou vychýlení do odhadu struktury objektů.

Výběr musí být dostatečně reprezentativní a výsledky zobecnitelné na celou populaci.

### Vliv multikolinearity

Multikolineární proměnné jsou implicitně váženy intenzivněji. Vyšetřit proměnné na přítomnost multikolinearity:

(1) Je třeba zredukovat počet proměnných

(2) Použít Mahalanobisovu vzdálenost.

# Postup analýzy shluků

Poskytuje empirické a objektivní metody ke klasifikaci objektů

- 1. krok: Cíle analýzy shluků
- 2. krok: Formulace úlohy analýzy shluků
- 3. krok: Předpoklady analýzy shluků
- 4. krok: Výstavba dendrogramu shluků
- 5. krok: Interpretace shluků
- 6. krok: Validace a profilování shluků

### 4. krok: Výstavba dendrogramu shluků

Vedle algoritmu je třeba vybrat i vhodný postup.

Rozlišovací kritérium: maximalizace rozdílů mezi shluky, Proměnlivost mezi shluky vůči proměnlivosti uvnitř shluků.

Test: poměr roztylu mezi shluky vůči průměru rozptylu uvnitř shluků

Algoritmy se dělí: hierarchické a nehierarchické.

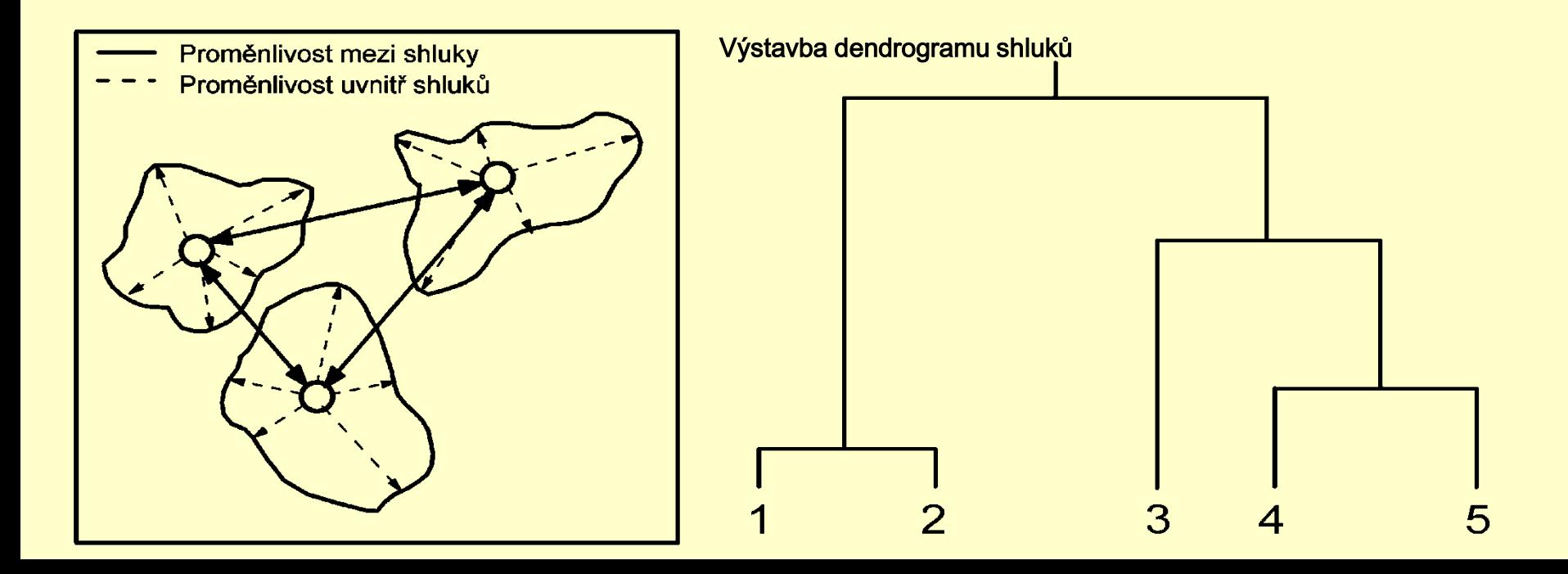

# Hierarchické shlukování

konstrukce stromovité struktury, dendrogramu

Způsoby hierarchického shlukování: aglomerační a divizní,

Aglomerační způsob: nejprve se spojí dva nejbližší objekty v jediný shluk, pak se připojí třetí objekt k prvním dvěma objektům a vznikne společný shluk. Tak se seskupí všechny objekty do jednoho velikého shluku.

1) růstový strom (dendrogram), 2) vertikální krápníkovitý diagram,

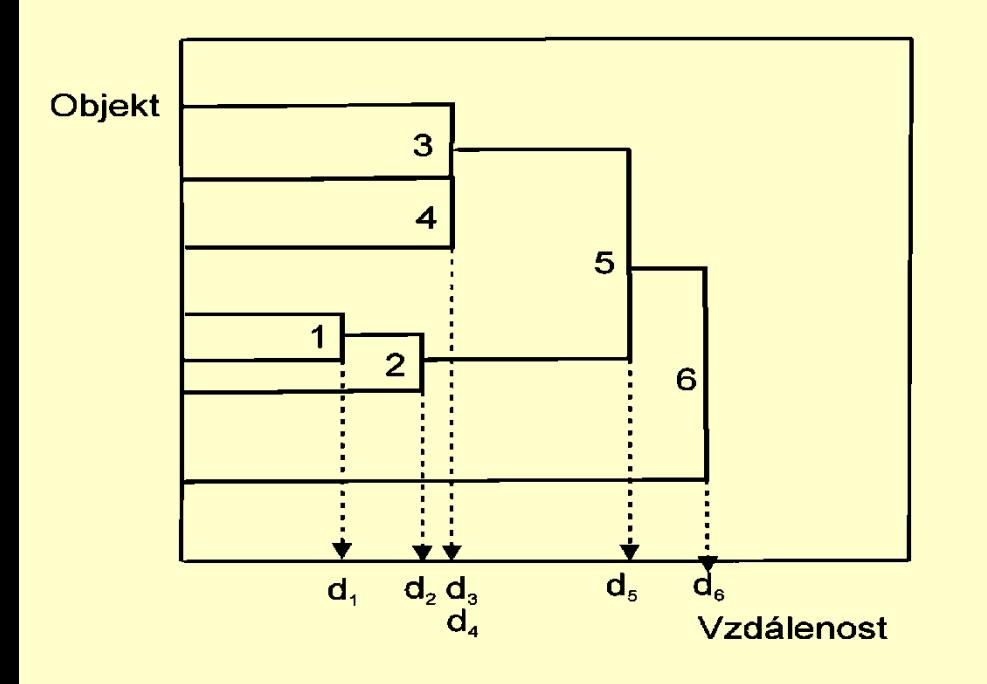

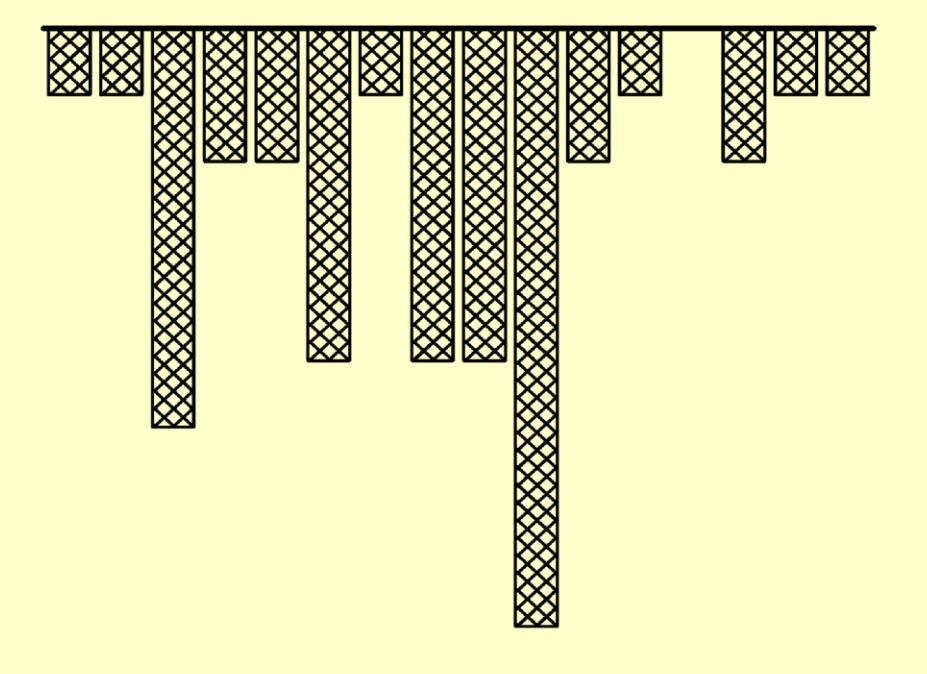

Aglomerační způsoby (algoritmy) výstavby dendrogramu shluků:

Metoda nejbližšího souseda: je postavena na minimální vzdálenosti objektů.

Metoda nejvzdálenějšího souseda: je postavena nikoliv na minimální ale na maximální vzdálenosti.

Metoda průměrového linkování: kritériem je průměrná vzdálenost všech objektů v jednom shluku ke všem objektům ve druhém shluku.

Wardova metoda: vzdálenost mezi dvěma shluky je tvořena na základě sumy čtverců přes všechny proměnné mezi dvěma shluky.

Metoda těžiště: vzdálenost těžišť shluků spojených Euklidovskou vzdáleností nebo čtvercem Euklidovské vzdálenosti. Těžiště shluku je průměrná hodnota objektů v proměnných, vyjádřená ve shlukových proměnných.

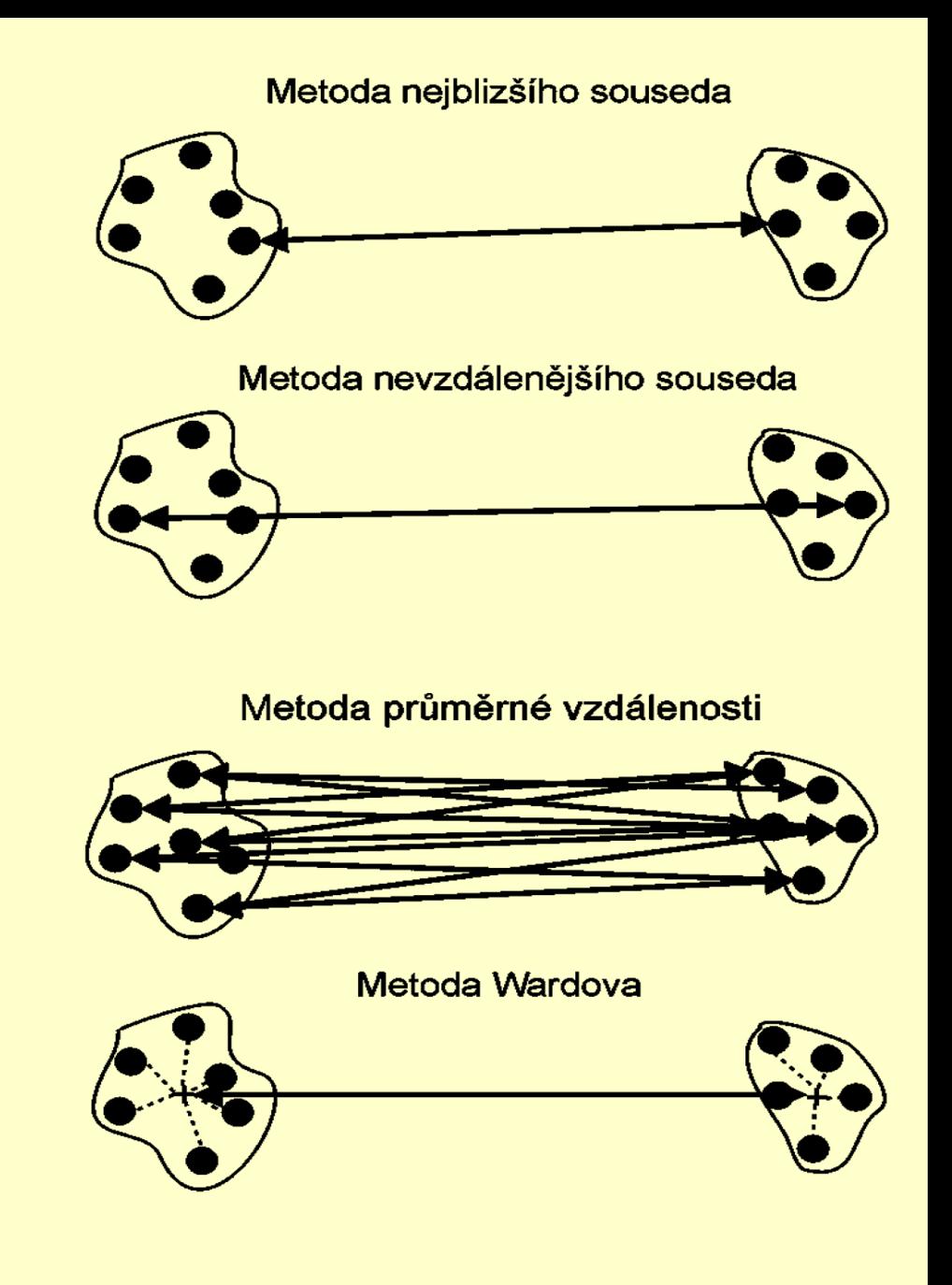

### **Míra věrohodnosti"nejlepšího dendrogramu"**

1. kritérium těsnost proložení:

### **kofenetický korelační koeficient CC**

- nejlépe odpovídá struktuře objektů a znaků mezi objekty,

- je to Pearsonův korelační koeficient mezi skutečnou a predikovanou vzdáleností, založenou na dendrogramu.

### 2. kritérium těsnosti proložení:

### **kritérium delta**

- měří stupeň přetvoření struktury dat,
- je žádoucí, aby hodnoty *delta* byly blízké nule,
- je definováno

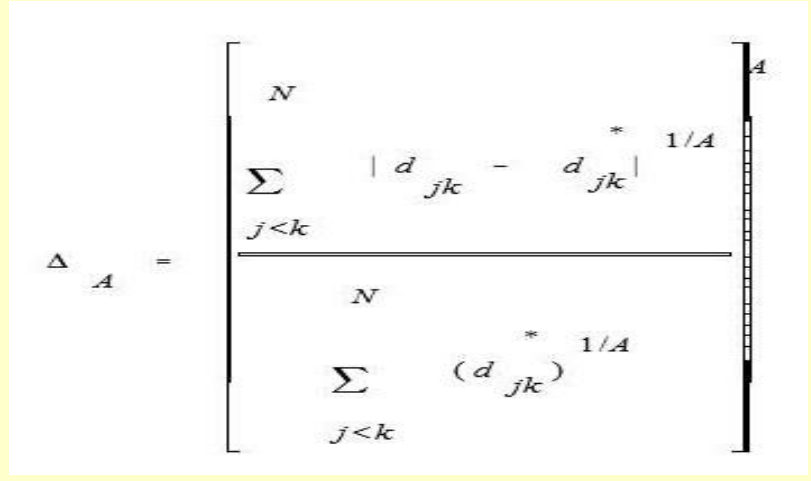

kde *A* = 0.5 nebo 1, *<sup>d</sup>i j* je vzdálenost v původní matici vzdáleností a *<sup>d</sup> \* i j* je  $\begin{array}{c} \Sigma \\ \bigcup_{j < k} \\ \mathsf{kde} \mathsf{A} = 0.5 \text{ nebo 1, } d_{ij} \text{ je vzdálenc} \end{array}$ vzdálenost získaná z dendrogramu.

Úloha 2. Vytvoření dendrogramu objektů neuroleptika (Kompendium B402) Liší se v účincích: potlačují nervozitu, záchvaty, třes, ospalost, parkinsonismus, vynechávání menstruace, vyrážky, zvýšené slinění. Provedeme klasifikaci neuroleptik do shluků podobných účinků s ohledem na 4 znaky.

Data: Charakter proměnných (převrácená hodnota mediánové účinné dávky 1/ED50 [kg/mg]): B402x1 značí název neuroleptika, B402x2 je pro potlačení nervozity, B402x3 značí potlačení stereotypního chování, B402x4 je pro potlačení záchvatu a třesu, a B402x5 znamená dávku smrtícího účinku.

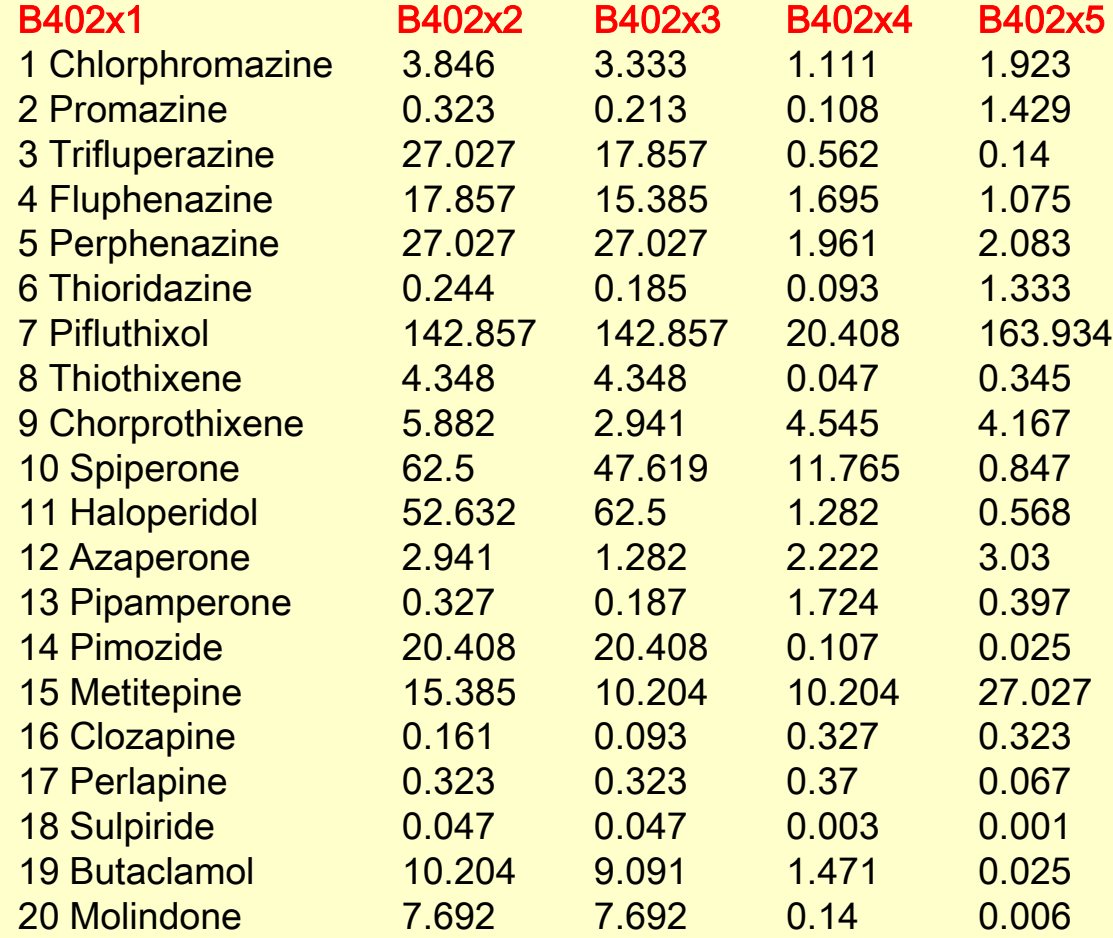

### Diagram korelační matice

### a statistická významnost korelace pomocí Pearsonových párových korelačních koeficientů

![](_page_23_Figure_2.jpeg)

1. Metoda shlukování: Skupinový průměr, Typ vzdálenosti: Eucleid., směrodatná odchylka, Kofenetická korelace: 0.987356, Delta(0.5): 0.137455, Delta(1.0): 0.125290;

2. Metoda shlukování: Jednoduchý průměr, Typ vzdálenosti: Eucleid., směrodatná odchylka, Kofenetická korelace: 0.988876, Delta(0.5): 0.177810, Delta(1.0): 0.188781;

3. Metoda shlukování: Těžiště, Typ vzdálenosti: Eucleid., směrodatná odchylka, Kofenetická korelace: 0.984750, Delta(0.5): 0.175238, Delta(1.0): 0.166599;

4. Metoda shlukování: Nejbližšího souseda, Typ vzdálenosti: Eucleid., směrodatná odchylka, Kofenetická korelace: 0.988598, Delta(0.5): 0.474238, Delta(1.0): 0.391993;

5. Metoda shlukování: Median, Typ vzdálenosti: Eucleid., směrodatná odchylka, Kofenetická korelace: 0.984215, Delta(0.5): 0.452308, Delta(1.0): 0.428346;

6. Metoda shlukování: Wardova metoda, Typ vzdálenosti: Eucleid., směrodatná odchylka, Kofenetická korelace: 0.979285, Delta(0.5): 0.549394, Delta(1.0): 0.492716.

![](_page_24_Figure_6.jpeg)

![](_page_25_Figure_0.jpeg)

![](_page_25_Figure_1.jpeg)

![](_page_25_Figure_2.jpeg)

Podobnost

# Nehierarchické shlukování

netýká se výstavby stromu, objekty se přidělují do shluků, když je počet shluků předem zadán.

Postup:

- 1. krok: Zadání zárodku shluku (= počátečního středu shluku).
- 2. krok: Objekty uvnitř zadané vzdálenosti budou do shluku zařazeny.
- 3. krok: Zvolen zárodek jiného shluku a zařazování pokračuje.
- 4. krok: Existuje několik postupů K-means shlukování (nejbližších středů, těžišť):

(a) Sekvenční práh: začíná volbou jednoho zárodku a zahrnuje všechny objekty uvnitř předspecifikované vzdálenosti. Když jsou všechny zahrnuty, je vybrán zárodek druhého shluku, atd.

(b) Paralelní práh: vybírá několik zárodků současně (paralelně) a zařazuje objekty uvnitř prahové vzdálenosti do nejbližšího zárodku.

(c) Optimalizace: dovoluje znovuzařazení objektů. Když se objekt octne blíže jinému shluku, než se právě nachází, optimalizační postup ho přeřadí do jiného, bližšího shluku.

# Postup analýzy shluků

Poskytuje empirické a objektivní metody ke klasifikaci objektů

- 1. krok: Cíle analýzy shluků
- 2. krok: Formulace úlohy analýzy shluků
- 3. krok: Předpoklady analýzy shluků
- 4. krok: Výstavba dendrogramu shluků
- 5. krok: Interpretace shluků
- 6. krok: Validace a profilování shluků

# 5. krok: Interpretace shluků

- (a) Vyšetření každého shluku v pojmech shlukových proměnných.
- (b) Pojmenování shluků nebo jeho označení, které vystihuje jeho podstatu a povahu.

### Profilování a interpretace shluků:

- (a) Prokazuje popis.
- (b) Přidělení korespondence ke shlukům předvídaným z teorie.
- (c) V konfirmatorním modu profily přidělují shlukům korespondenci.
- (d) Při hledání korespondence nebo praktické významnosti by se měly porovnávat odvozené shluky s předem vytvořenou typologií.

![](_page_28_Figure_8.jpeg)

# Postup analýzy shluků

Poskytuje empirické a objektivní metody ke klasifikaci objektů

- 1. krok: Cíle analýzy shluků
- 2. krok: Formulace úlohy analýzy shluků
- 3. krok: Předpoklady analýzy shluků
- 4. krok: Výstavba dendrogramu shluků
- 5. krok: Interpretace shluků
- 6. krok: Validace a profilování shluků

# 6. krok: Validace a profilování shluků

Existuje subjektivní charakter hledání optimálního shlukového řešení. Neexistuje jednoduchá metoda, která by zajišťovala validitu a praktický význam.

#### Validování shluků: znamená, že nalezené shlukové řešení

- (a) je reprezentativní,
- (b) je zobecnitelné na ostatní objekty v celém původním souboru,
- (c) je stabilní i v čase.
- Postup: analyzovat oddělené výběry,
	- porovnat nalezená shluková řešení a
	- odhadnout shodu výsledků.

Rozdělení výběru dat na dva vzorky: každý vzorek je podroben analýze shluků odděleně a výsledky jsou porovnány:

(1) Modifikovanou formu rozdělení výběru, kdy v prvním vzorku získáme středy shluků a využijeme je k definování shluků ve druhém vzorku objektů a výsledky porovnáme,

(2) Přímá forma vzájemného porovnání (cross-validation).

Způsob vytyčení kritéria: Užijeme takové proměnné, které sice nejsou užity k vytvoření shluků, ale mění se dostatečně od shluku ke shluku.

### Úloha 3. Sledování spotřeby proteinů v Evropě (Kompendium B418)

Sledovaná spotřeba proteinů v 25 zemích formou spotřeby 9 druhů potravin je předmětem vyšetření.

Data: i značí index, Cervene udává červené maso, Bile maso, Vejce, Mleko, Ryby, Obilniny, Skrob, Orechy, Ovoce a zelenina

![](_page_31_Picture_637.jpeg)

# Test významnosti korelace v korelační matici

![](_page_32_Figure_1.jpeg)

![](_page_33_Figure_0.jpeg)

![](_page_34_Figure_0.jpeg)

**Úloha 4.** Faktorová analýza při klasifikaci vzorků vín (Kompendium E408)<br>Pro 38 vzorků vín bylo nalezeno 24 analytických obsahů stopových prvků a charakteristických fyzikálně-chemický<br>Vlastností. Utvořte shluky podobných Pro 38 vzorků vín bylo nalezeno 24 analytických obsahů stopových prvků a charakteristických fyzikálně-chemických vlastností. Utvořte shluky podobných vlastností a dále shluky podobných vín.

![](_page_35_Picture_2007.jpeg)
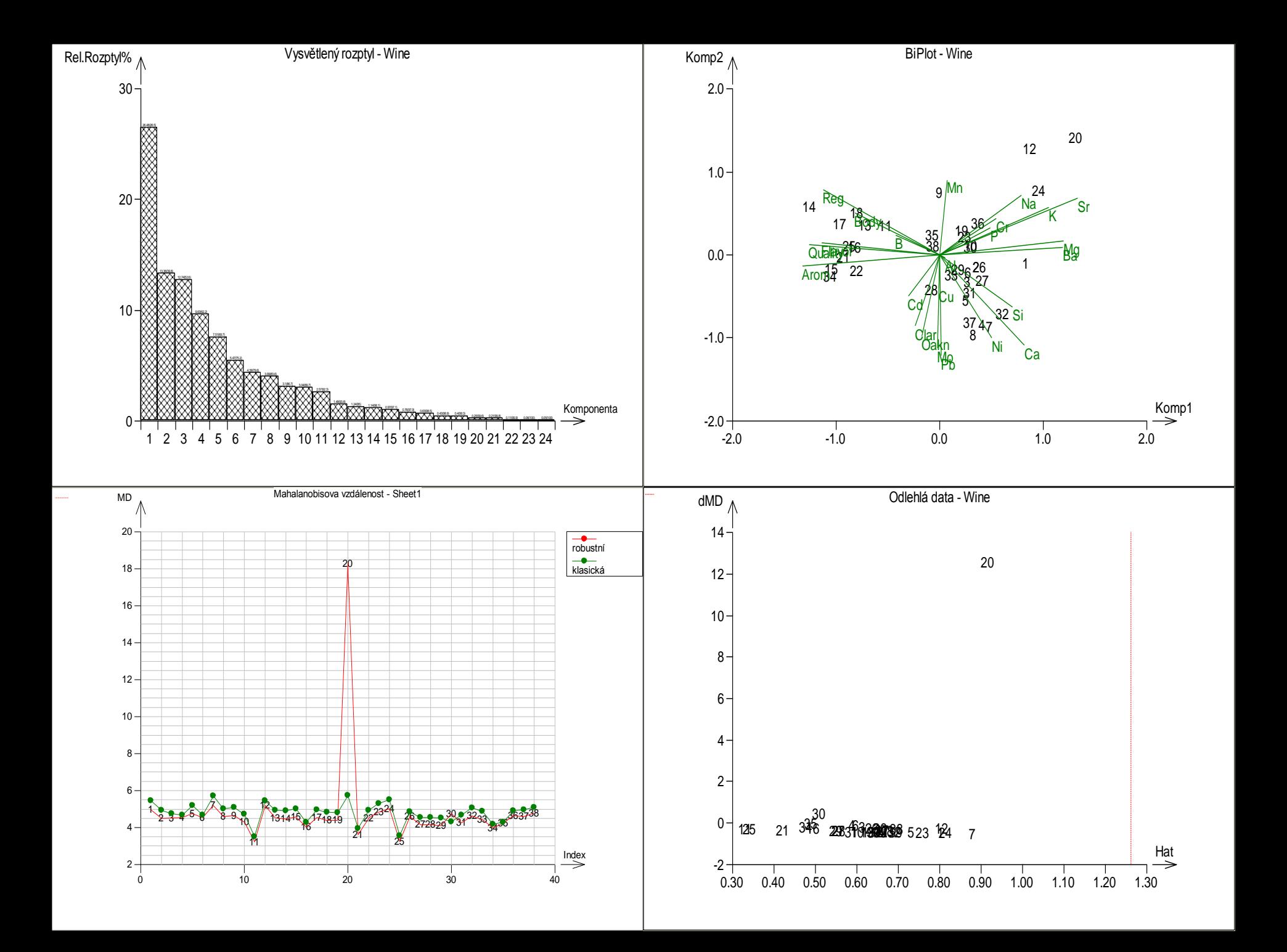

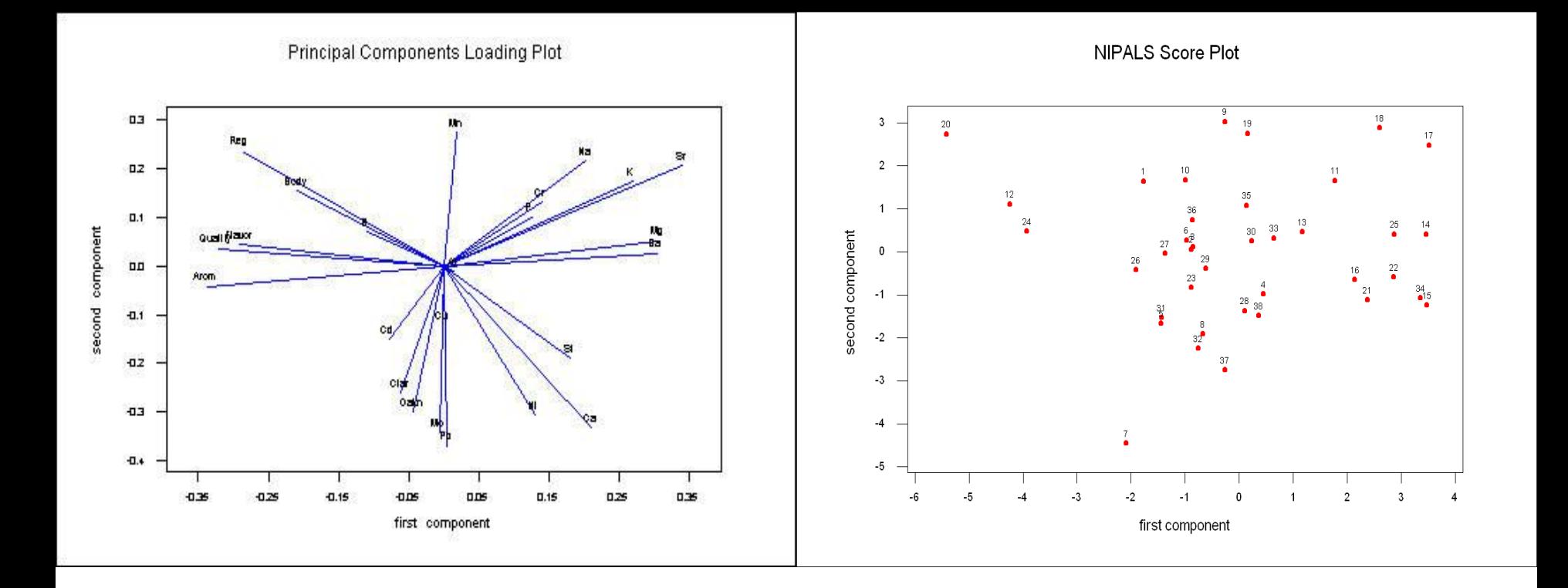

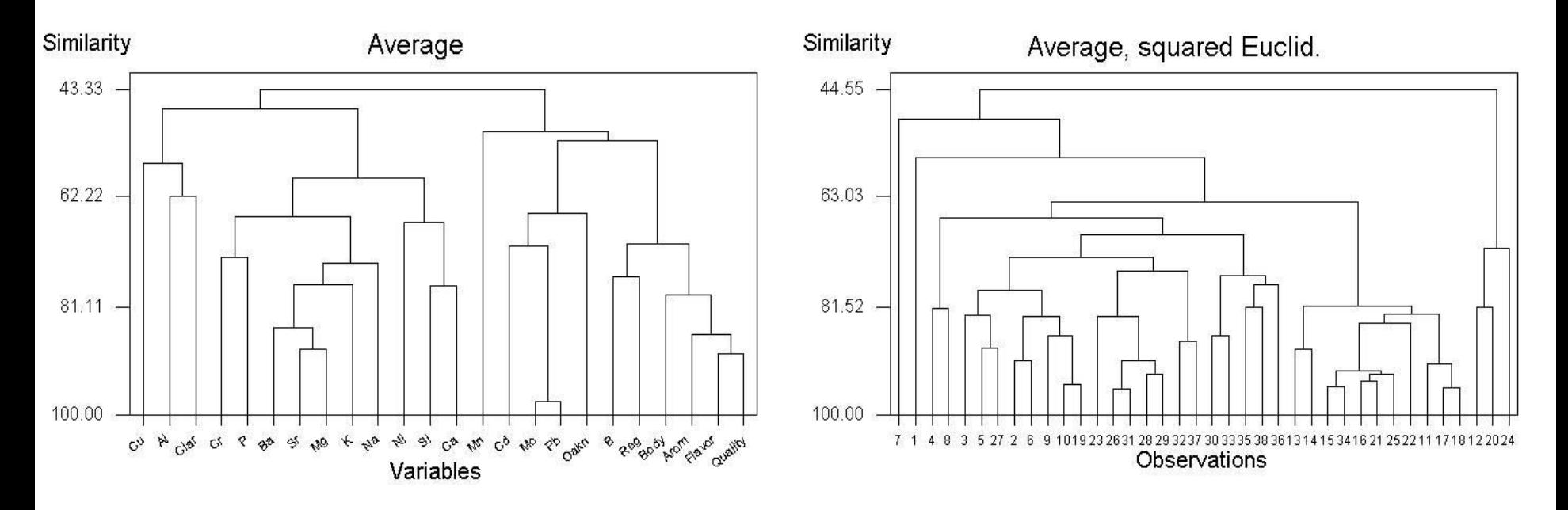

### Hledání nejlepší metody dle kofenetického korelačního koeficientu a kritéria delta.

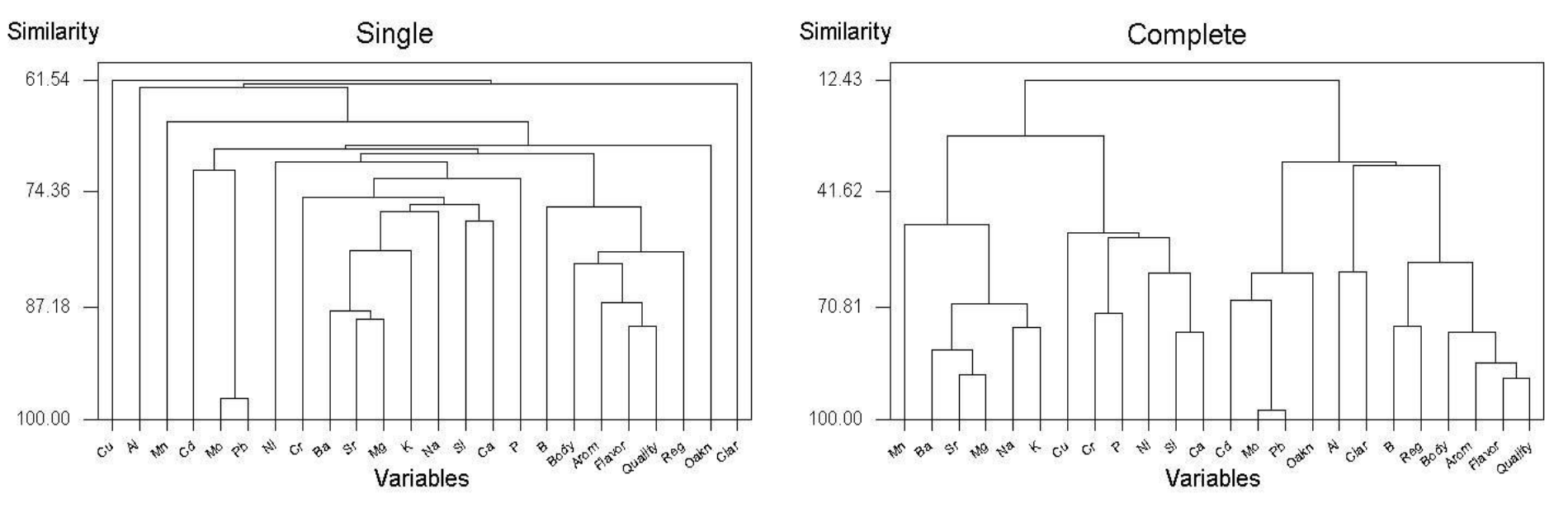

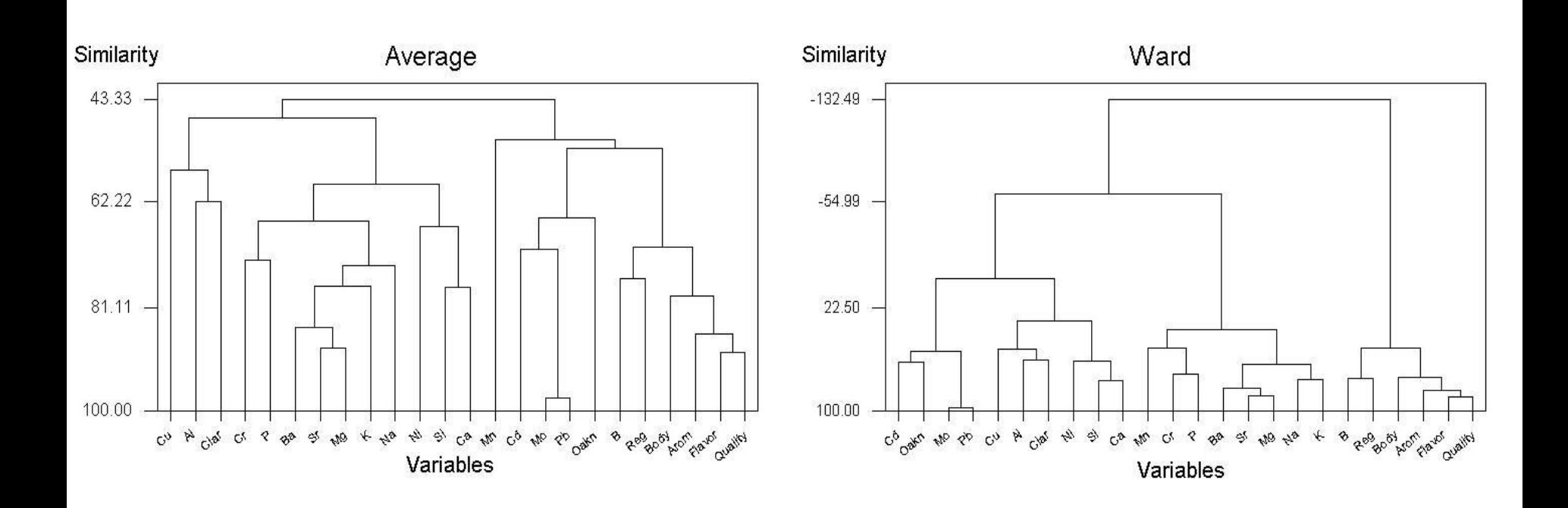

### Hledání nejlepší metody dle kofenetického korelačního koeficientu a kritéria delta.

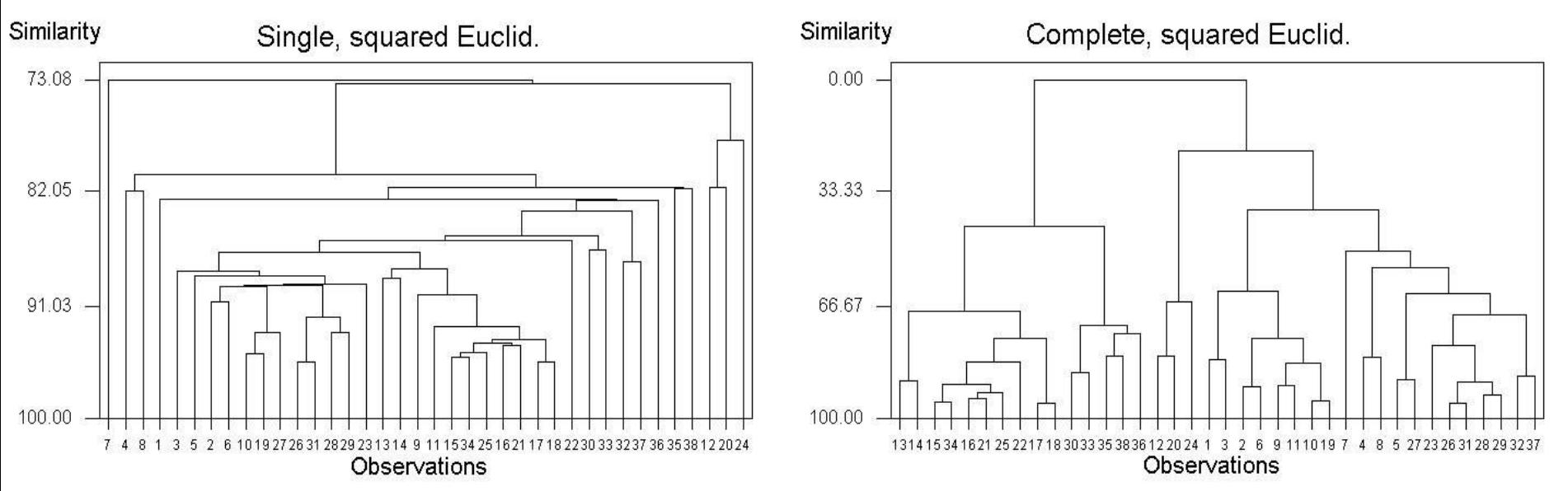

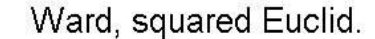

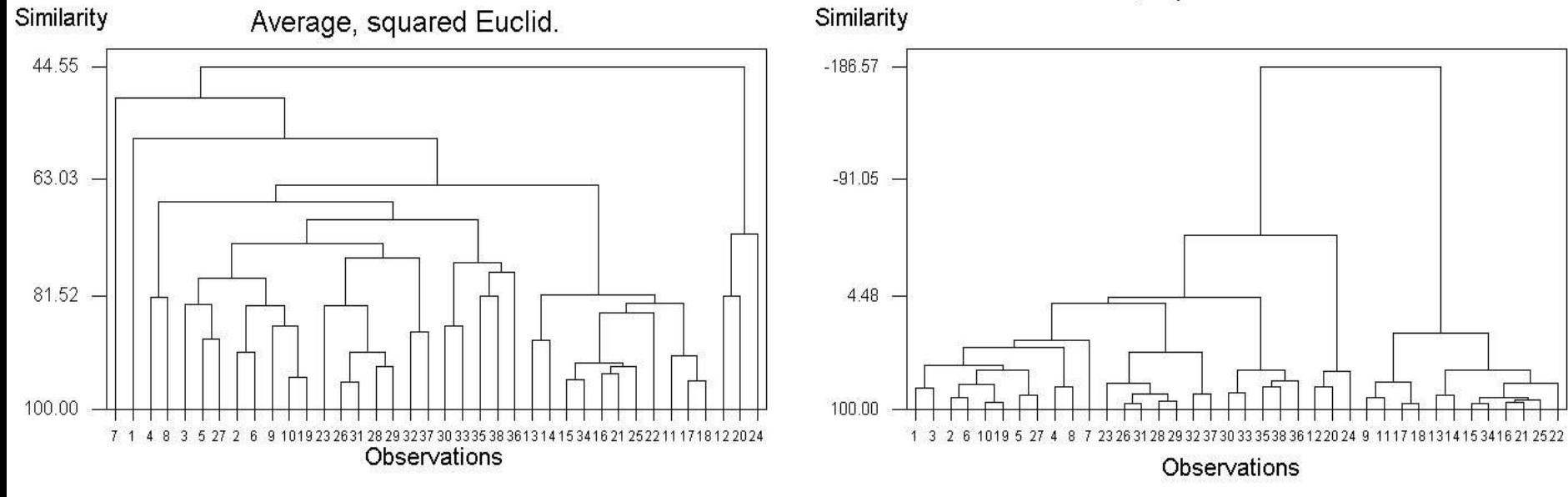

# Úloha 5. Klasifikace prvků periodické tabulky do shluků

Pro 54 prvků periodické tabulky bylo použito 18 rozličných fyzikálně-chemických vlastností. Nalezněte shluky podobných vlastností a shluky podobných prvků.

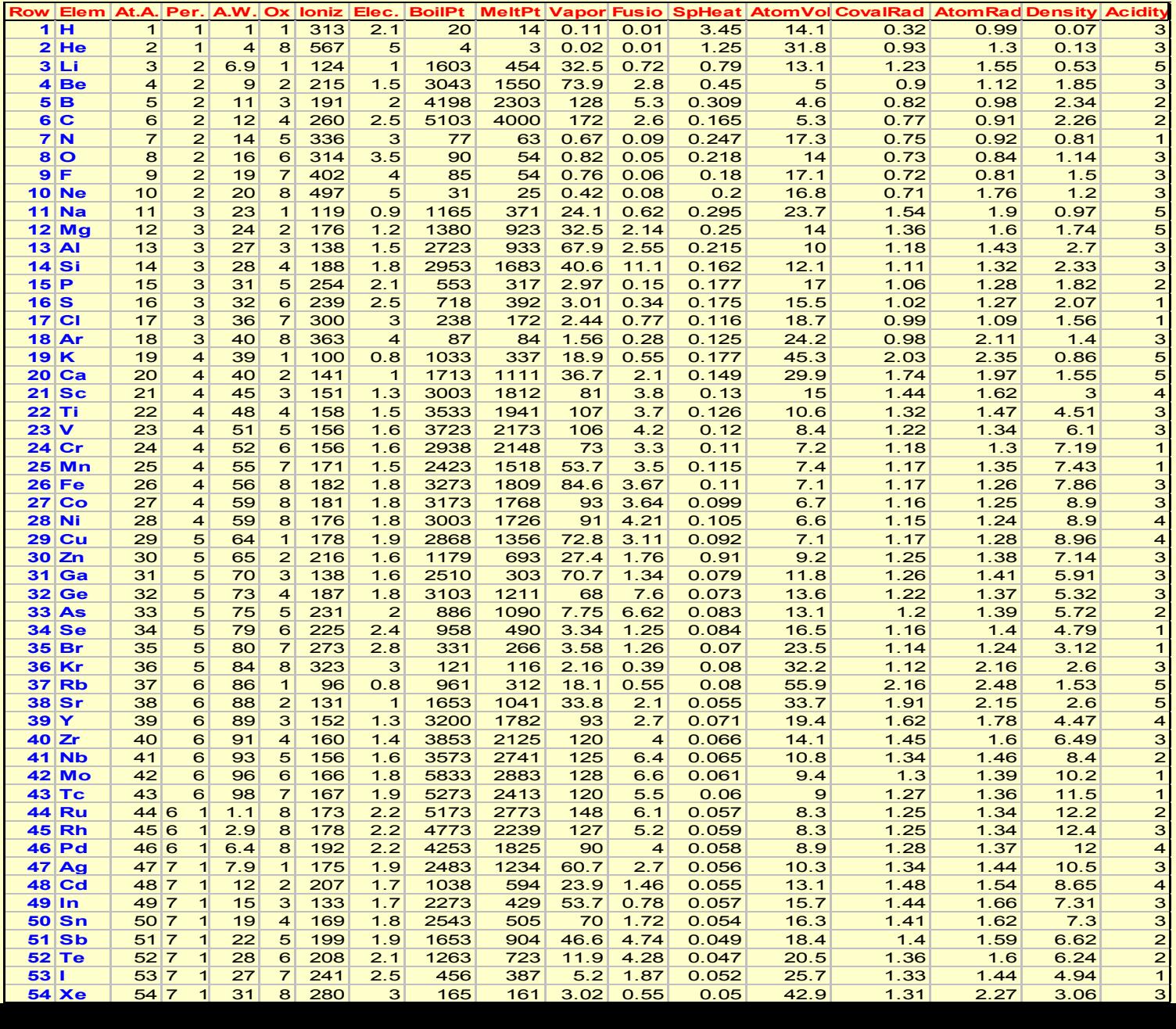

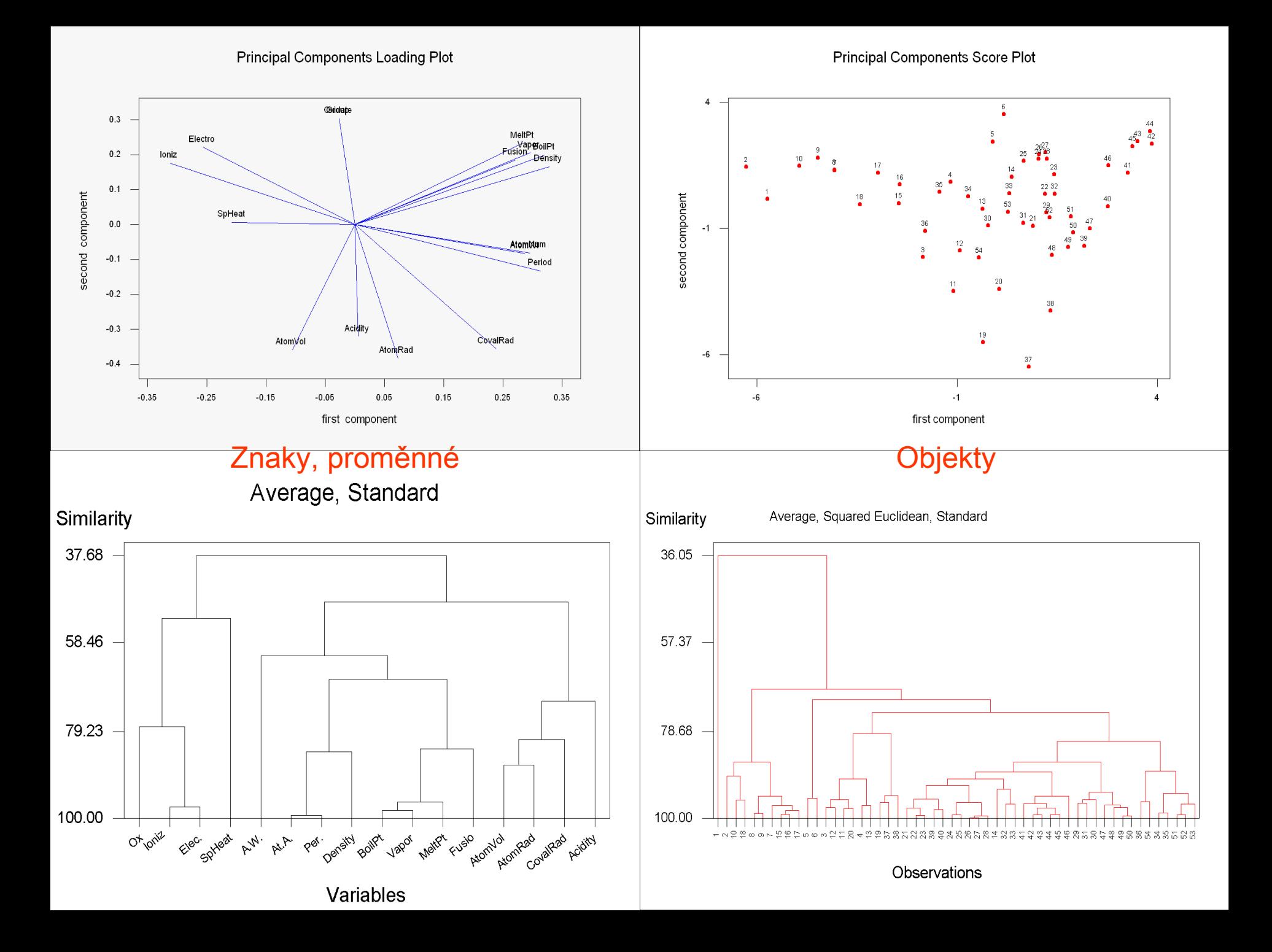

### Úloha 6. Klasifikace vlastností rozličných druhů kávy (Kompendium E406) U 43 vzorků kávy ze 30 zemí byly změřeny chemické a fyzikální vlastnosti. Nalezněte shluky podobných vlastností a shluky podobných prvků.

Data: 13 proměnných (sloupce): i index kávy, j je původ kávy, x1 obsah vody, x2 hmotnost zrn, x3 extrakt, x4 pH, x5 volná acidita, x6 obsah minerálů, x7 tuky, x8 kofein, x9 trinonelin, x10 kyselina chlorogeniková, x11 kyselina neochlorogeniková, x12 kyseliny isochlorogeniková, x13 suma kyselin chlorogenikových.

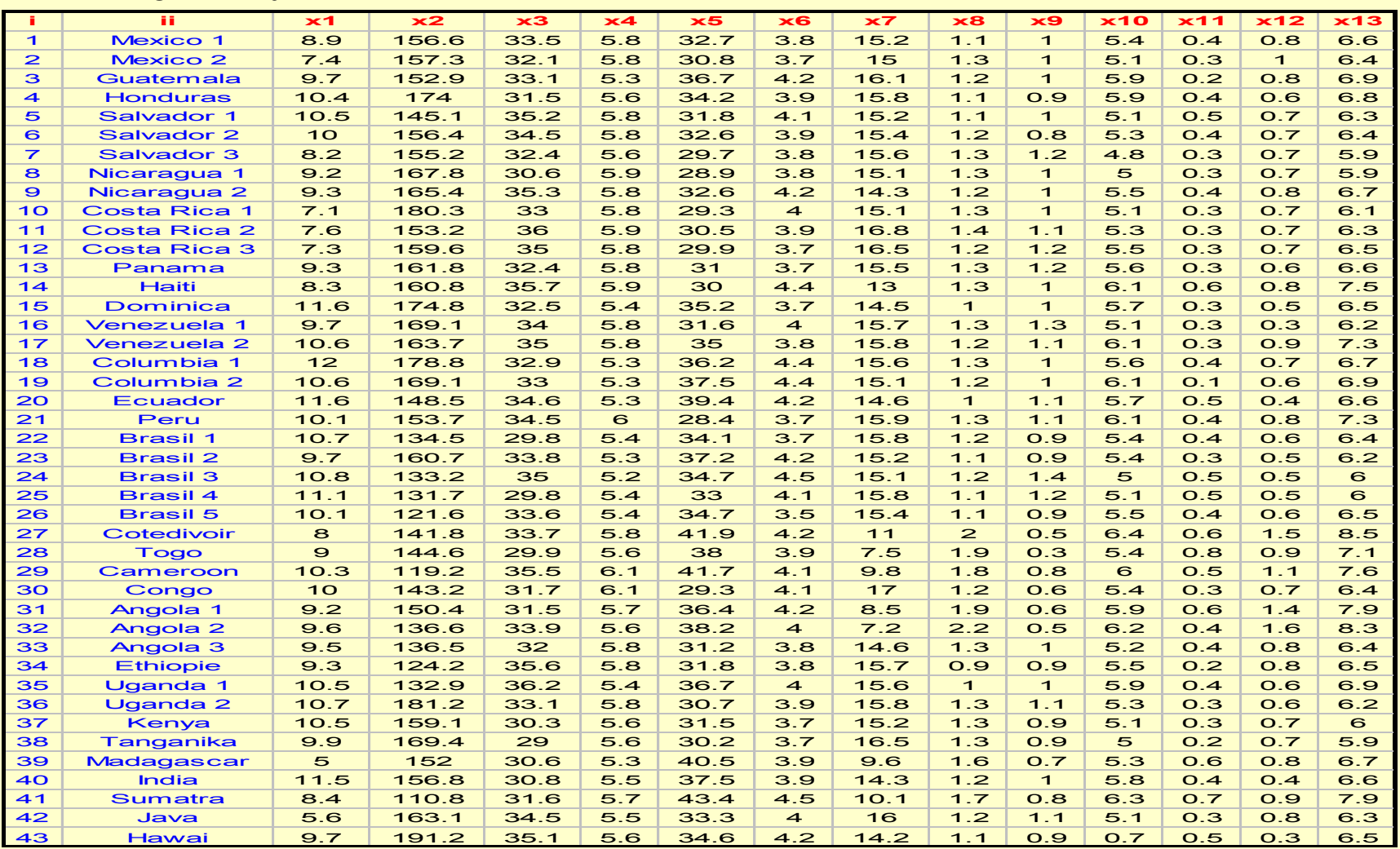

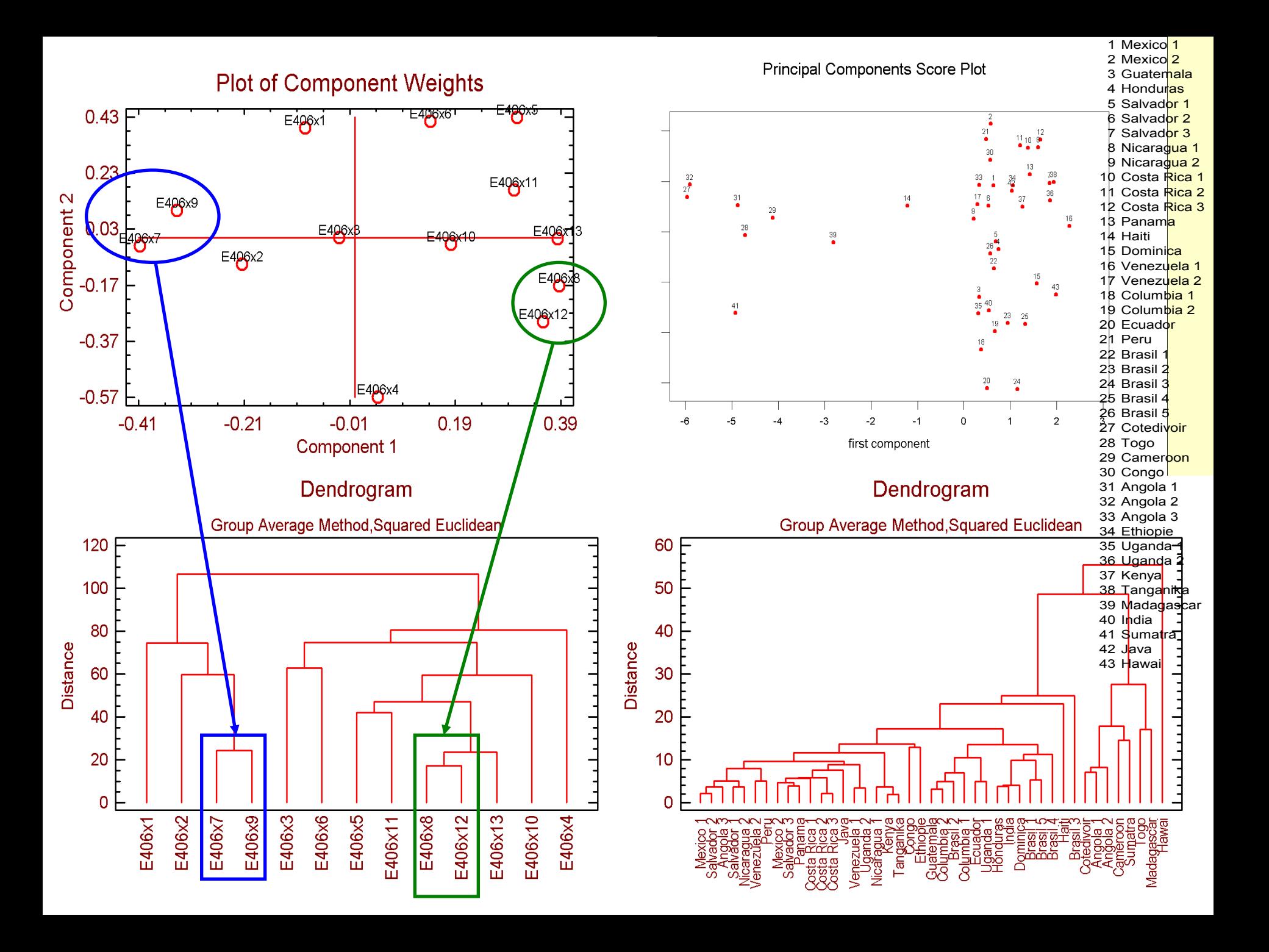

# Postup analýzy vícerozměrných dat

- 1. Standardizace: analýze vždy předchází standardizace čili škálování proměnných.
- 2. Odhady parametrů polohy, rozptýlení, tvaru a intenzita vztahu mezi proměnnými: Vyčíslení výběrové střední hodnoty každé proměnné.
- Odhad kovarianční matice S a její normované podoby korelační matice R.
- Odhadu vícerozměrné šikmosti a vícerozměrné špičatosti.
- Matice R obsahuje Pearsonovy párové korelační koeficienty, které se diskutují.

## 3. Exploratorní analýza dat EDA:

(a) Hledání podobnosti objektů vizuálními rozptylovými diagramy typu casement plot, draftsman plot, dále symbolových a profilových grafů (hvězdičky, sluníčka, obličeje, křivky, stromy),

- (b) Nalezení vybočujících objektů nebo vybočujících proměnných, mnohdy nevhodných k analýze,
- (c) Testy předpokladů lineárních vazeb,
- (d) Testy předpokladů o datech (normalitu, nekorelovanost, homogenitu). Ověřování normality založené na vícerozměrné šikmosti a vícerozměrné špičatosti.
- 4. Určení vhodného počtu latentních proměnných:
- a) Matice S nebo R se rozloží na vlastní čísla a vlastní vektory.
- b) Indexový graf úpatí vlastních čísel (Scree plot): určí vhodný počet latentních proměnných, které ještě dostatečně popisují proměnlivost v datech.
- c) Když se latentní proměnné podaří pojmenovat a dát jim i fyzikální, biologický či jiný věcný význam, jedná se o faktory. Jinak jde o hlavní komponenty.
- 5. Určení struktury v proměnných (PCA a FA):
- a) Graf komponentních vah (Plot of components weights, loadings): hledání struktury a vzájemných vazeb (korelace) proměnných se provede v grafu
- b) Rozptylový diagram komponentního skóre (Scatterplot): hledání struktury v objektech a třídění objektů do shluků.
- c) Dvojný graf (Biplot) je přehledným spojením obou předešlých grafů a ukáže interakci objektů a proměnných.
- 6. Určení struktury a vzájemných vazeb v objektech:
- a) Klasifikační postupy zařadí analyzovaný objekt do jednoho již existujícího a předem zadaného shluku.
- b) Neutříděnou skupinu objektů lze uspořádat do shluků a výsledek třídění zobrazit dendrogramem v analýze shluků. V hierarchickém postupu je třeba k vytvoření shluků vybrat vzdálenost mezi objekty (Eukleidovskou, Manhattanovskou, Mahalanobisovu) a jednu z nabídnutých metod: průměrovou, centroidní, nejbližšího souseda, nejvzdálenějšího souseda, mediánovou, Wardovu.
- c) Nehierarchické postupy rozdělí objekty do shluků, v nichž jsou předem umístěni typičtí reprezentanti.
- 7. Vysvětlení souladu nalezené struktury objektů a vzájemných vazeb v dendrogramu a PCA (či FA) grafech:
- a) Vyšetřit a vysvětlit nalezenou strukturu a vazby jednotlivých proměnných nalezenou jednak v PCA (či FA) a jednak v dendrogramu podobnosti proměnných analýzou vzniklých shluků.
- b) Vysvětlit strukturu a vazby klasifikovaných objektů nalezenou v PCA a v dendrogramu podobnosti objektů.

# Cvičení v programu STATISTICA:

51. Zdrojová matice Factor.sta se načte z databáze EXAMPLES programu STATISTICA.

Znaky: úloha se týká výběru různých automobilů, od každého byly zaznamenány následující znaky (proměnné):

- 1. Price značí přibližnou cenu vozu v tisících dolarů.
- 2. Acceler značí akceleraci vozu od 0 do 60 sec.
- 3. Braking značí brzdění vozu z rychlosti 80 mph do naprostého klidu.
- 4. Handling značí index vůči stavu silnice.
- 5. Mileage značí spotřebu benzinu v mílích na galon.

Standardizace: protože je každý znak uveden v jiných jednotkách (sekundy, tisíce dolarů, mpg, atd), je nutné data předem standardizovat tak, aby každý znak měl průměr 0 a rozptyl 1. Standardizovaná data jsou uložena v souboru Cars.sta.

Cíl analýzy: lze určit taxonomii (systenatiku třídění) v této klasifikaci aut? Vytvoří tyto vozy přirozené shluky, které budou smysluplně nadepsány? Provedeme zde rovněž spojovací shlukování a pak hierarchické shlukování?

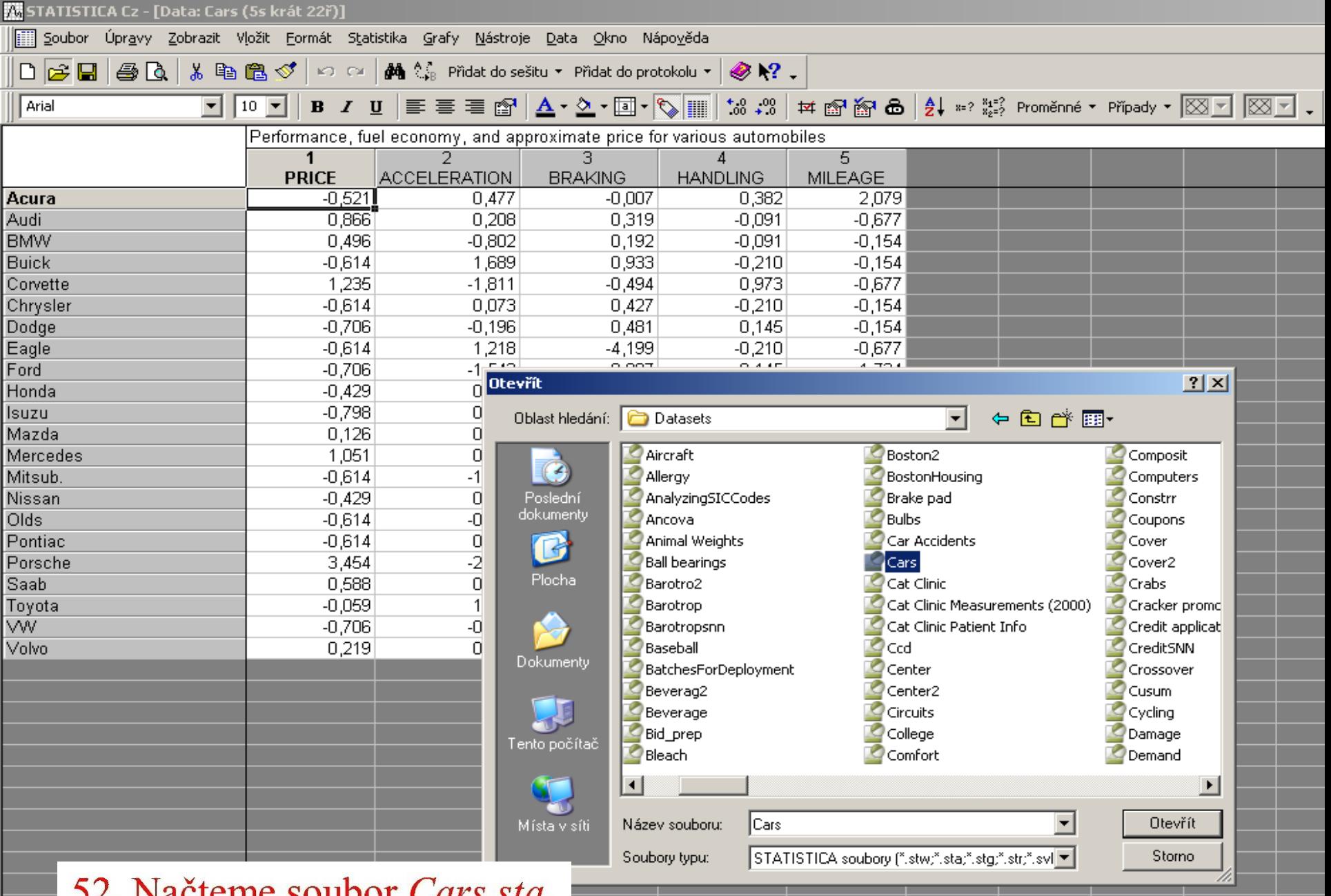

32. Nacienie soubol Cars.sta.

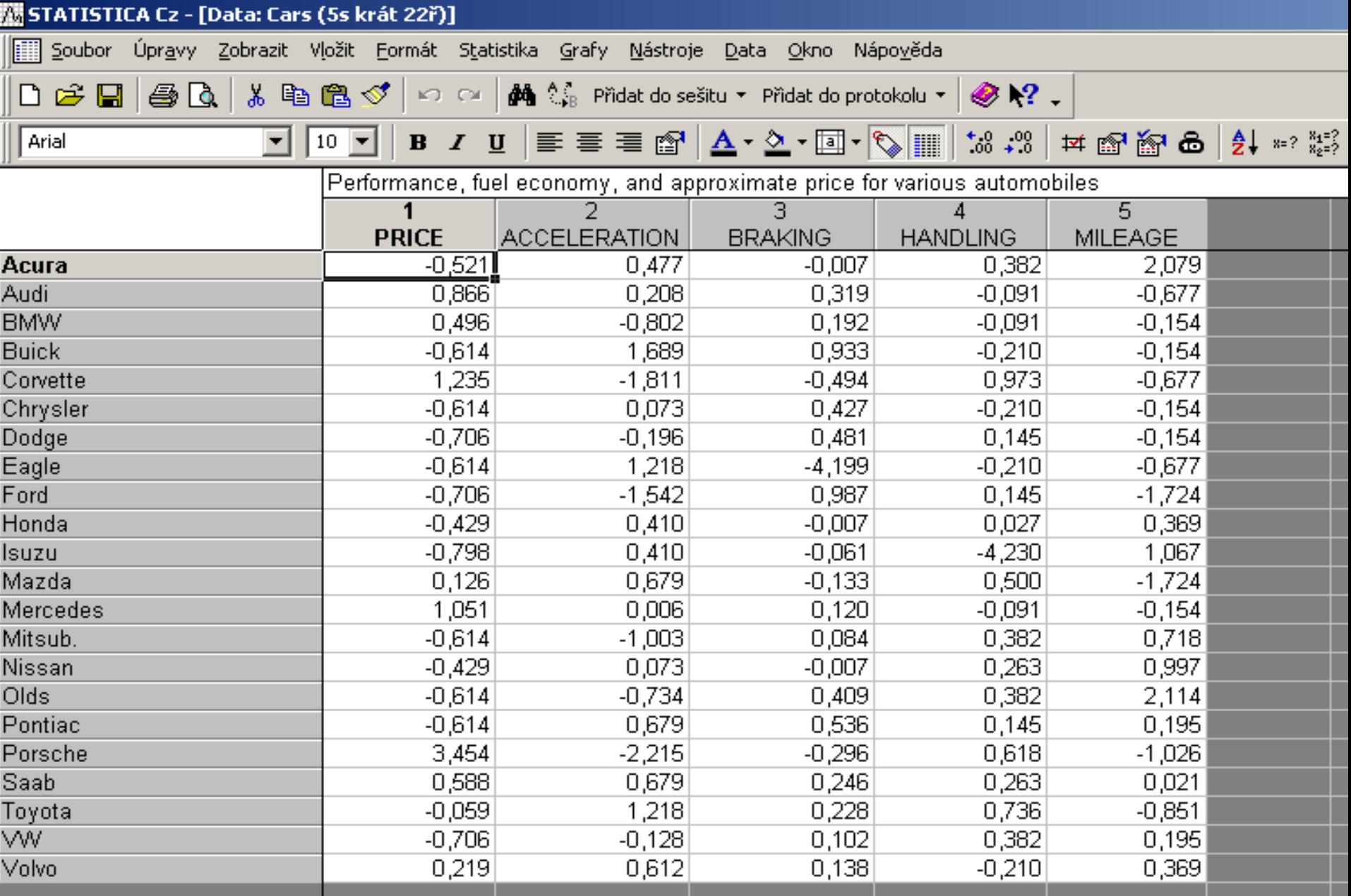

53. Soubor je předem standardizován.

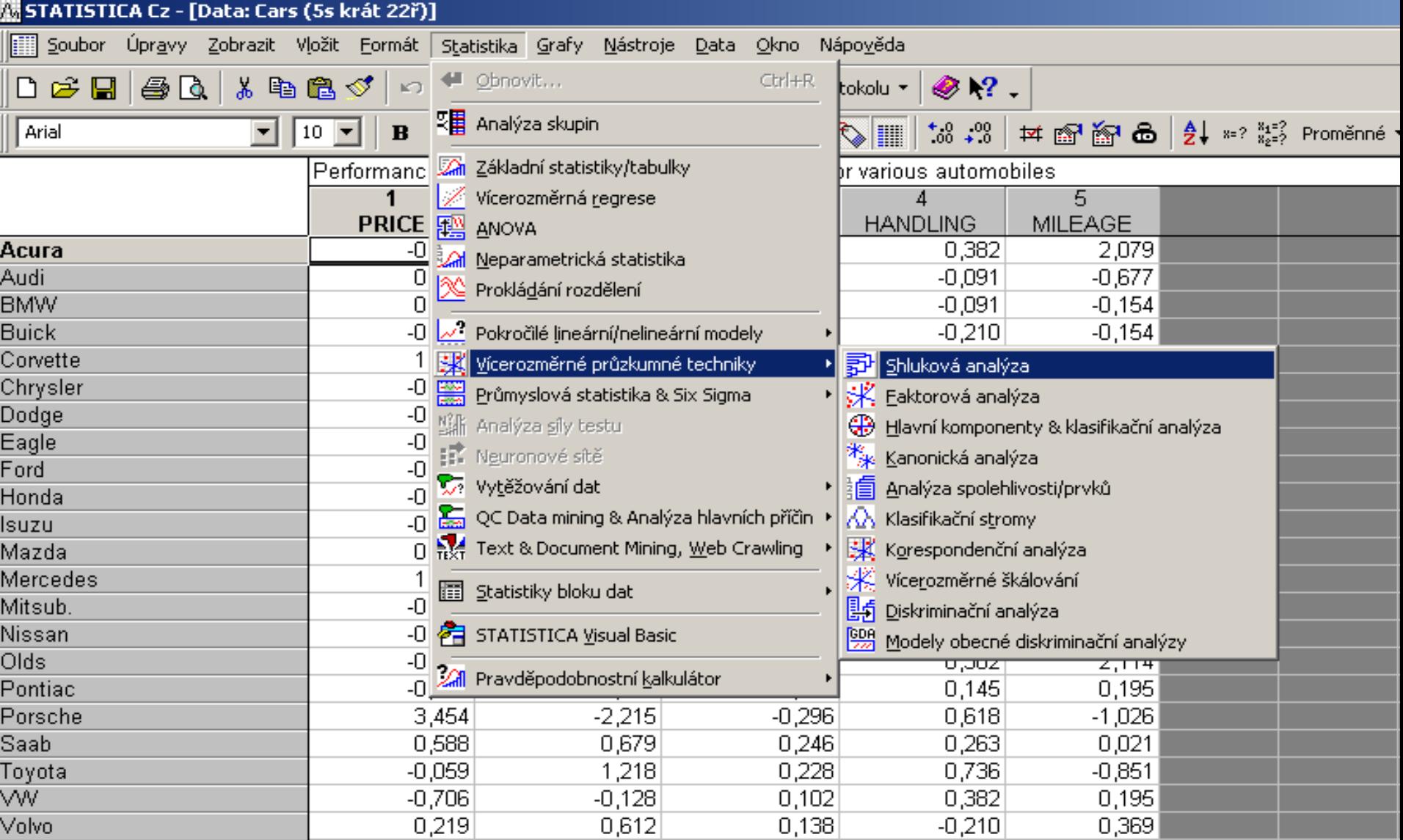

54. Zavoláme Shlukovou analýzu z bloku Vícerozměrné průzkumové techniky.

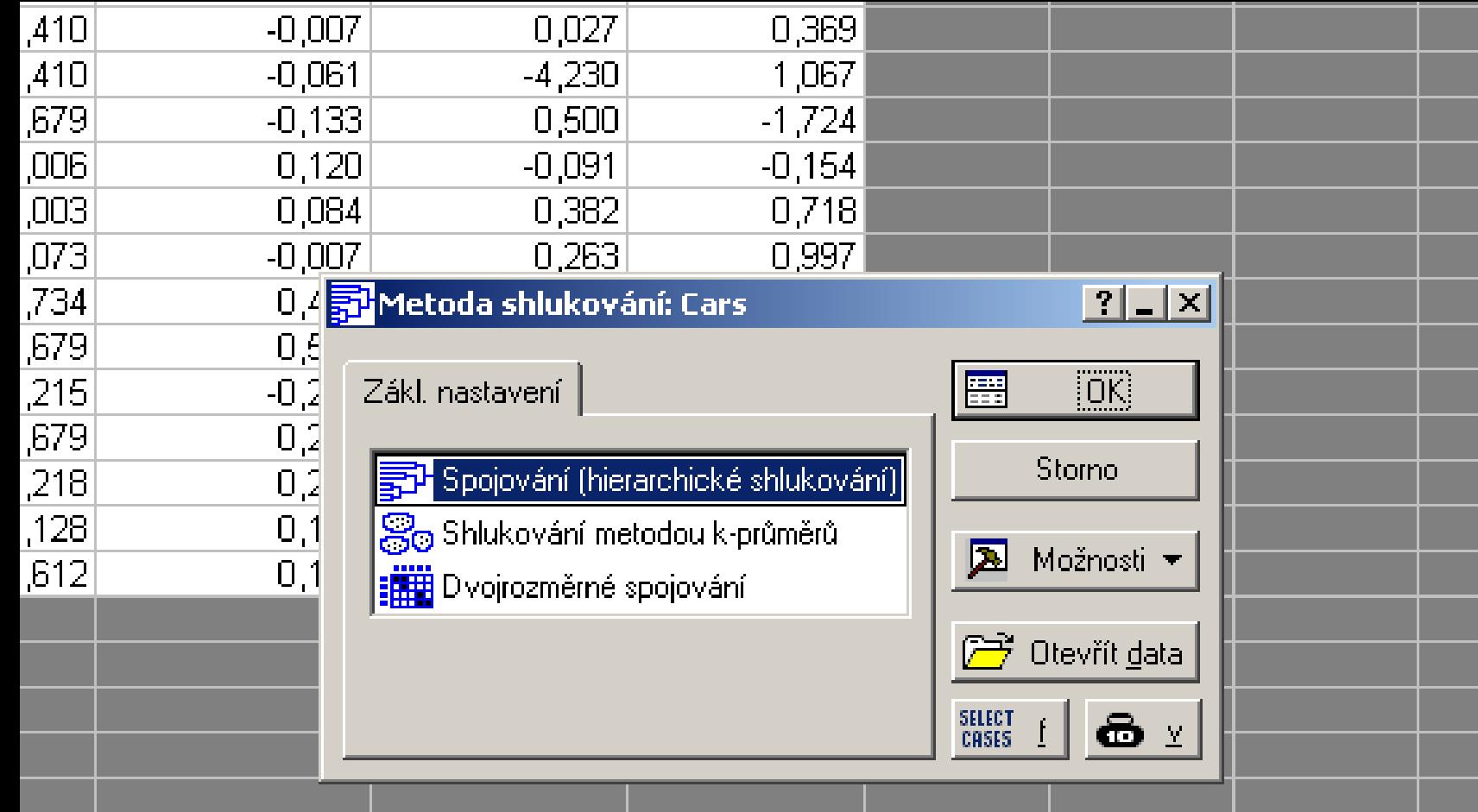

55. V okně Metoda shlukování zvolíme v Základním nastavení jednu ze tří nabídnutých metod, a to techniku Hierarchického shlukování.

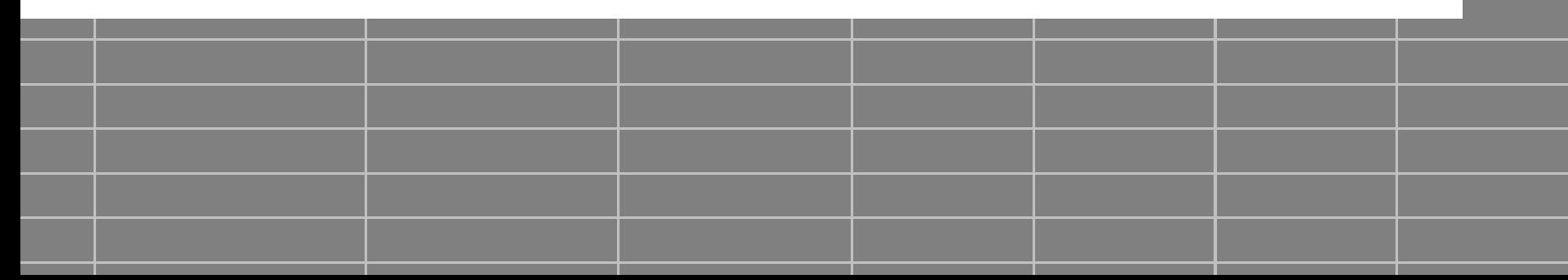

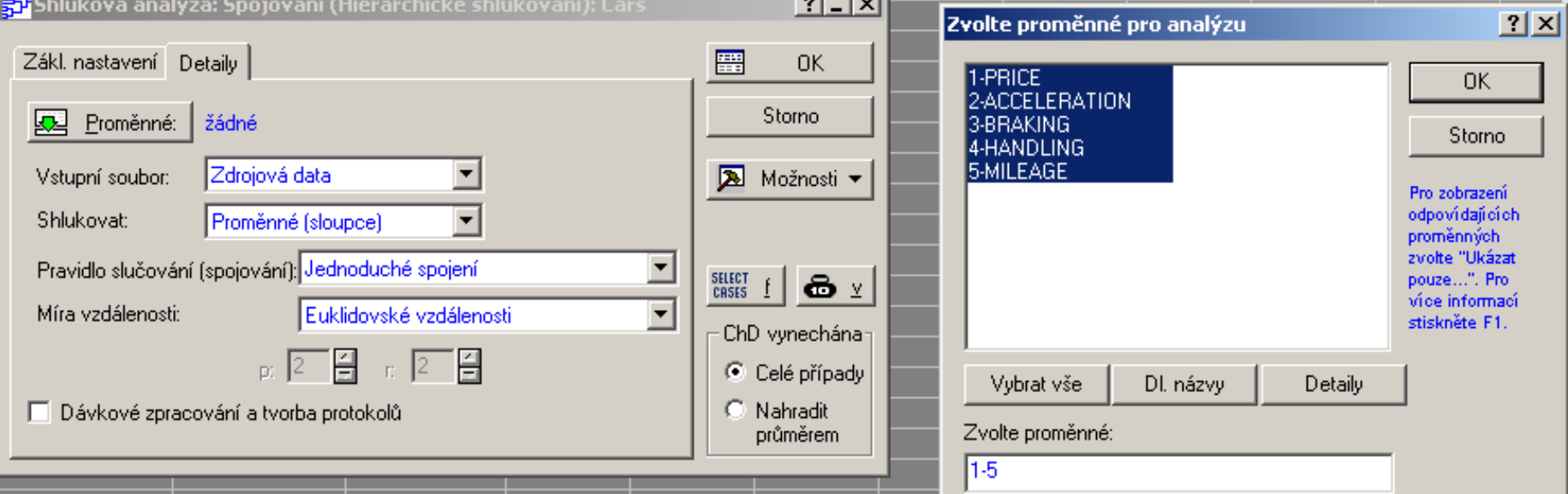

56. V okně Shluková analýza vezmeme záložku Detaily v okénku Proměnné načteme 5 znaků. Protože načítáme data ve formě zdrojové matice dat, musíme to také uvést v okénku Vstupní soubor slovem Zdrojová data. V okénku Shlukovat máme dvě možnosti zadání: *Proměnné (sloupce)*, kde zadáme shlukování znaků do dendrogramu nebo Případy (řádky), kde zadáme shlukování objektů, zde aut. V okénku Pravidlo slučování zadáme užitou shlukovací metodu. Začneme s metodou Jednoduché spojení, což je vlastně metoda nejbližšího souseda. V okénku Míra vzdálenosti zadáme typ vyčíslované vzdálenosti, tj. nejčastěji užívané Euklidovské vzdálenosti, počítané dle Pythagorovy věty. Když bychom zaškrtli Dávkové zpracování a tvorba protokolu, vypracovaly by se automaticky tři okna výsledků. Zatím necháme toto okénko volné a budeme zadávat analýzy ručně. Jsou-li v datech díry, ve kterých nějaké hodnoty znaků chybí, pak tento objekt čili řádek vynecháme. To se zadá zaškrtnutím Celé případy a pak OK.

 $der 6.0$ 

**PN** ABC 123 ZÁZN . **© © 23** ∂ 9:28

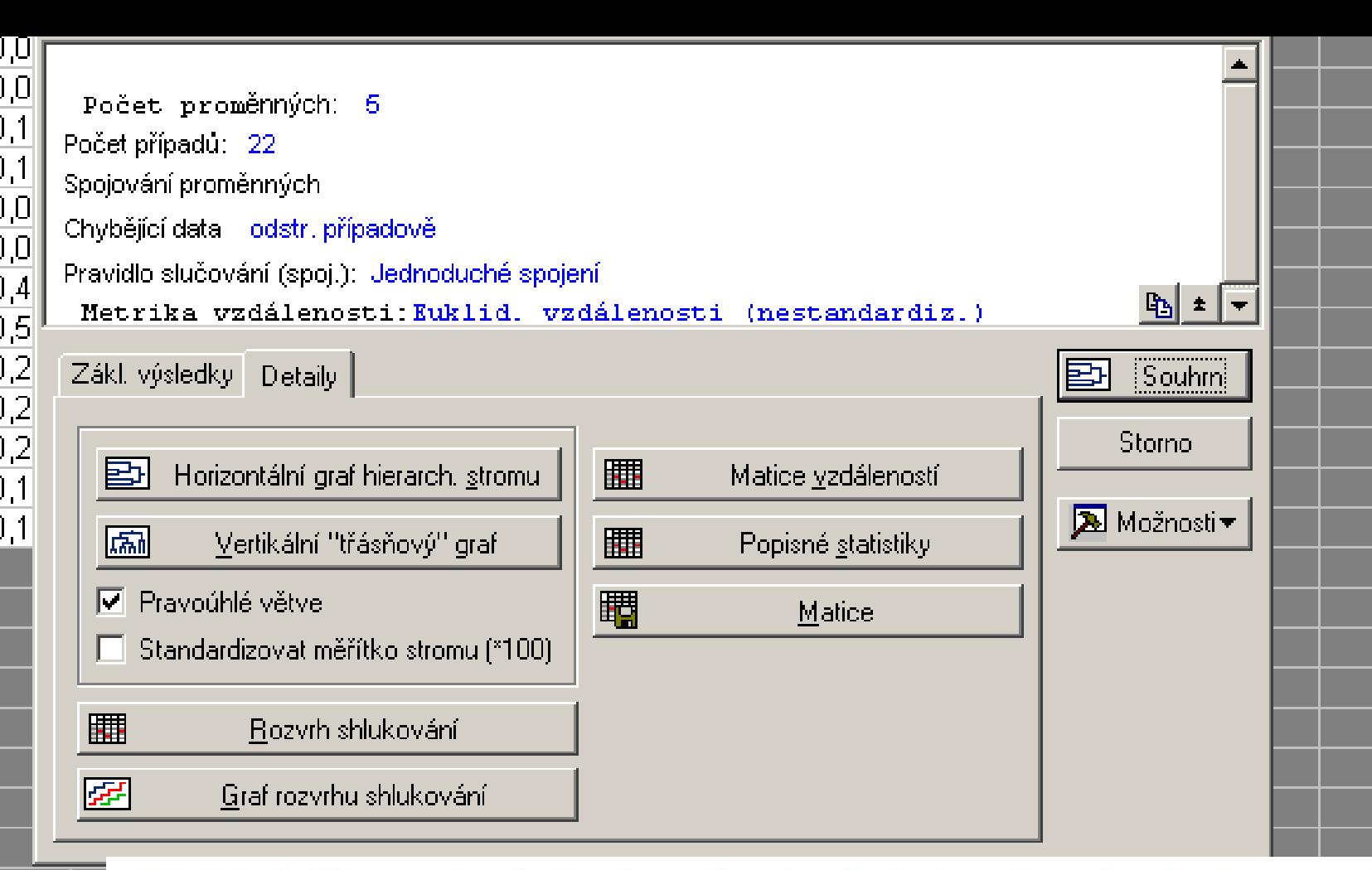

57. Výsledky spojování: v horní polovině okna je rekapitulace podmínek výpočtu. V dolní polovině jsou pak dvě záložky: Zákl. Nastavení a Detaily. V Detailech klikneme na Vertikální třásňový graf, když jsme předtím zaškrtli okénko Pravoúhlé větve. Zkusme si ale také zopakovat toto bez tohoto zaškrtnutí. Zde budeme nyní postupně klikat na všechna okénka a záložky a seznamovat se s výsledky.

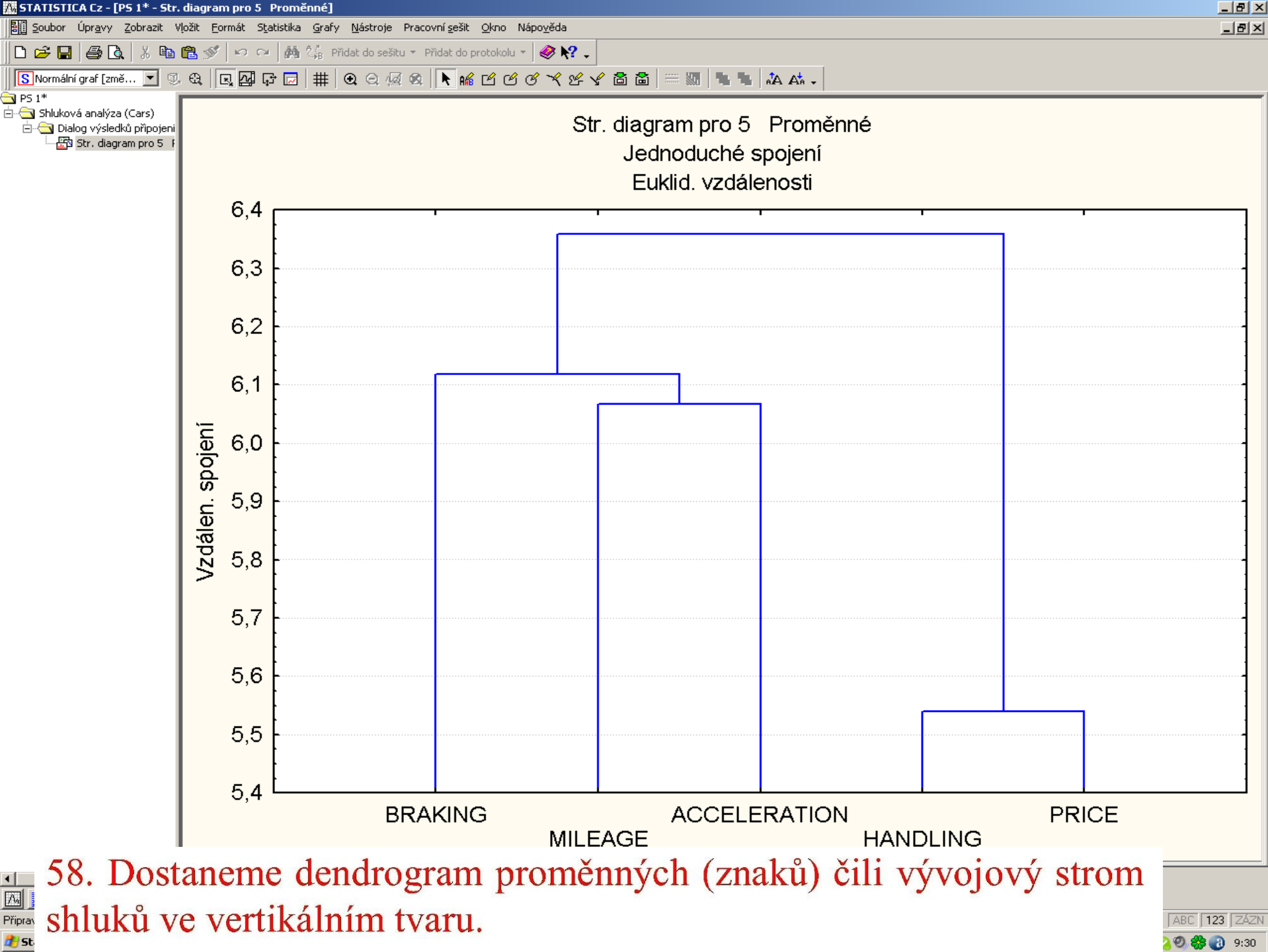

**10卷日**9:30

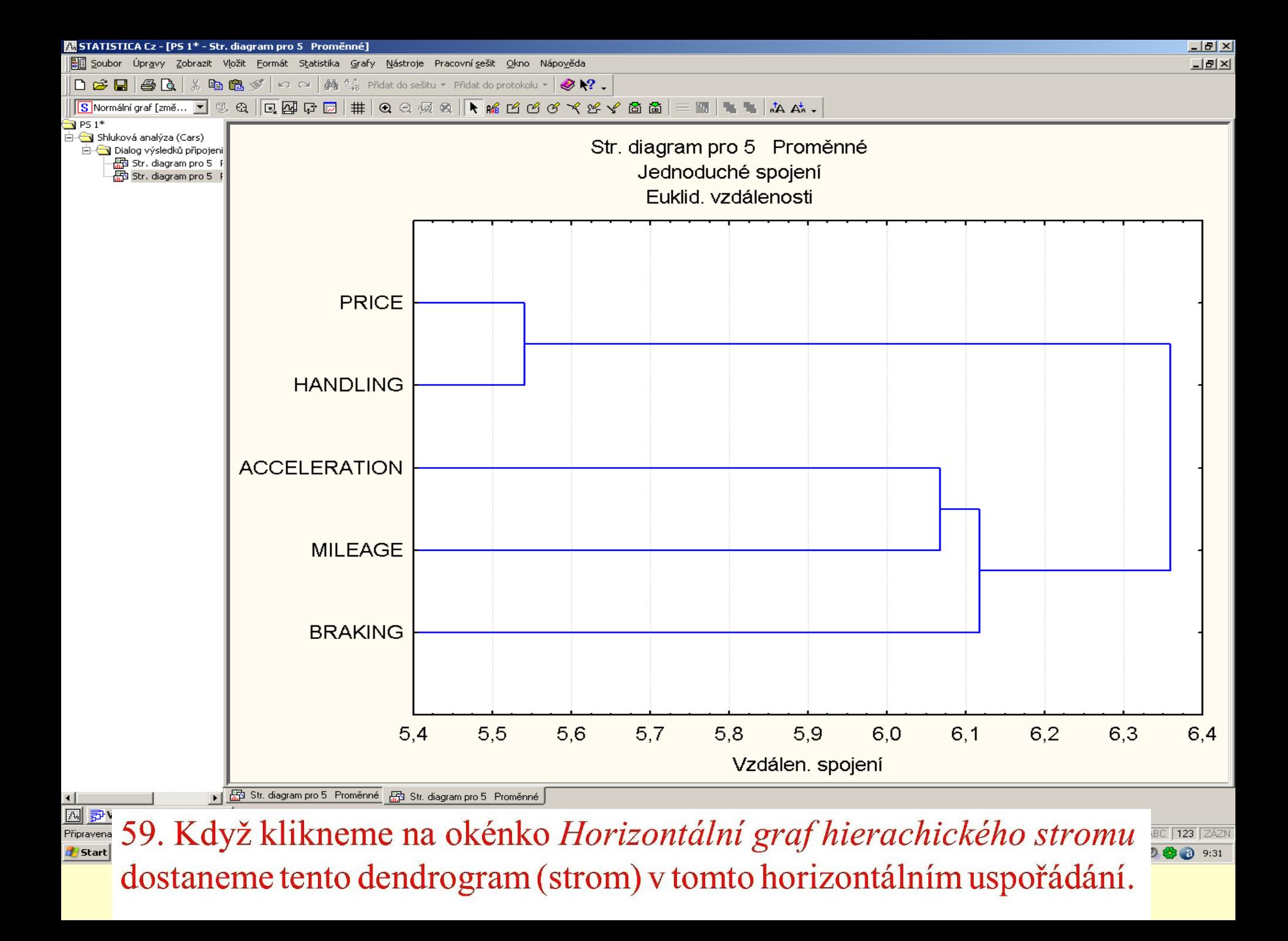

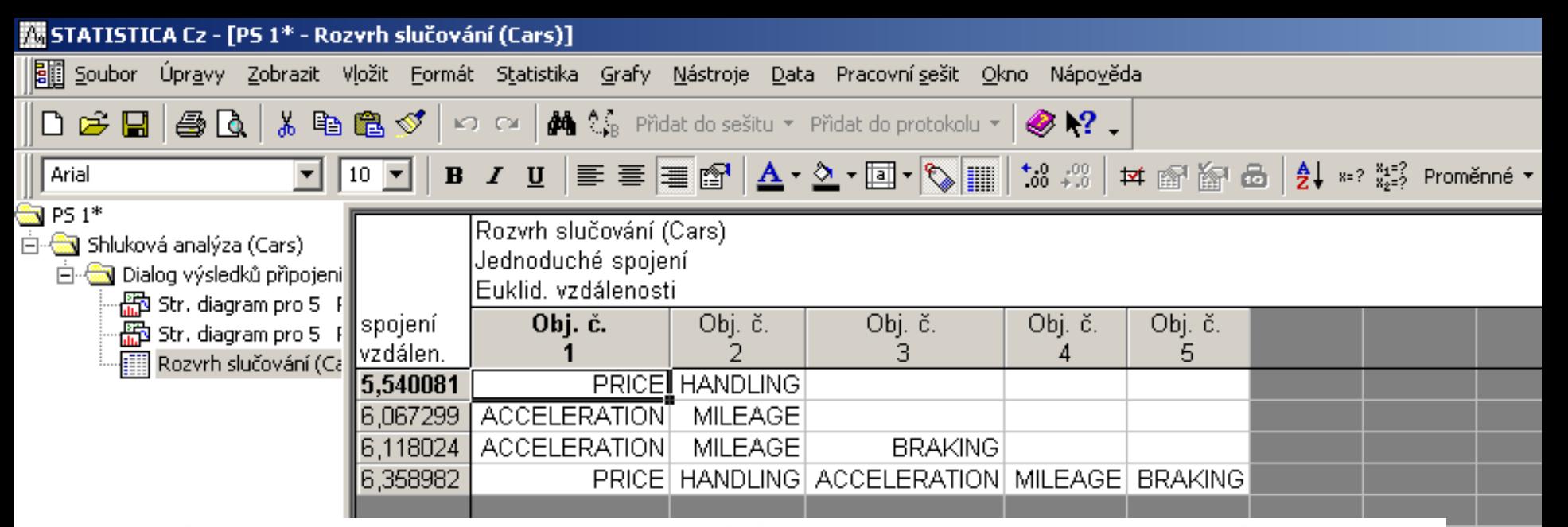

60. Rozvrh slučování: když v okénku Výsledky spojování klikneme na okénko Rozvrh slučování, dostaneme tuto tabulku negrafické podoby postupného vytvoření dendrogramu.

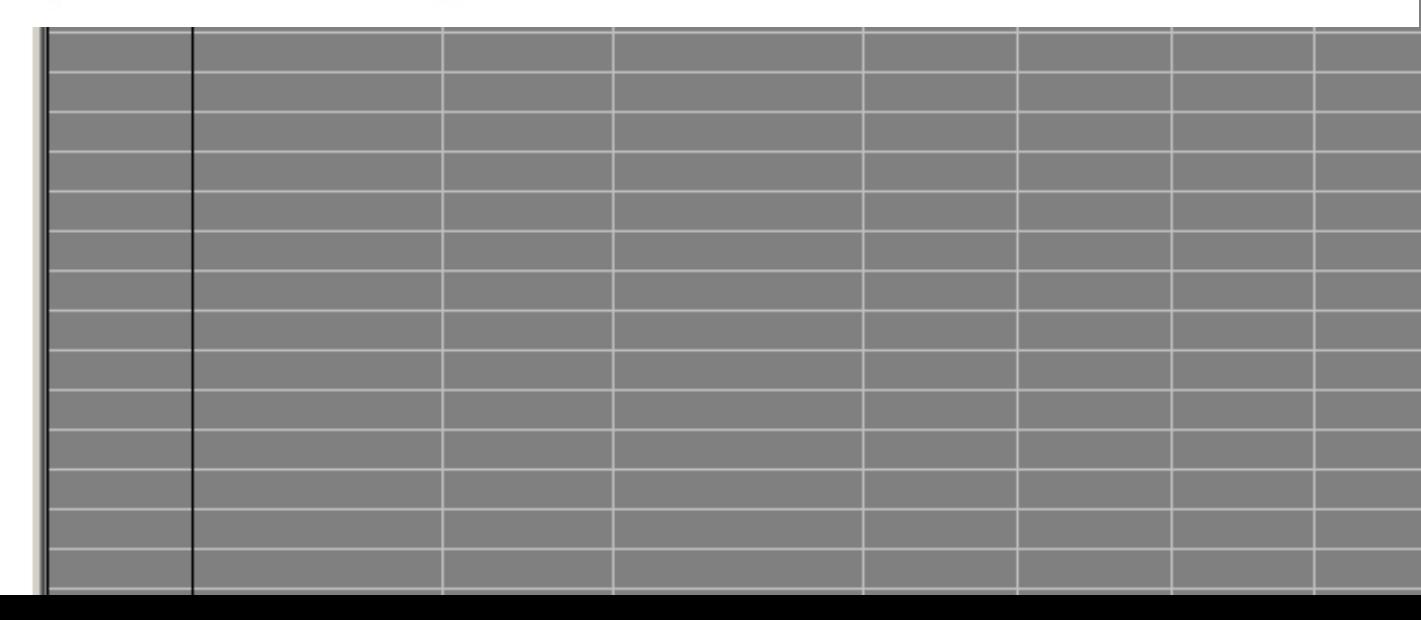

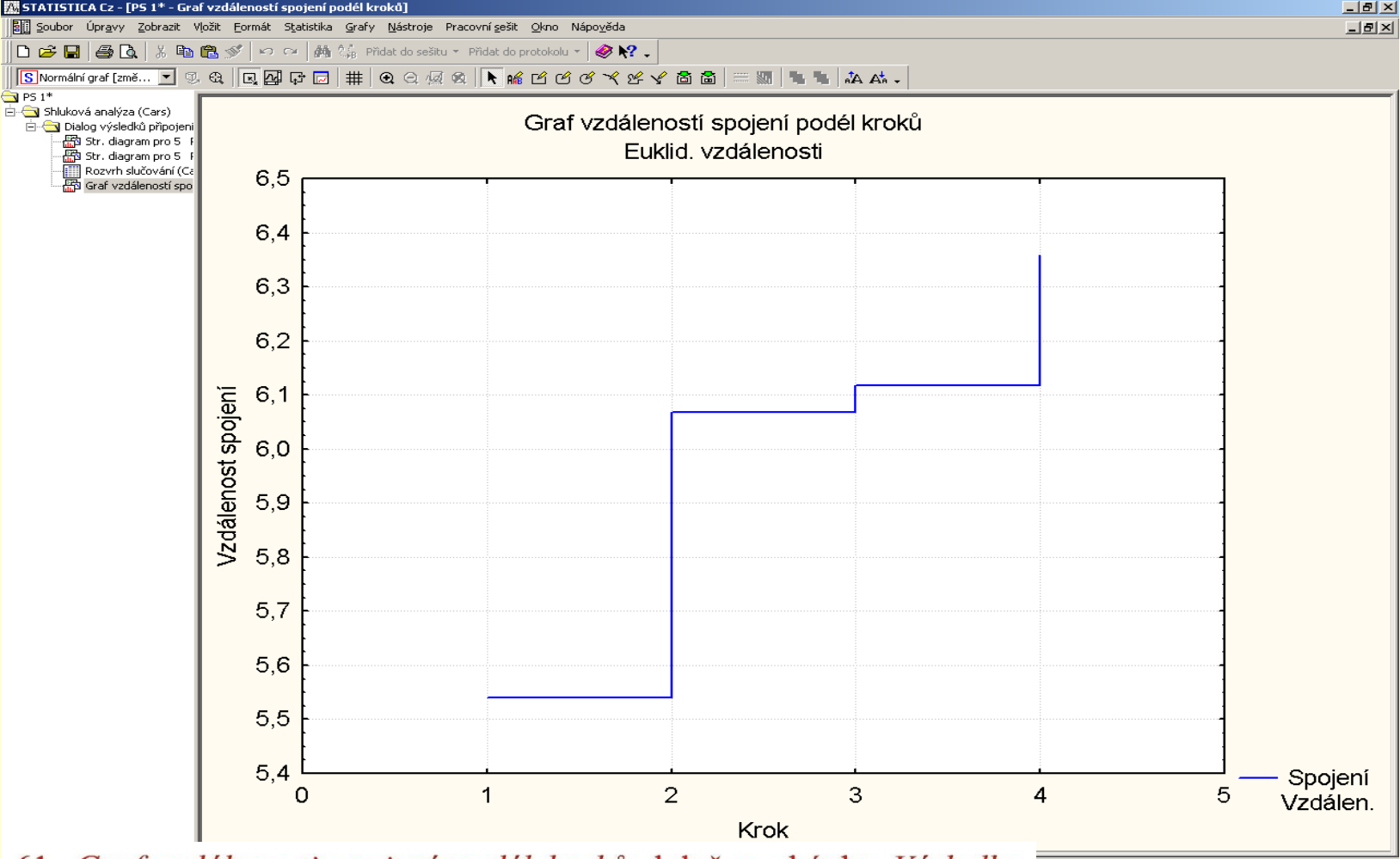

61. Graf vzdálenosti spojení podél kroků: když v okénku Výsledky spojování klikneme na Graf rozvrhu slučování, objeví se tento graf. Jeví se užitečným v operativním zastavení tvorby dendrogramu. V horizontálním dendrogramu platí pravidlo, čím více doprava, tím vzdálenější shluky jsou připojovány. Když ale v tomto grafu rozvrhu slučování najdeme plateau, znamená to, že řada shluků byla vytvořena v podstatě při stejné spojovací vzdálenosti. Tato vzdálenost se pak jeví optimální k ukončení tvorby shluků při rozhodování o nejvhodnějším počtu shluků dendrogramu.

ABC 123 ZÁZN E . 3 2 3 3 3 9:32

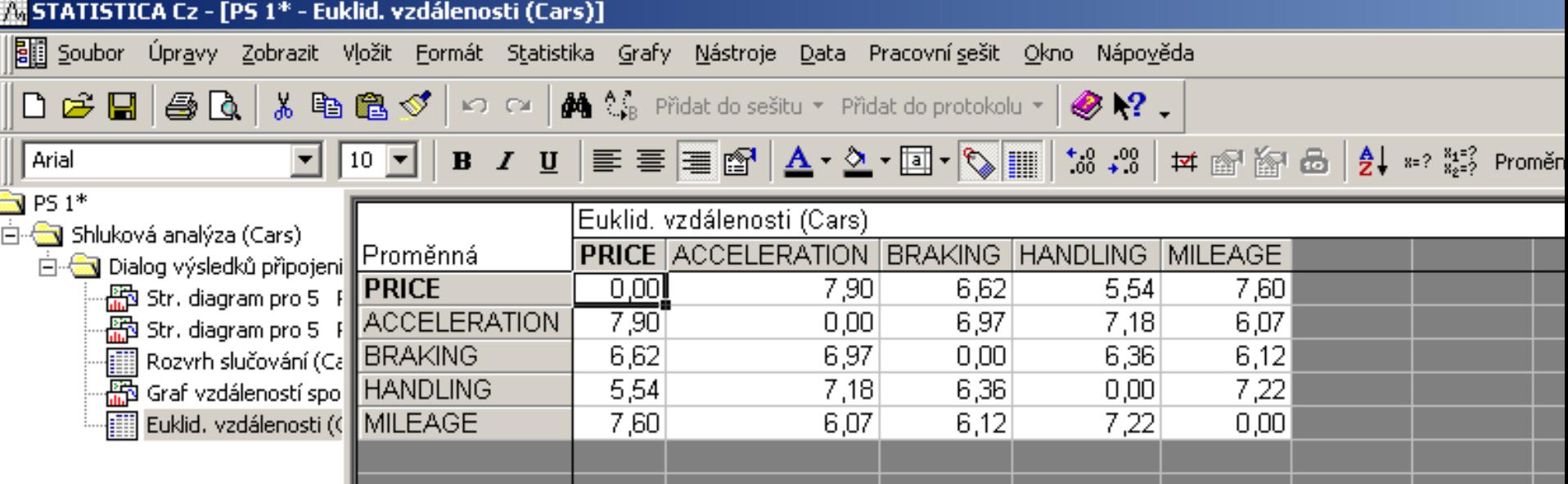

62. Euklidovské vzdálenosti: když v okénku Výsledky spojování klikneme na Matice vzdálenosti, otevře se nám tato tabulka Euklidovské vzdálenosti.

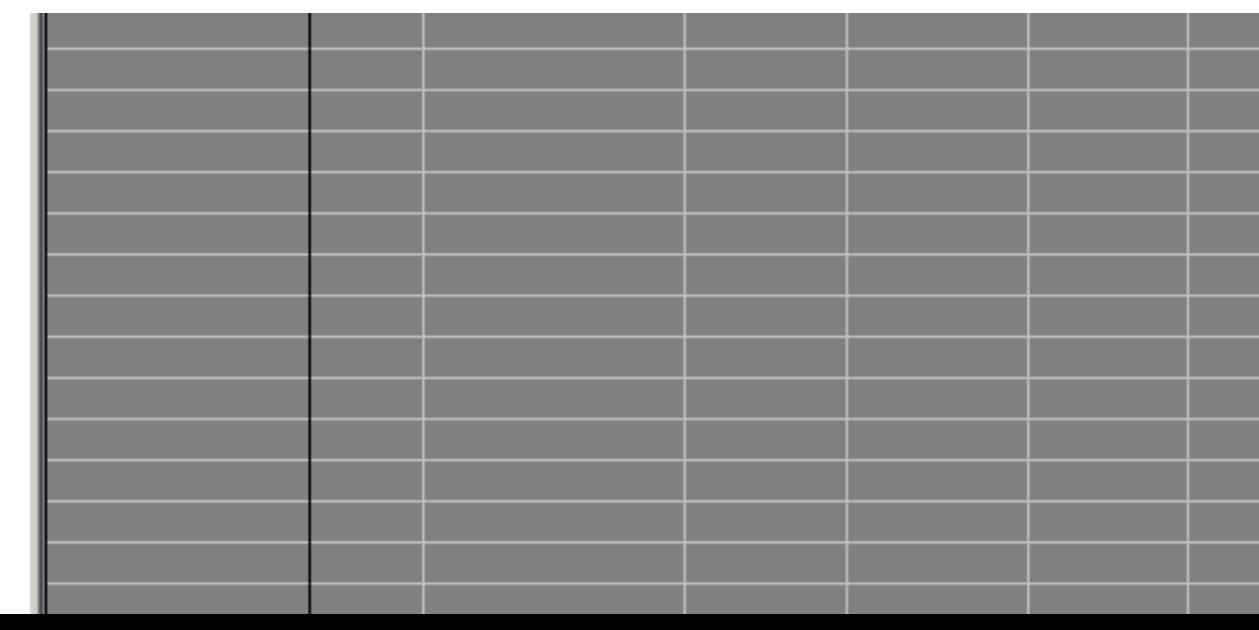

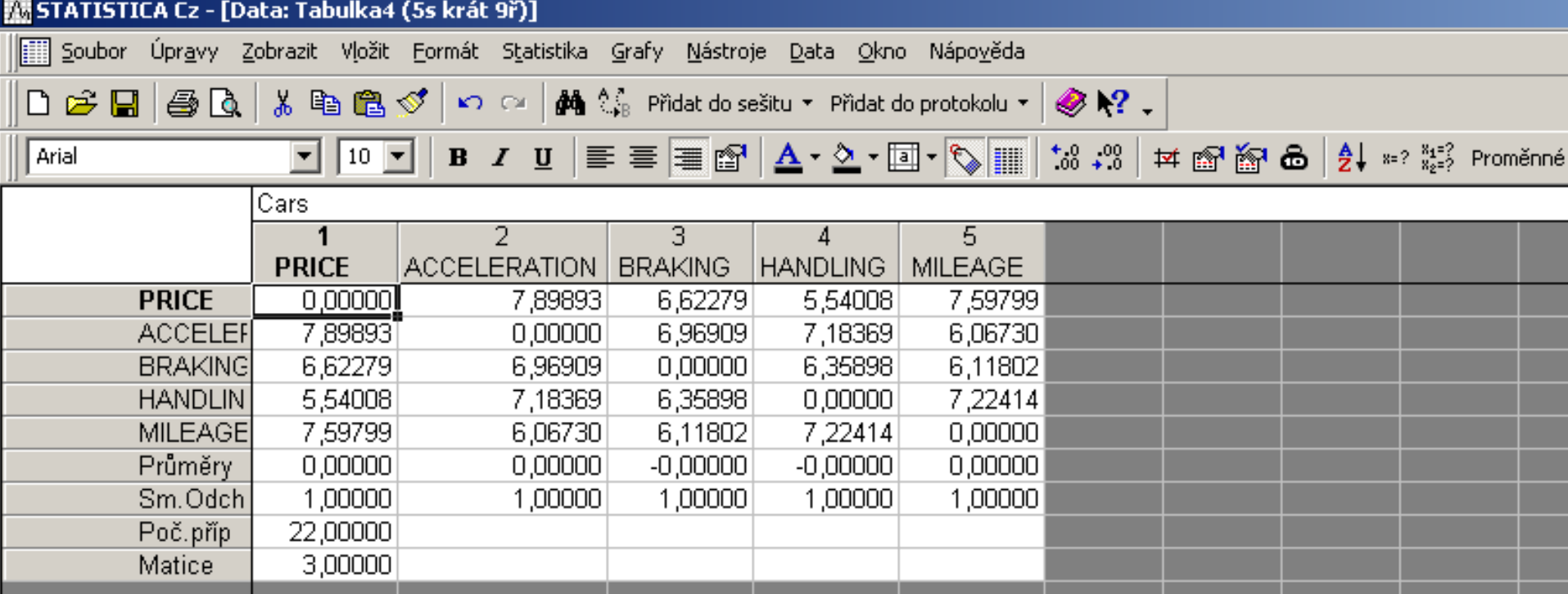

63. Cars: když v okénku Výsledky.... klikneme na záložku Matice, dostaneme tuto tabulku, po uložení použitelnou i v dalších výpočtech vícerozměrné statistické analýzy. Je to matice Euklidovských vzdáleností užívaných znaků všech aut.

#### EUKIIG. VZGAIENOSTI

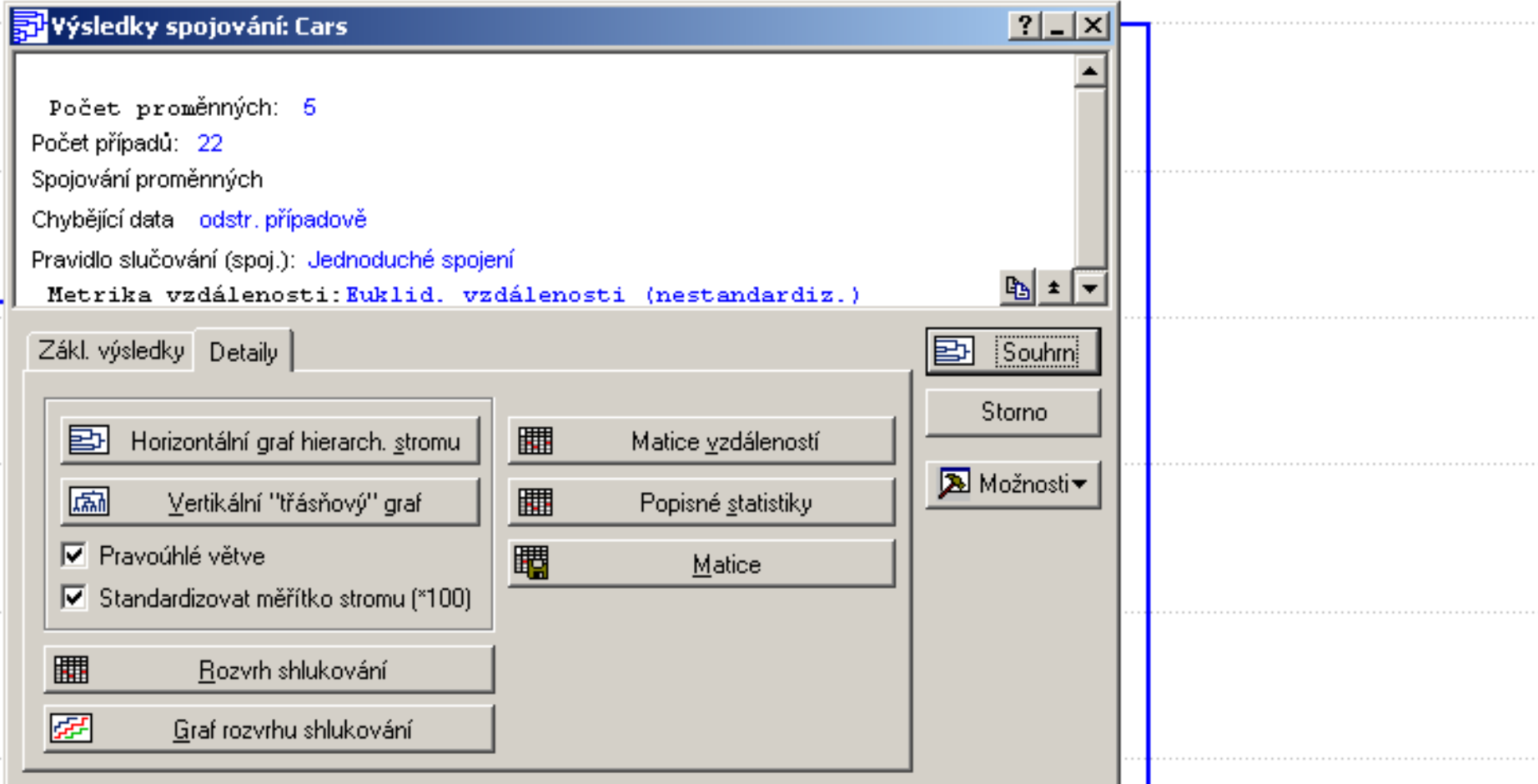

64. V okénku Standardizovat měřítko stromu zaškrtneme záložku a pak klikneme na Vertikální třásňový graf.

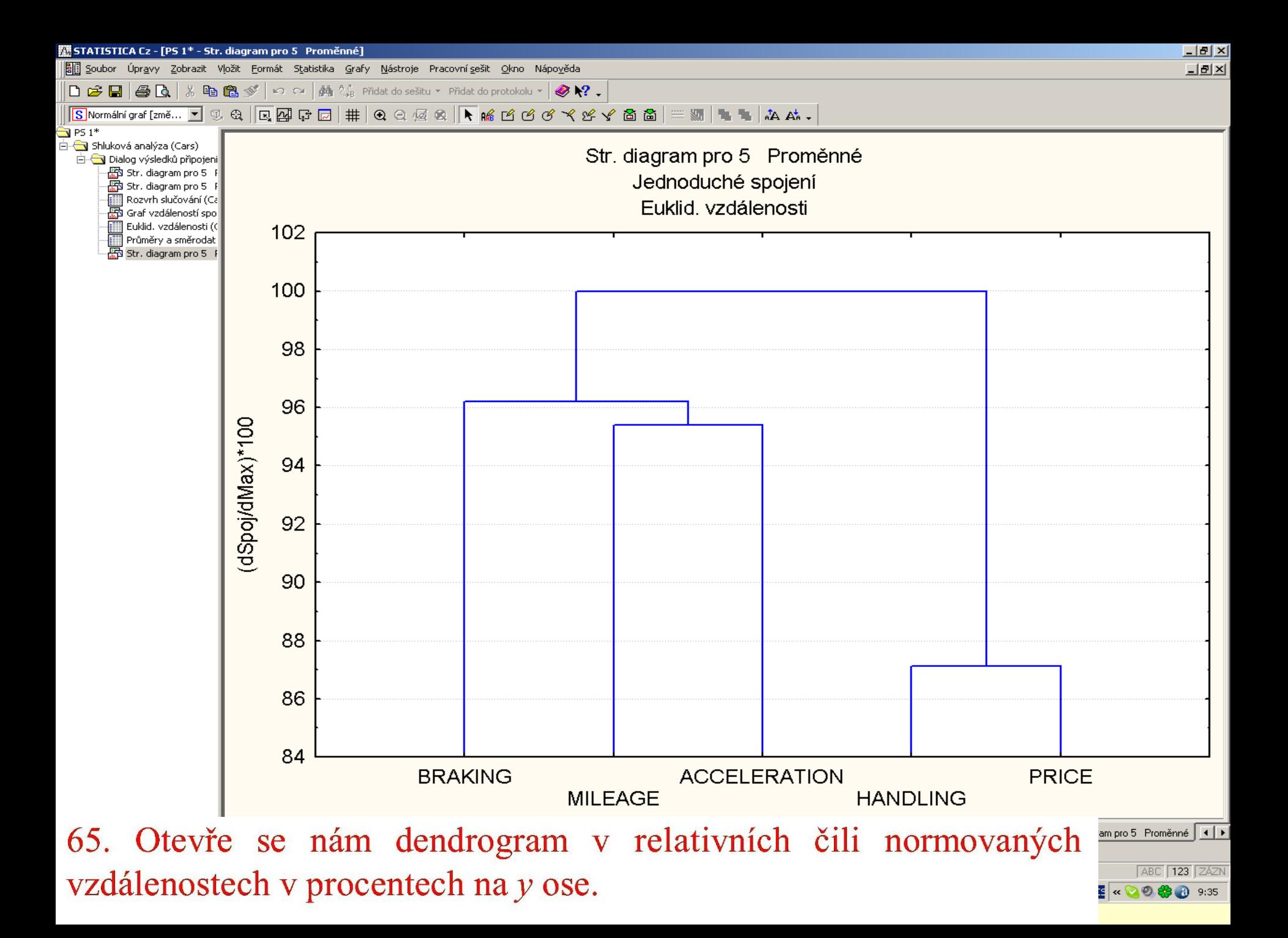

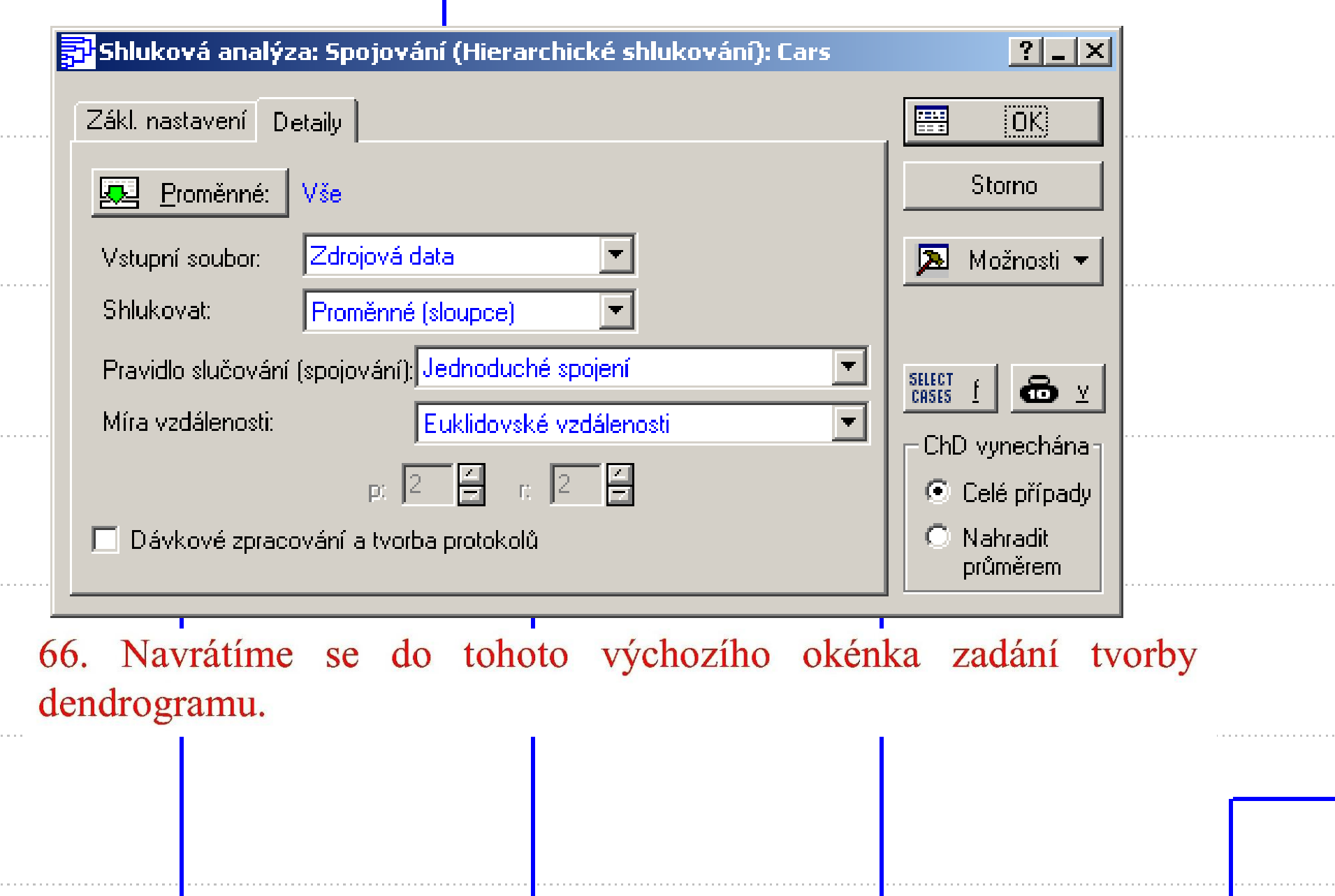

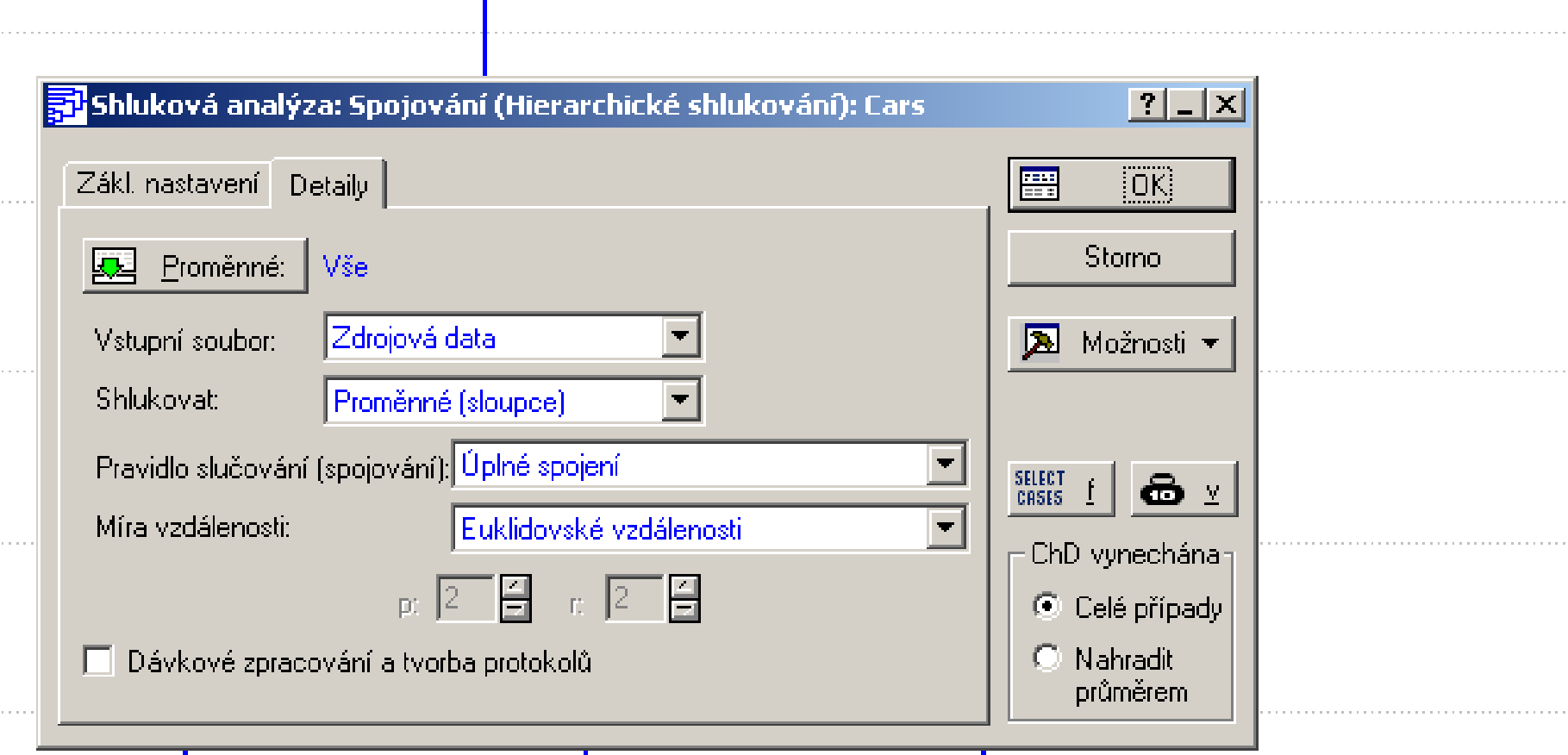

67. Zadáme jinou shlukovací metodu Úplné spojení, což je metoda nejvzdálenějšího souseda a OK.

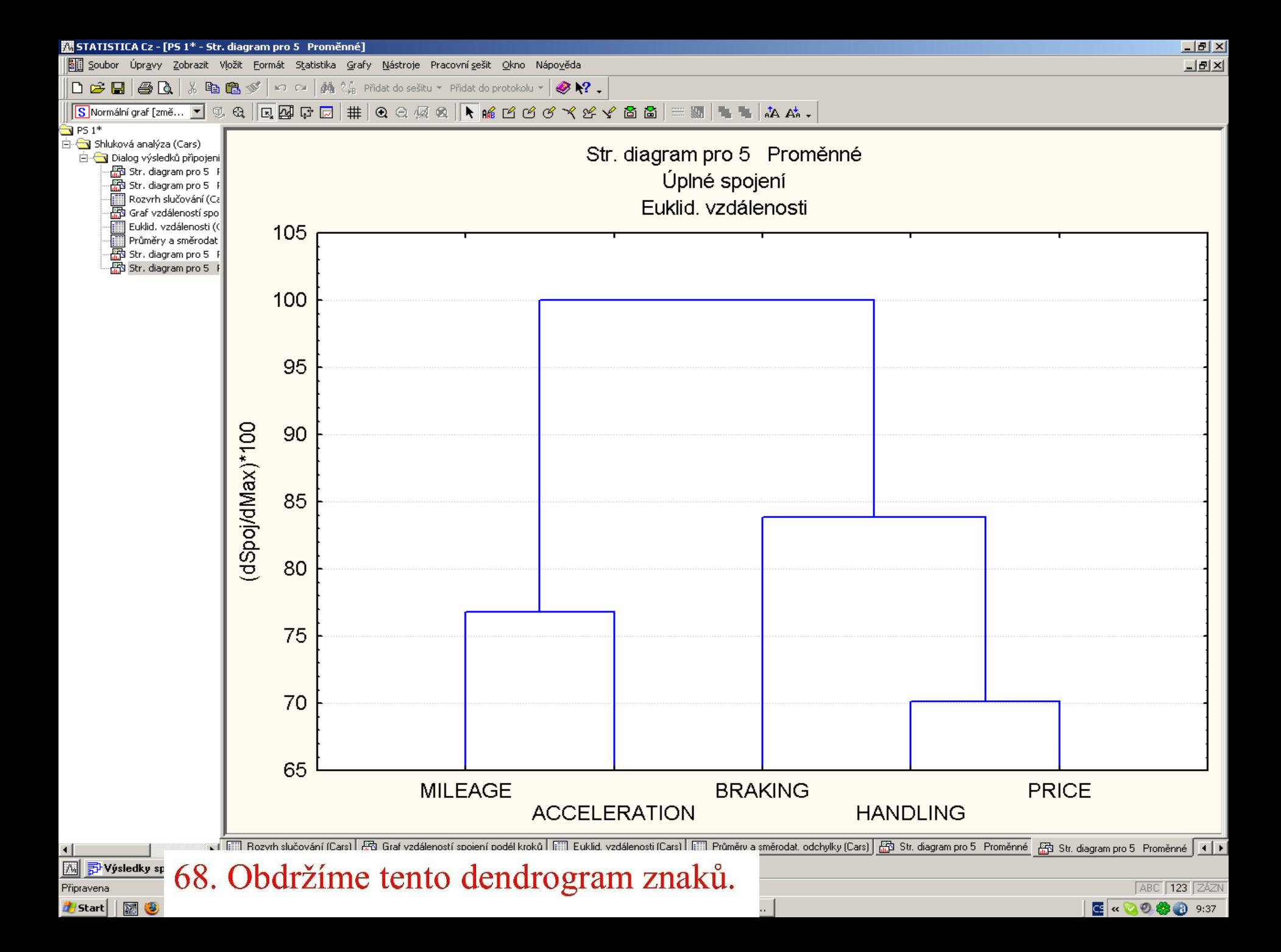

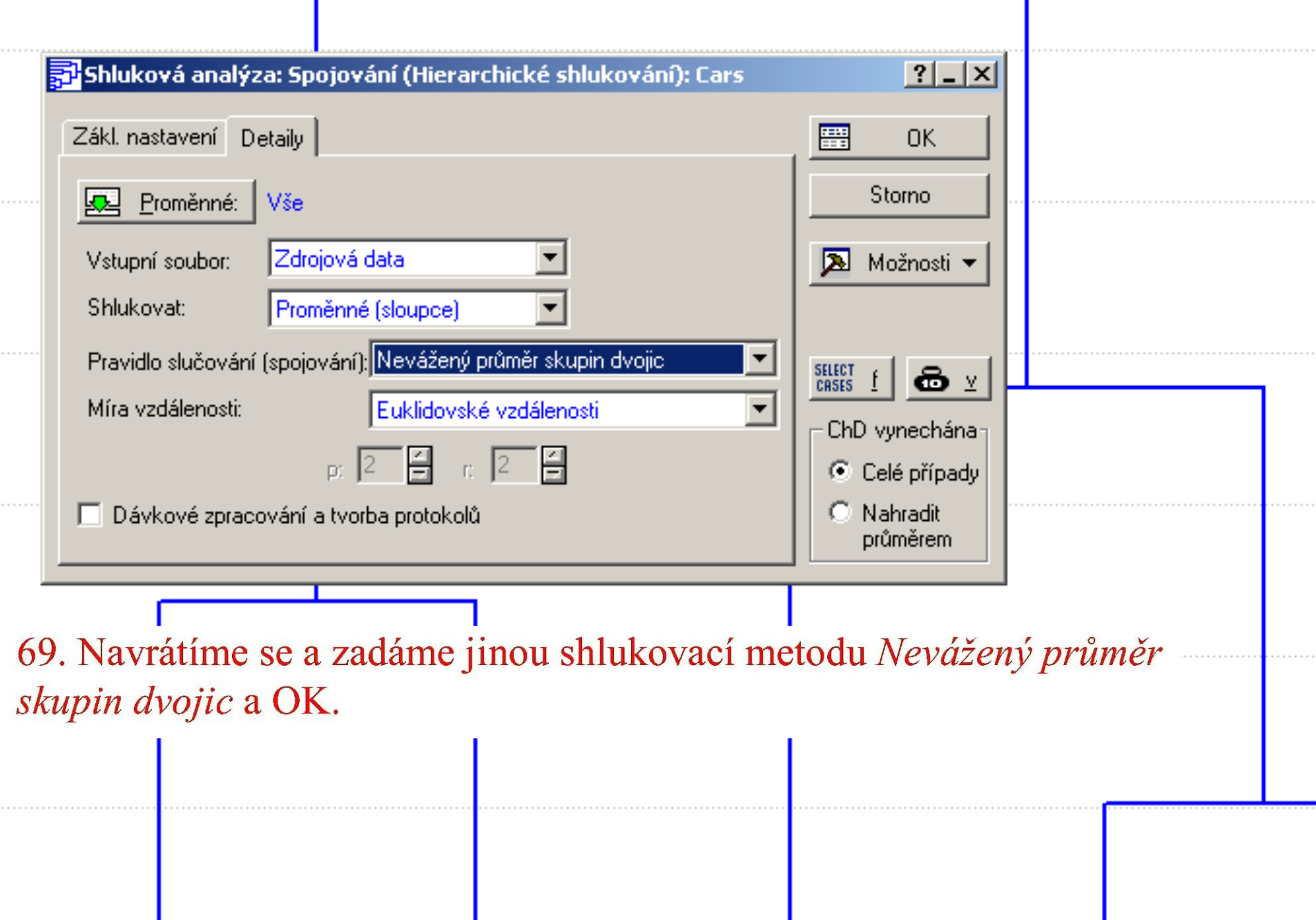

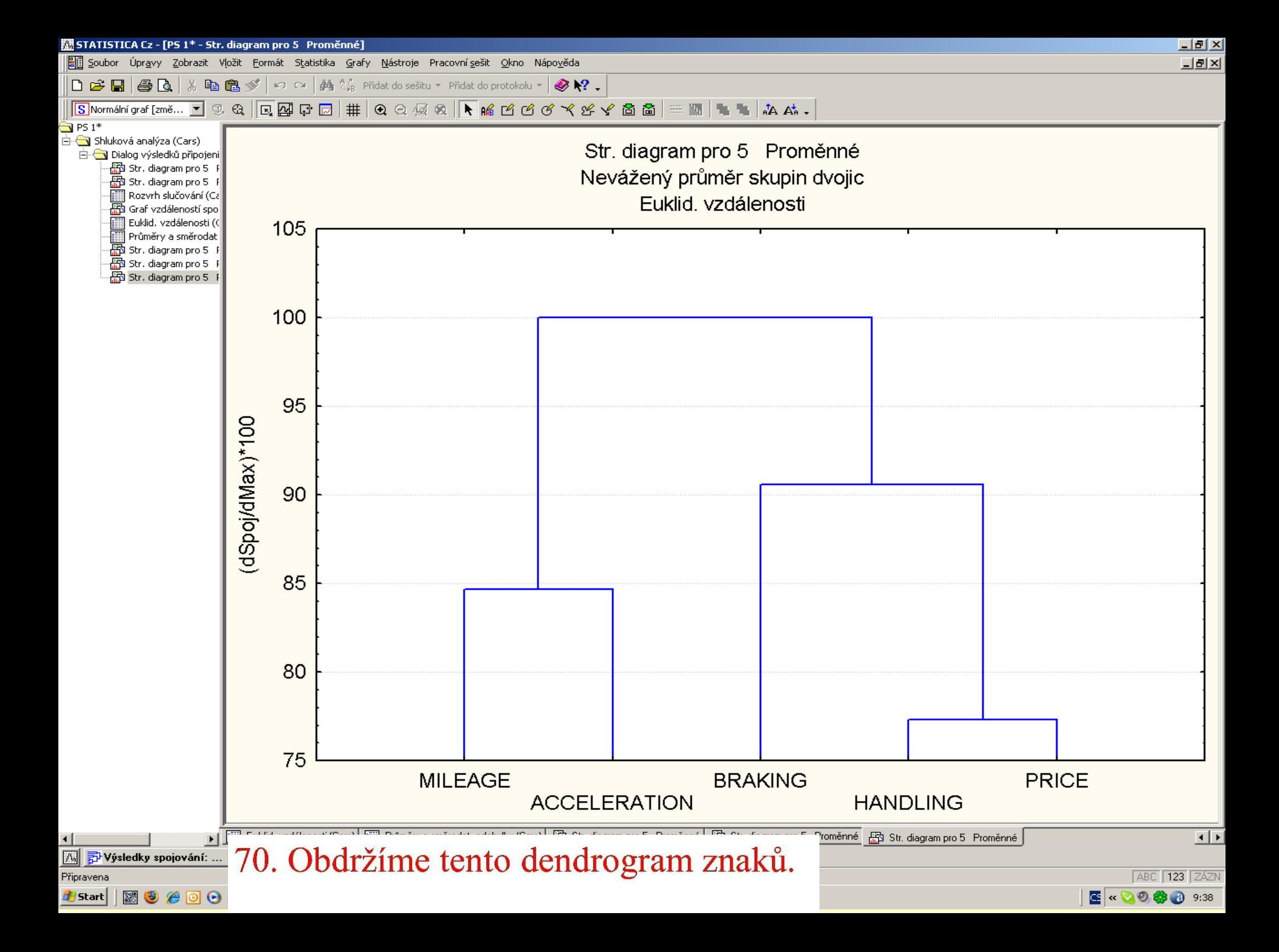

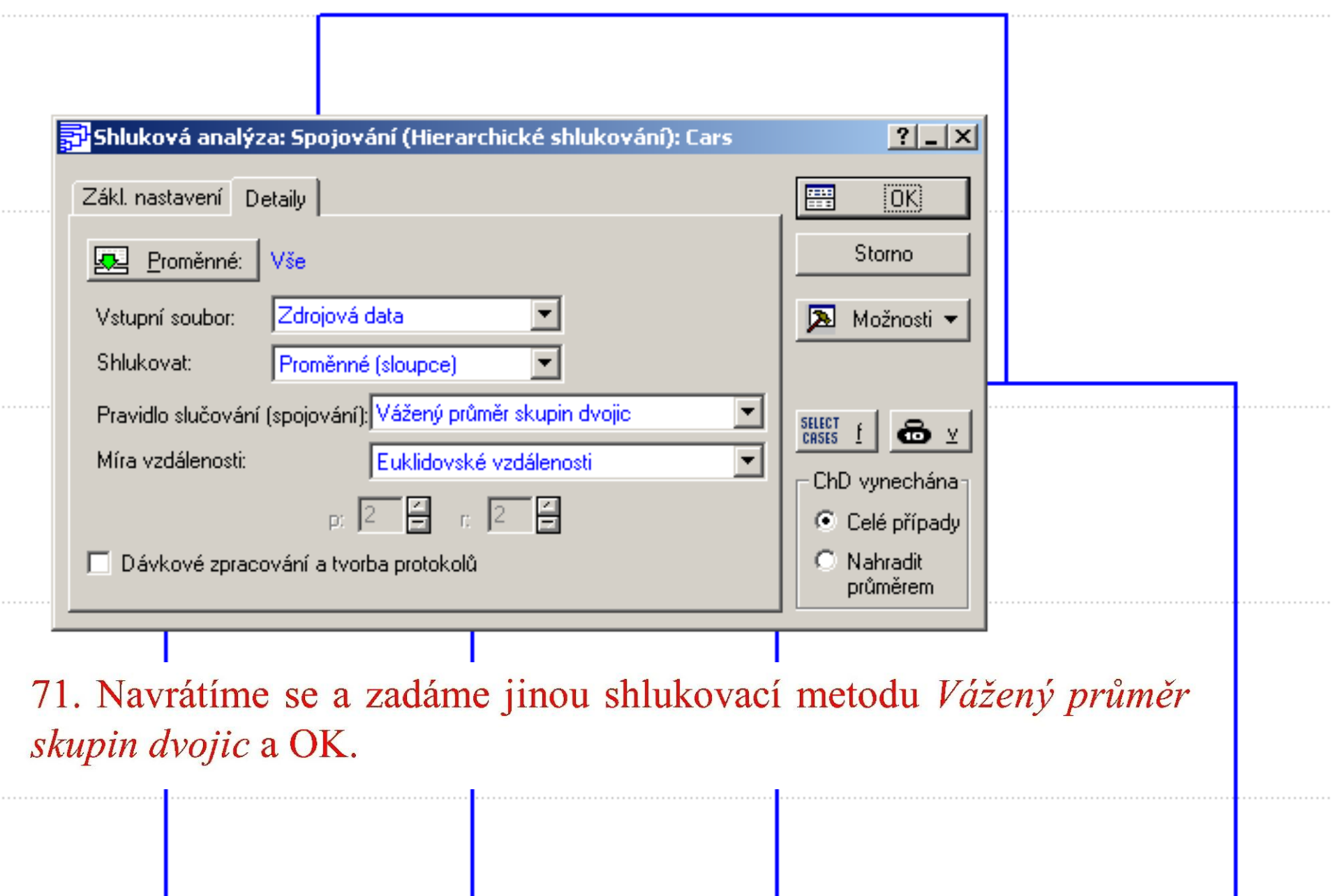

 $\cdots$ 

 $\cdots \cdots$ 

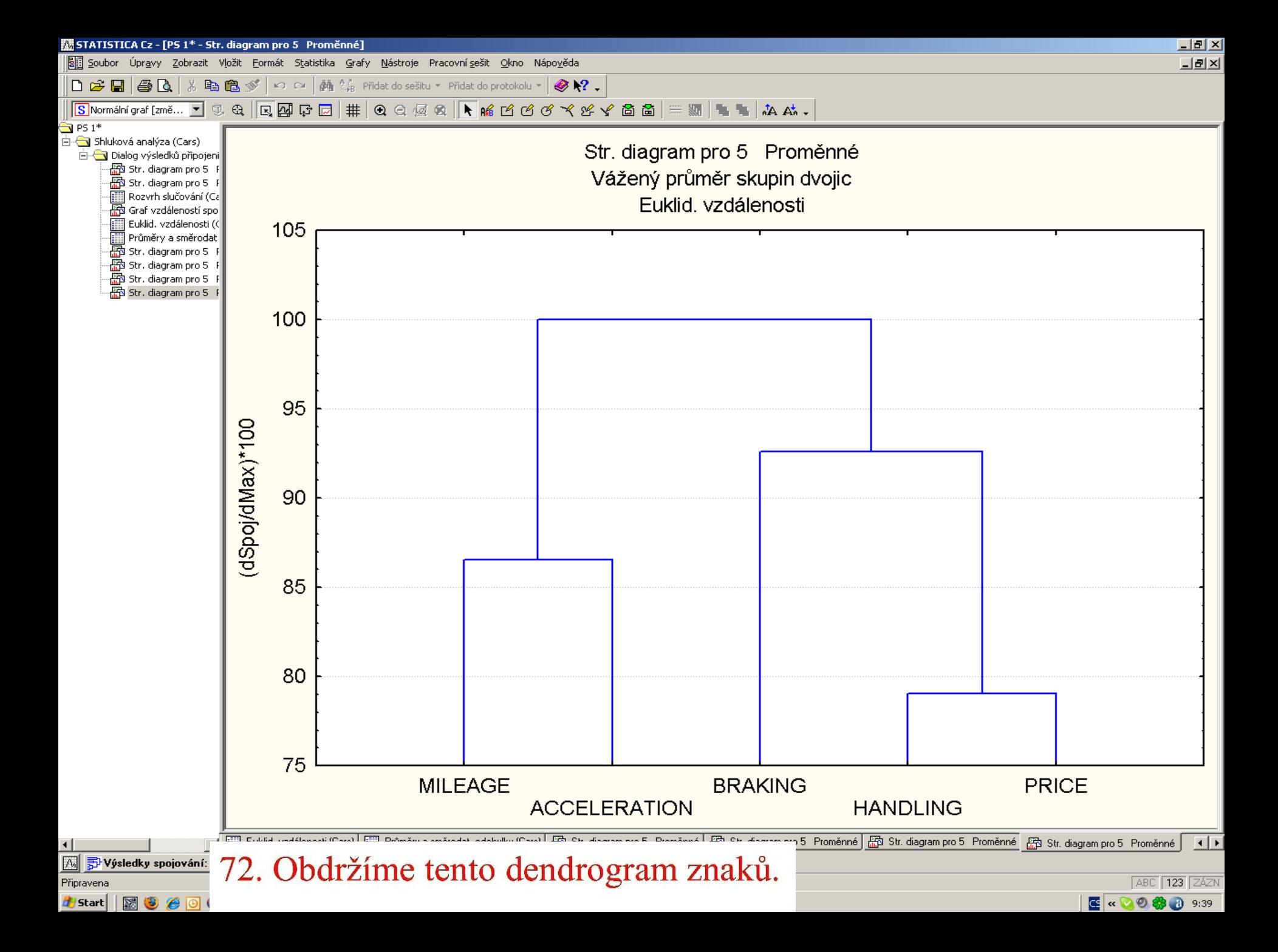

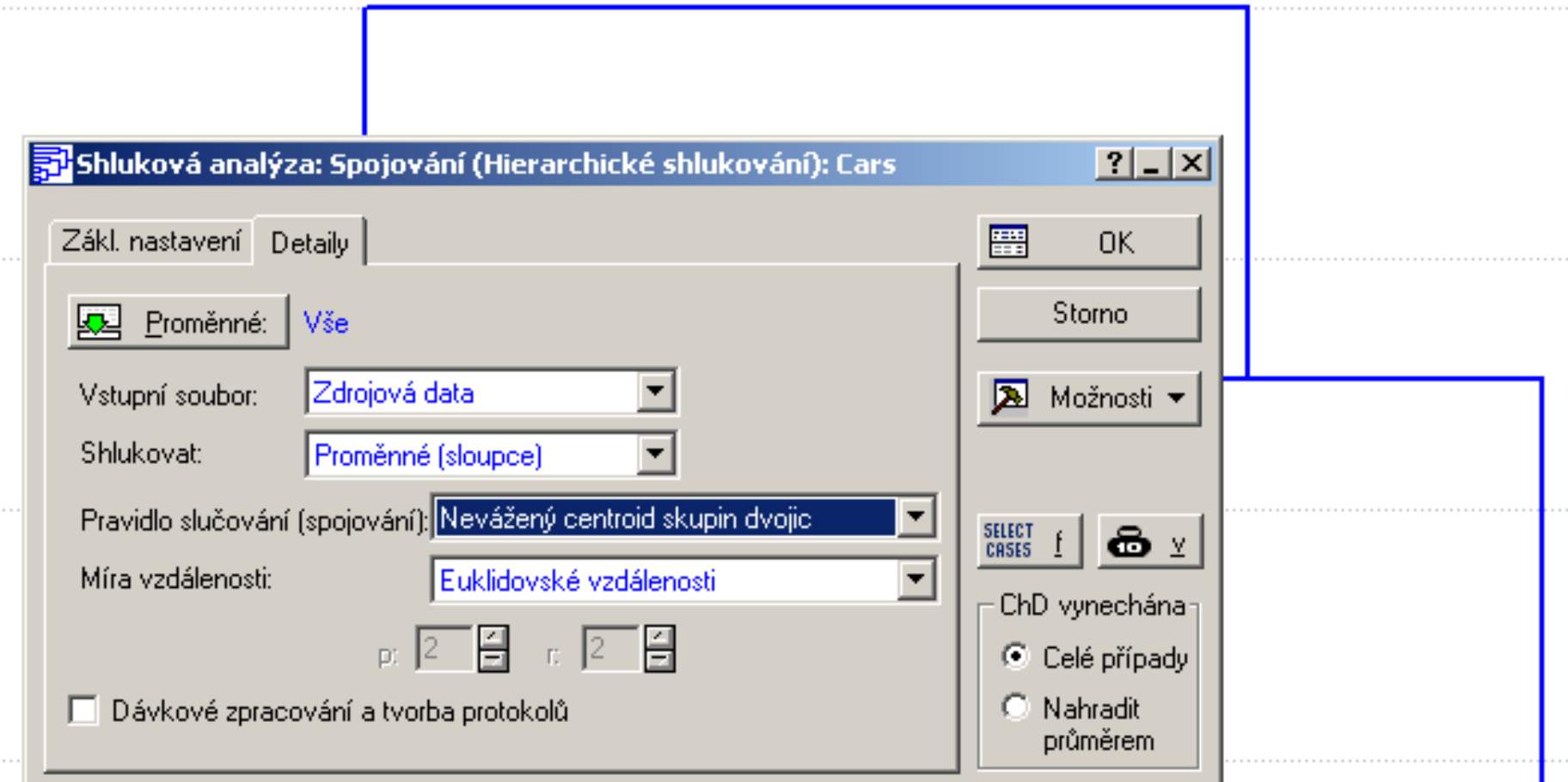

73. Navrátíme se a zadáme jinou shlukovací metodu Nevážený centroid skupin dvojic a OK.

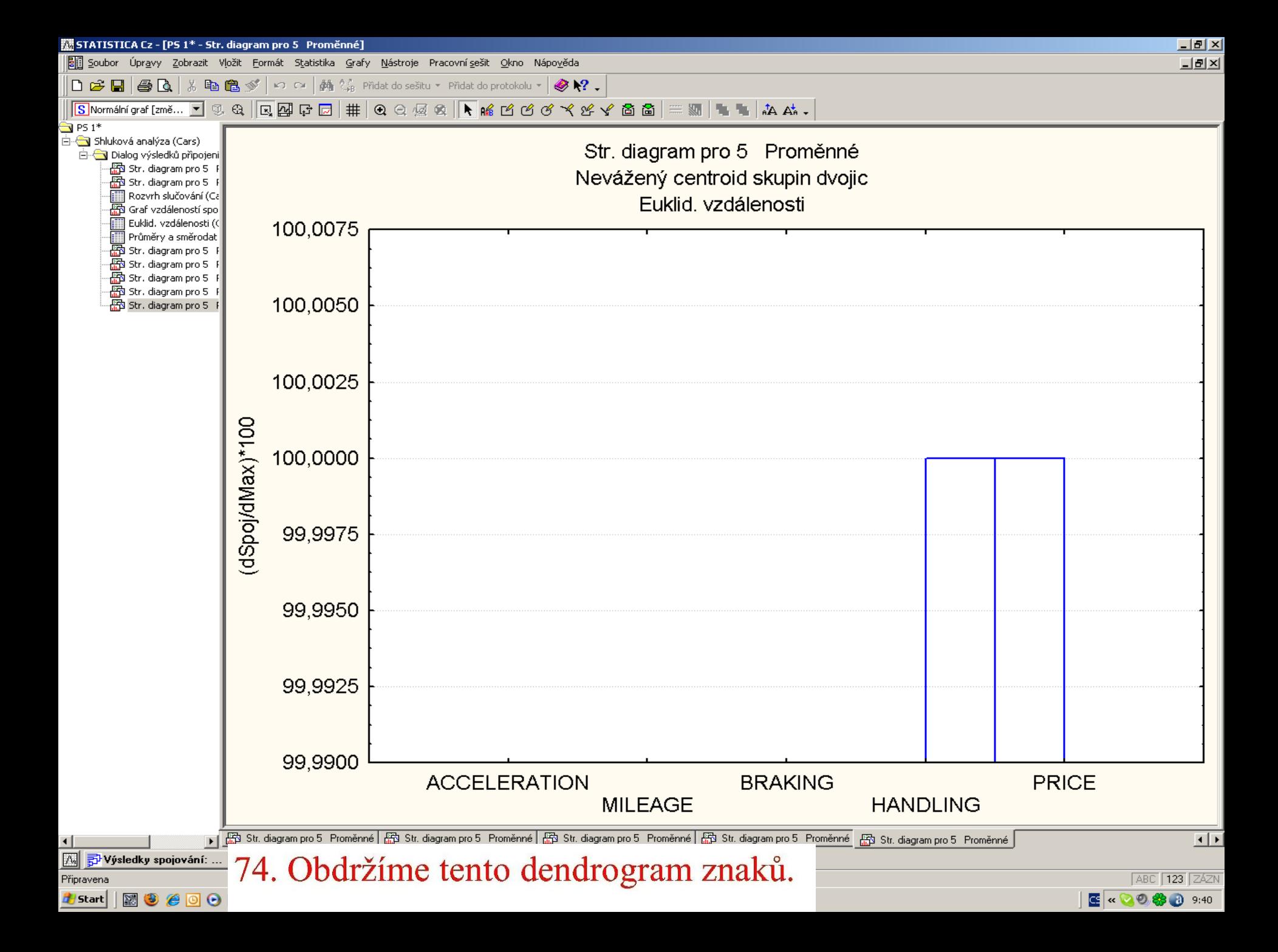

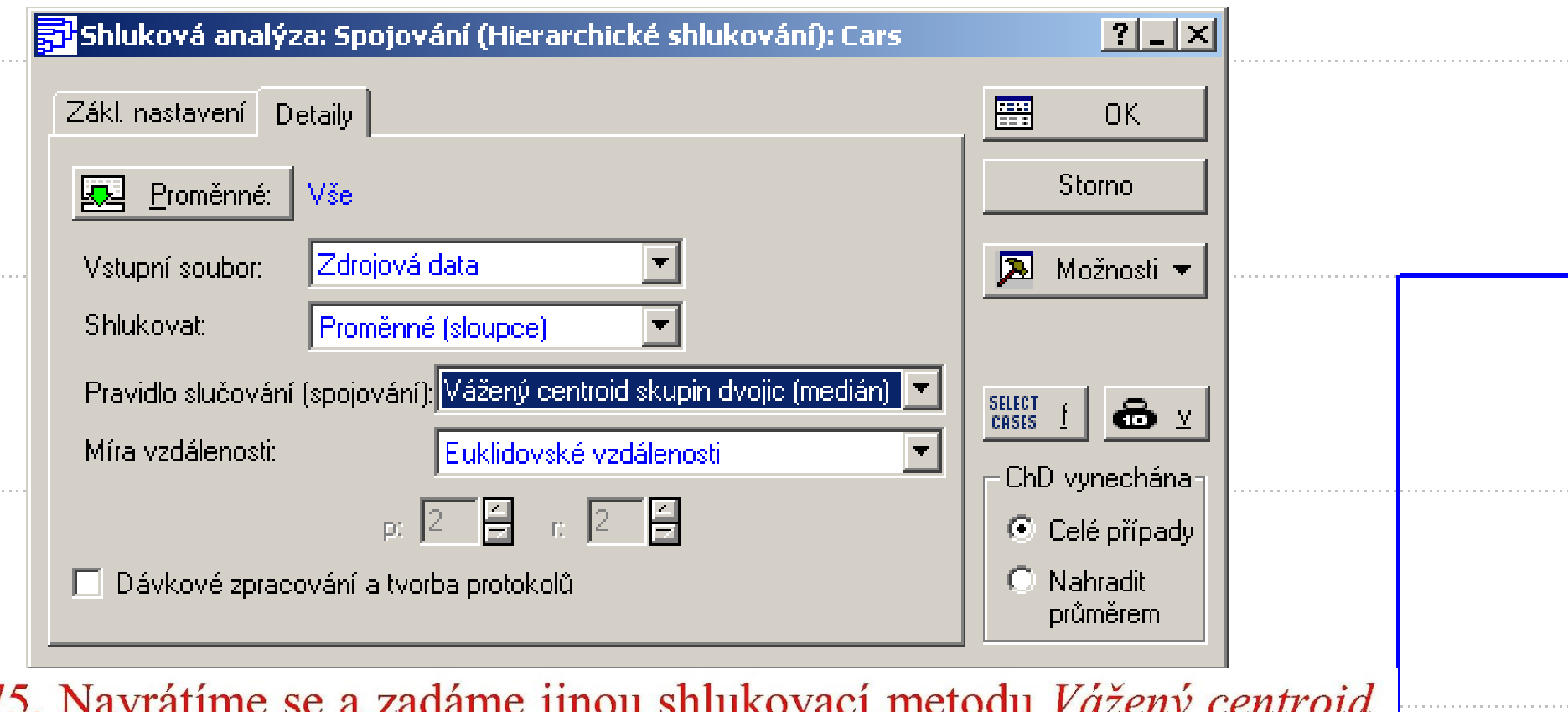

 $\frac{1}{2}$ skupin dvojic (medián) a OK.
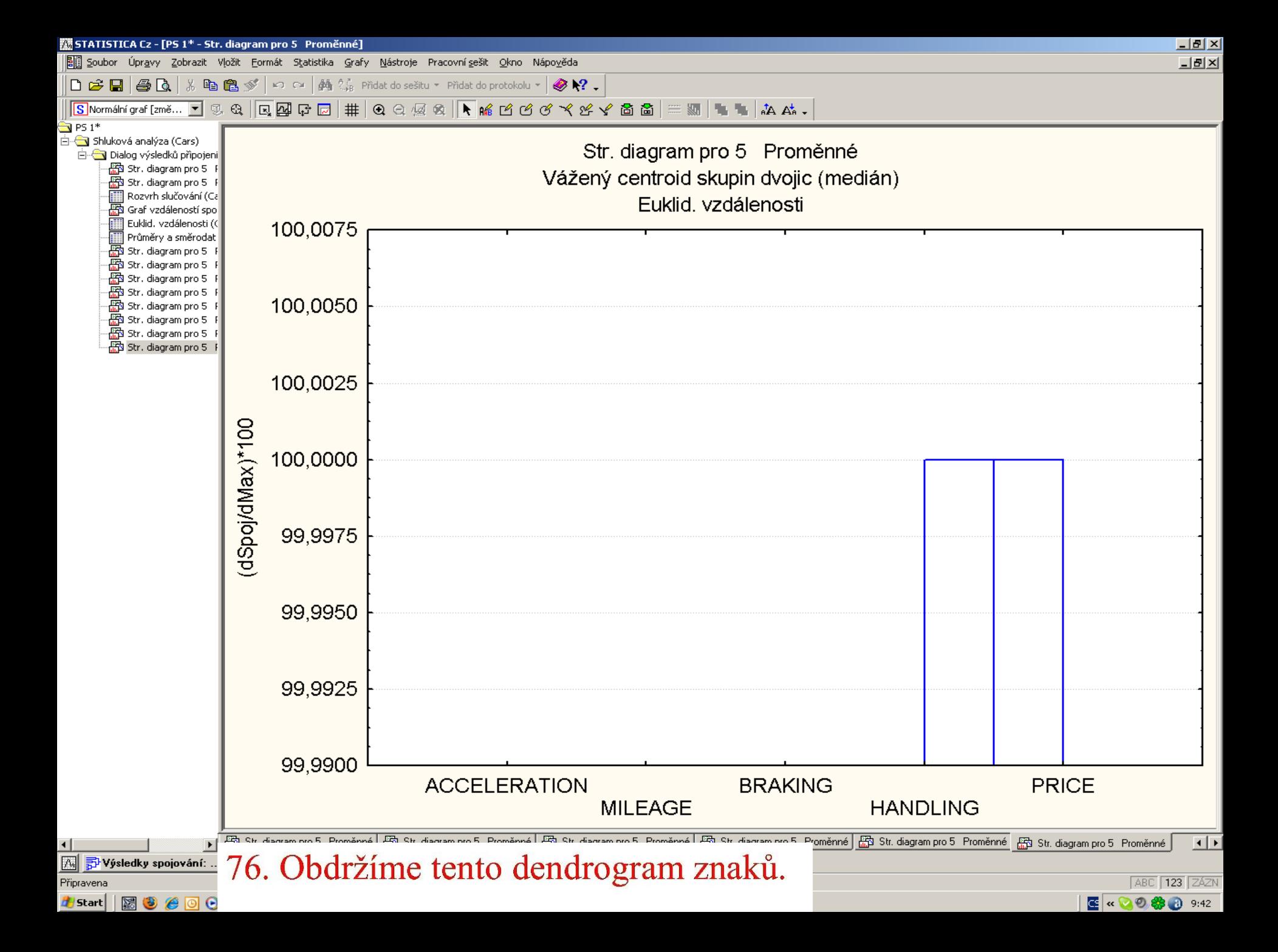

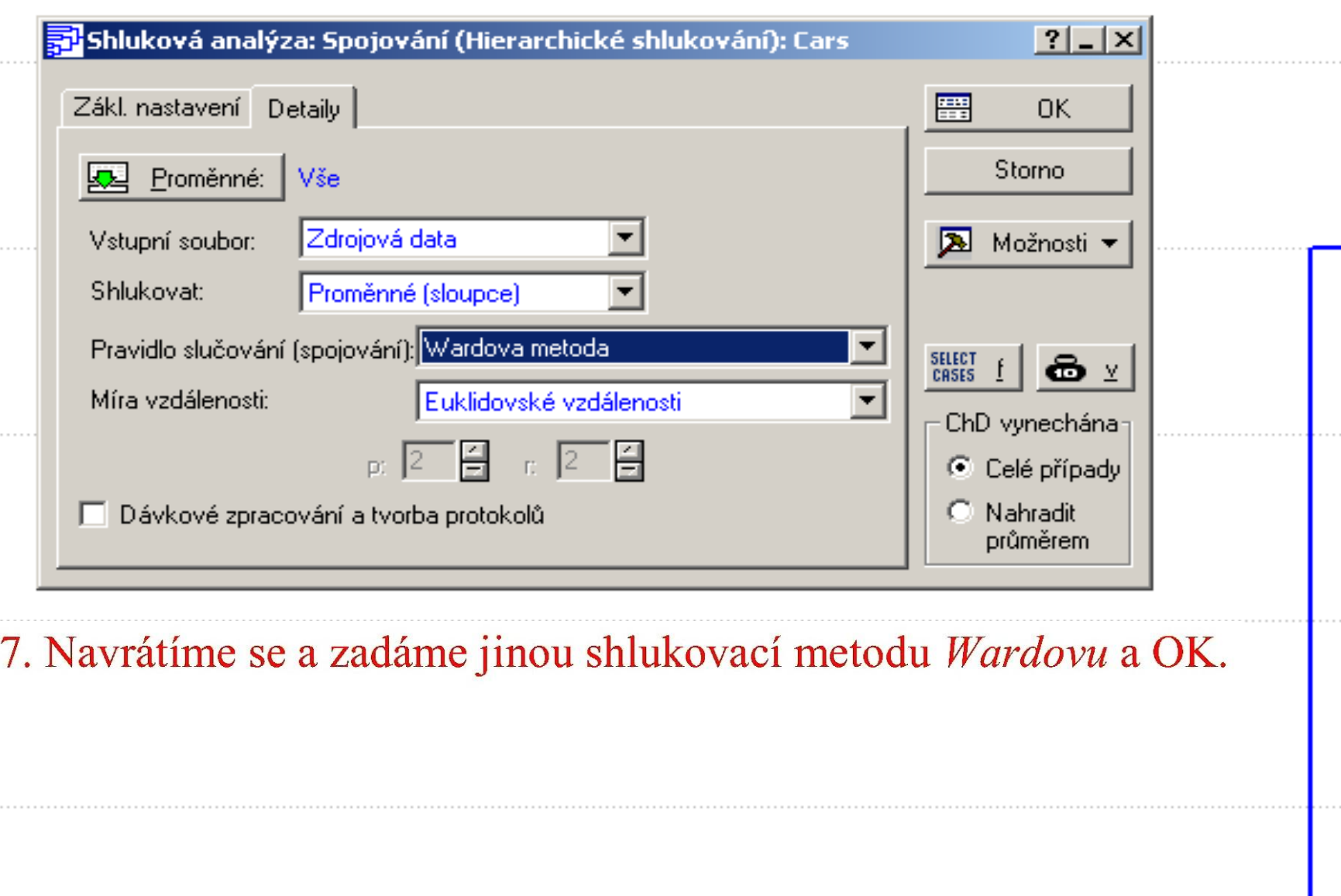

 $7$ 

. . . . . . .

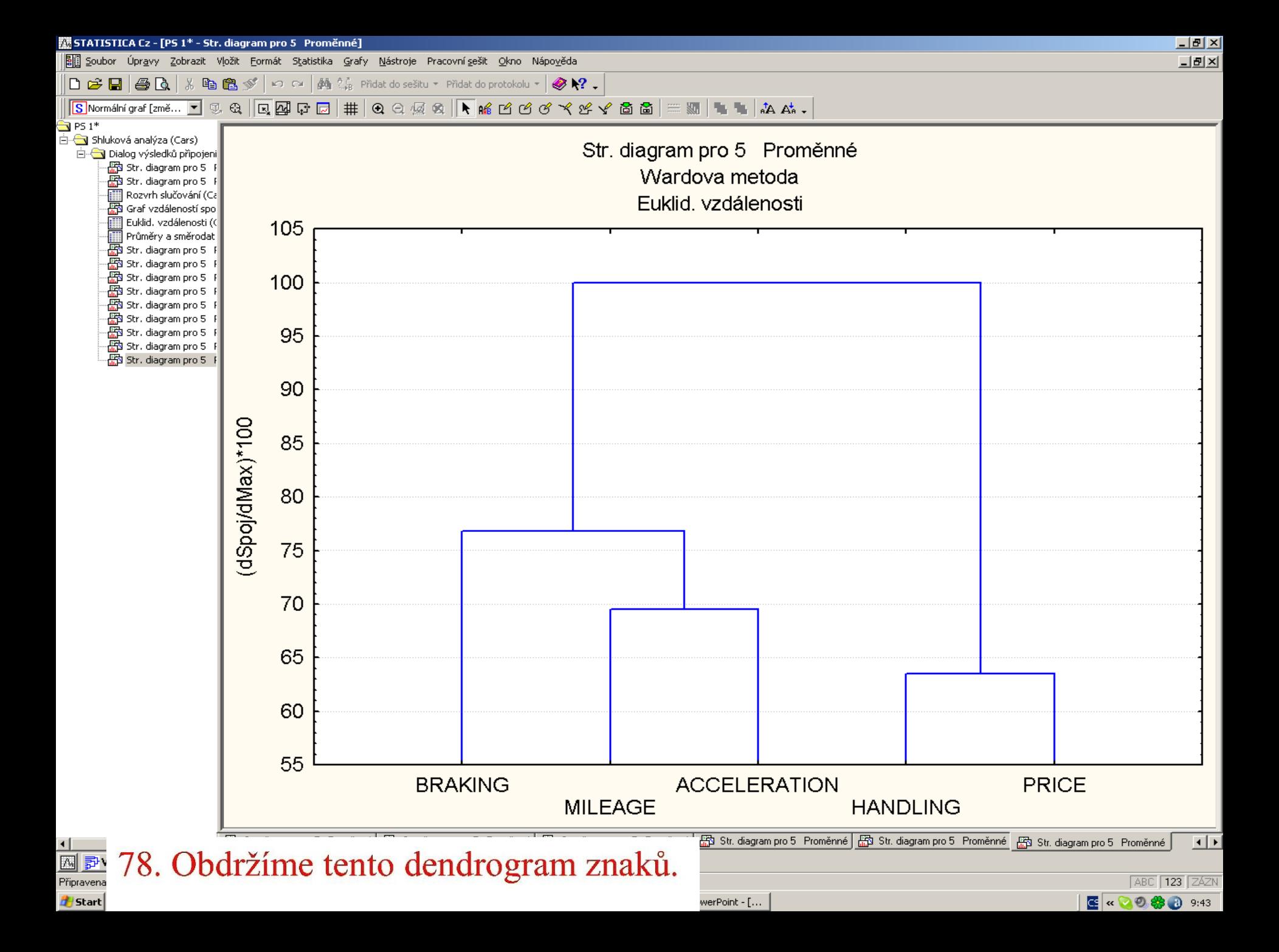

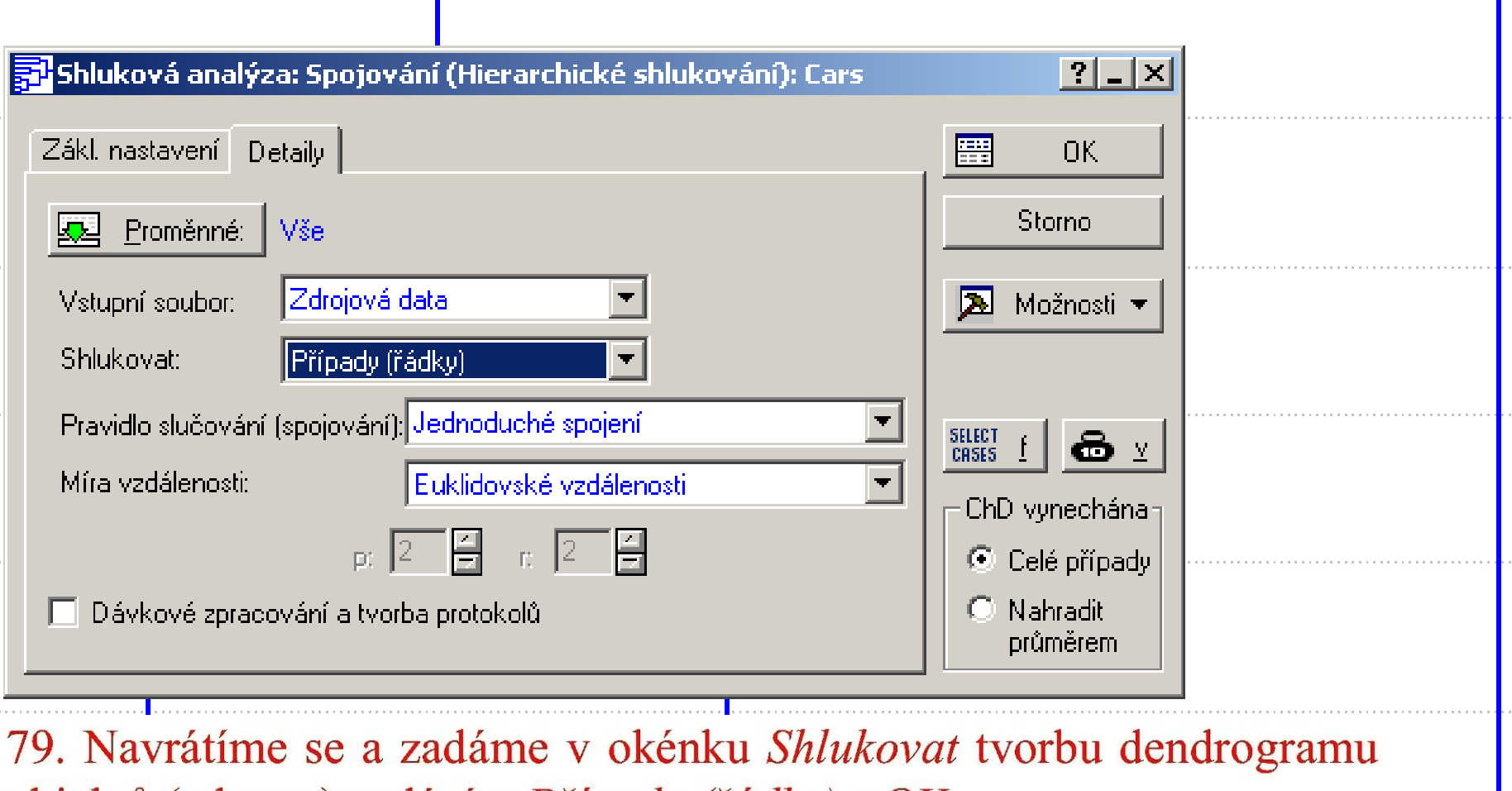

objektů (zde aut) zadáním Případy (řádky) a OK.

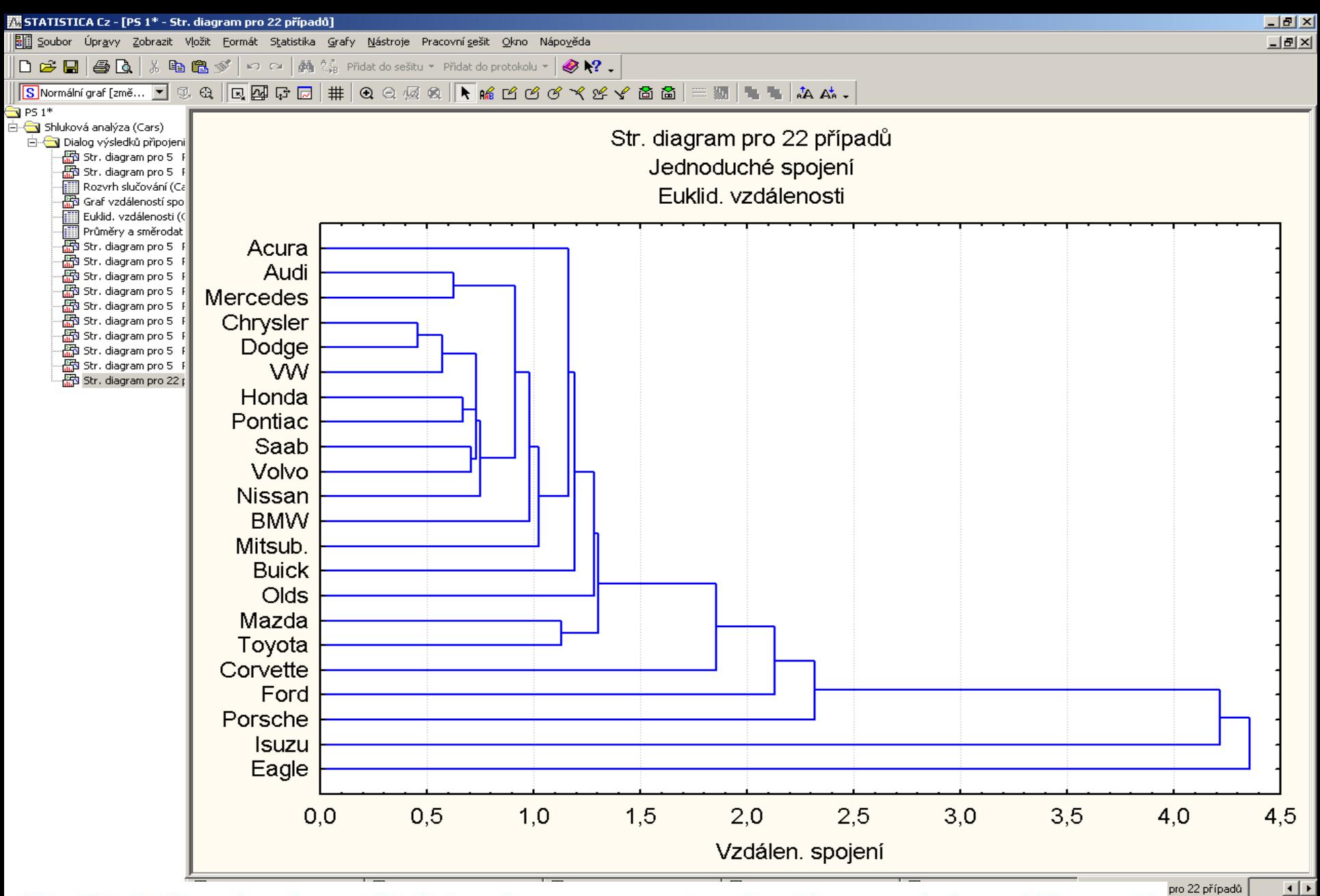

80. Obdržíme horizontální dendrogram nestandardizovaných vzdáleností mezi auty.

ABC 123 ZÁZN

E « ◎ ◎ ◎ ◎ 9:45

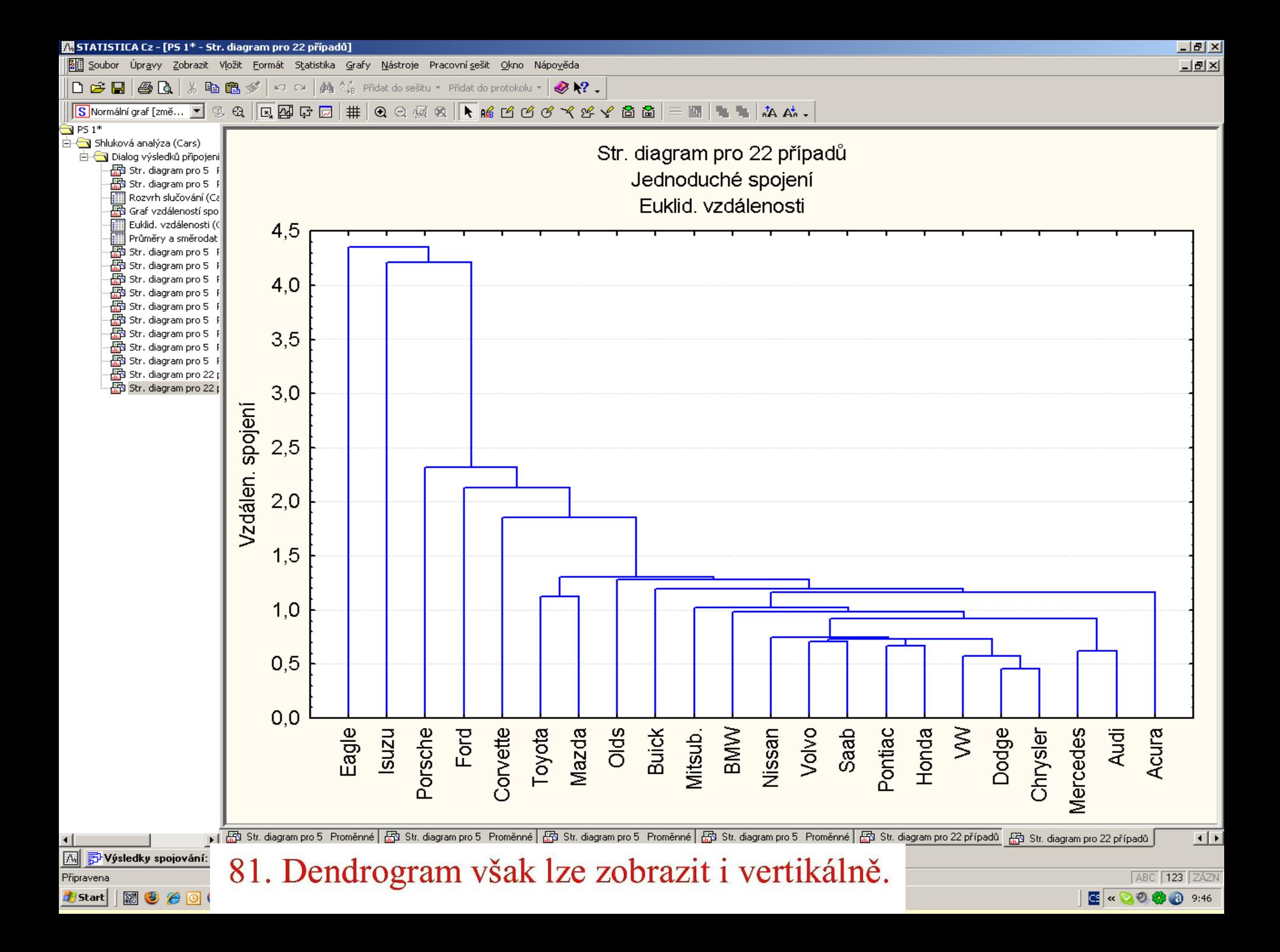

 $|?|$   $\Box$   $\times$ 

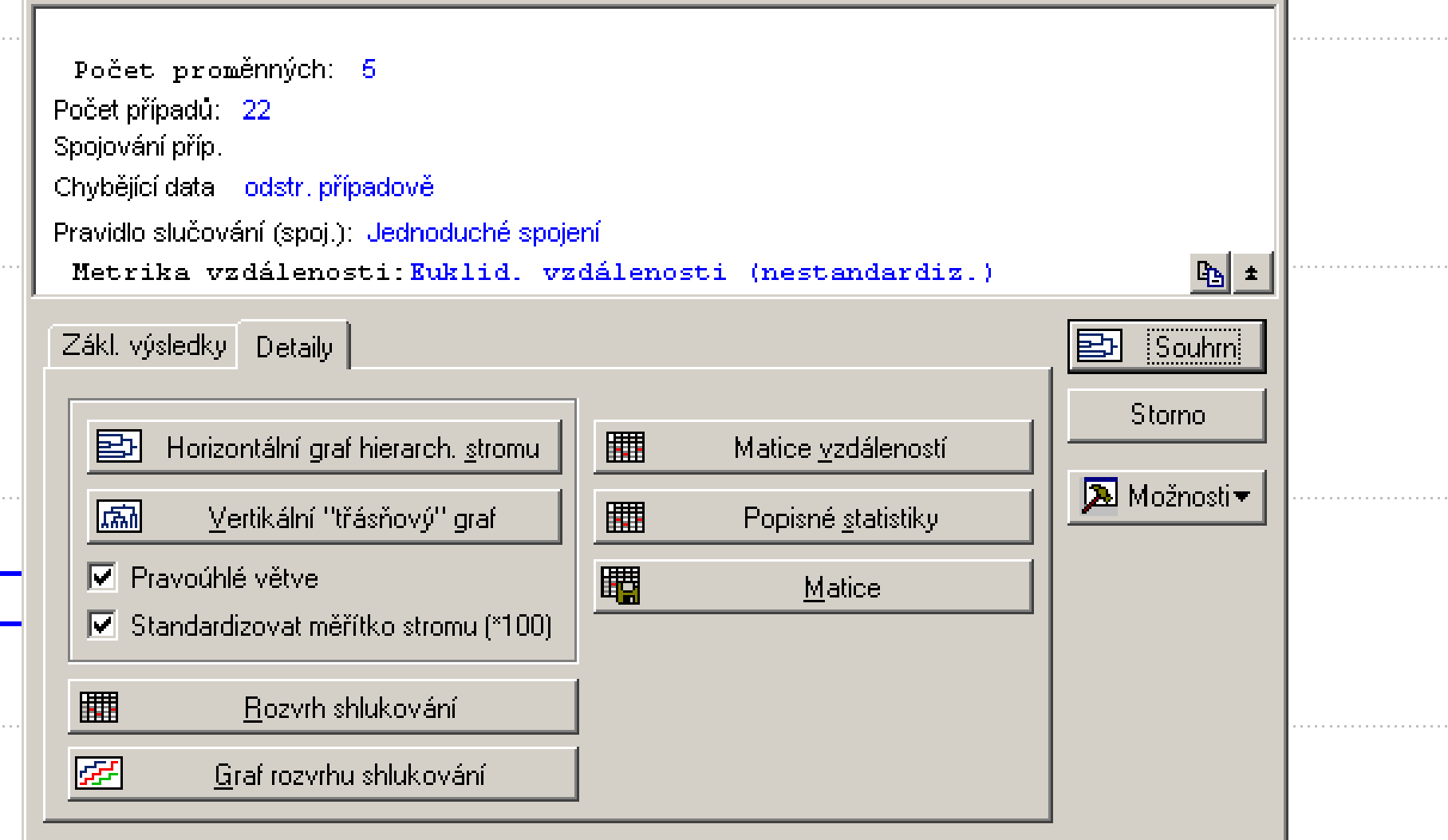

82. V okně Výsledky spojování zaškrtneme v okénku Standardizovat měřítko stromu a klikneme na Vertikální třásňový graf.

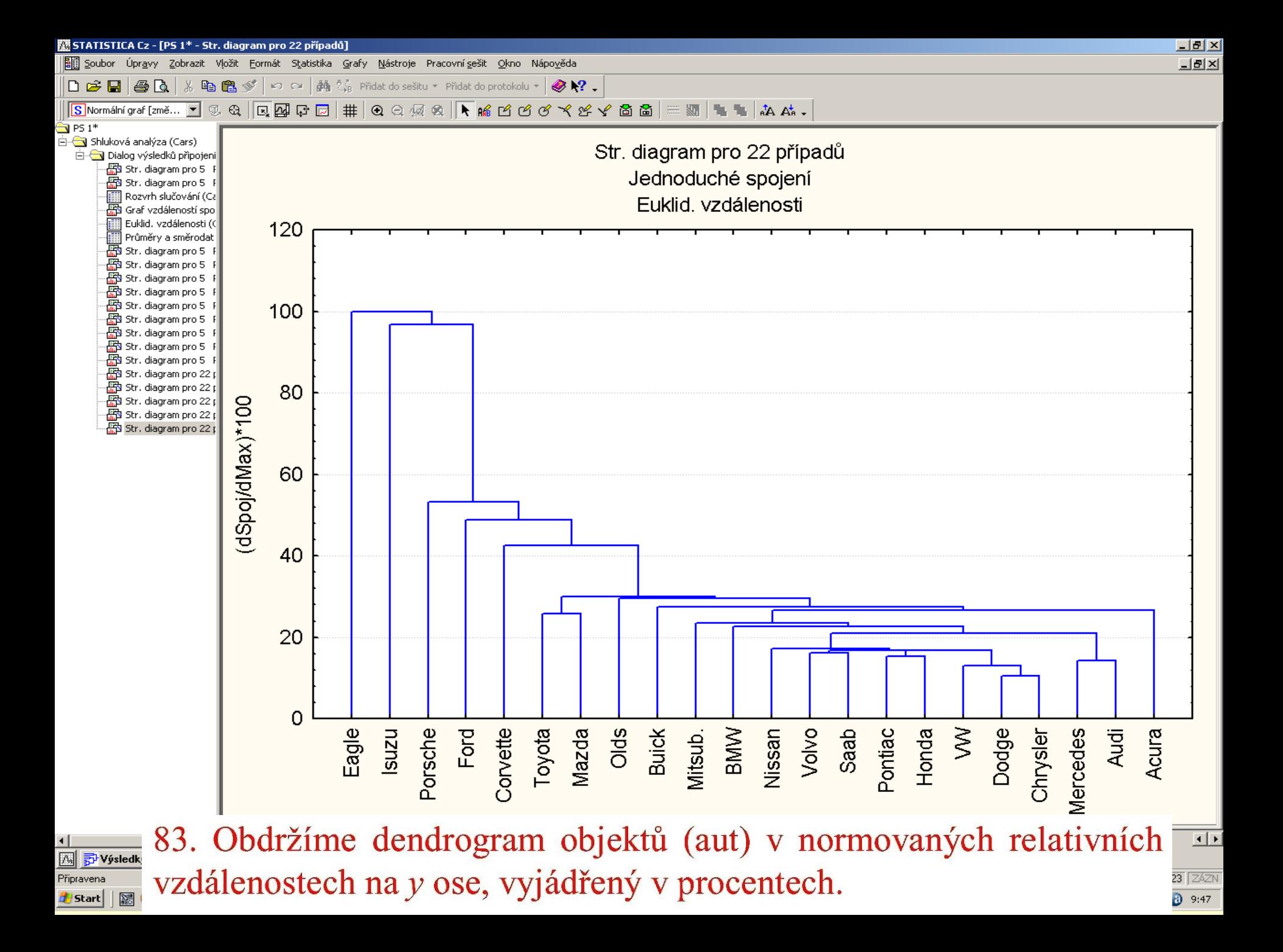

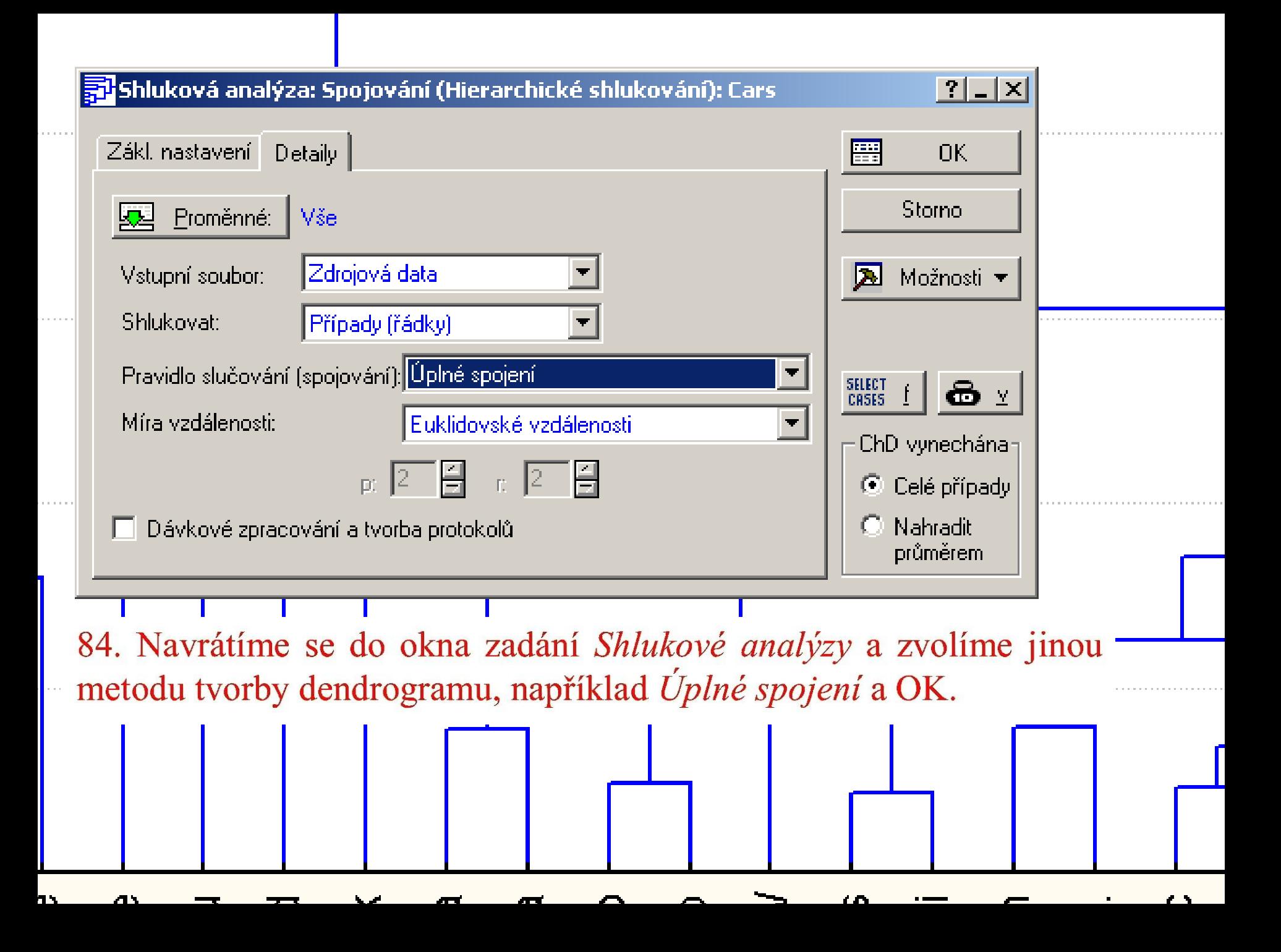

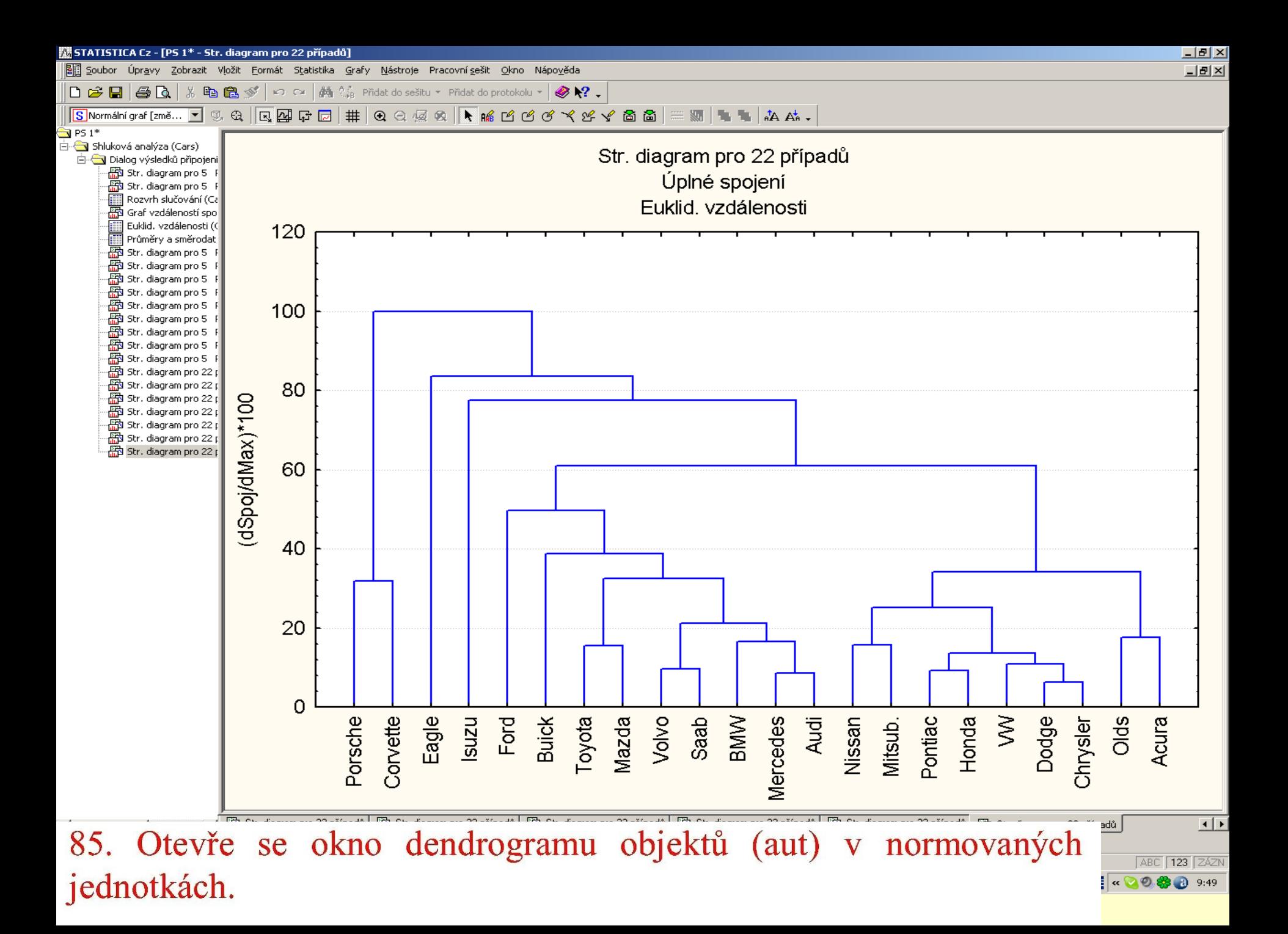

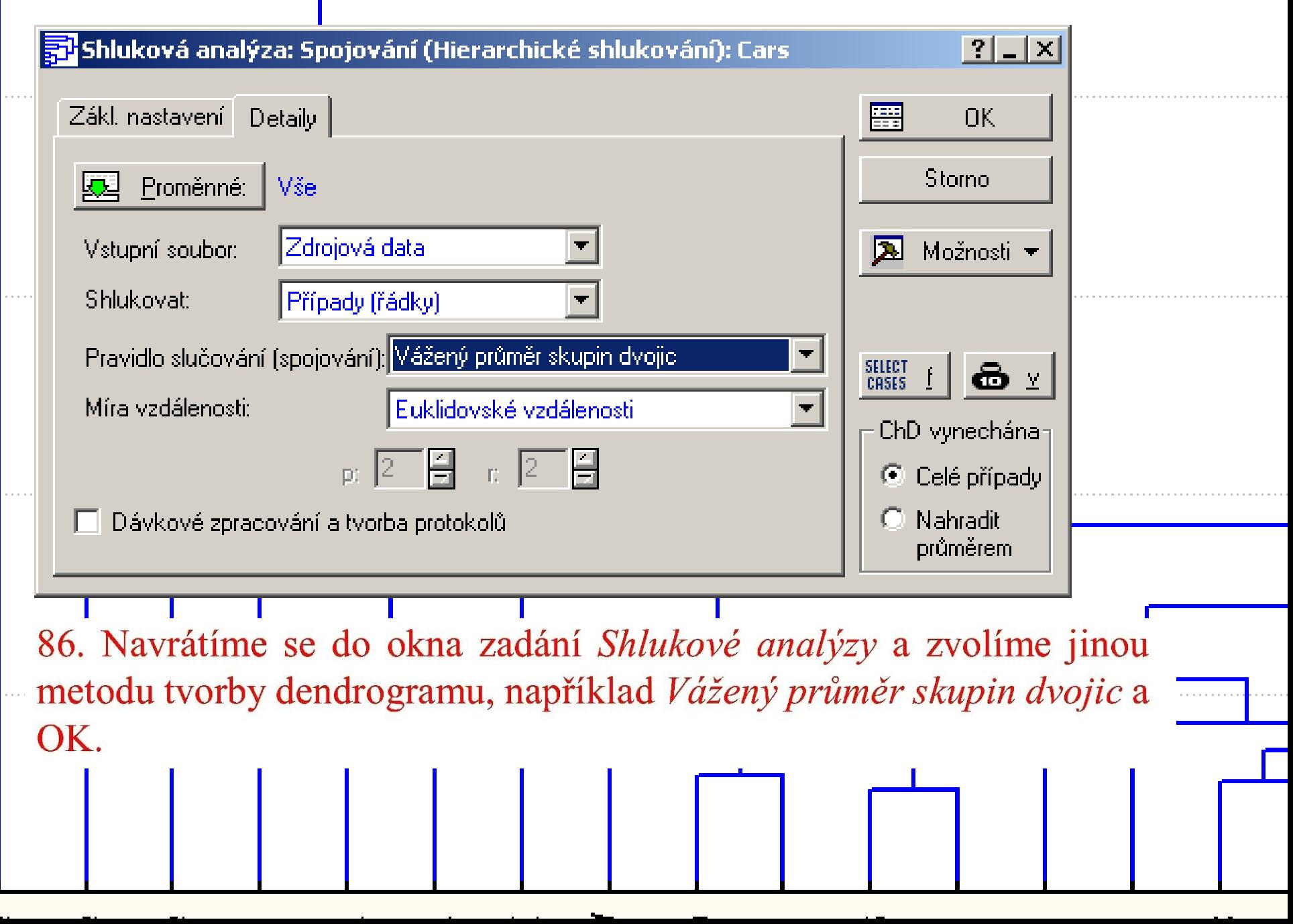

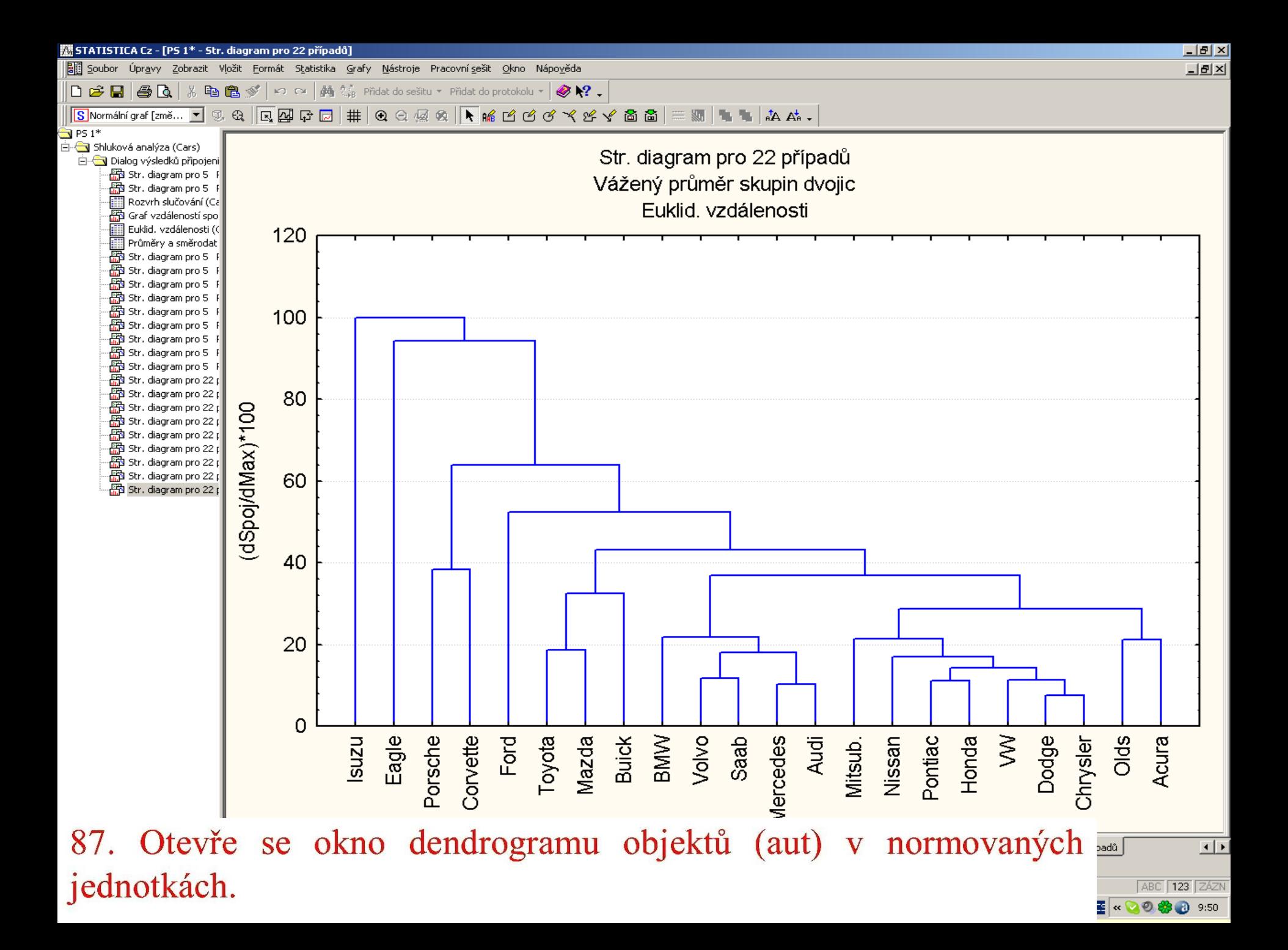

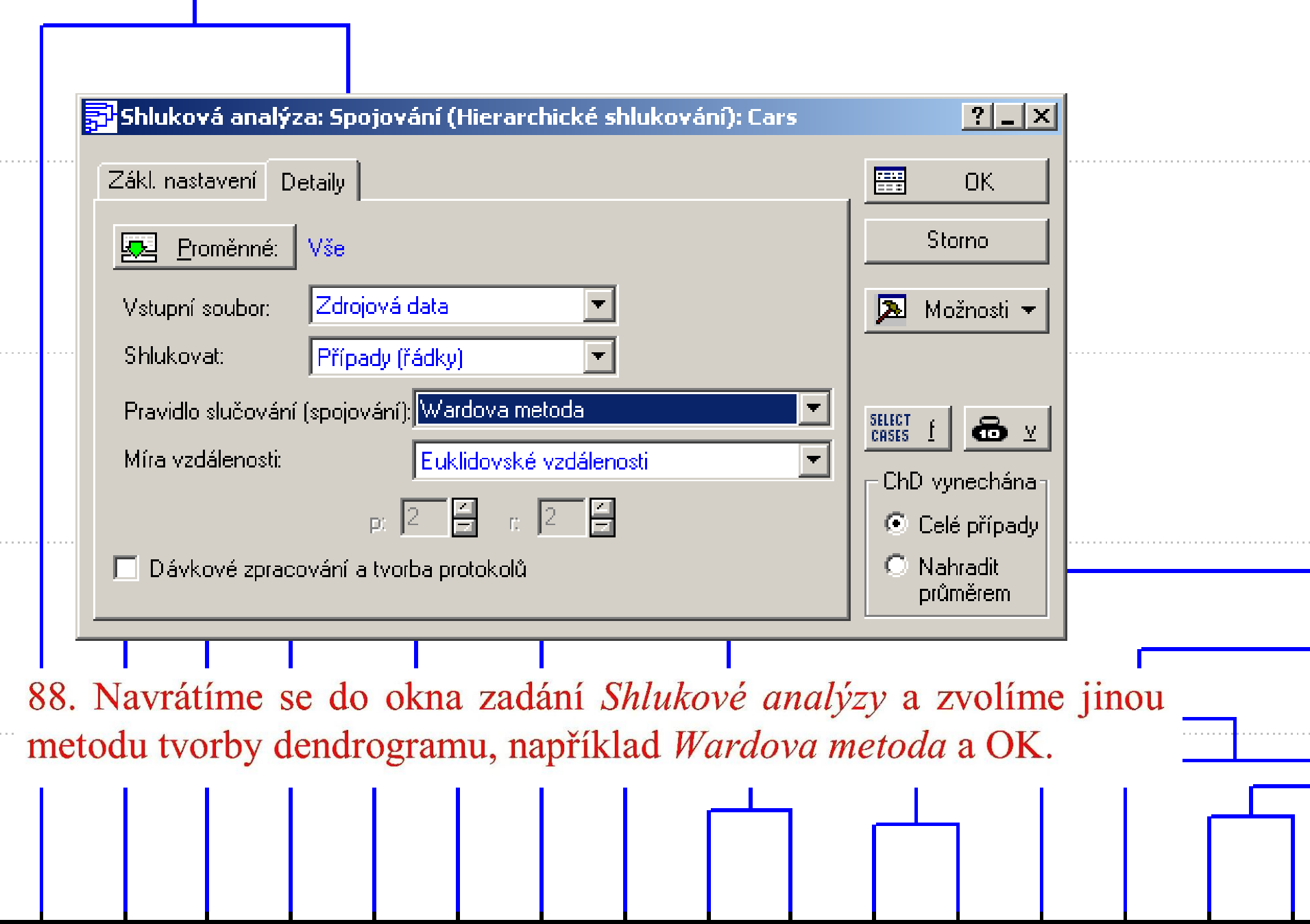

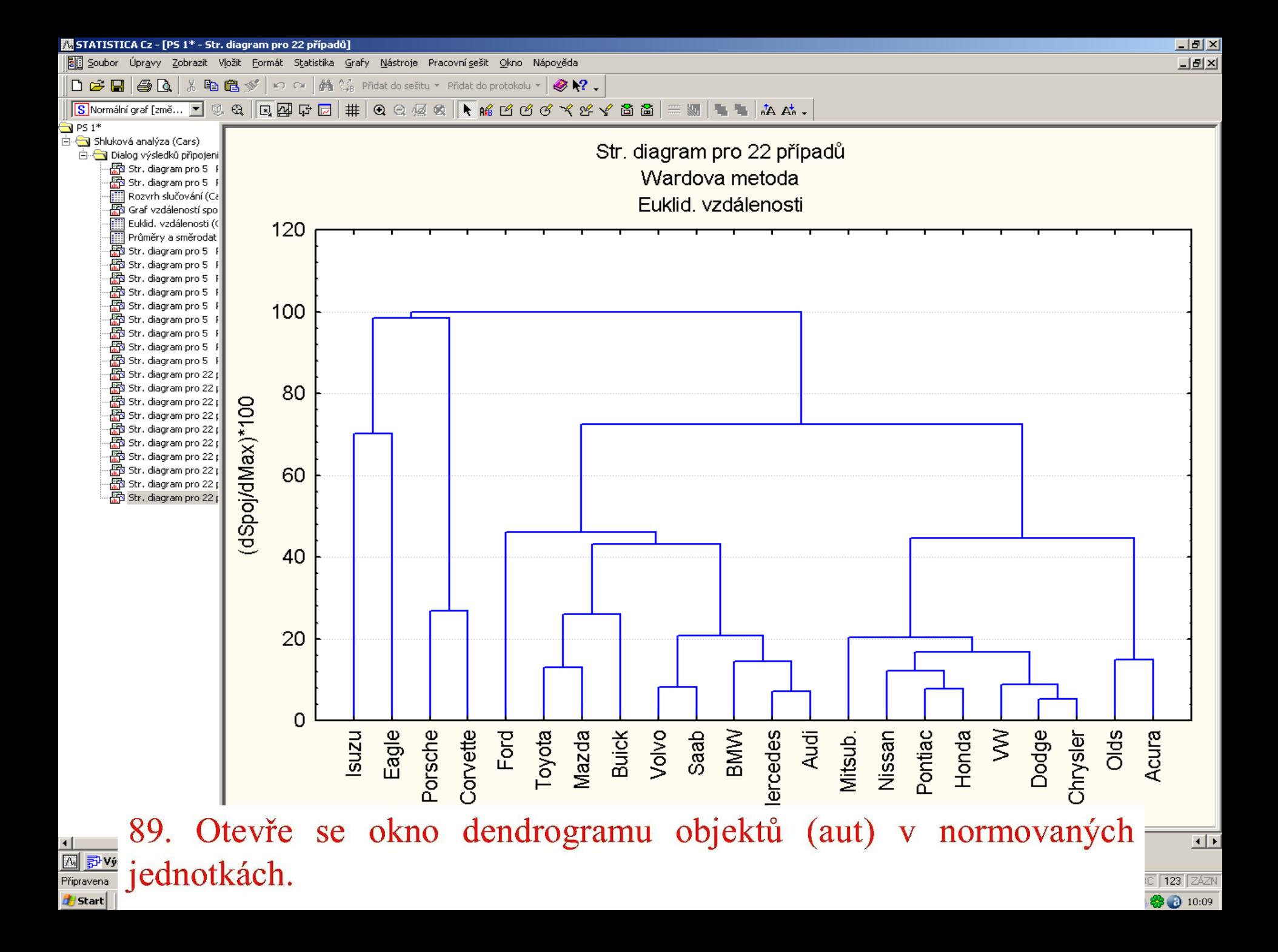

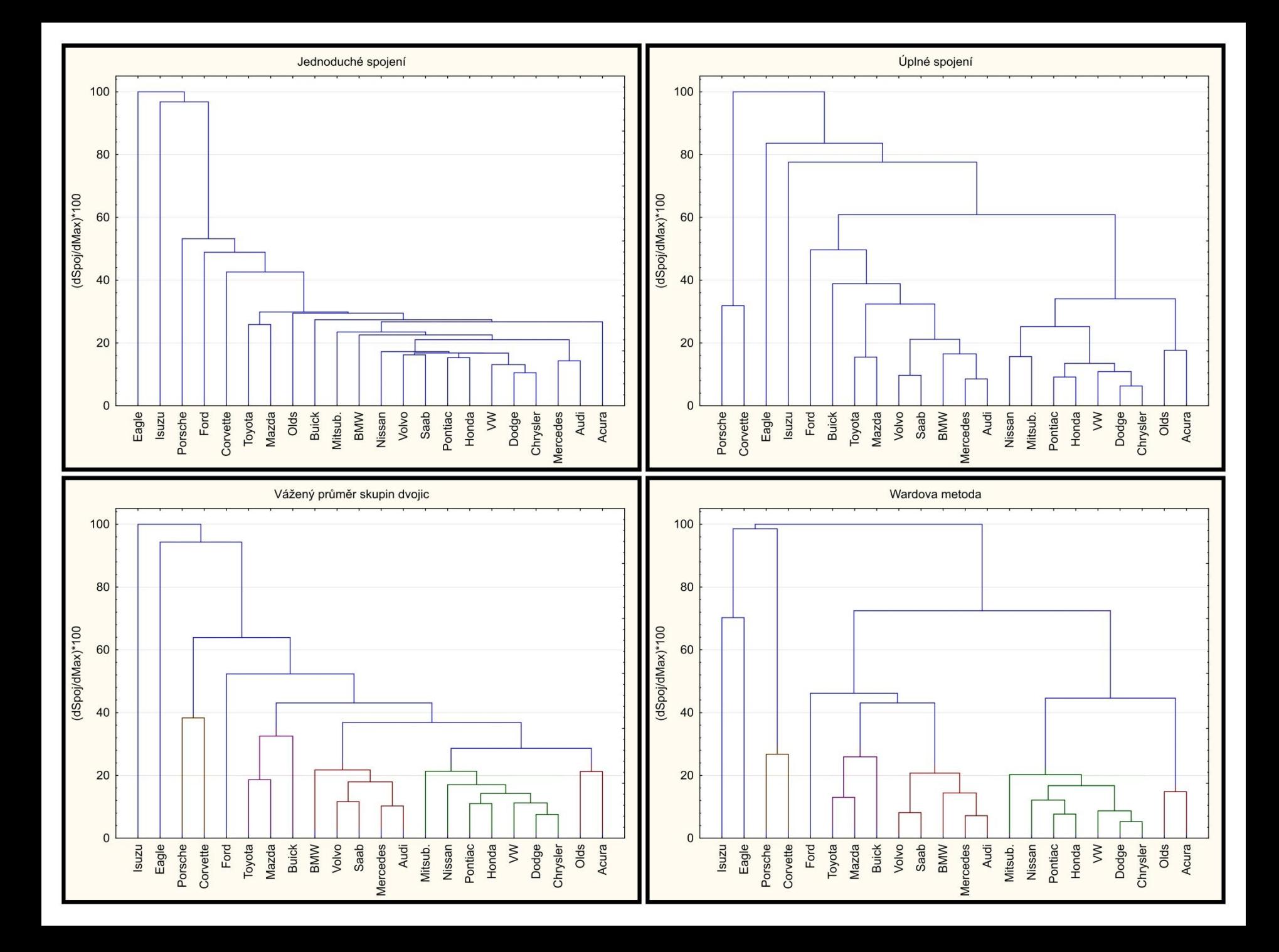

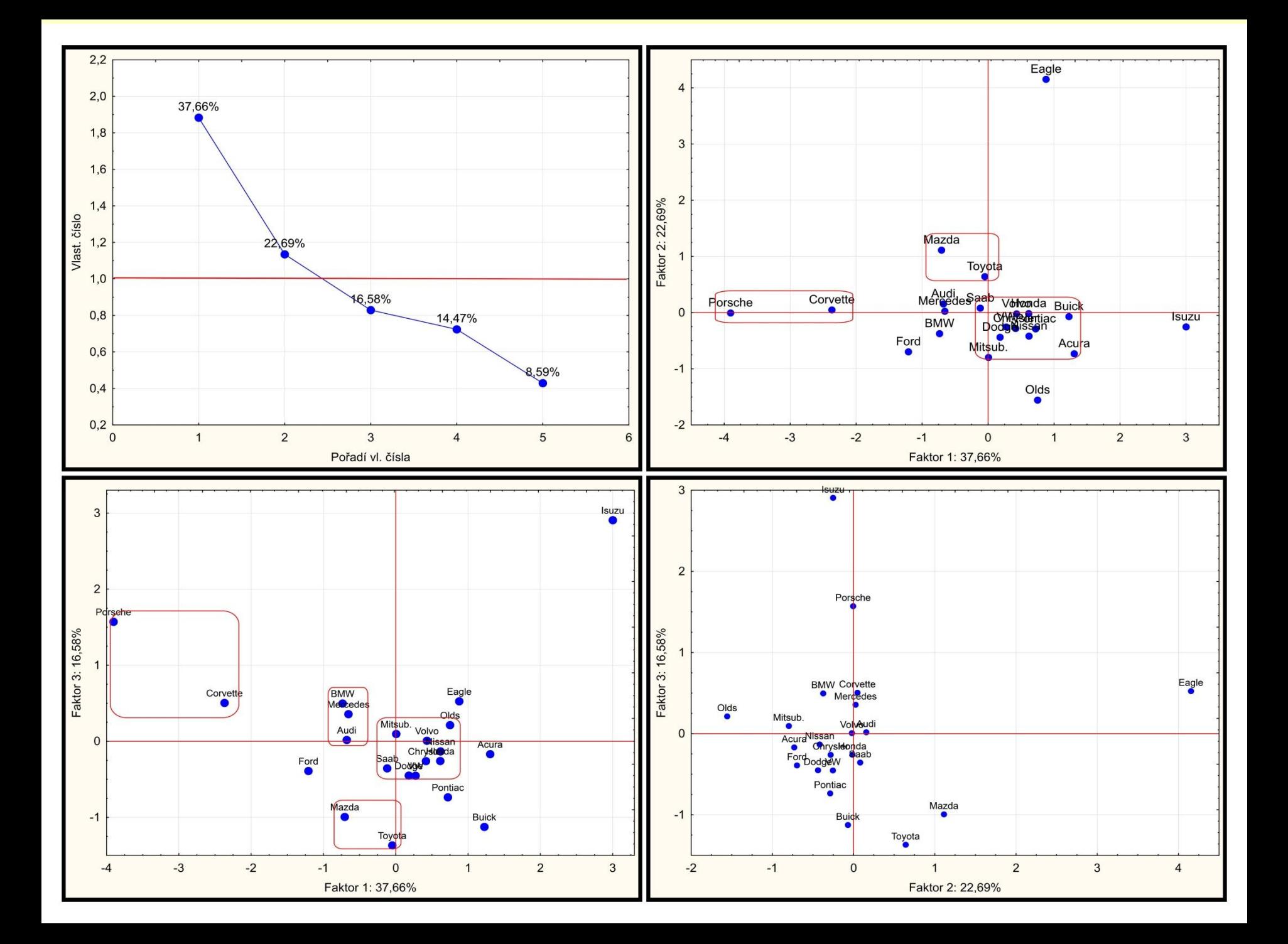

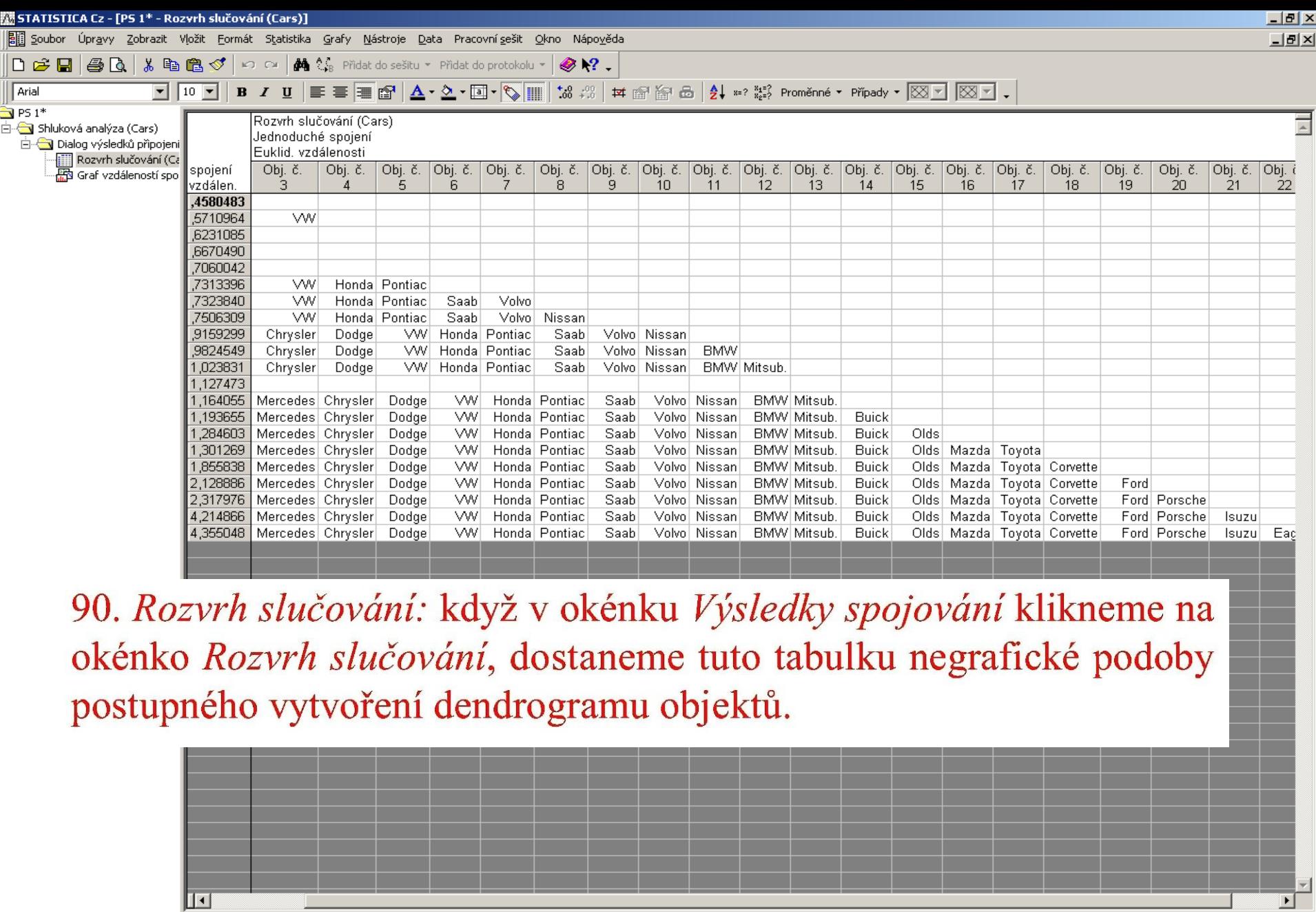

lo Big Rozvrh slučování (Cars) En Graf vzdáleností spojení podél kroků 

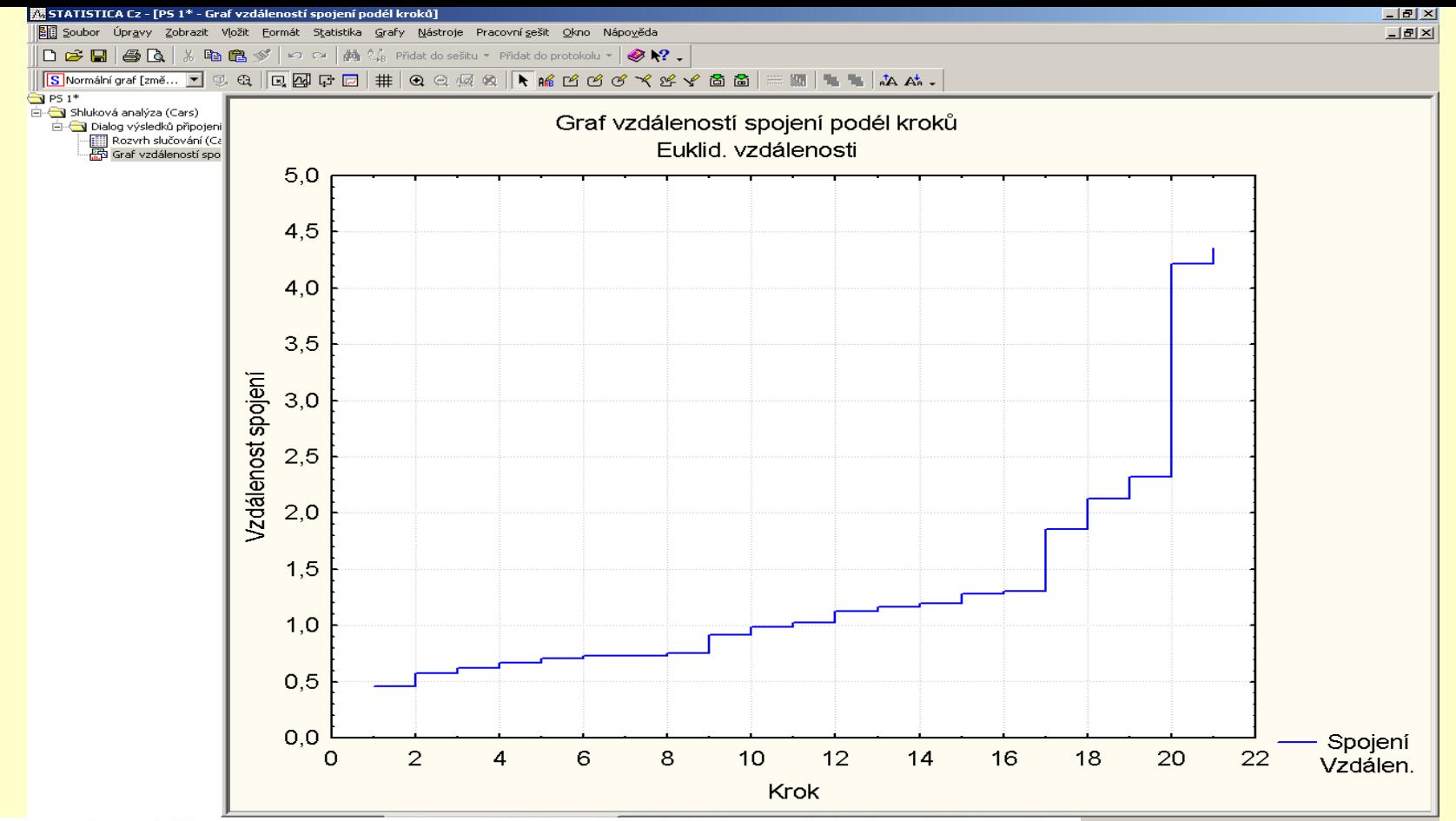

91. Graf vzdálenosti spojení podél kroků: když v okénku Výsledky spojování klikneme na Graf rozvrhu slučování, objeví se tento graf. Jeví se užitečným v operativním zastavení tvorby dendrogramu. V horizontálním dendrogramu platí pravidlo, čím více doprava, tím vzdálenější shluky jsou připojovány. Když ale v tomto grafu rozvrhu slučování najdeme plateau znamená to, že řada shluků objektů byla vytvořena v podstatě při stejné spojovací vzdálenosti. Tato vzdálenost se pak jeví optimální k ukončení tvorby shluků při rozhodování o nejvhodnějším počtu shluků dendrogramu objektů.

ABC 123 ZAZN 图 < 2 2 卷 3 10:18

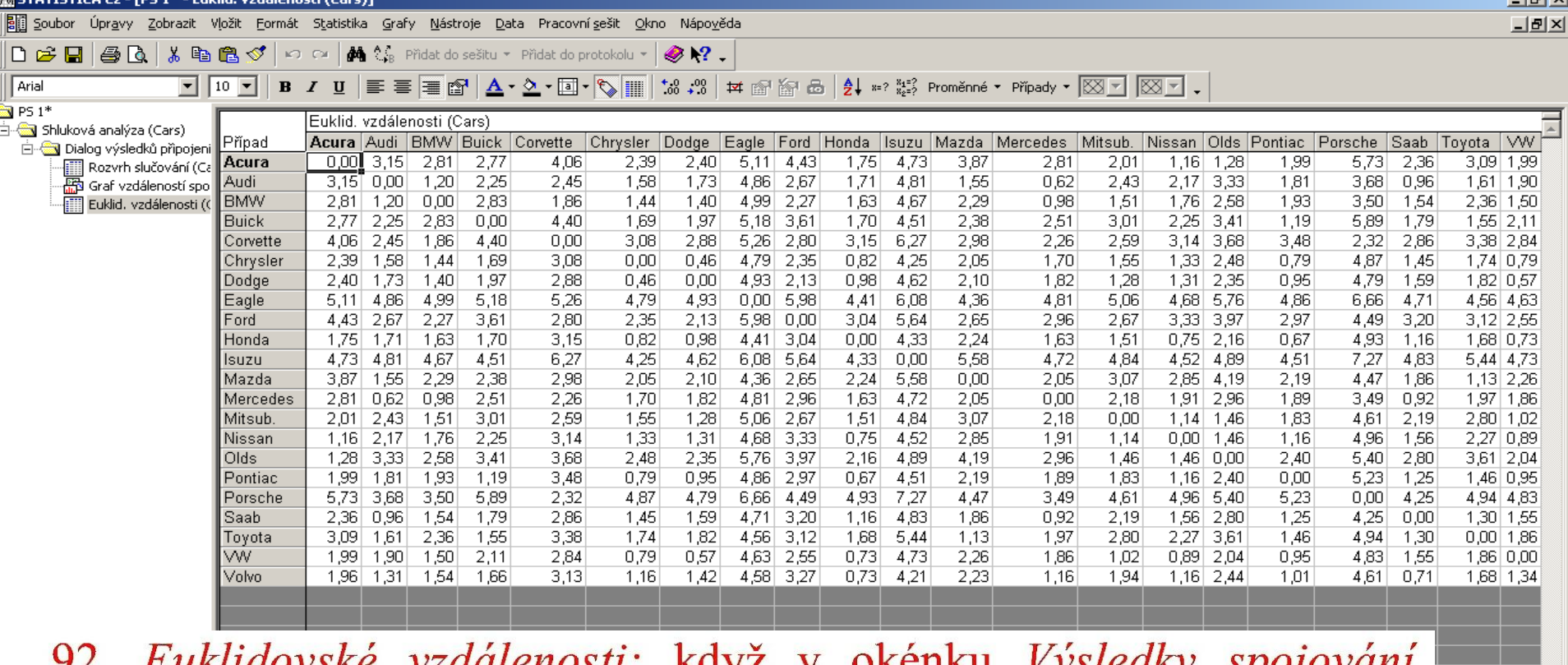

92. Euklidovske vzdalenosti: Kdyz v okenku Vysledky spojovani klikneme na Matice vzdálenosti, otevře se nám tato tabulka Euklidovské vzdálenosti mezi objekty čili mezi auty.

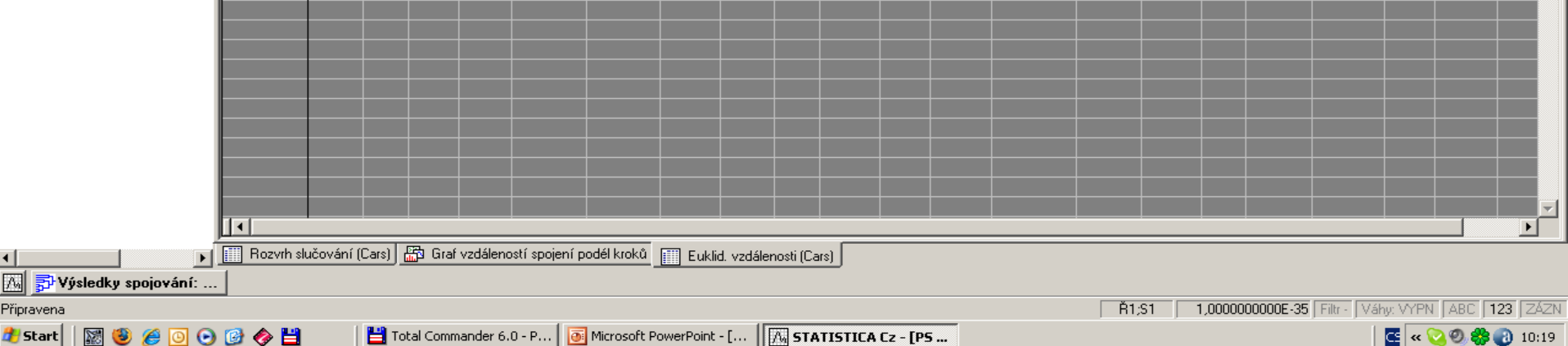

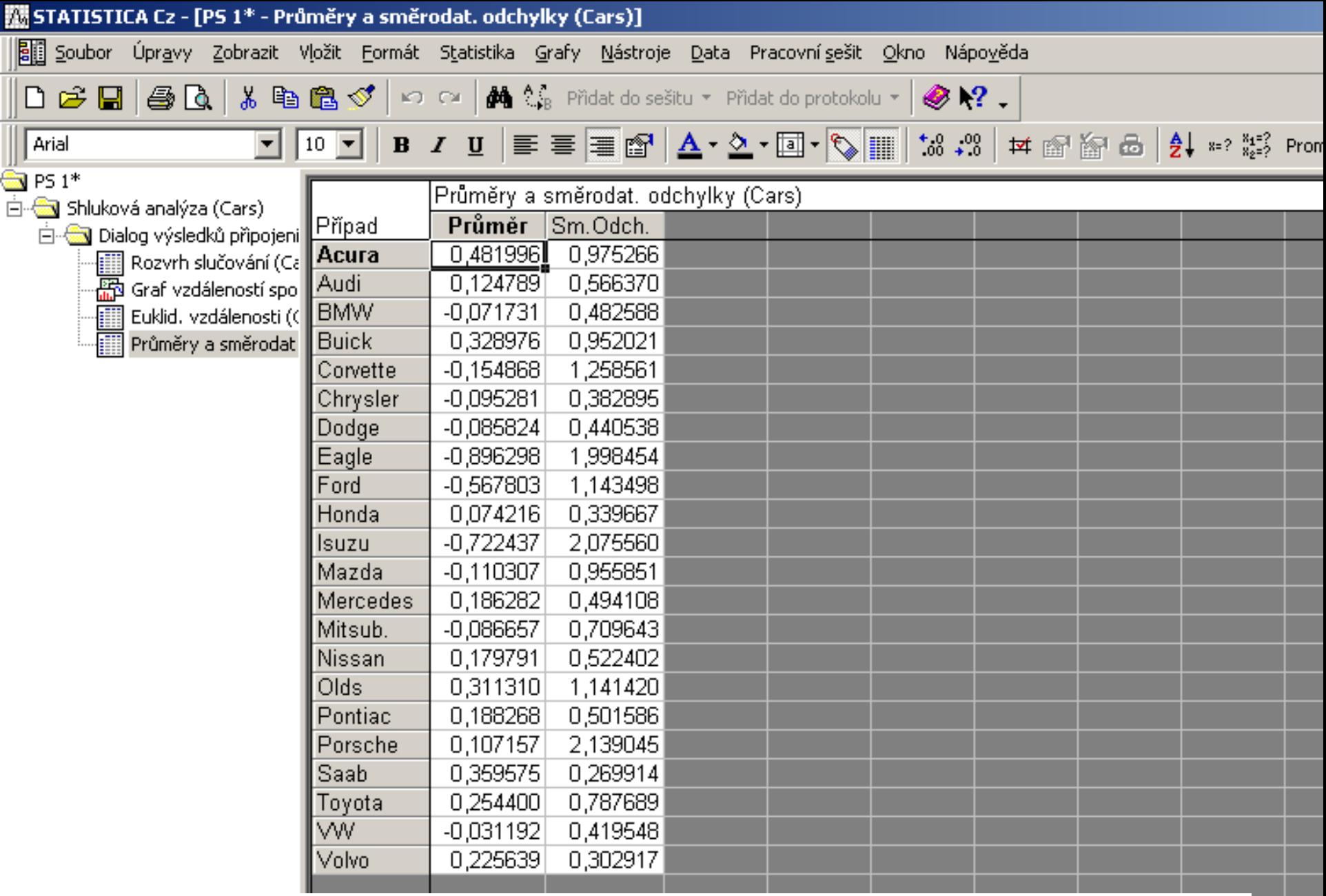

93. Průměry a směrodatné odchylky: popisné statistiky ukazují na míry polohy a rozptýlení jednotlivých vozů.

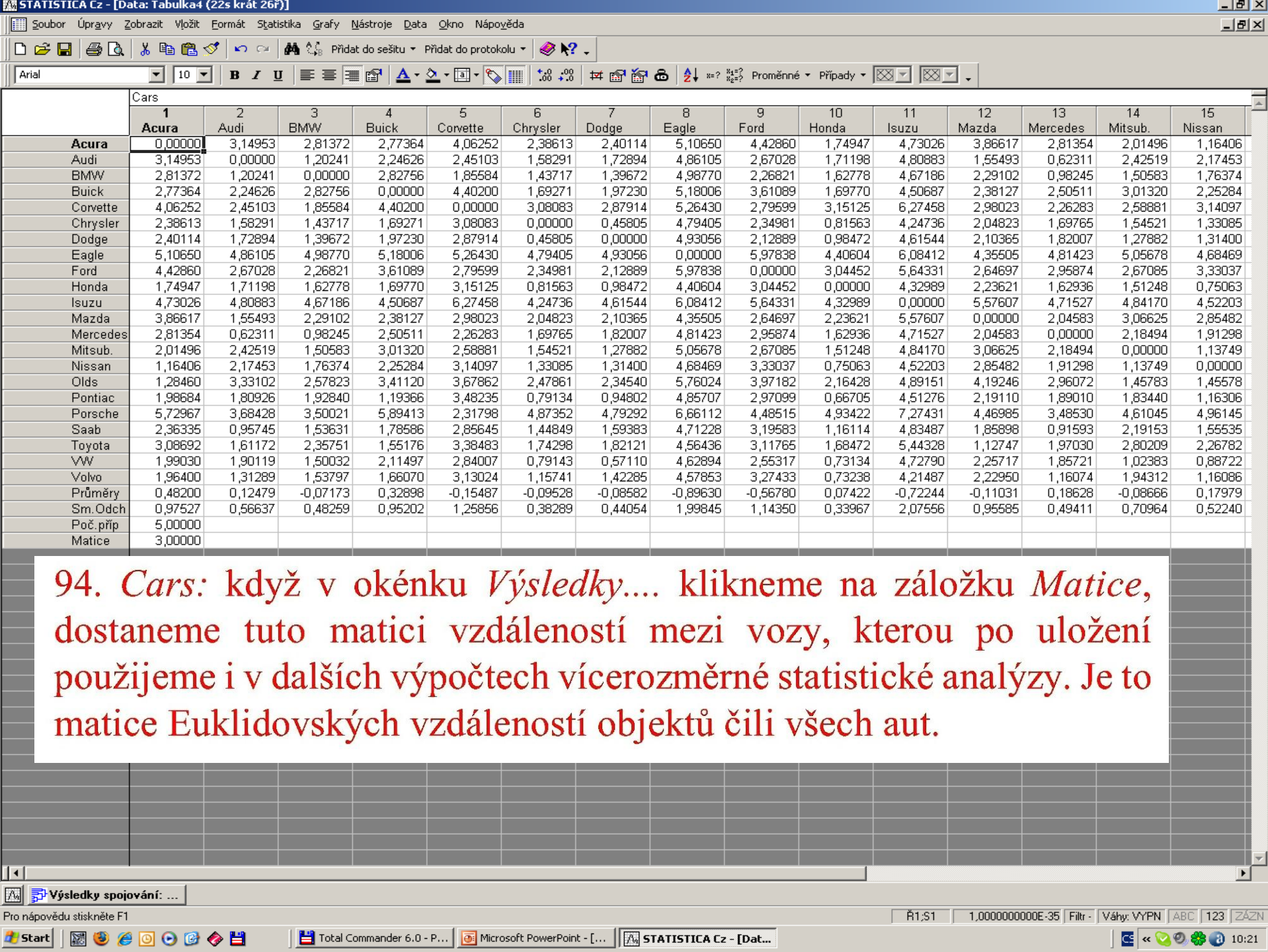

# Řešené úlohy

# PŘÍKLAD 9.4 Vytvoření dendrogramu neuroleptik

Neuroleptika redukují nežádoucí účinky přebytečného dopaminu a liší se ve svých účincích: potlačují nervozitu, záchvaty, třes, ospalost, parkinsonismus, vynechávání menstruace, vyrážky, zvýšené slinění atd. Cílem je provést klasifikaci neuroleptik do shluků podobných účinků.

**O** Data: Data Neuroleptika (převrácená hodnota mediánové účinné dávky 1/ED50 [kg/mg]): Lek název neuroleptika,

Nervoz potlačení nervozity,

Stereo potlačení stereotypního chování,

Tres potlačení záchvatu a třesu a

Usmr dávka smrtícího účinku.

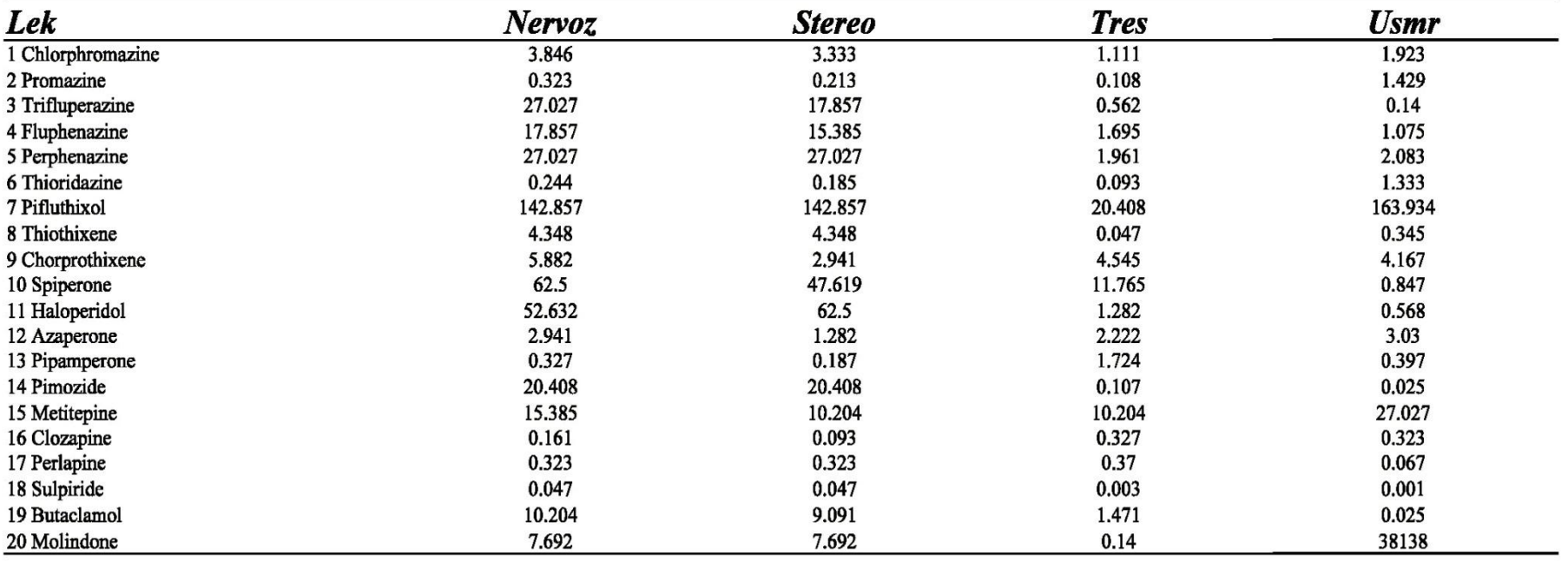

O Řešení: Po vyhledání optimální tvorby dendrogramu sestrojíme dendrogram podobnosti znaků a dendrogram podobnosti objektů.

Nejvyšší hodnota kofenetického korelačního koeficientu CC a nejnižší hodnota obou kritérií delta, **Delta(0.5) a Delta(1.0)**, vybrala **metodu skupinového průměru** (software NCSS2004).

1. Nejbližšího souseda, Kofenetická korelace CC: 0.988598, Delta $(0.5)$ : 0.474238, Delta $(1.0)$ : 0.391993. 2. Nejvzdálenějšího souseda: Kofenetická korelace CC: 0.982795, Delta(0.5): 0.178589, Delta(1.0): 0.183477; 3. Párový průměr, Kofenetická korelace CC: 0.988876, Delta(0.5): 0.177810, Delta(1.0): 0.188781; 4. Skupinový průměr, Kofenetická korelace CC: 0.987356, Delta(0.5): 0.137455, Delta(1.0): 0.125290; 5. Těžiště, Kofenetická korelace CC: 0.984750, Delta(0.5): 0.175238, Delta(1.0): 0.166599; 6. Median, Kofenetická korelace CC: 0.984215, Delta(0.5): 0.452308, Delta(1.0): 0.428346; 7. Wardova metoda, Kofenetická korelace CC: 0.979285, Delta(0.5): 0.549394, Delta(1.0): 0.492716.

Metoda skupinového průměru v dendrogramu podobnosti objektů: první shluk obsahuje 12 objektů 1, 8, 12, 9, 2, 6, 16, 17, 18, 13, 19, 20, druhý shluk 5 objektů 3, 4, 14, 5, 15, třetí shluk 2 objekty 10 a 11, **čtvrtý shluk** obsahuje jeden objekt, a to 7.

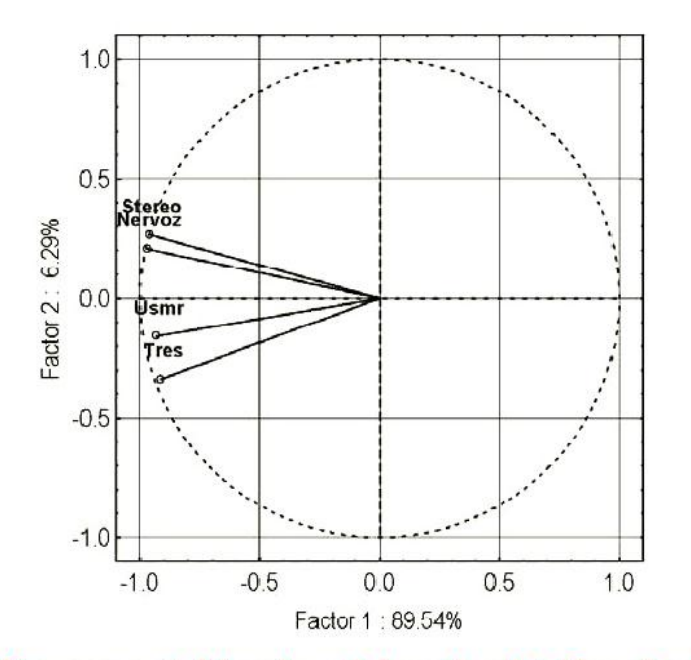

Graf komponentních vah znaků matice dat Neuroleptika.

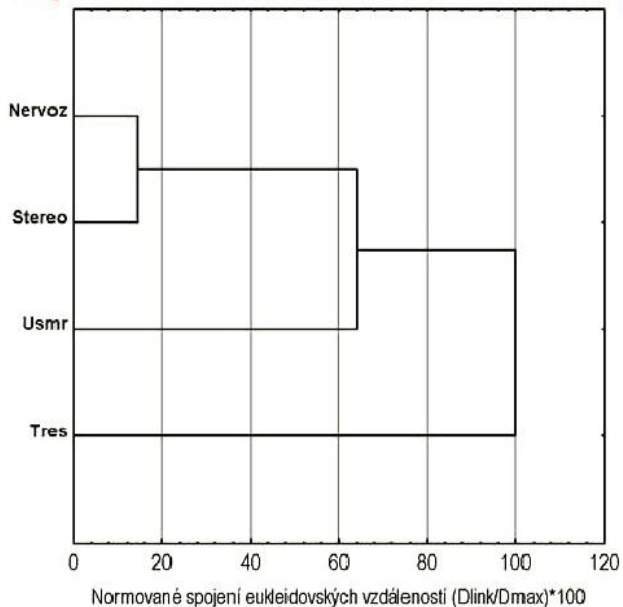

Dendrogram znaků metodou skupinového průměru

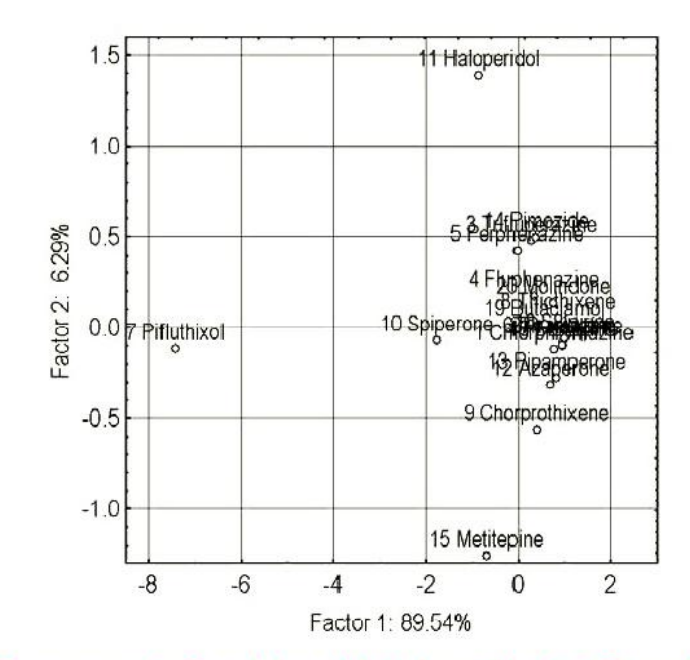

# Graf komponentního skóre objektů matice dat Neuroleptika

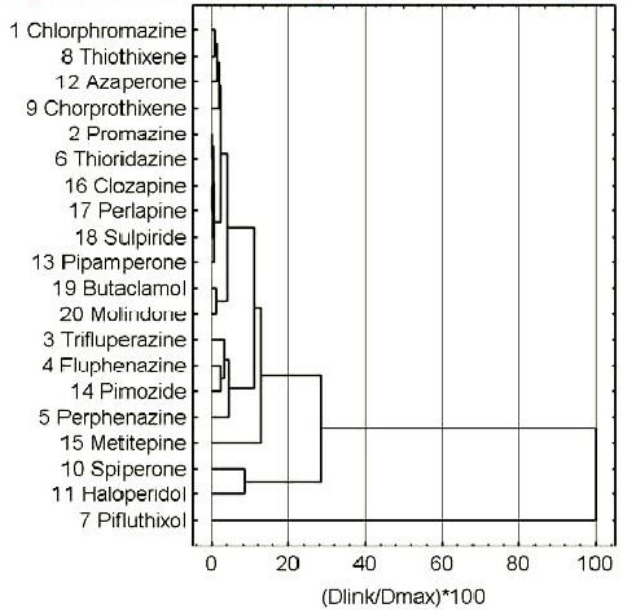

Dendrogram objektů metodou skupinového průměru

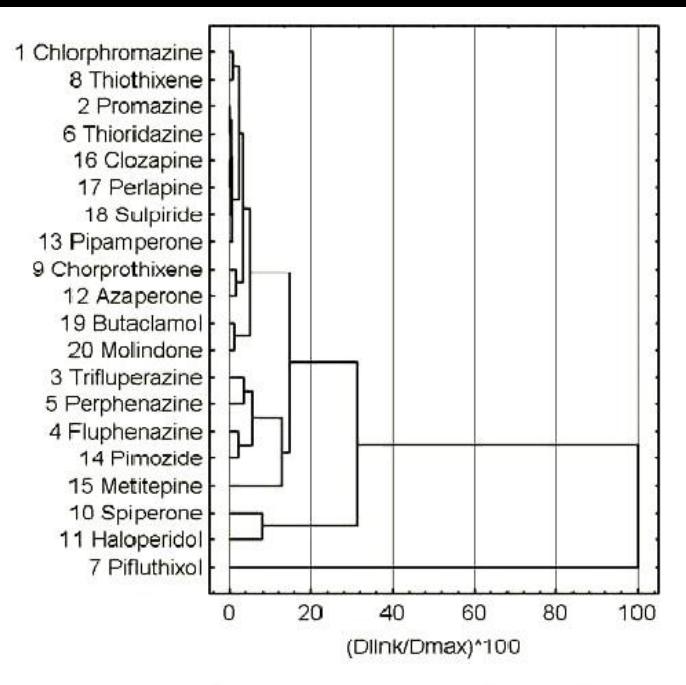

### Dendrogram objektů metodou nejvzdálenějšího souseda

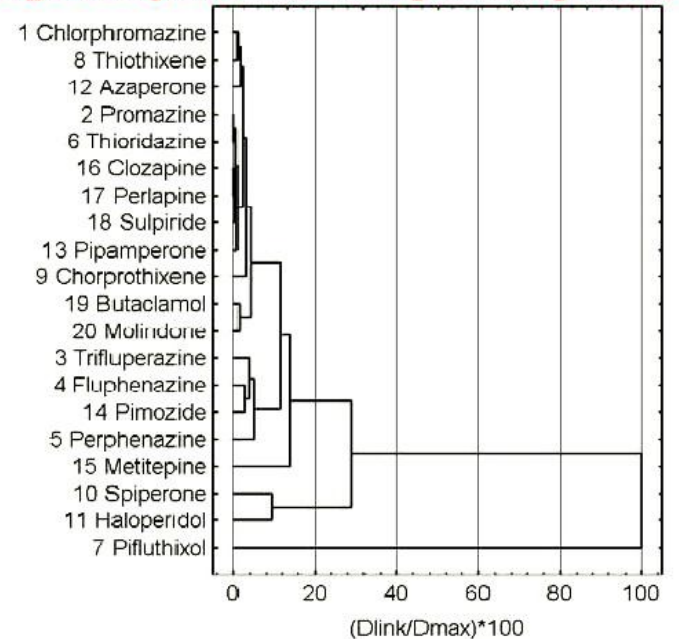

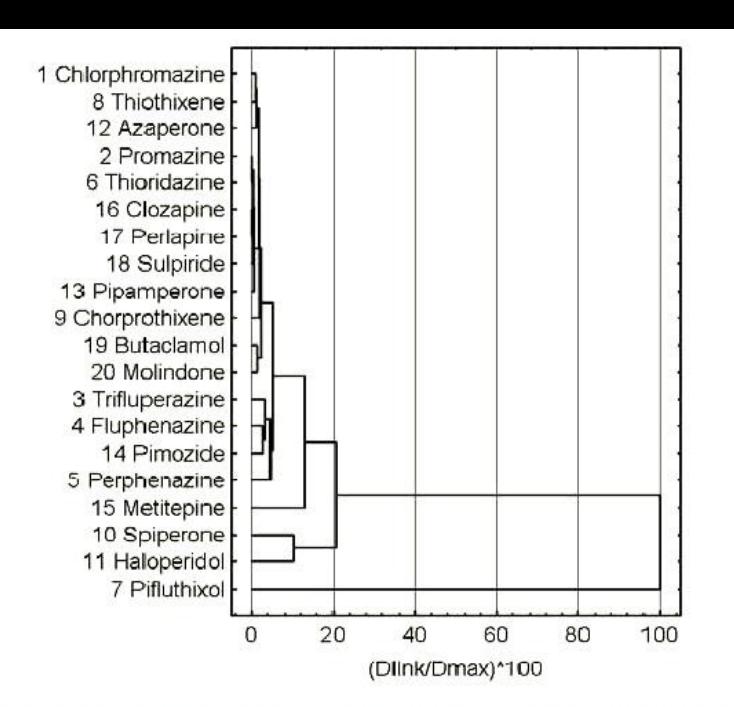

### Dendrogram objektů metodou nejbližšího souseda

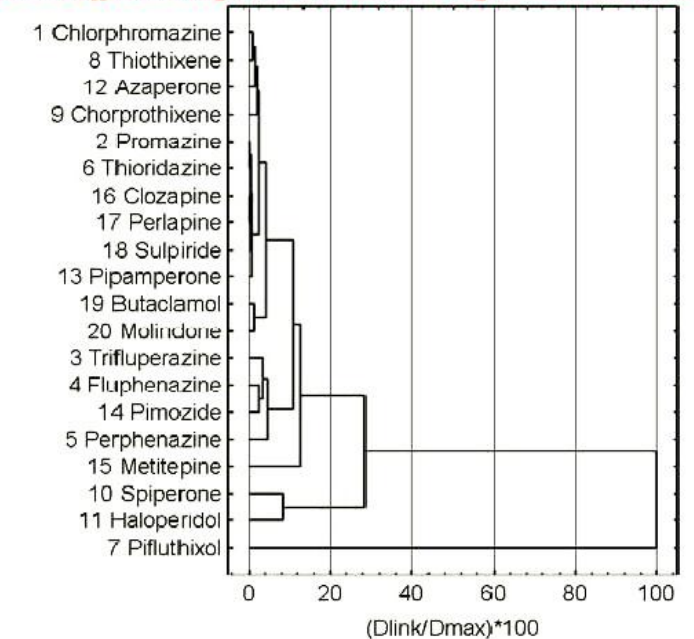

### Dendrogram objektů metodou párového průměru

# Dendrogram objektů metodou skupinového průměru

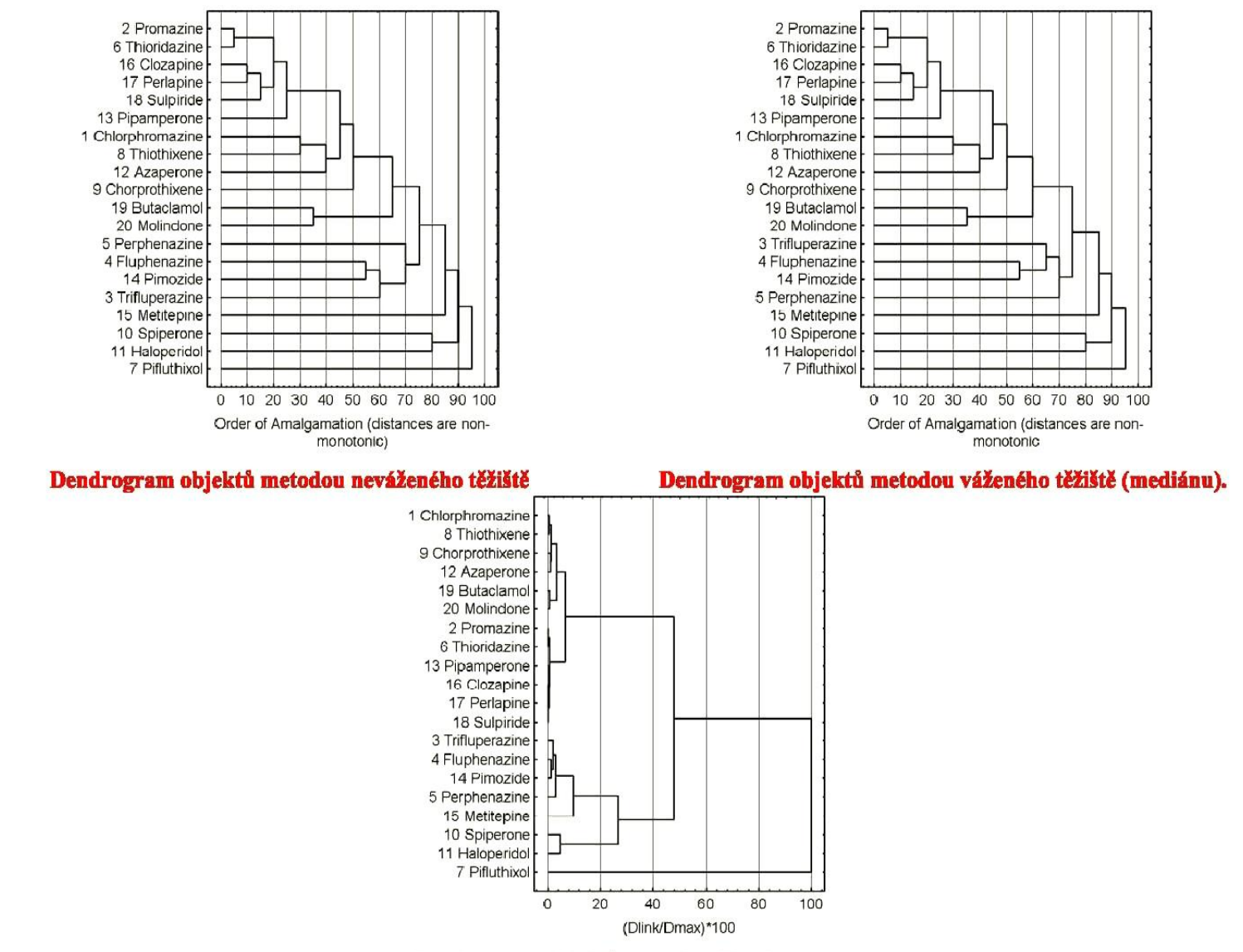

Dendrogram objektů metodou Wardovou

Závěr: Nejvhodnější tvorba dendrogramu je metodami párového průměru a skupinového průměru.

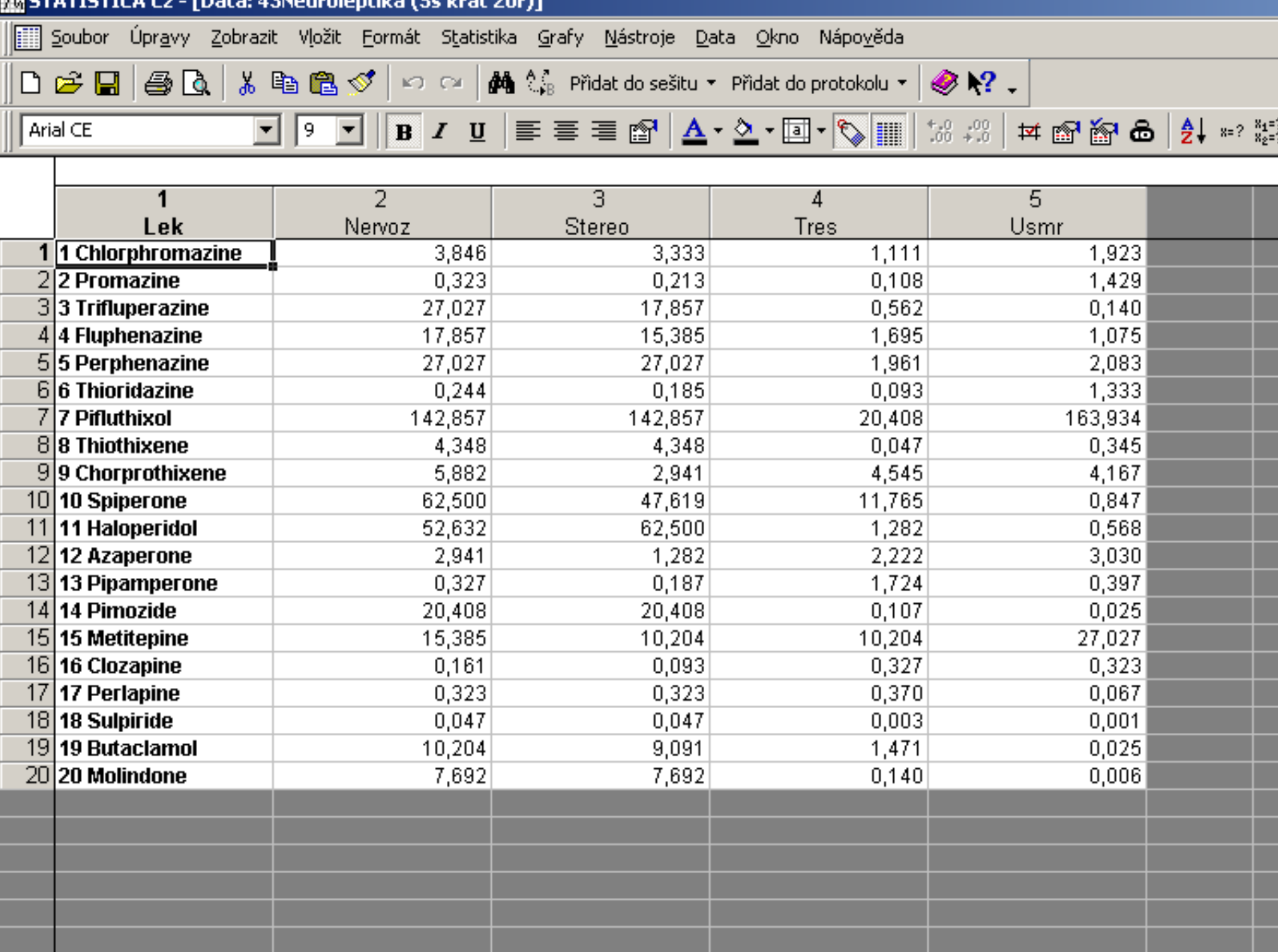

{

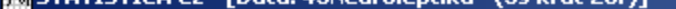

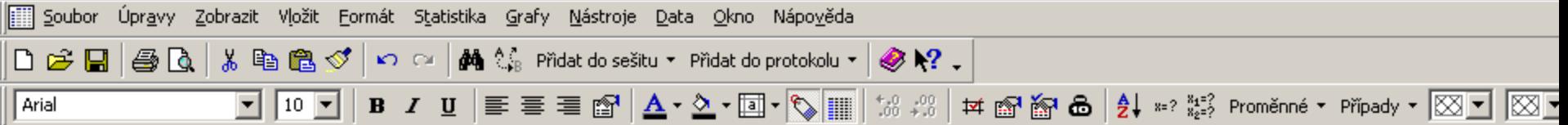

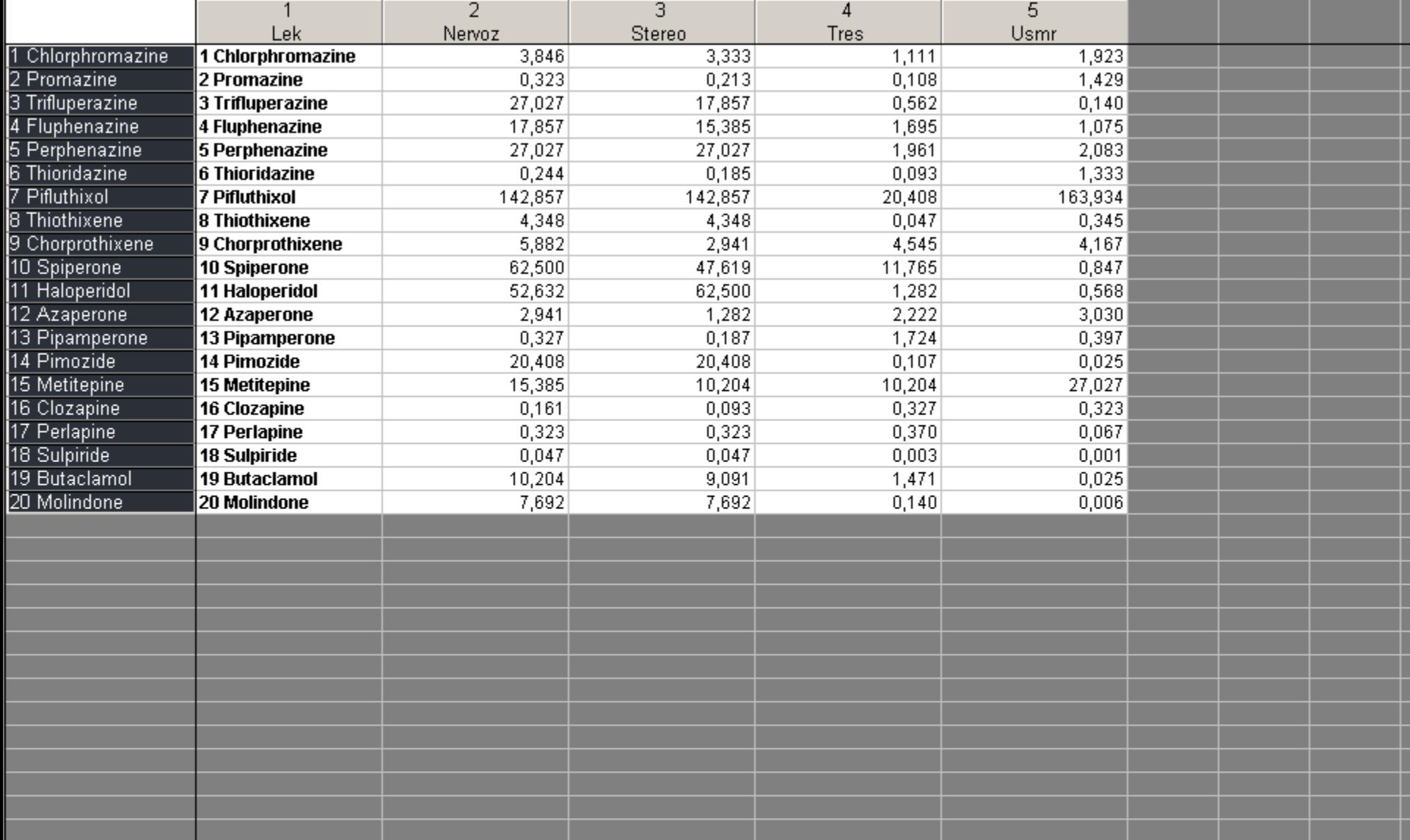

### uroleptika (5s krát 20ř)] ložit Eormát Statistika Grafy <u>N</u>ástroje <u>D</u>ata <u>O</u>kno Nápo<u>v</u>ěda Obnovit... @√  $\mathbb{R}^m$ 图 Analýza skupin  $\mathbf{B}$

Základní statistiky/tabulky

Vícerozměrná regrese

 $\overline{2}$ 

Nervoz

图 ANOVA

M Neparametrická statistika

⊤ <u>|</u> X≧ Proklá<u>d</u>ání rozdělení

Pokročilé lineární/nelineární modely

Vícerozměrné průzkumné techniky 14 **Ran** Průmyslová statistika & Six Sigma

''' Analýza sily testu

**F** Neuronové sítě

E vytěžování dat

QC Data mining & Analýza hlavních p Text & Document Mining, Web Craw

9,091

7,692

图 Statistiky bloku dat

名 STATISTICA Visual Basic

**24** Pravděpodobnostní kalkulátor

10,204 7,692

2

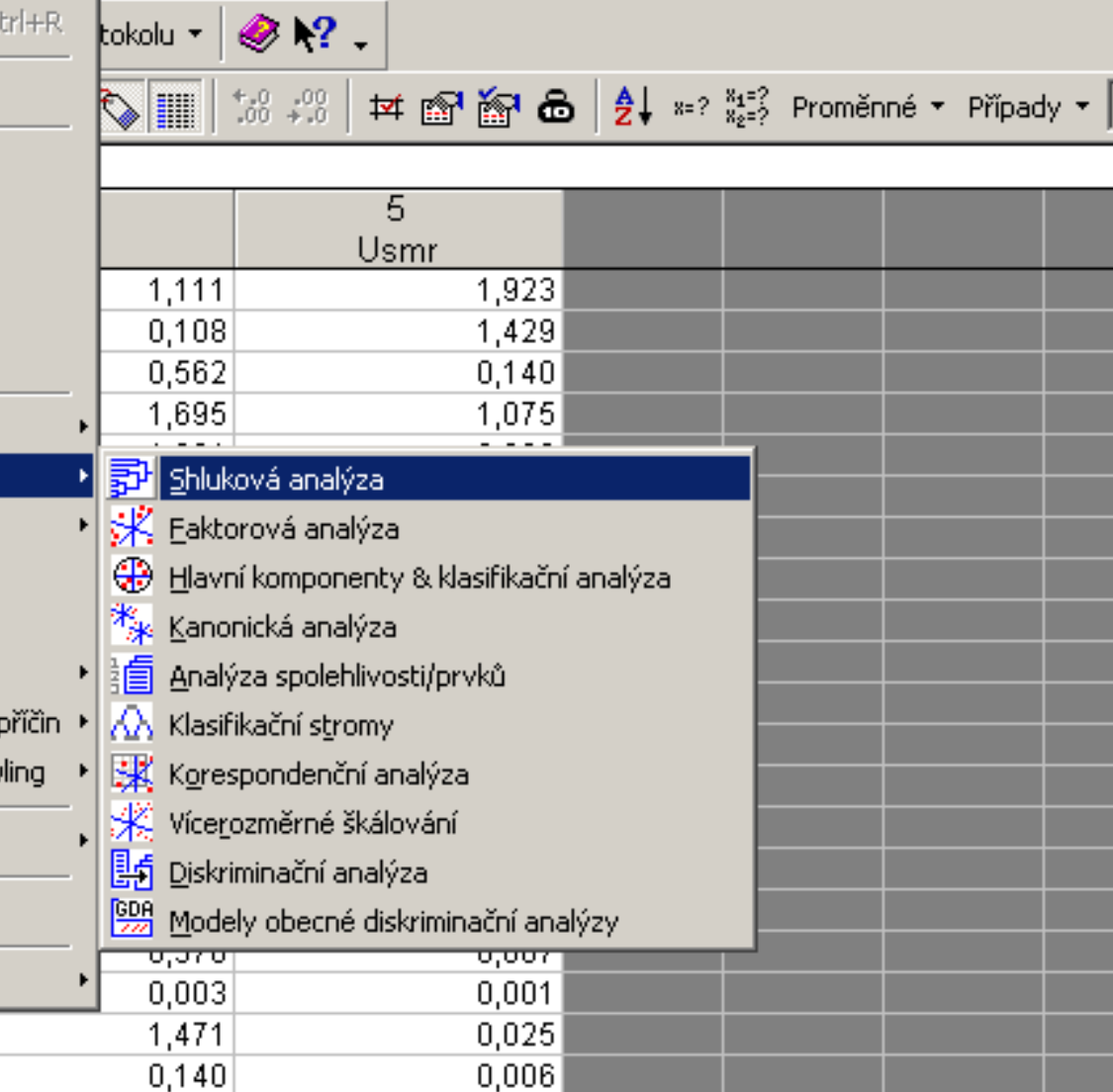

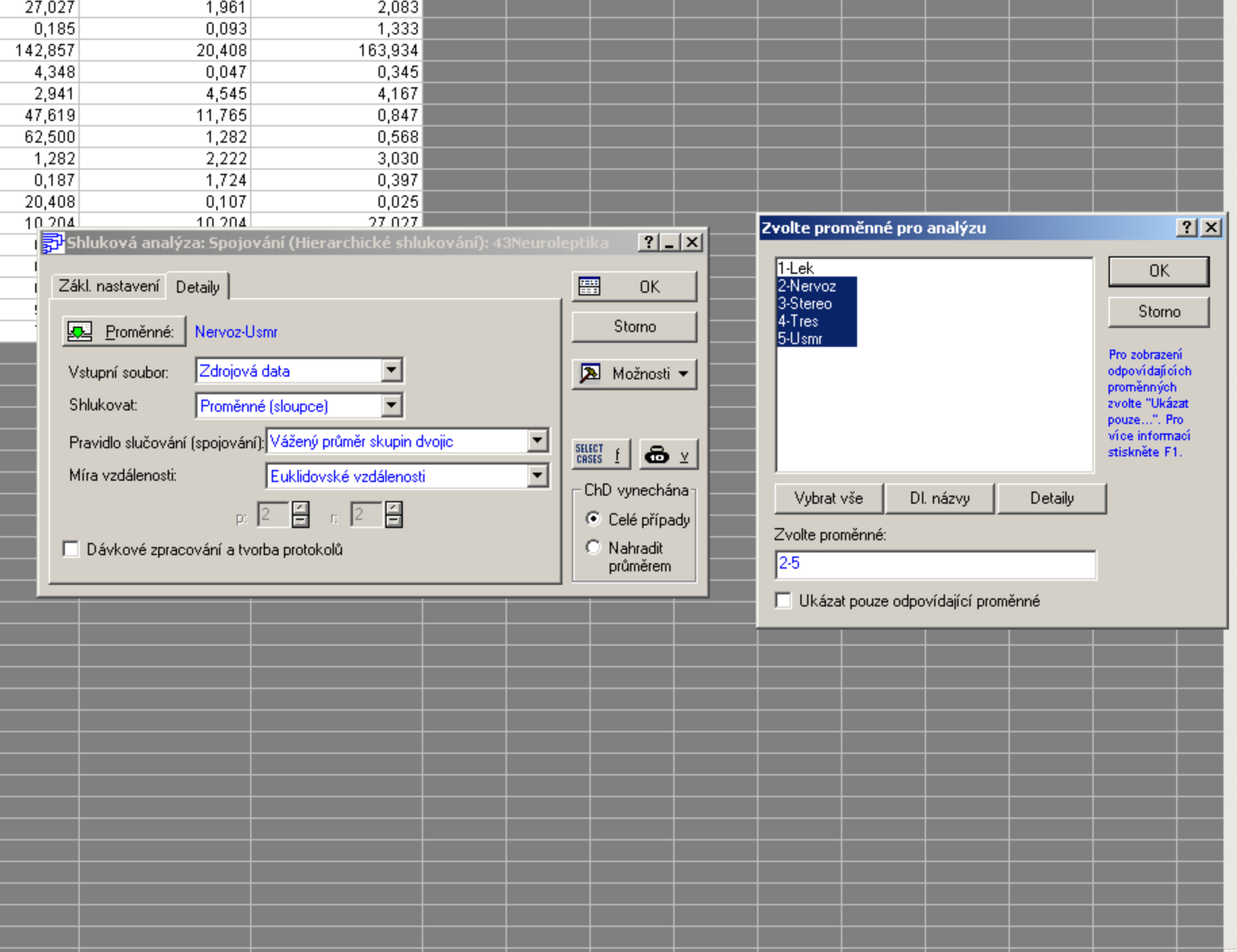

E

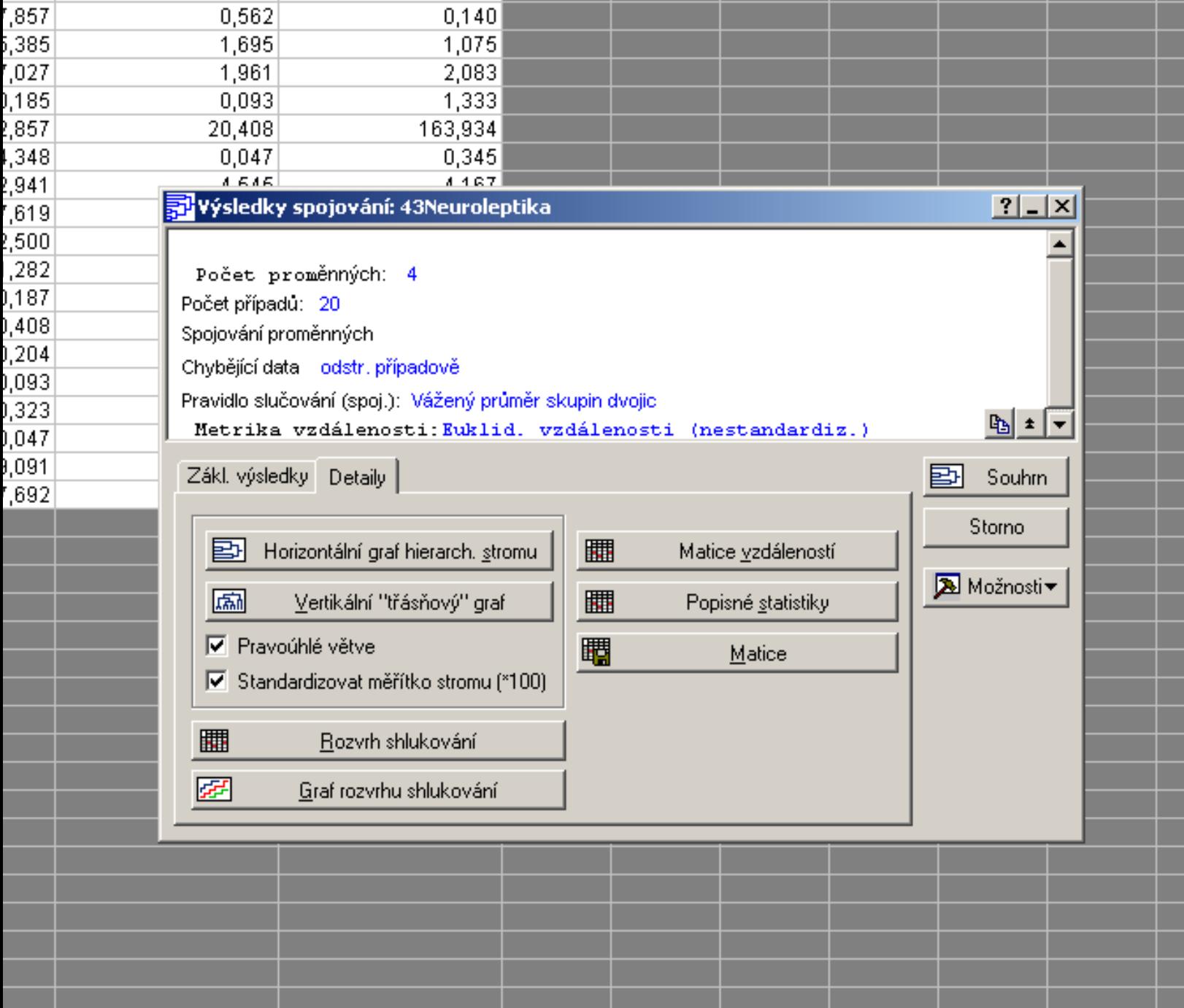

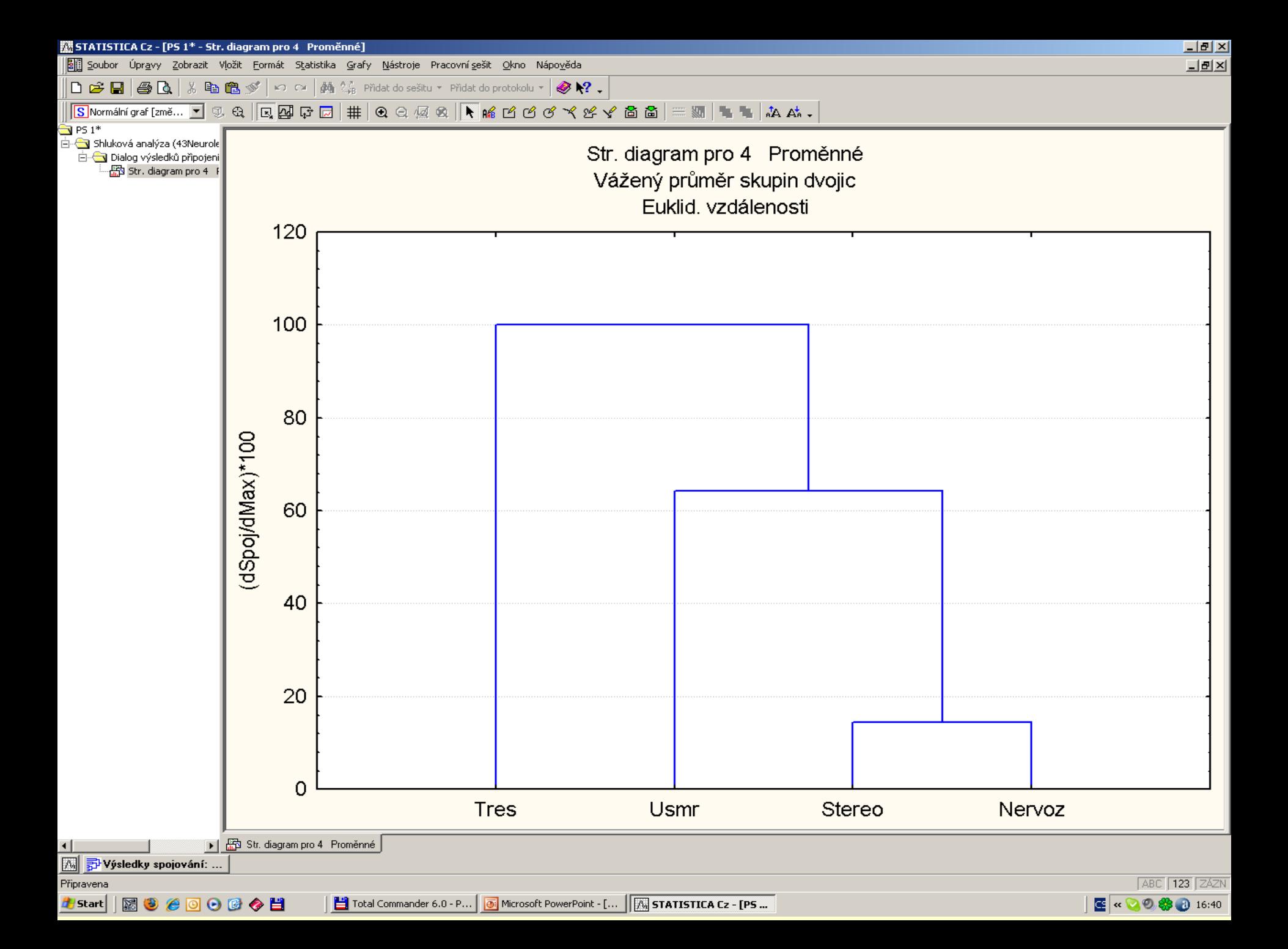

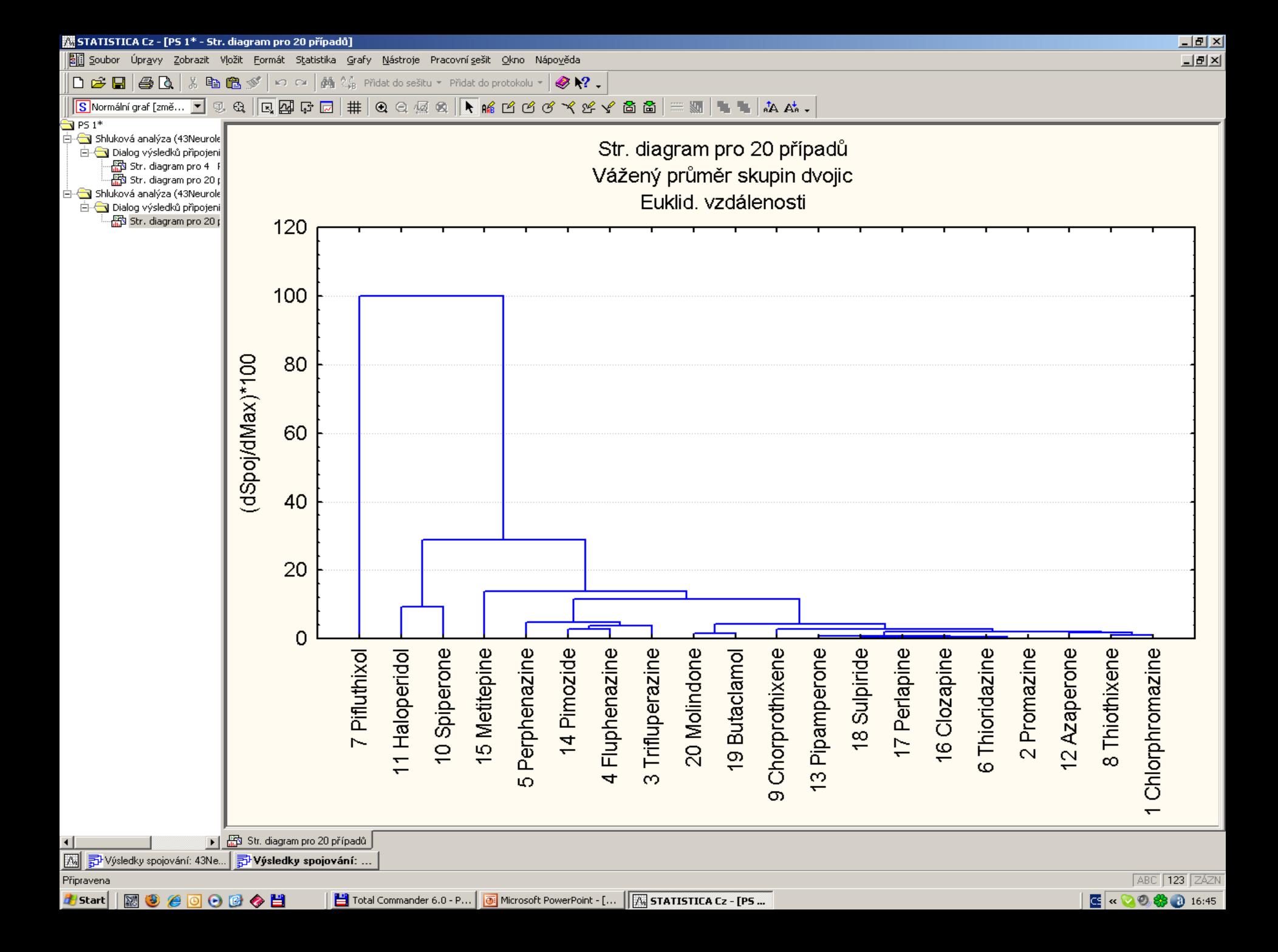
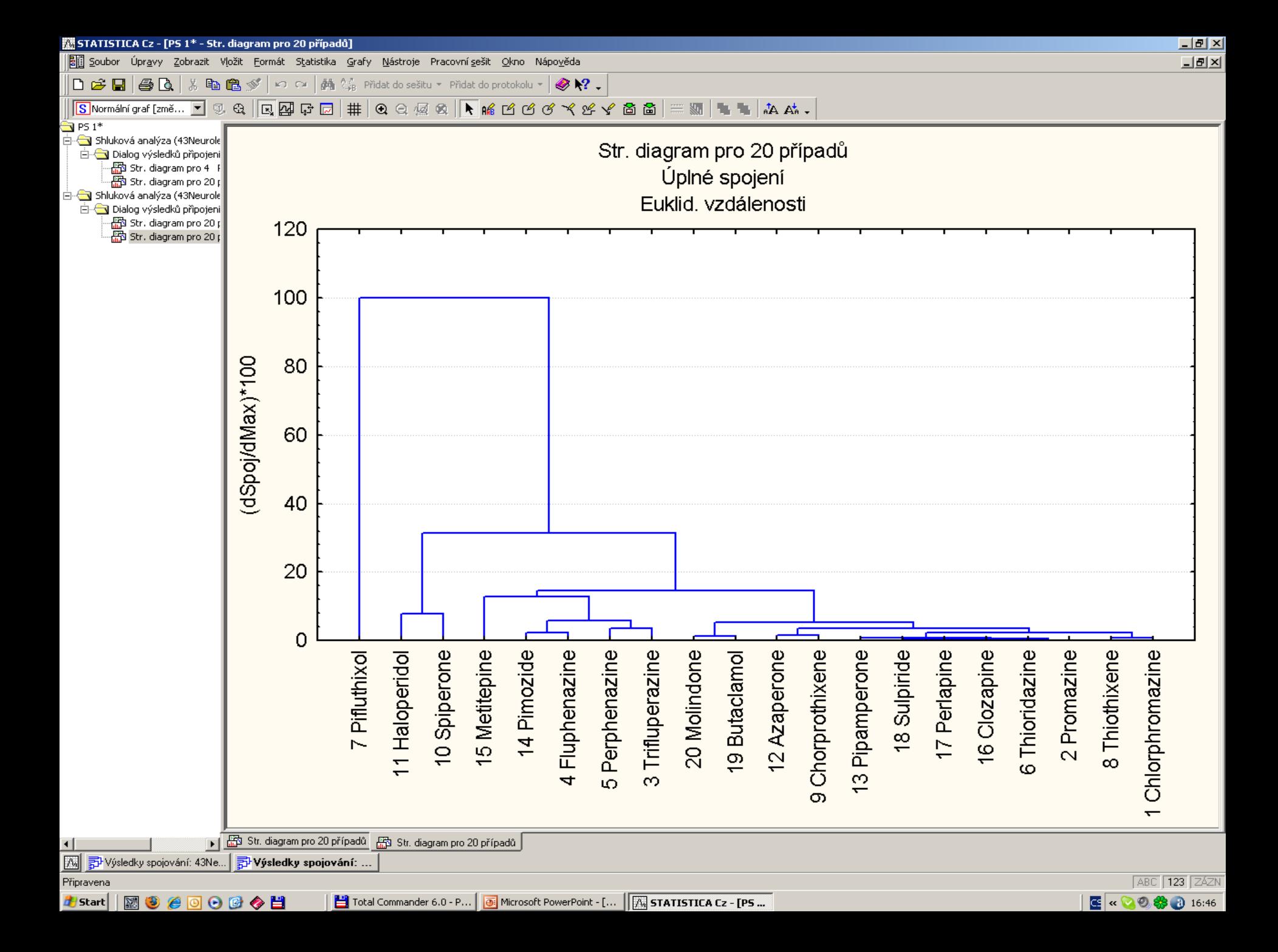

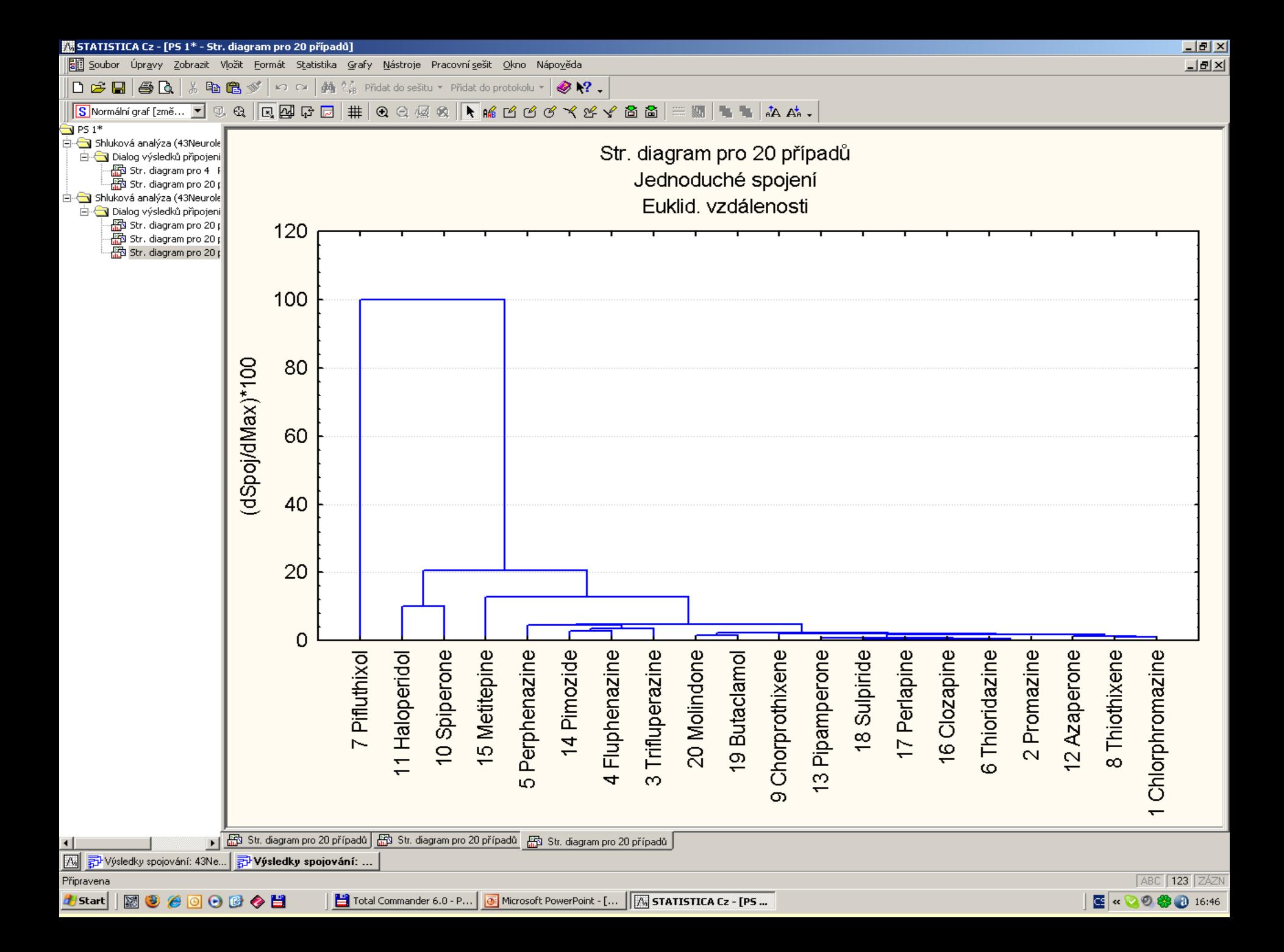

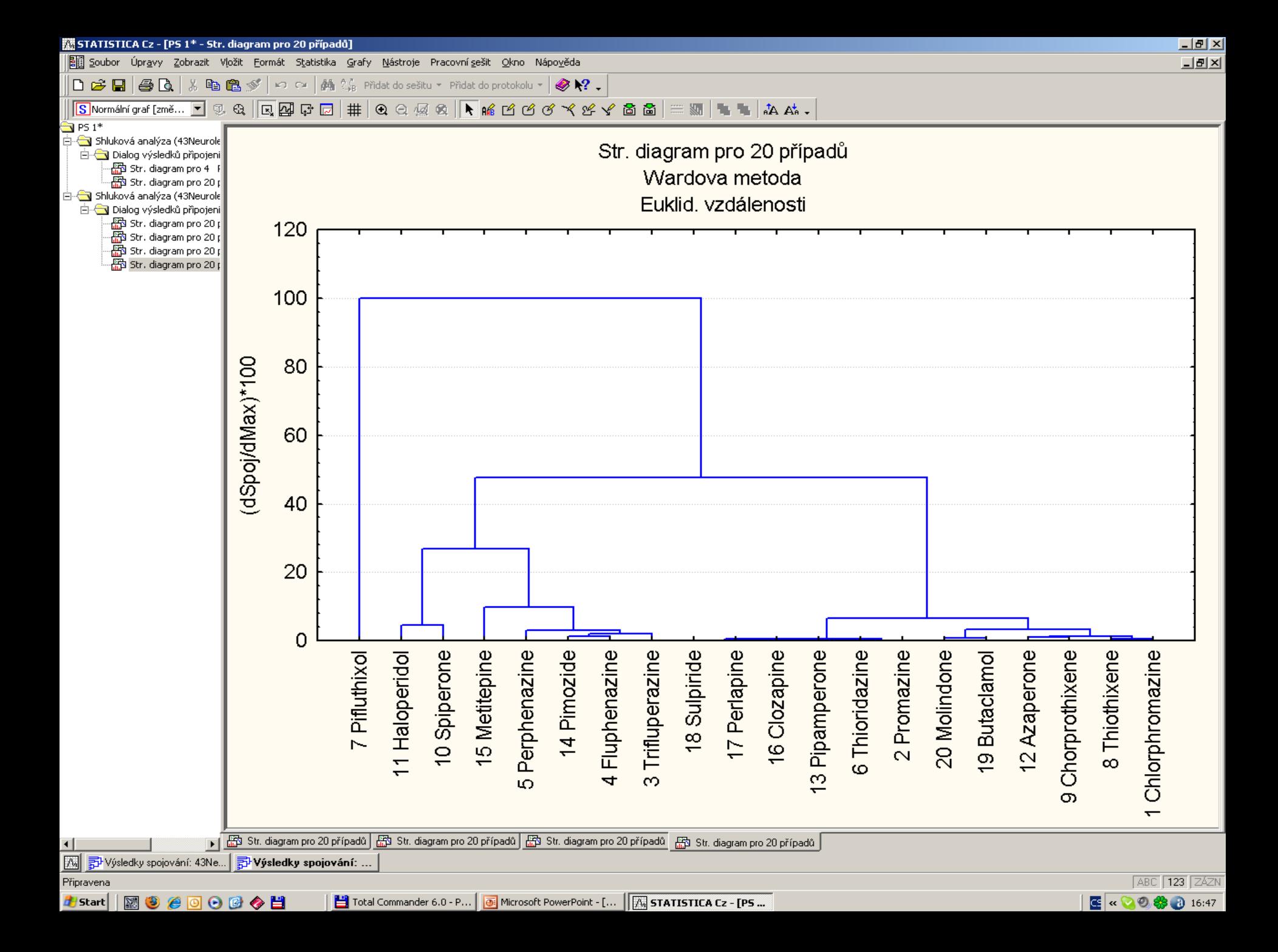

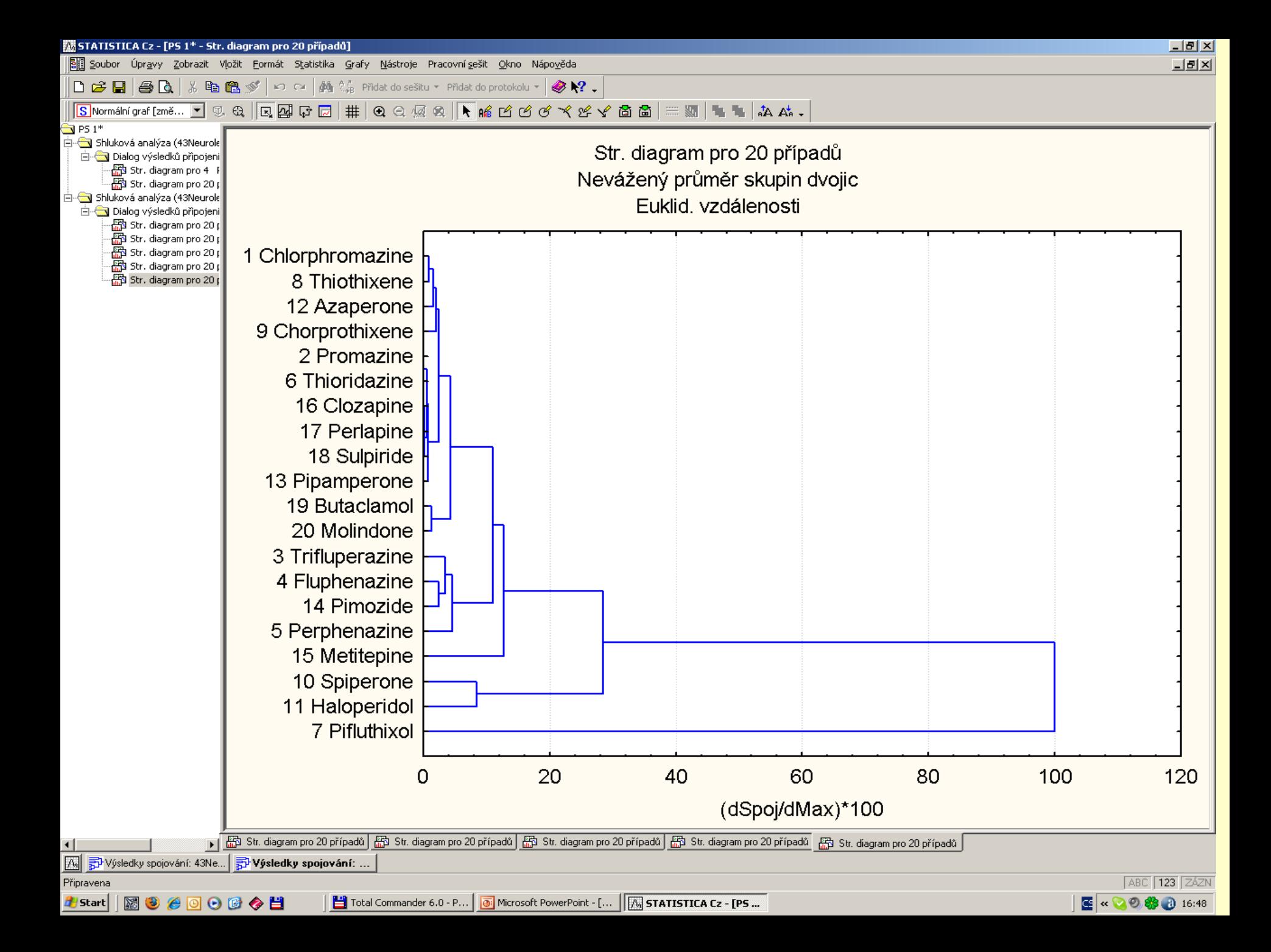

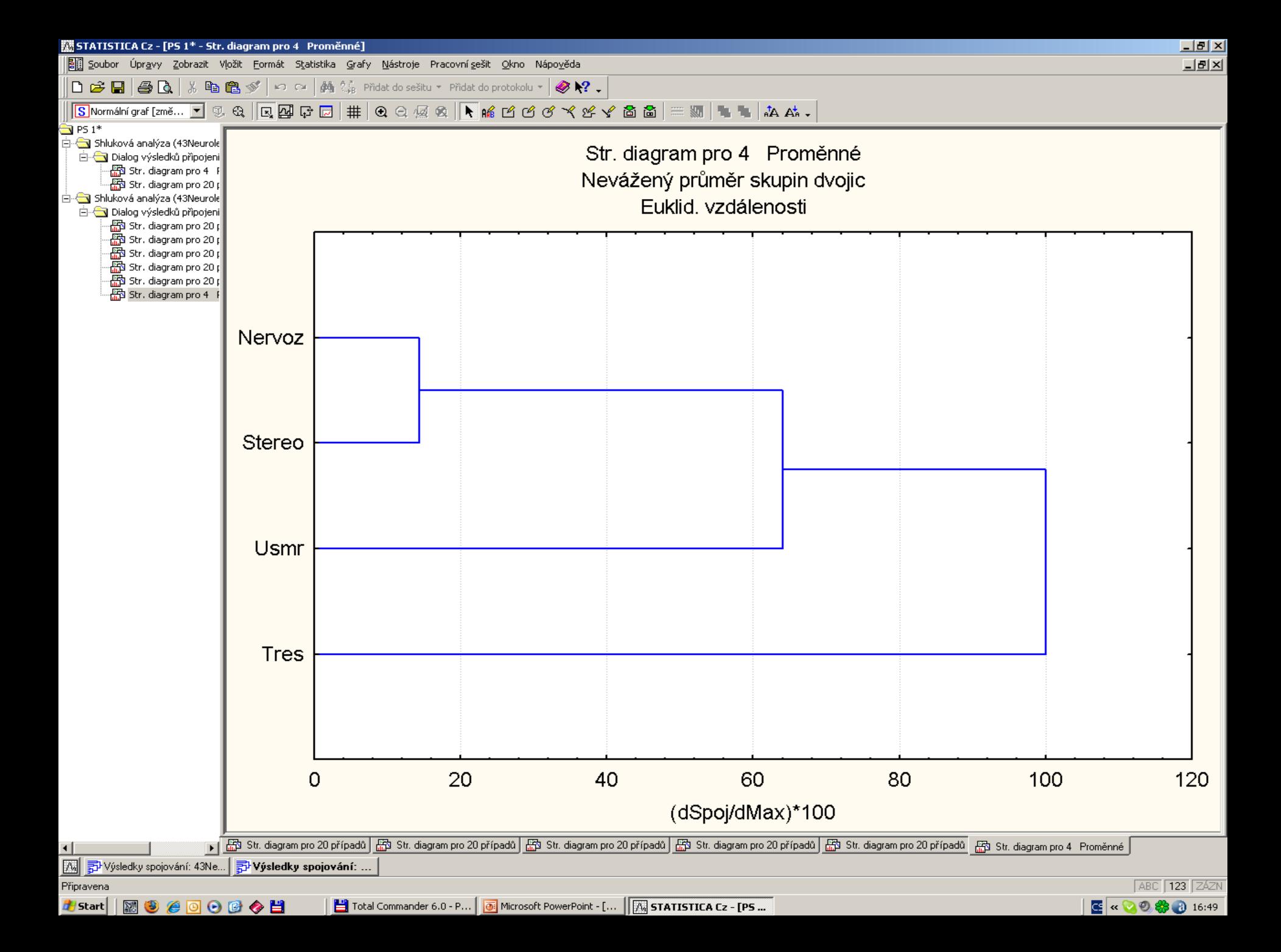

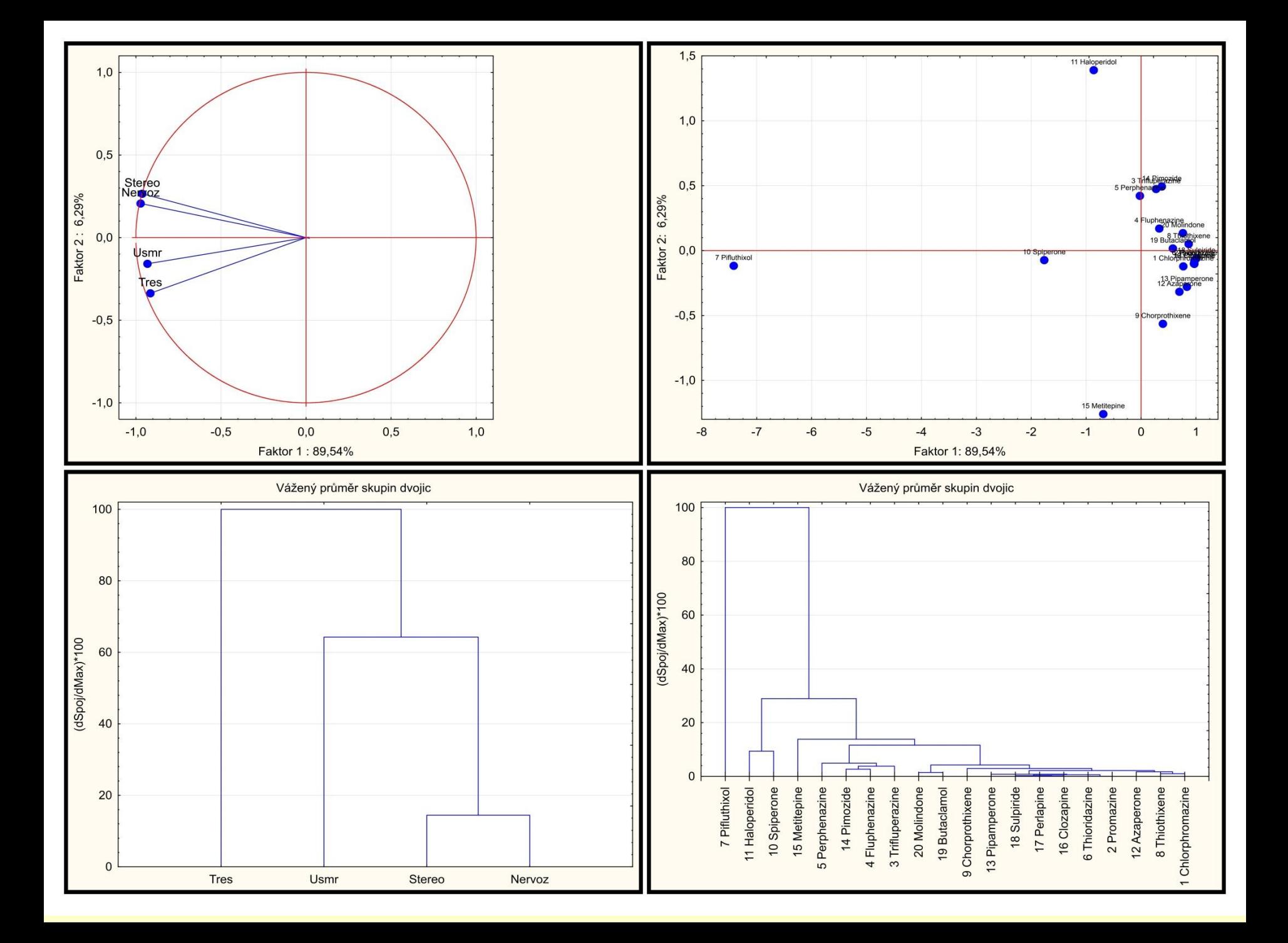

## PŘÍKLAD 9.11 Výstavba shluků u radioterapeutického léčení vybraných pacientů

U 98 pacientů byl sledováno radioterapeutické léčení. Do kolika shluků se roztřídí 98 pacientů?

**O Data:** Data Radioterapie obsahuje 98 pacientů 6 sledovaných znaků:

*Pacient* je index pacienta,

Zvrac počet symptomů jako je pálení žáhy, zvracení atd.,

**Objem** značí objem provedených činností ve stupnici 1 až 5,

Spanek značí objem spánku ve stupnici 1 až 5,

Strava značí množství zkonzumované stravy,

Apetit značí apetit ve stupnici 1 až 5,

**Kuze** značí podrážděnost kůže ve stupnici 0 až 3.

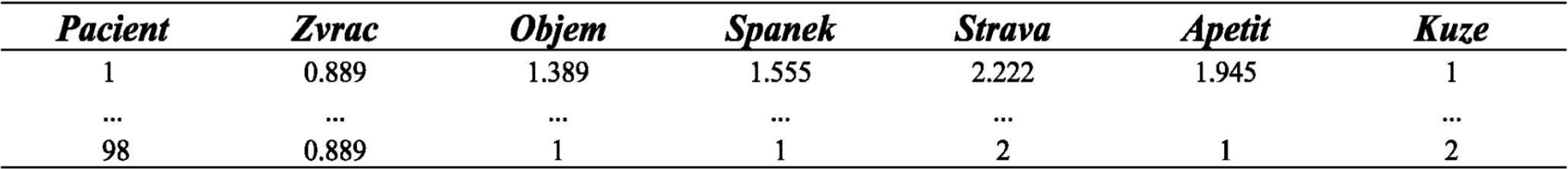

O Řešení: Graf komponentních vah znaků ukazuje silnou korelaci znaků Objem, Apetit, Strava a Zvrac, protože tyto čtyři znaky jsou v grafu představeny téměř totožnými průvodiči.

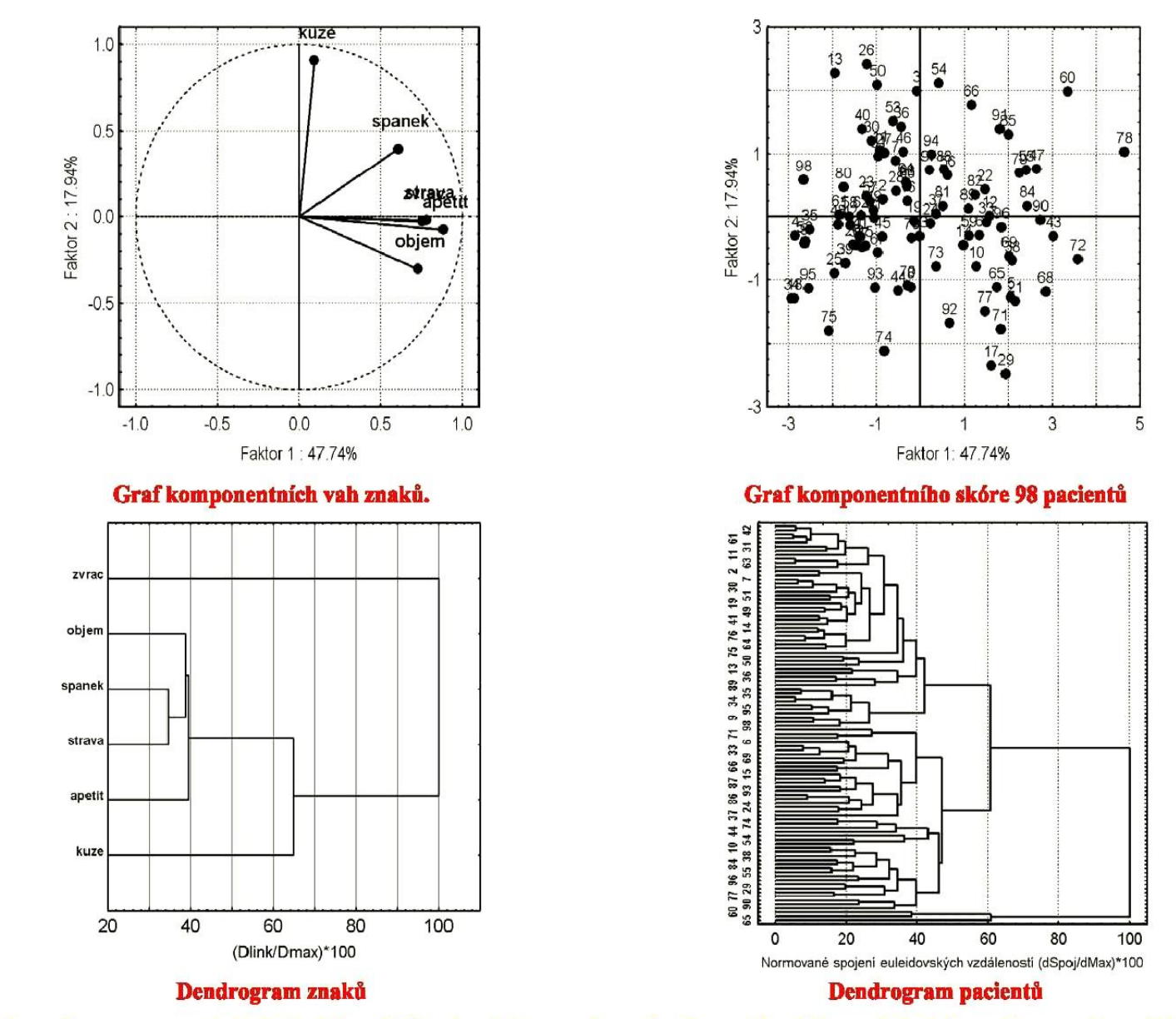

Závěr: Dendrogram objektů klasifikuje 98 pacientů do několika shluků a 3 pacienti jsou odlišní.

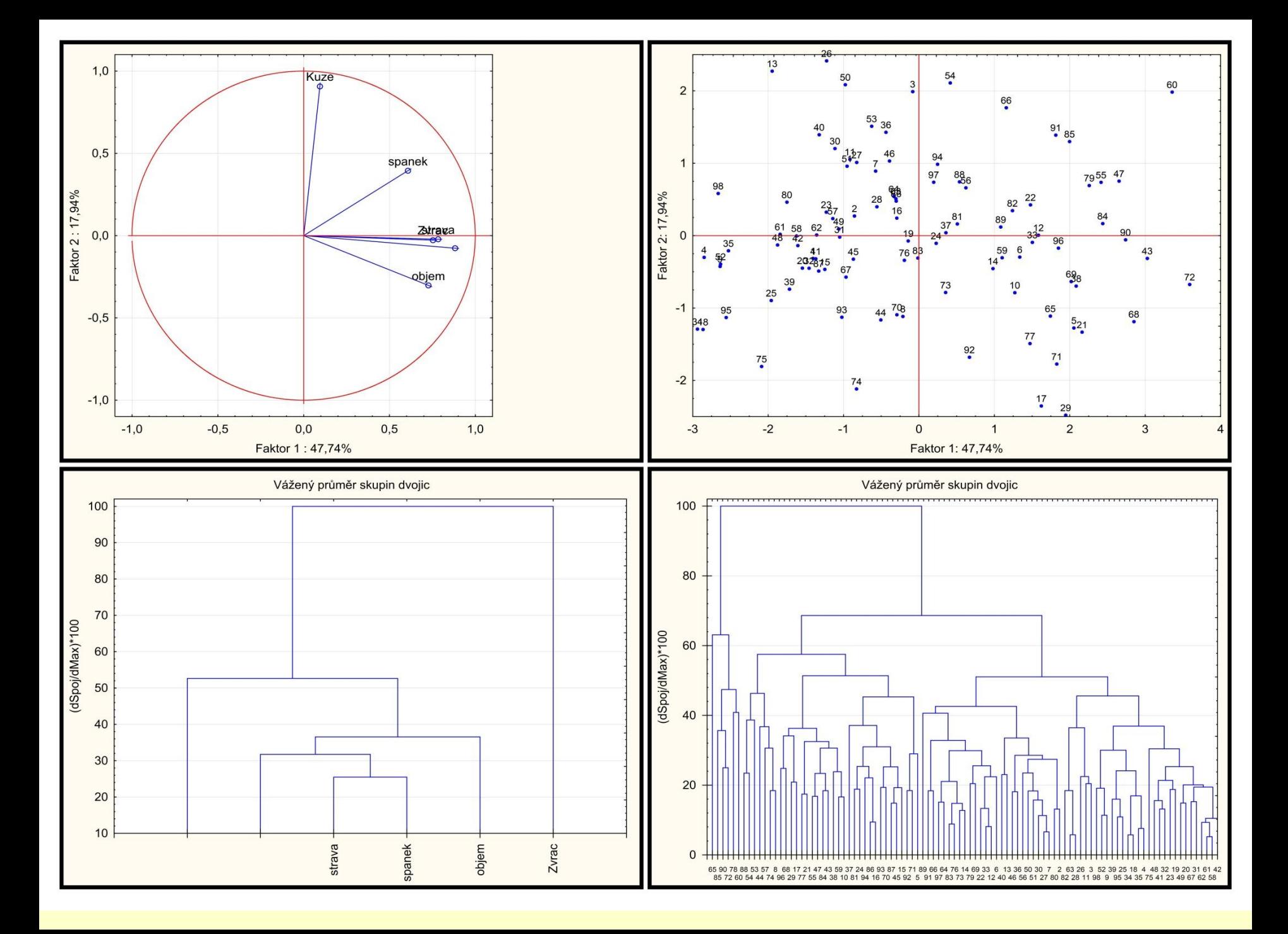

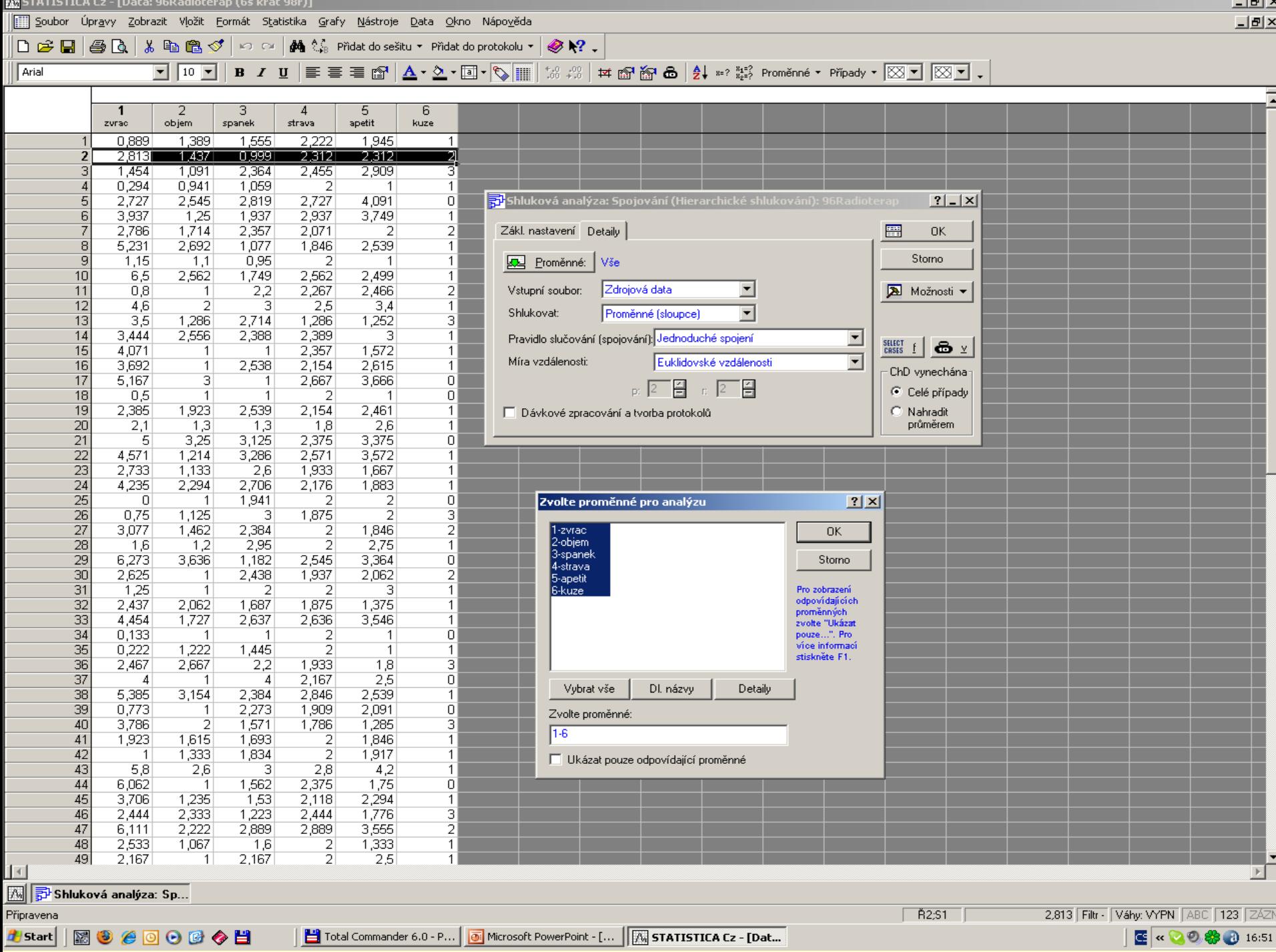

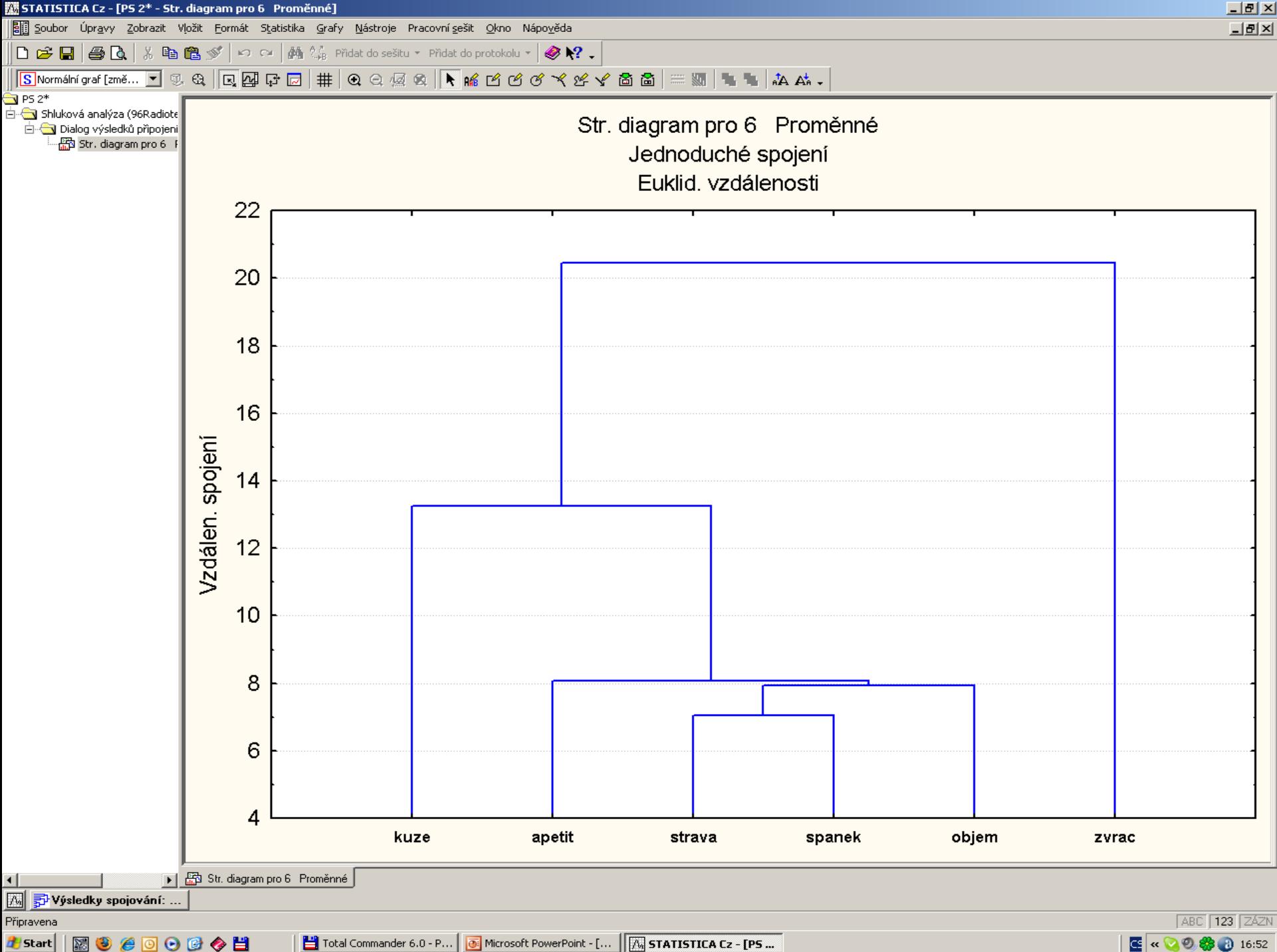

图 « ◎ ◎ 卷 ◎ 16:52

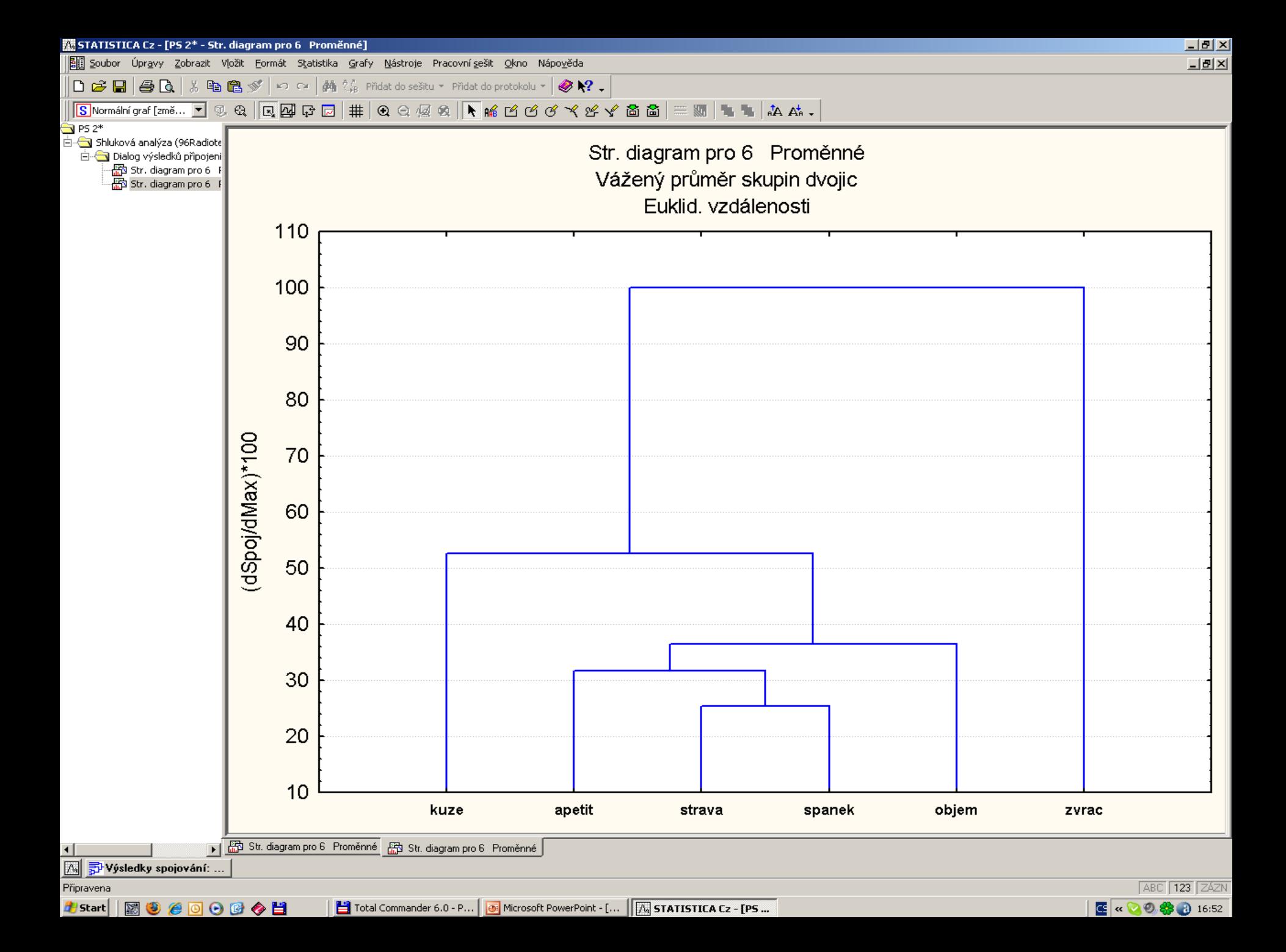

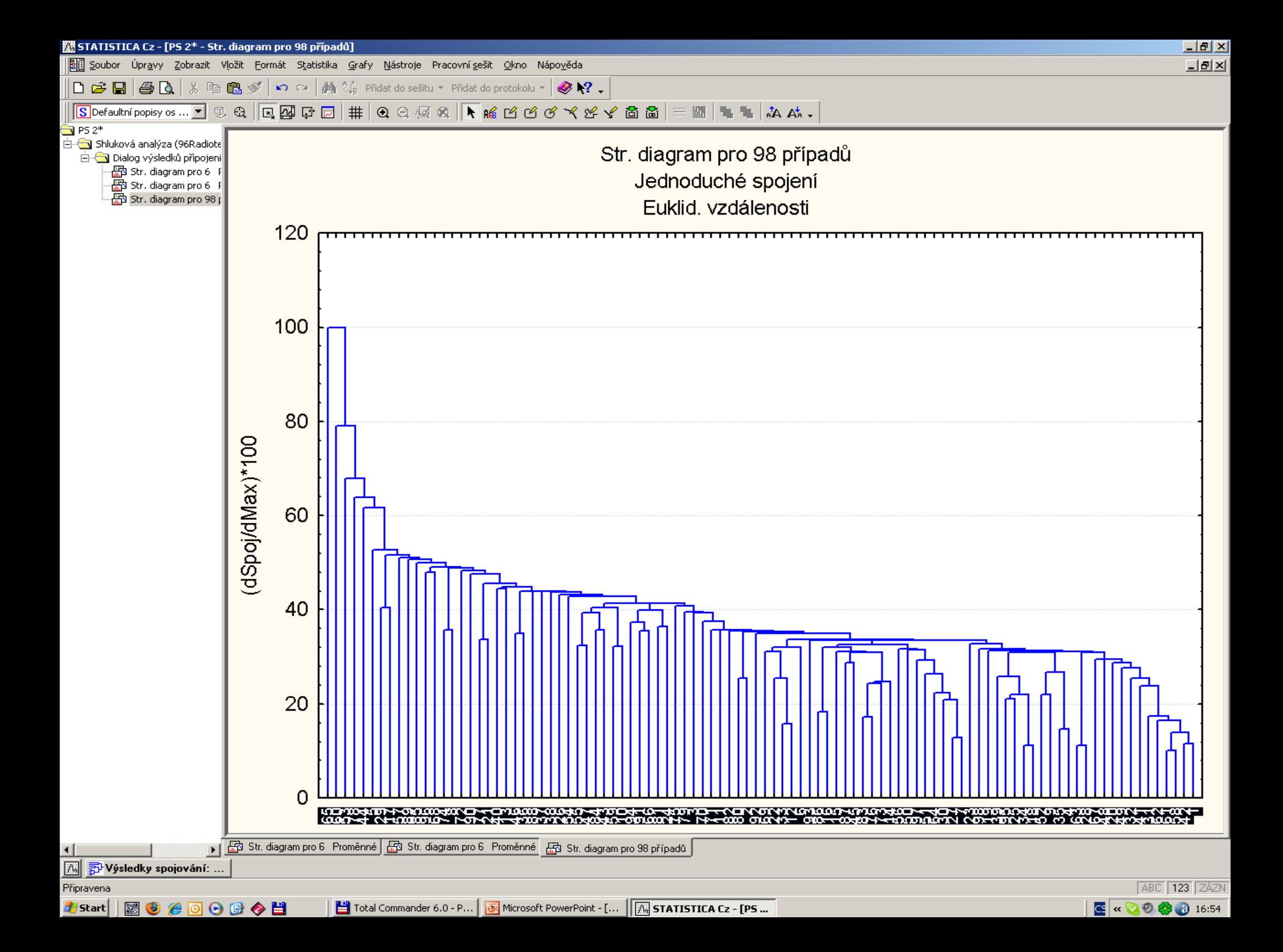

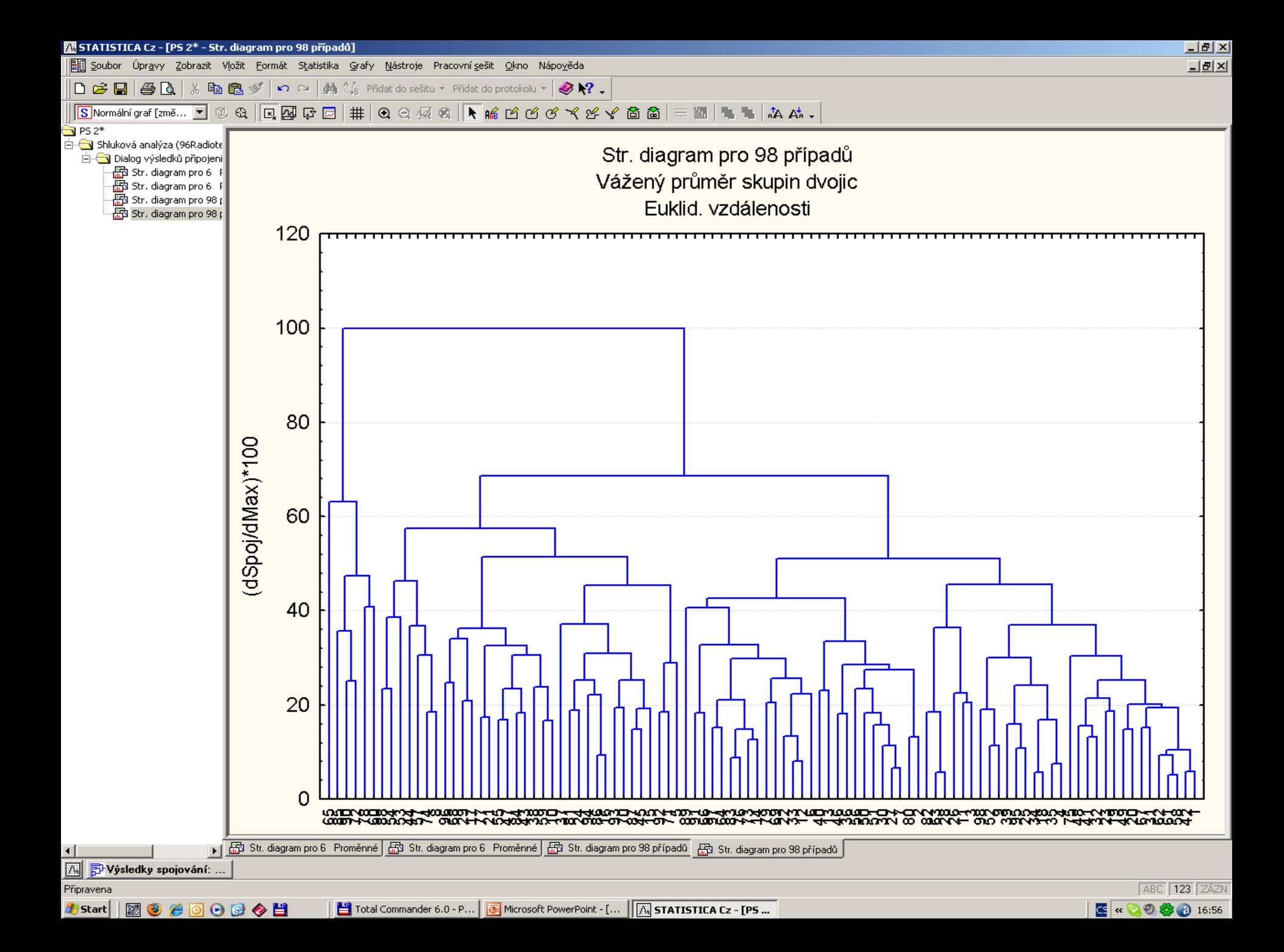

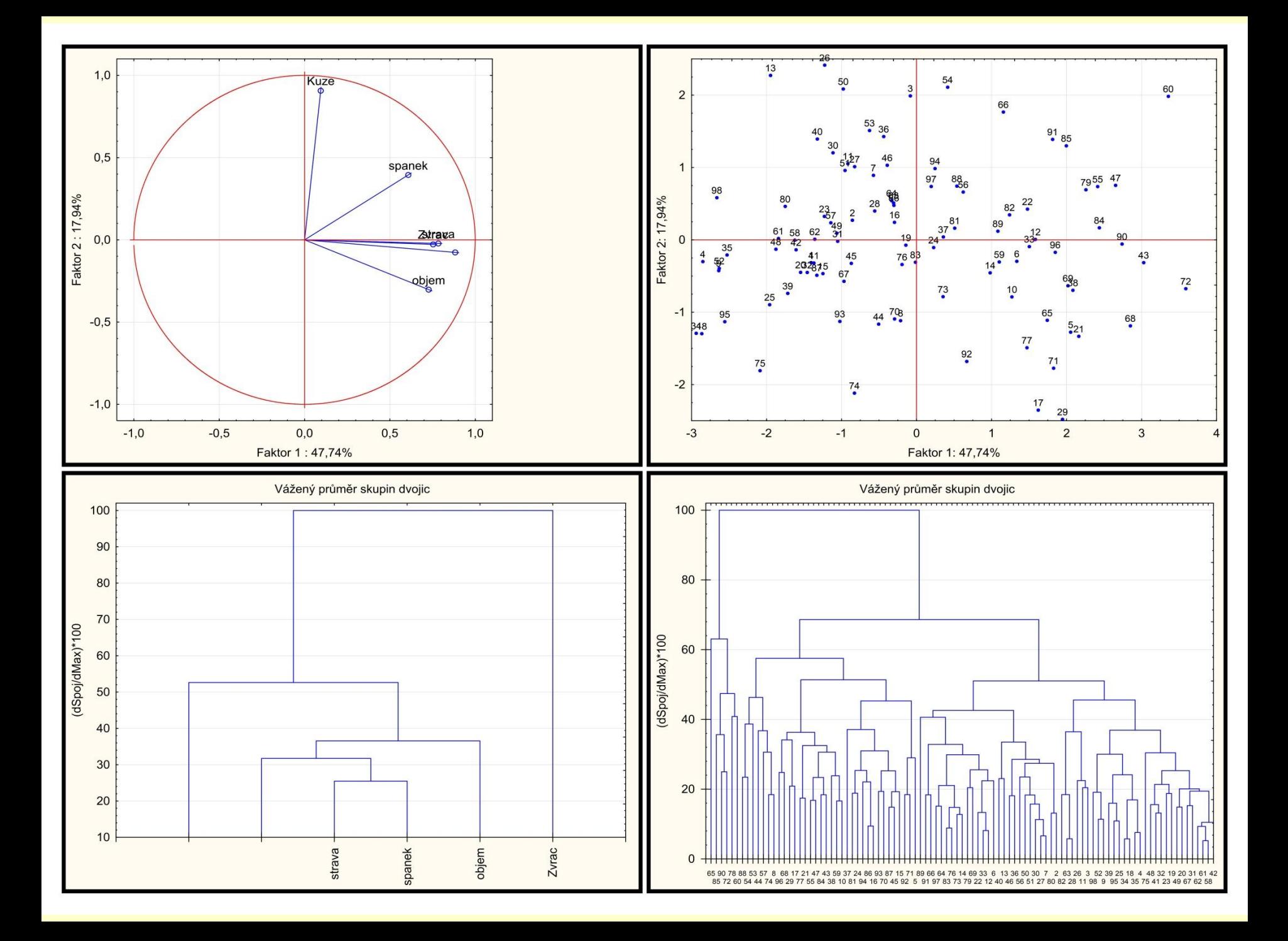

## PŘÍKLAD 9.12 Dendrogram úbytku kostní hmoty starších žen po cvičeních a po dietách

Zkoumáno, zda cvičení nebo doplňky vhodné diety zpomalí úbytek kostní hmoty u žen. Obsah minerálů v kostech byl měřen absorpční fotometrií ve třech kostech na dominantní a ve třech na vedlejší straně. Při klasifikaci je třeba sestrojit dendrogram blízkých znaků a dendrogram vzniklých shluků pacientů.

O **Data:** Data Kost obsahuje 25 pacientů obsah minerálů v 6 vyšetřovaných znacích:

*Pacient* je index pacienta, Domin značí poloměr u dominantní kosti, Vedlej značí poloměr u vedlejší kosti, Dopaze značí dominantní část kosti pažní, Vepaze značí vedlejší část kosti pažní, **Doloket** značí dominantní část kosti loketní a Veloket značí vedlejší část kosti loketní.

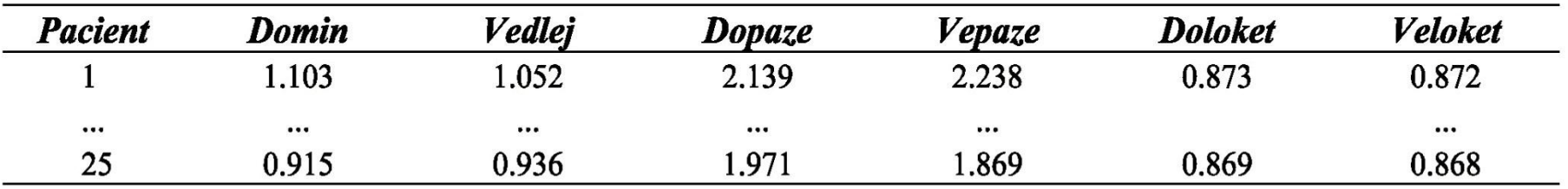

O Řešení: Graf komponentních vah znaků ukazuje silnou korelaci a podobnost dvojic znaků Domin-Vedlej, dále Doloket-Veloket a konečně také Dopaze-Vepaze.

Dvě dvojice Domin-Vedlej a Doloket-Veloket spolu rovněž korelují a dle polohy v grafu jsou si také podobné.

**Dendrogram znaků** ukazuje ve shodě s předešlým grafem na vznik dvou blízkých shluků, první obsahuje znaky Domin a Vedlej a druhý shluk obsahuje Doloket a Veloket, který je méně podobný třetímu shluku, který obsahuje dvojici Dopaze a Vepaze.

Umístění pacientů na grafu komponentního skóre objektů je vcelku ve shodě s dendrogramem pacientů.

### Lze indikovat tři shluky:

**První** obsahuje objekty 1, 20, 22, 10, 18, 25 a 12. **Druhý** velký shluk obsahuje 2, 5, 8, 16, 17, 4, 11, 3, 9, 14, 7 a 15. Třetí shluk obsahuje objekty 6, 13, 24, 19, 21. Objekt 23 je odlehlý, nepodobný všem ostatním.

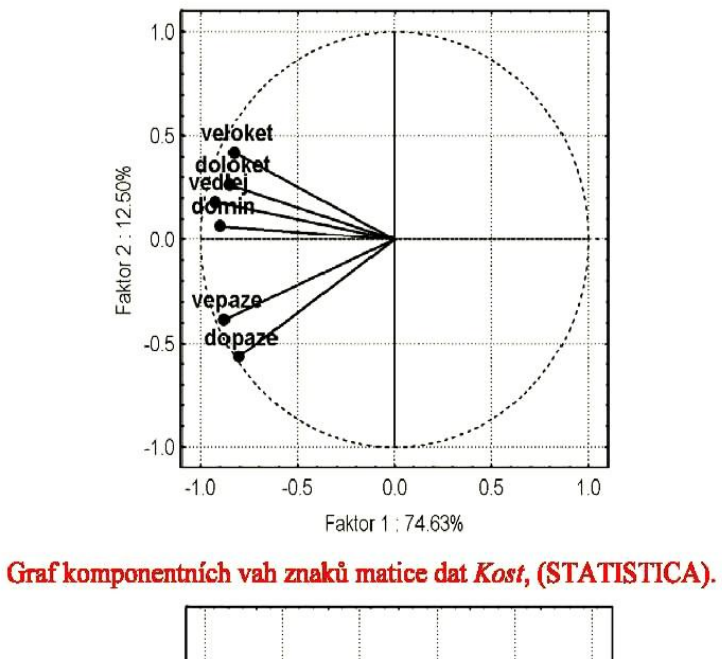

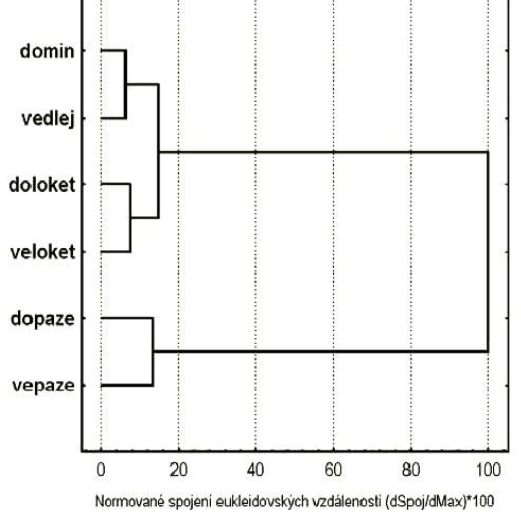

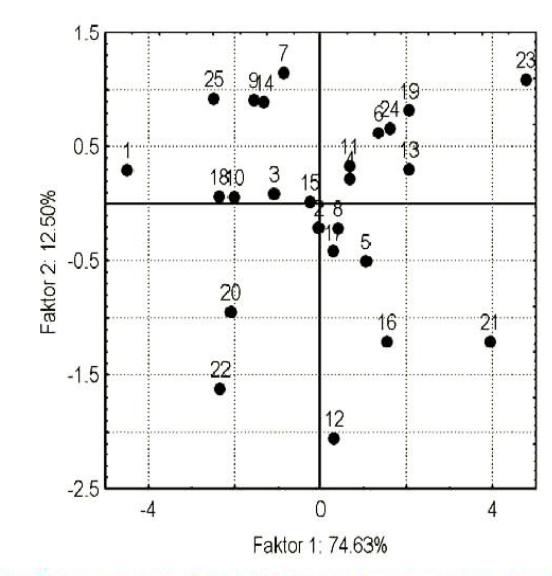

#### Graf komponentního skóre 25 pacientů matice dat Kost

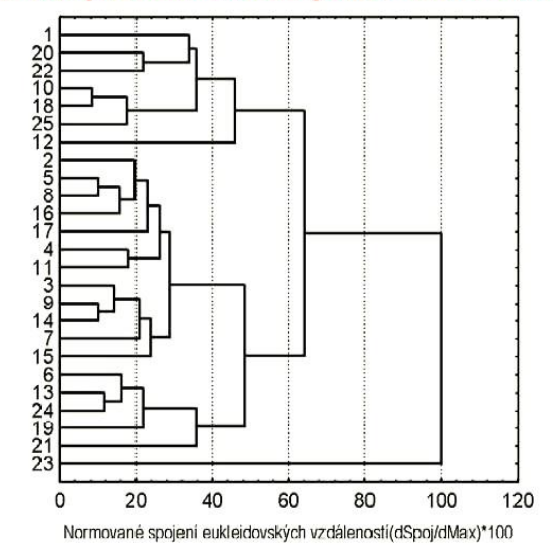

Dendrogram znaků matice dat Kost (STATISTICA).

Dendrogram 25 pacientů matice dat Kost, (STATISTICA).

O Závěr: Pacienti byli roztříděni do třech shluků. Ostatní je třeba považovat za odlehlé.

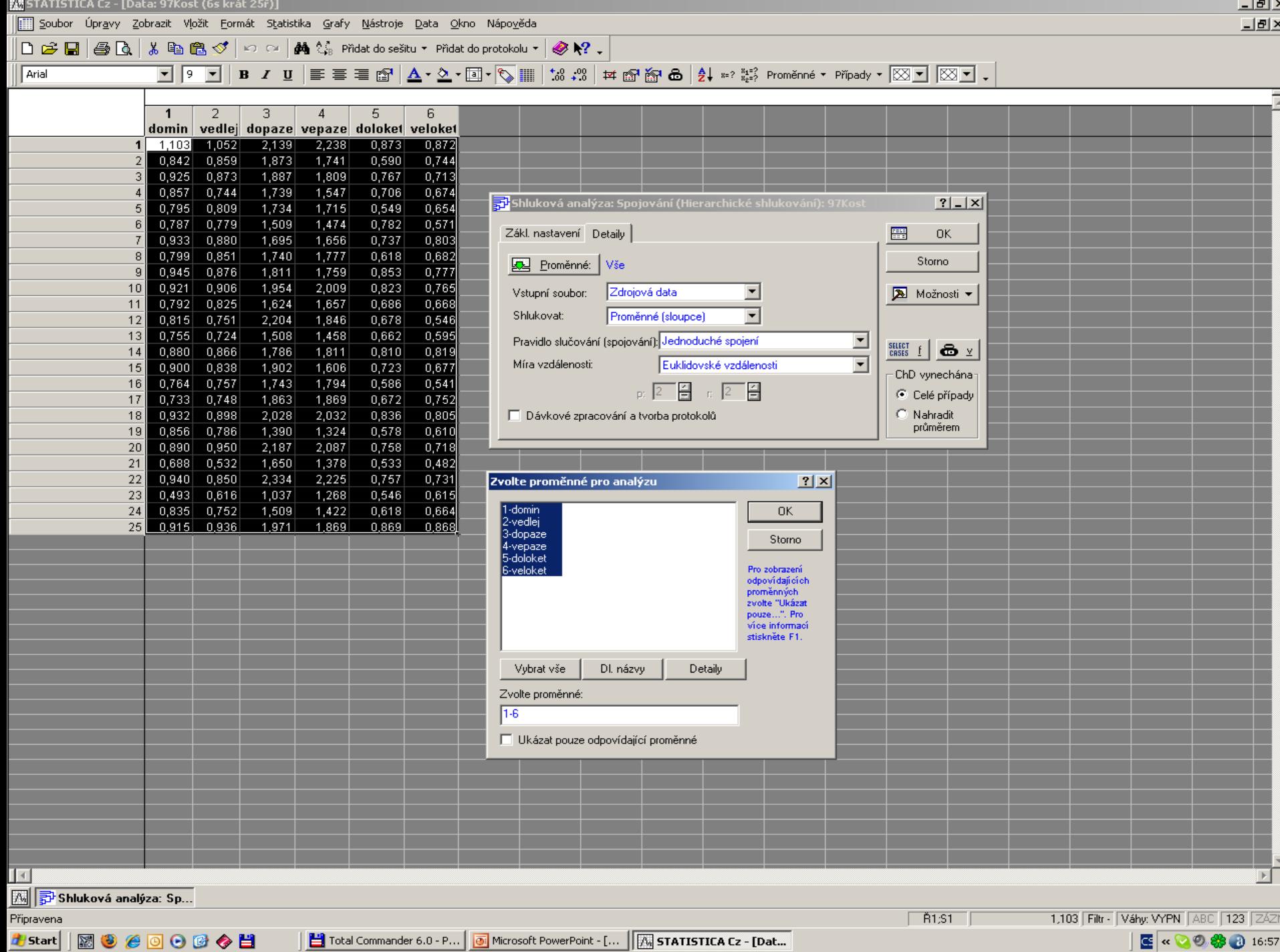

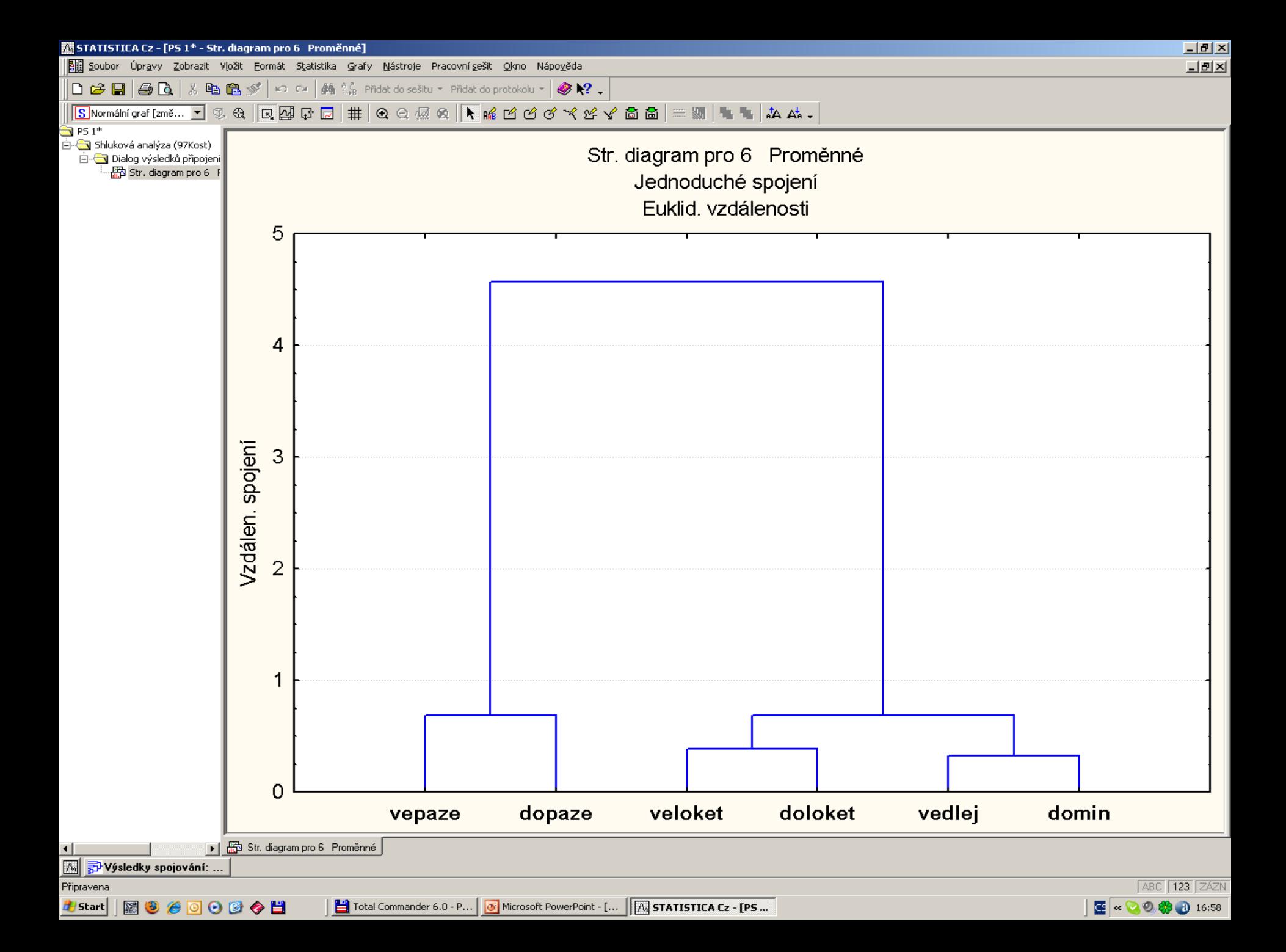

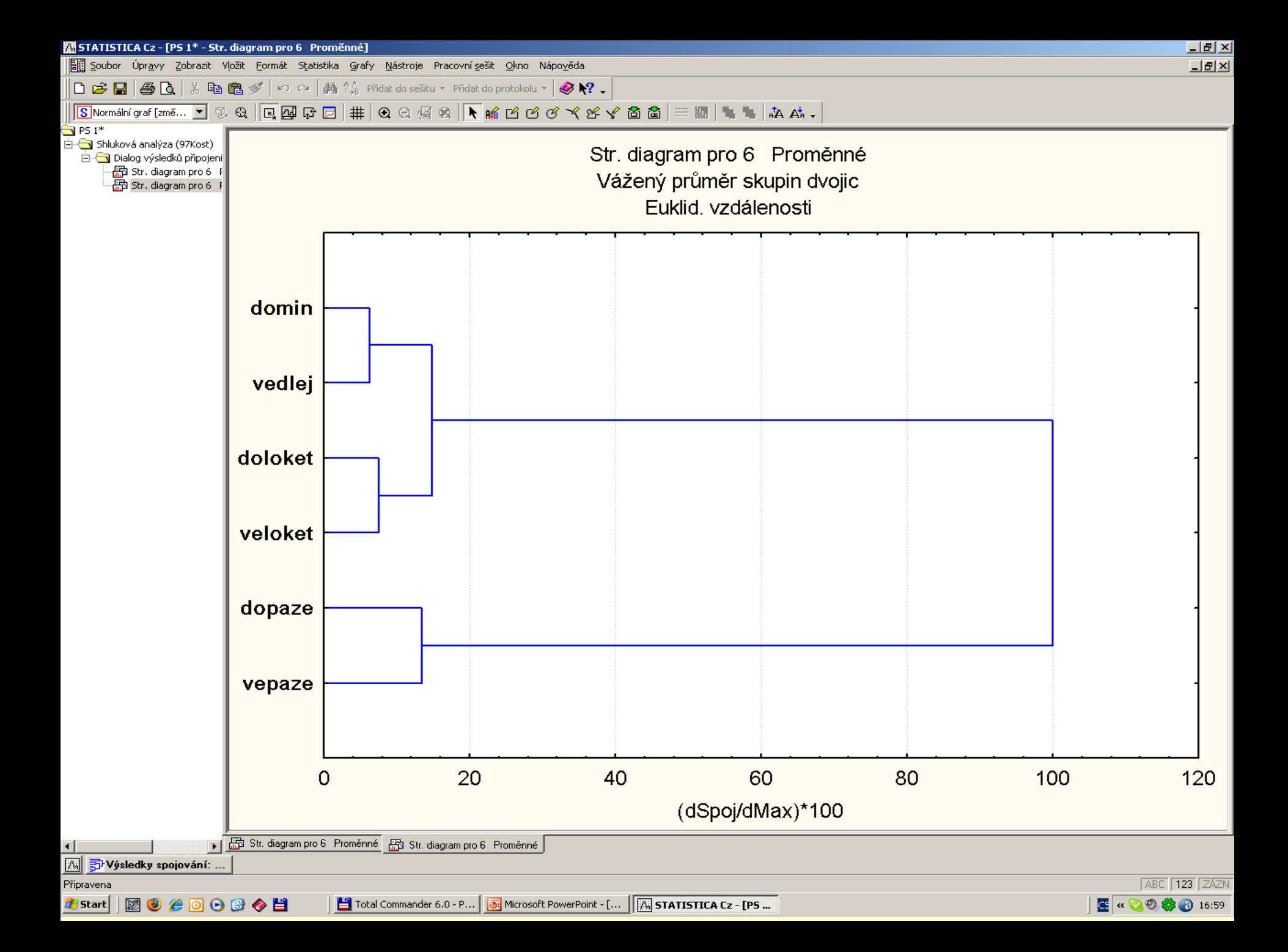

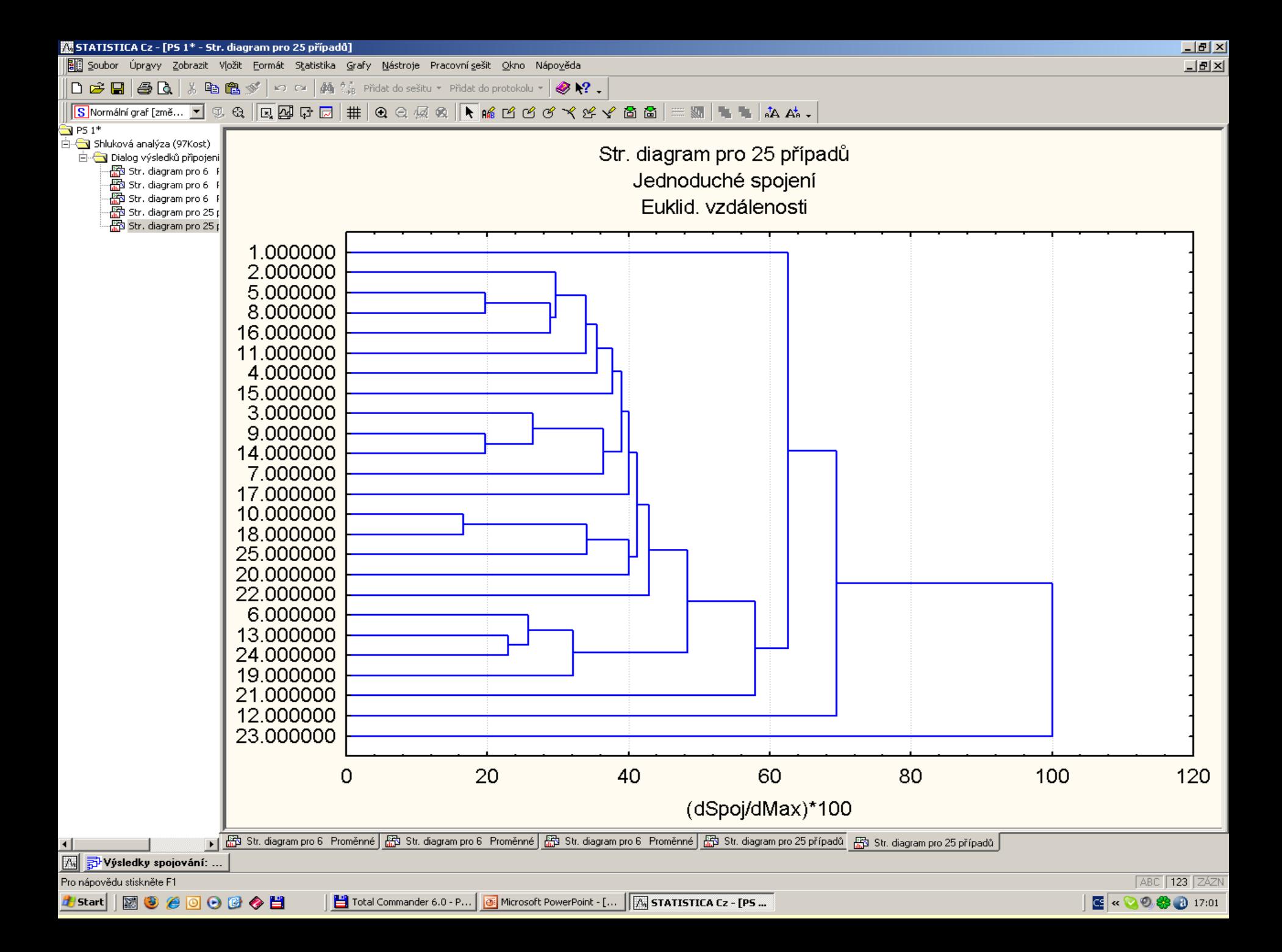

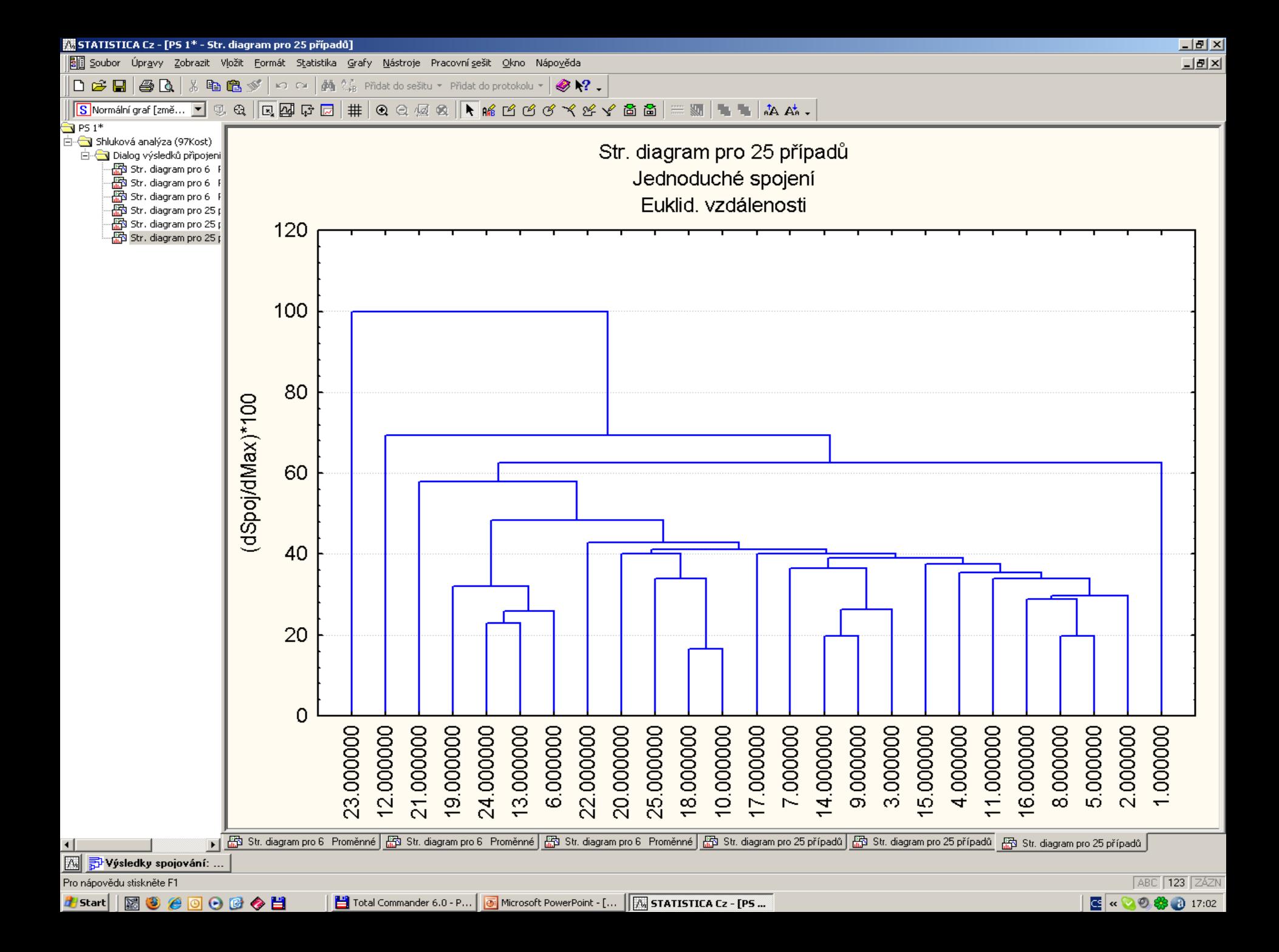

# PŘÍKLAD 9.13 Klasifikace vlastností rozličných druhů kávy

Byl získán výběr 43 vzorků kávy, pocházejících ze 30 zemí. U každého druhu kávy byly změřeny jeho chemické a fyzikální vlastnosti. Splňují data požadavky na homogenitu a je možné indikovat dvě či více rozličných kategorií? Vytvořte dendrogram klasifikovaných druhů kávy.

o *Data*: Soubor dat *Kava* obsahuje 2 druhy kávy, Robusta a Arabica ve 43 vzorcích ze 30 zemí a popsaných 13 fyzikálně-chemickými znaky:

*i* značí index kávy, Objekt značí původ kávy, **Voda** značí obsah vody  $x_1$ , **Zrno** značí hmotnost zrn $x_2$ , Extrakt značí extrakt  $x_3$ ,  $\boldsymbol{p}$ H značí hodnotu pH  $x_4$ , **Acidita** značí hodnotu volné acidity  $x_5$ , **Mineral** značí obsah minerálů  $x_6$ ,

**Tuky** značí obsah tuků  $x_7$ , **Kofein** značí obsah kofeinu  $x_{s}$ , **Trinonelin** značí obsah trinonelinu  $x_0$ , **Kchlorogen** značí obsah kyseliny chlorogenikové  $x_{10}$ **Kneochlor** značí obsah kyseliny neochlorogenikové  $x_{11}$ , **Kisochlor** značí obsah kyseliny isochlorogenikové  $x_{12}$ , **Sumakys** značí sumu kyselin chlorogenikových  $x_{12}$ .

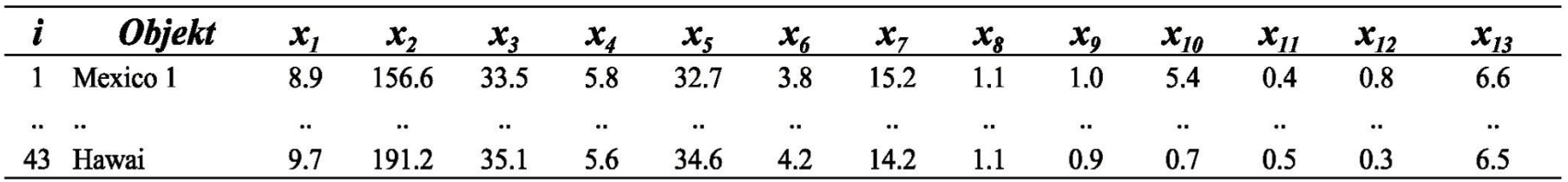

O Řešení: Graf komponentních vah znaků odhaluje především korelaci znaků. Je-li úhel mezi průvodiči dvou znaků malý, jsou dva znaky v silné korelaci.

První shluk obsahuje znaky Voda, pH, Kchlorogen, Sumakysel, Mineral, Kofein, Trinonelin, Kneochlor, Kizochlor, a Tuky.

**Druhý shluk** obsahuje dva znaky, *Extrakt* a Acidita.

**Vznik shluků druhů kávy** lze sledovat na grafu komponentního skóre objektů a na dendrogramu objektů.

Graf komponentního skóre ukazuje, že 43 objektů čili druhů kávy v datovém souboru Kava nejsou dostatečně homogenní.

**Objekty** zde lze rozdělit do dvou shluků, v prvním vlevo je 7 objektů a ve druhém svislém shluku vpravo je zbývajících 36 objektů. Klasifikace do těchto shluků je především vlivem znaků Tuky, Kofein, Trinonelin a Sumakys.

Na **dendrogramu objektů** při postupu zprava doleva je zřejmé, že druhy kávy lze rozdělit do dvou velkých shluků. Větší shluk nazvaný Arabica lze dále rozdělit na dva menší shluky Arabica A a Arabica B a jeden odlehlý objekt. Ve spodní části obrázku zůstává jeden větší shluk 13 druhů kávy, patřících zřejmě do druhu Robusta.

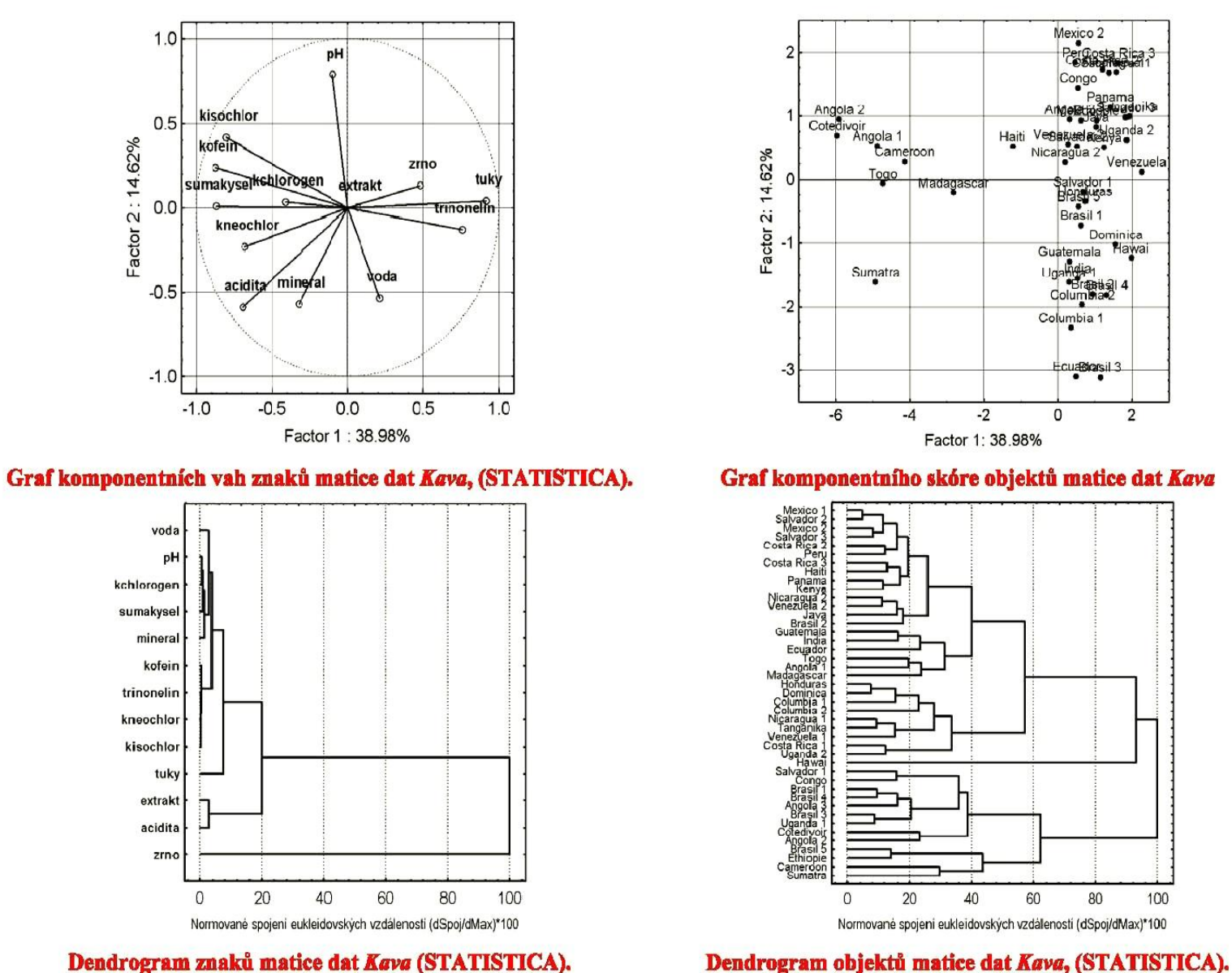

O Závěr: Dendrogram znaků ukazuje shluky podobných vlastností kávy, zatímco dendrogram objektů klasifikuje podobné druhy kávy do shluků.

#### Graf komponentního skóre objektů matice dat Kava

Venezuel

Dominica Hawai

 $\bullet$ 

ını<br>\*Braadala

cua**Biar**sil 3

80

100

 $\overline{2}$ 

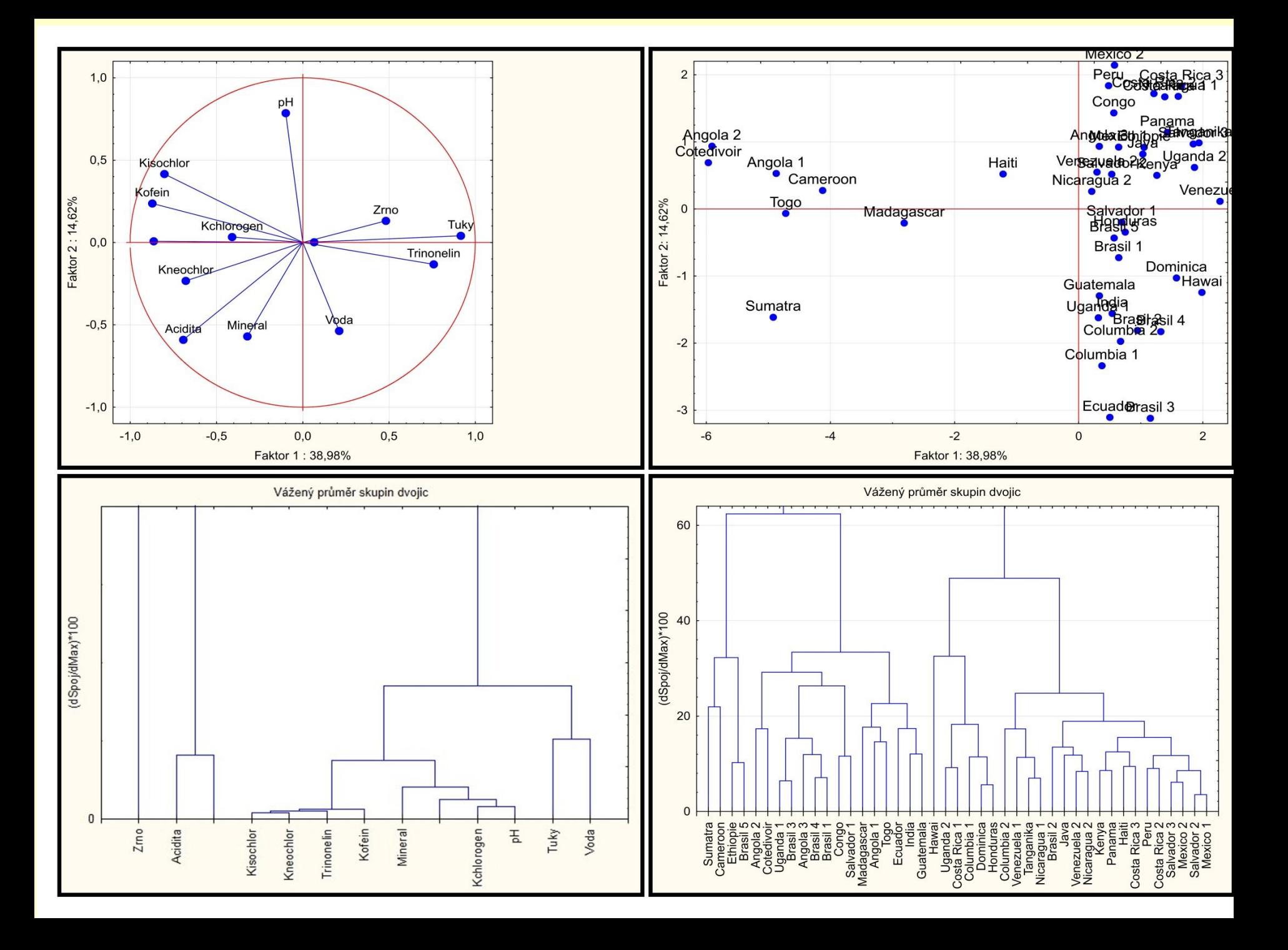

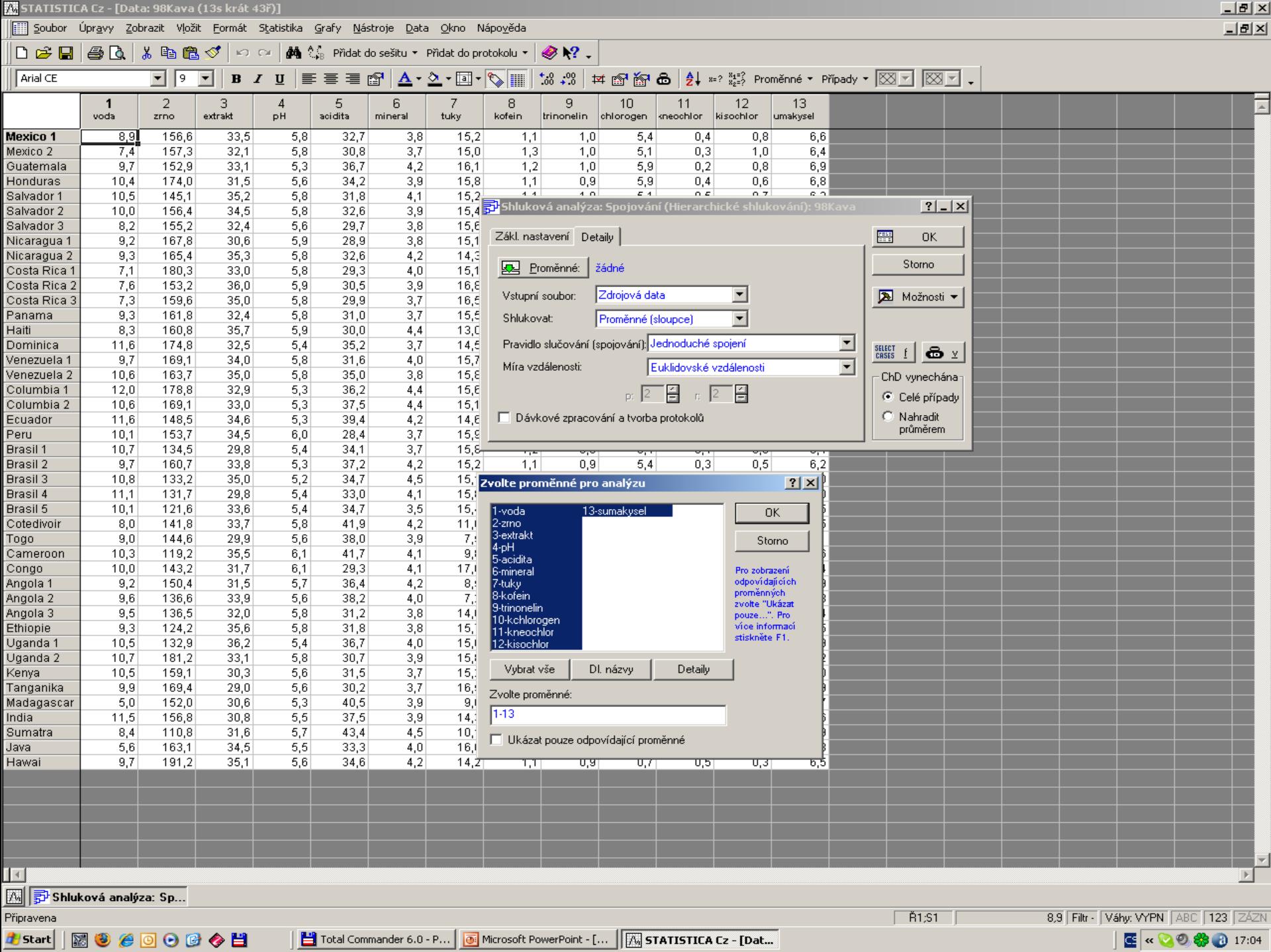

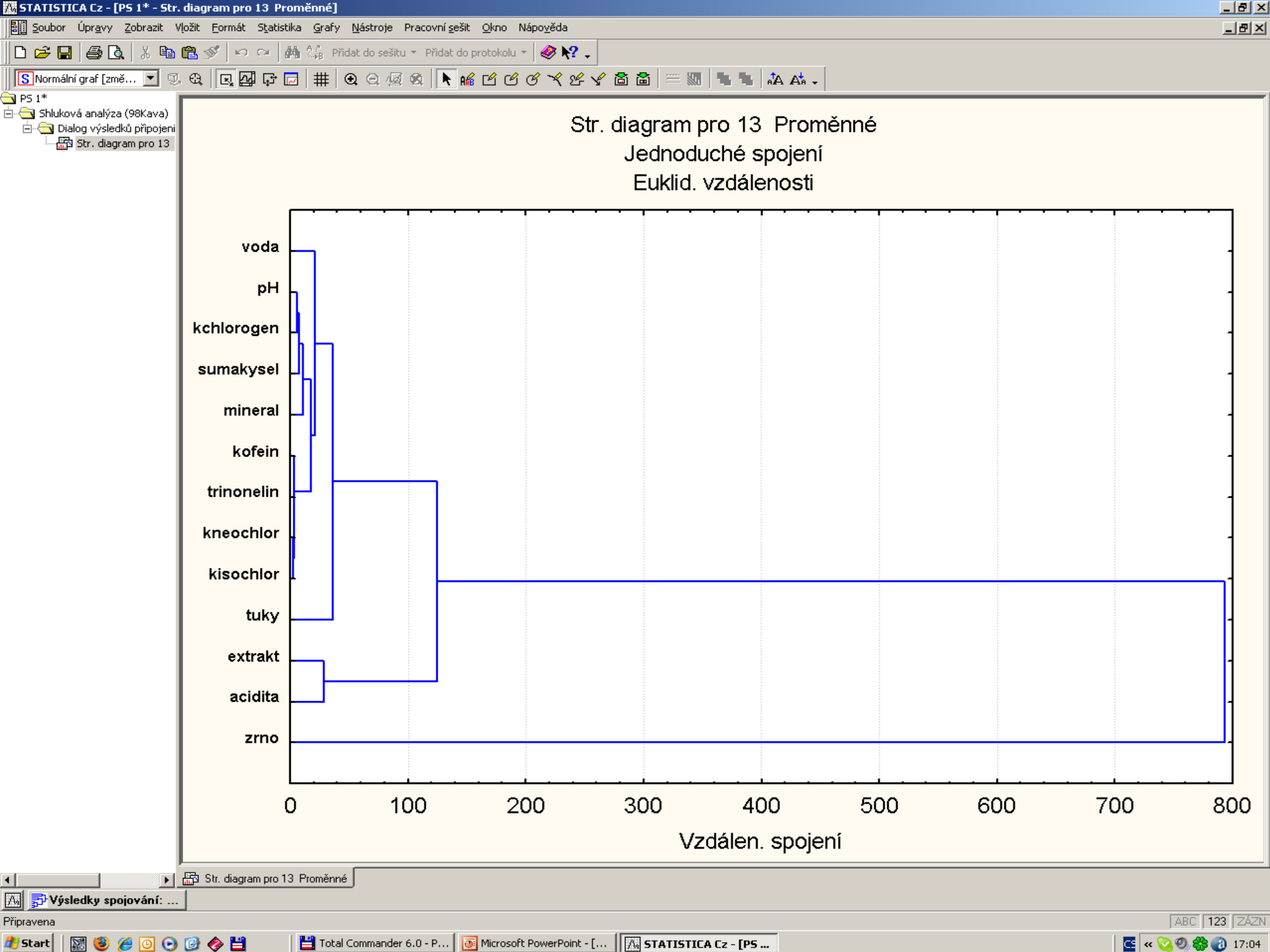

E < 0 0 3 0 17:04

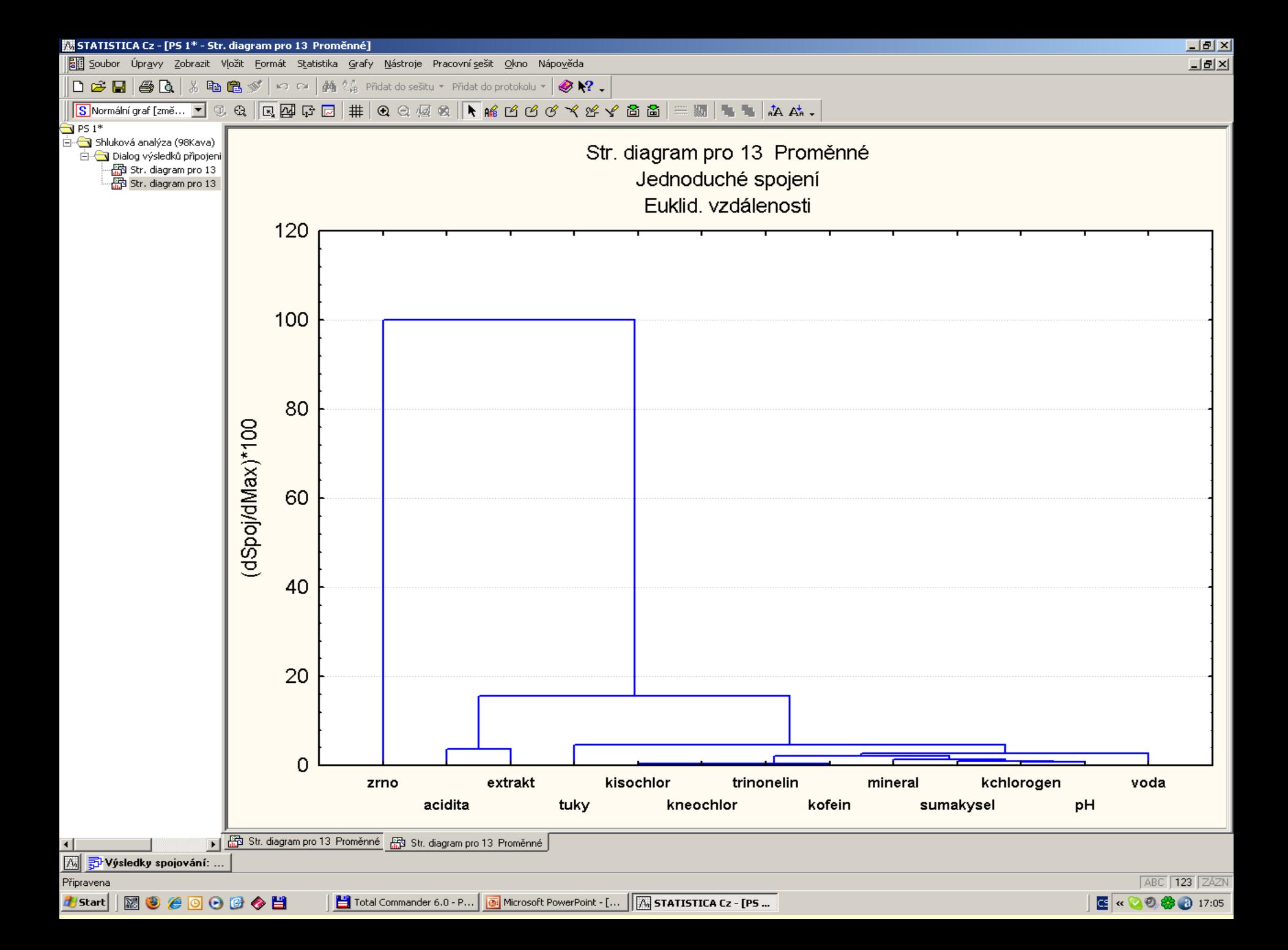

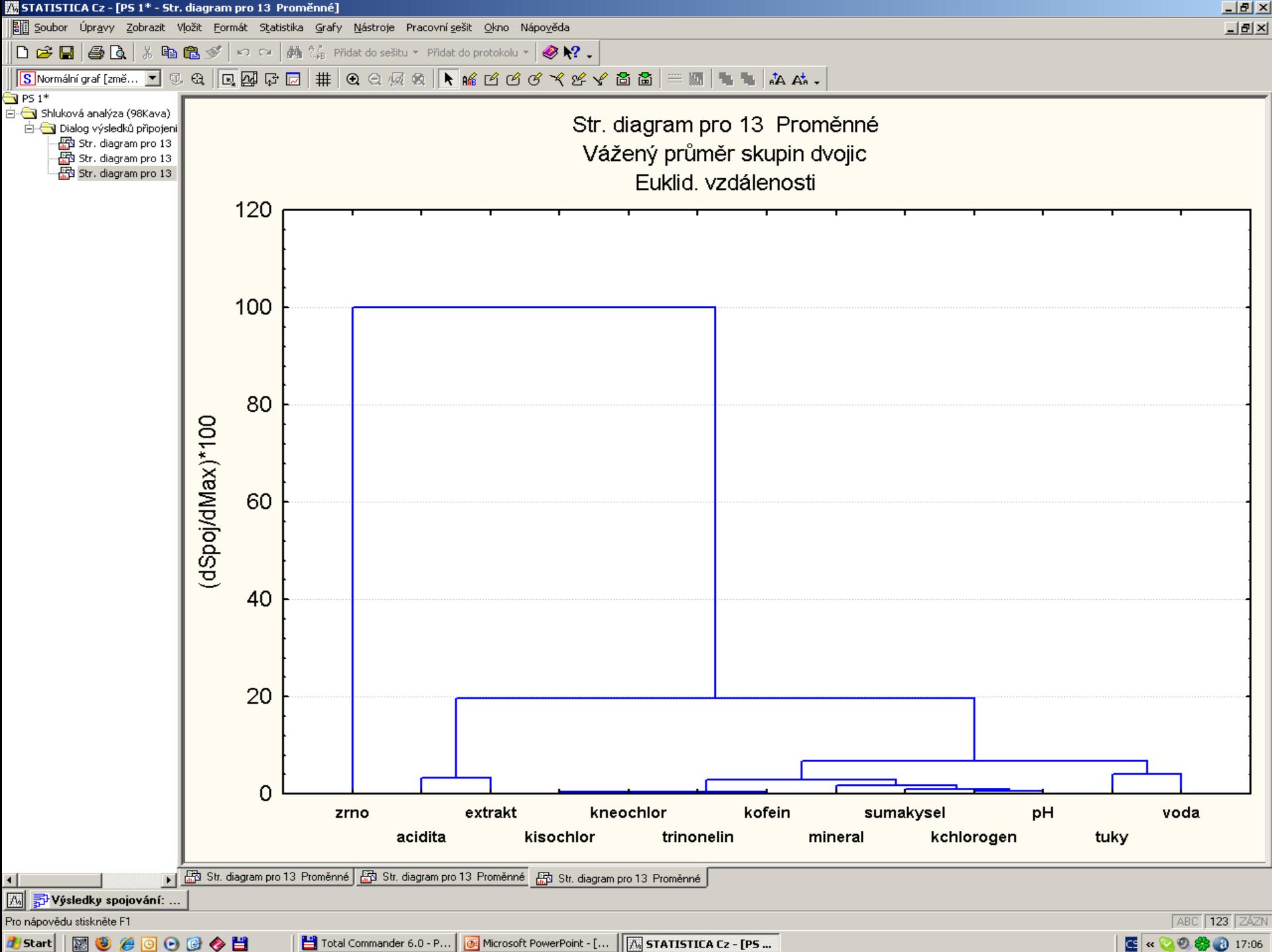

**E** « ◎ ◎ 卷 ◎ 17:06

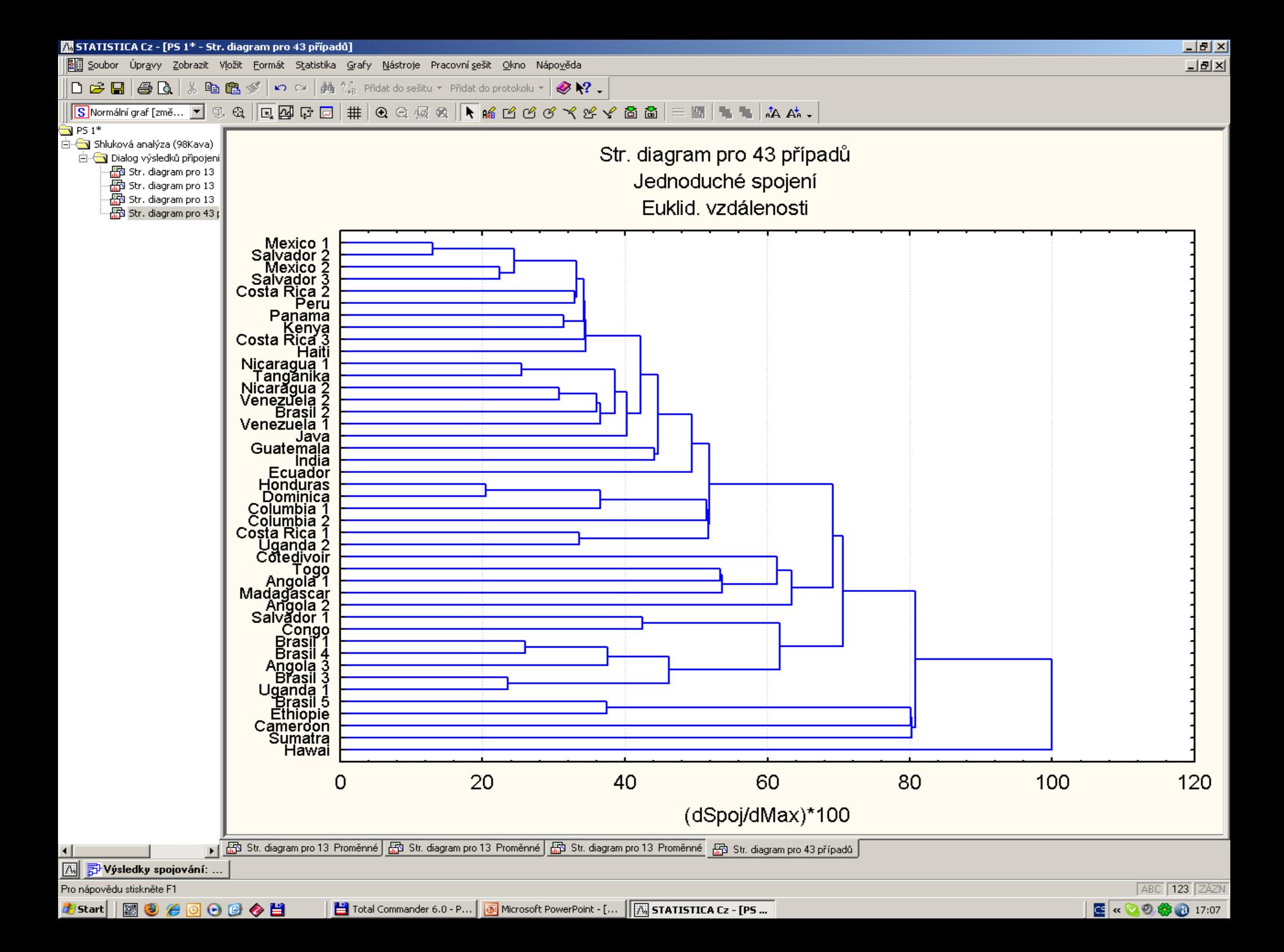

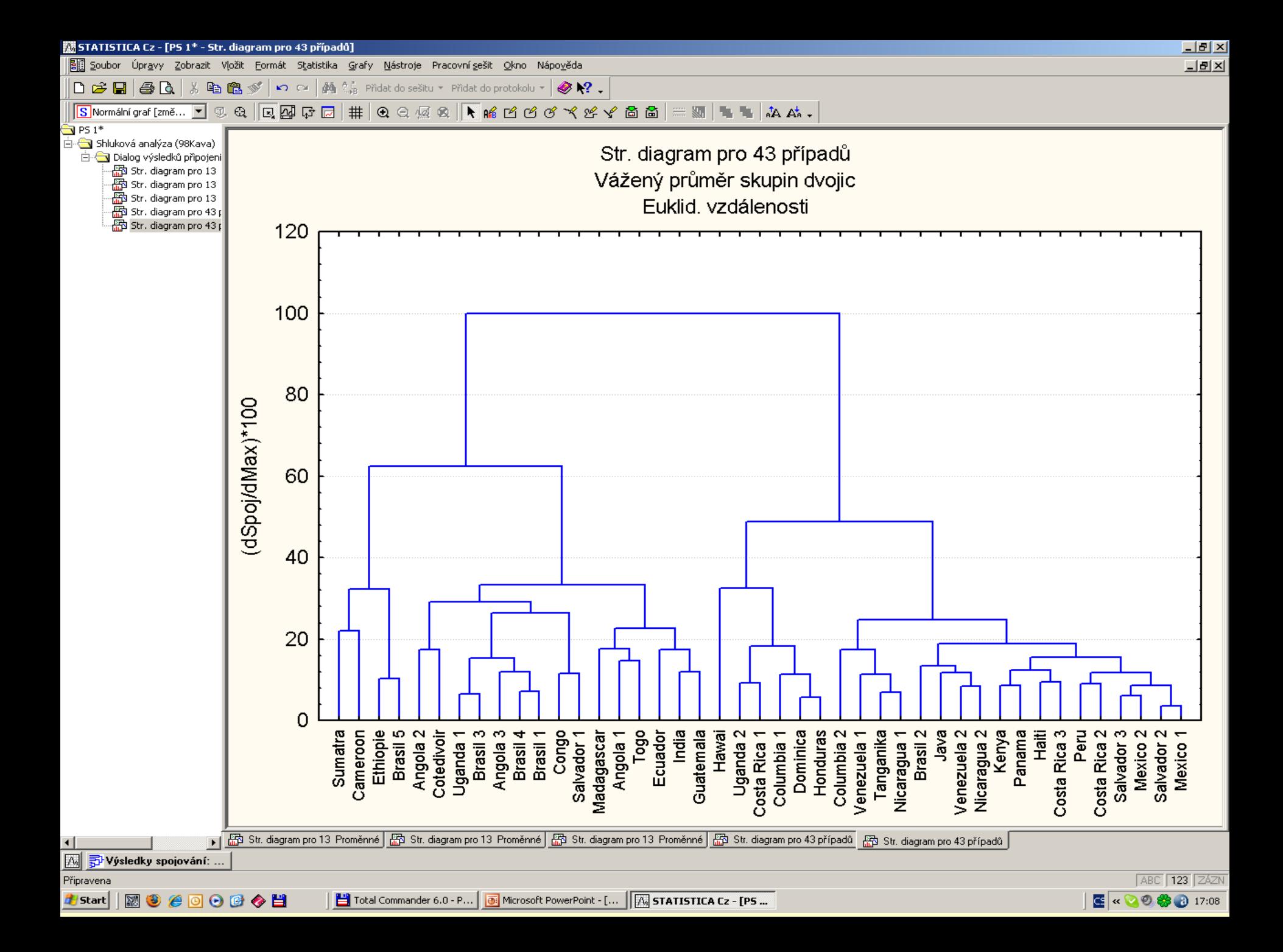

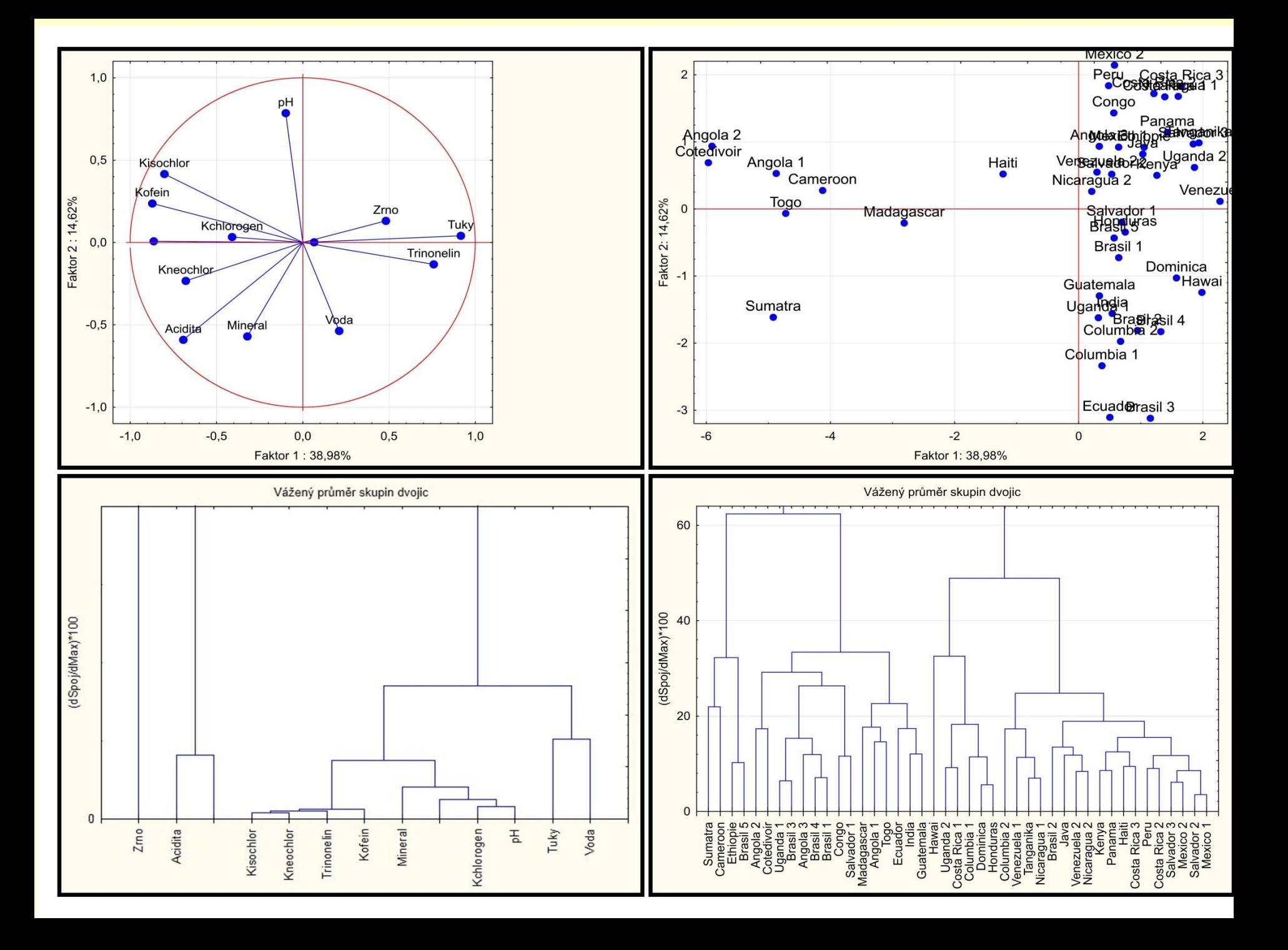

# PŘÍKLAD 9.14 Klasifikace vzorků italských vín

Pro 90 vzorků italských vín bylo naměřeno 8 fyzikálně-chemických vlastností. Ve vínech jsou obsaženy tři kultury, a to Nebbiolo ve víně Barolo, Grignolino a Barbera ve vínech stejného jména, a to každá ve 30 vzorcích. Kolik faktorů rozliší tři kategorie vín? Do kolika shluků lze vína roztřídit? Souvisí počet shluků se zadanými druhy vín?

### O **Data:** Soubor dat *Vina* je popsán:

*i* značí index vzorku vína,

Objekt značí jméno vzorku vína,

**Kateg** značí kategorie vzorku vína a 90 druhů vín v řádcích se týká tří kategorií 1. Barolo, 2. Grignolino a 3. Barbera, popsaných 8 následujícími vlastnostmi čili znaky ve

sloupcich:

**Alkohol** značí obsah alkoholu  $x_1$ , **Necuk** značí necukerný extrakt  $x_2$ ,

**Fosfaty** značí obsah fosfátů  $x_3$ , **Fenoly** značí obsah celkových fenolů  $x_4$ , **Flavan** značí obsah flavanoidů  $x_5$ , **PomerA1** značí naměřený poměr absorbancí při 280 a 315 nm pro naředěné víno  $x_6$ , PomerA2 značí naměřený poměr absorbancí při 280 a 315 nm pro určení flavanoidů  $x_7$ , **Prolin** značí obsah prolinu  $x_{8}$ .

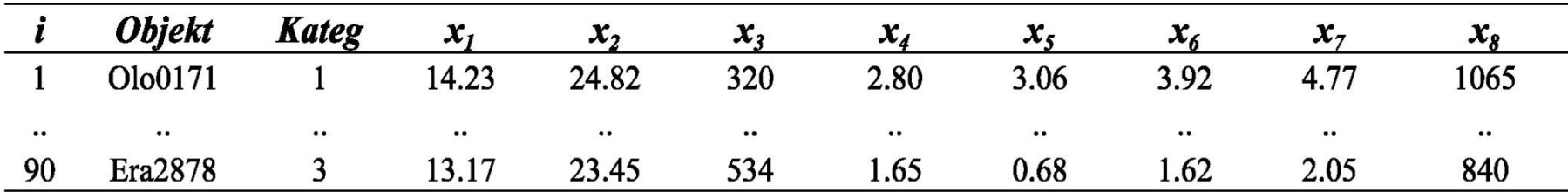
O Řešení: Graf komponentních vah znaků odhaluje především korelaci znaků. Blízké průvodiče znaků s malým úhlem indikují silnou pozitivní korelaci znaků.

Dendrogram znaků ukazuje na první shluk podobných znaků Fenoly, Flavan, PomerA1, PomerA2, Alkohol, Necuk a také Kateg.

K tomuto shluku se pojí již podstatně méně podobný znak Fosfaty.

Znak *prolin* je zcela nepodobný ostatním a v dendrogramu je indikován jako odlehlý znak.

Graf komponentního skóre objektů vykazuje tři větší shluky vín ve shodě s jejich kategoriemi Barolo ve zkratce Olo, Barbera ve zkratce Era a konečně Grignolino ve zkratce Gri.

**Dendrogram objektů** rovněž ukazuje na tři shluky, zhora první shluk Olo, uprostřed grafu shluk Era a v dolní části grafu pak shluk Gri.

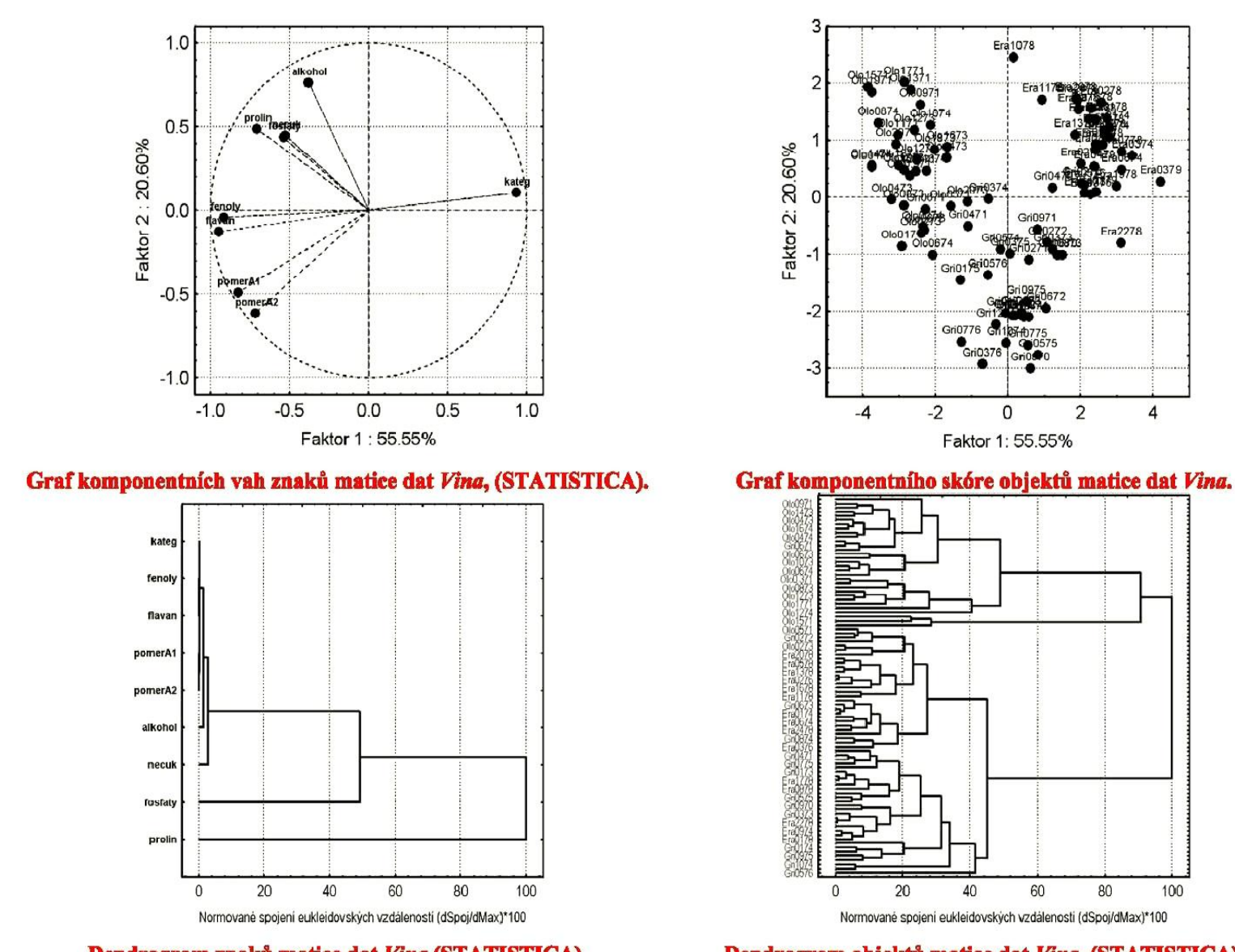

Dendrogram znaků matice dat Vina (STATISTICA). Dendrogram objektů matice dat Vina, (STATISTICA). O Závěr: Graf komponentního skóre objektů a dendrogram objektů shodně vykazují tři větší shluky vín ve shodě s jejich kategoriemi Olo, Era a Gri.

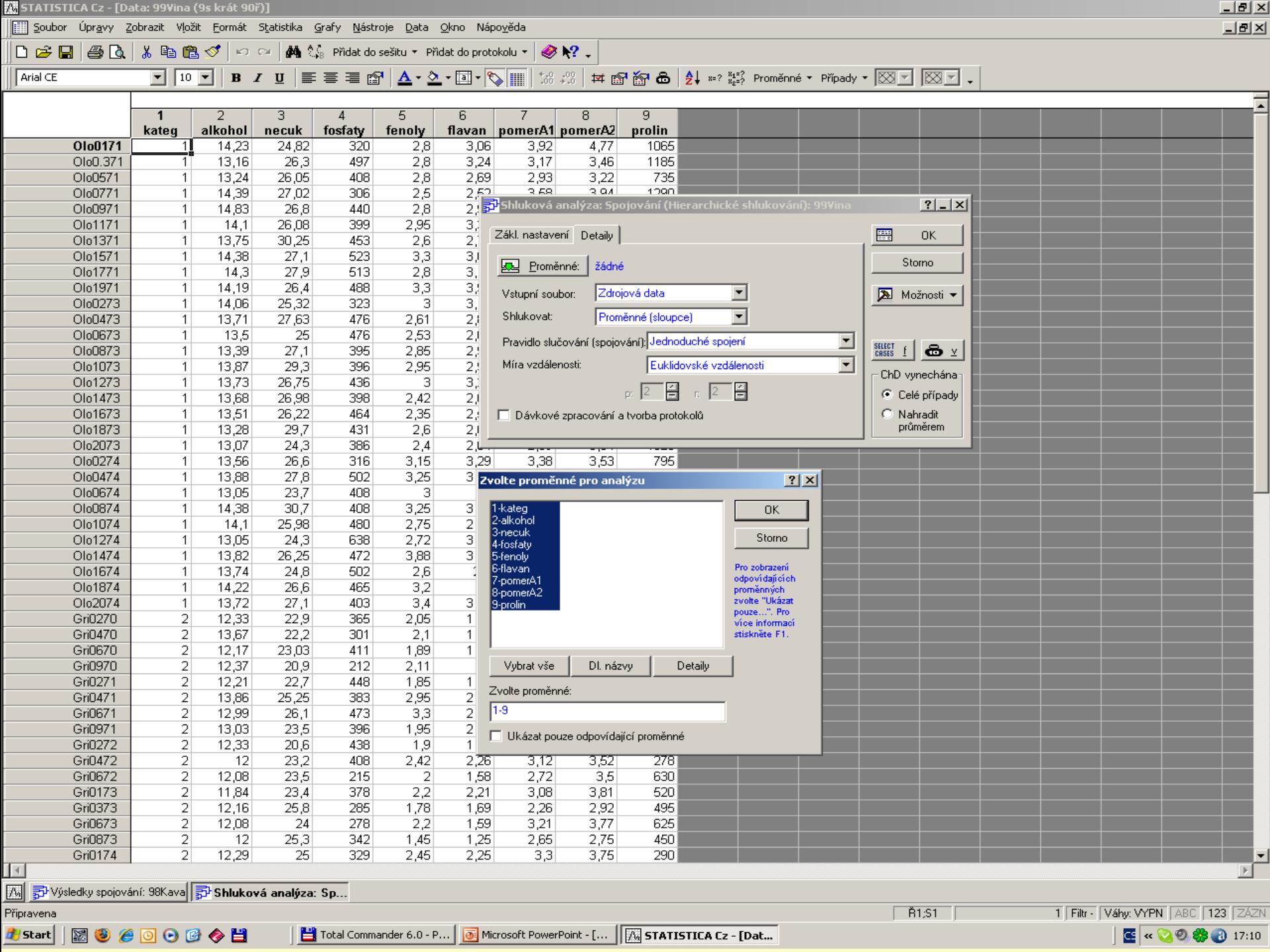

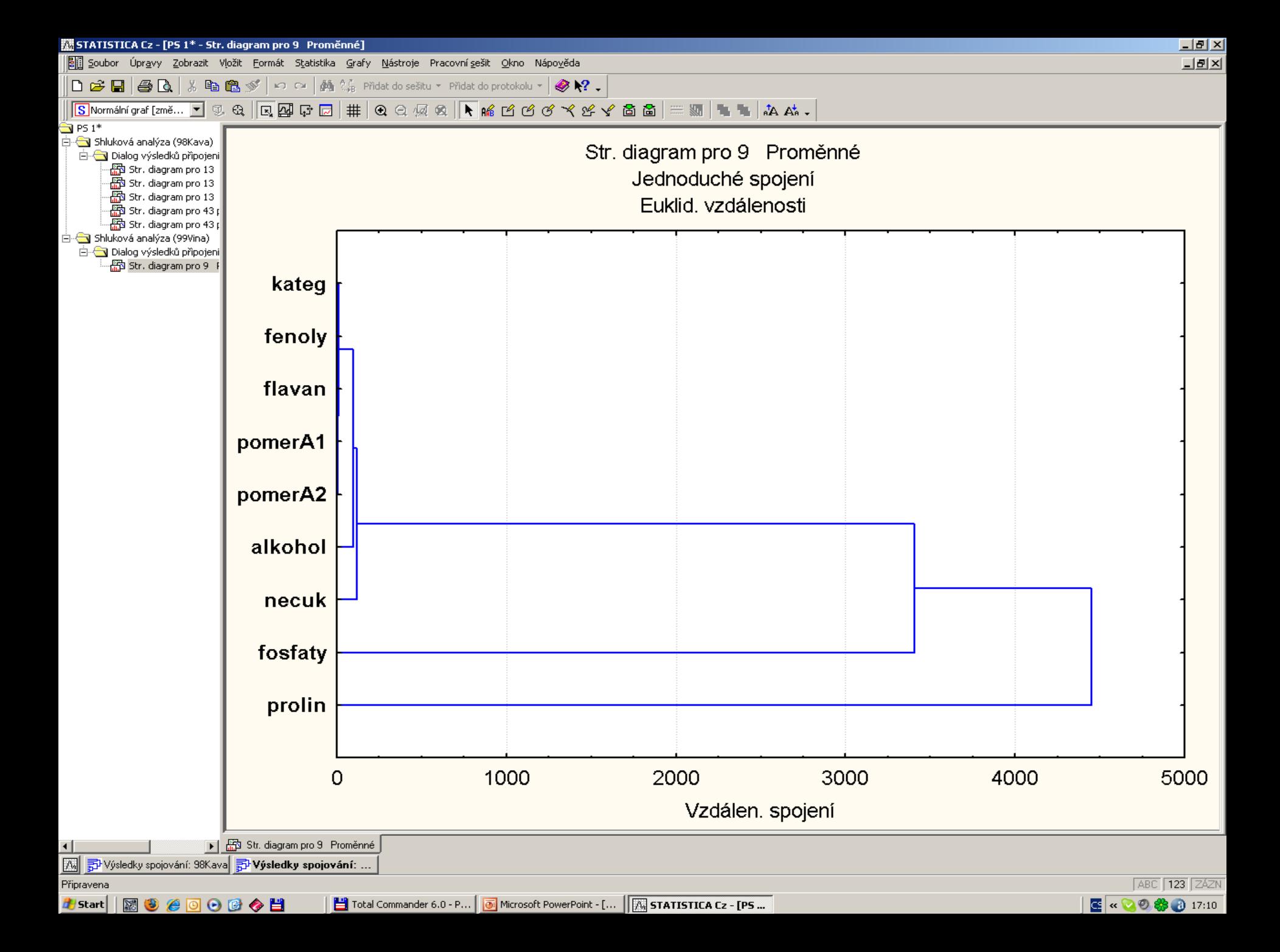

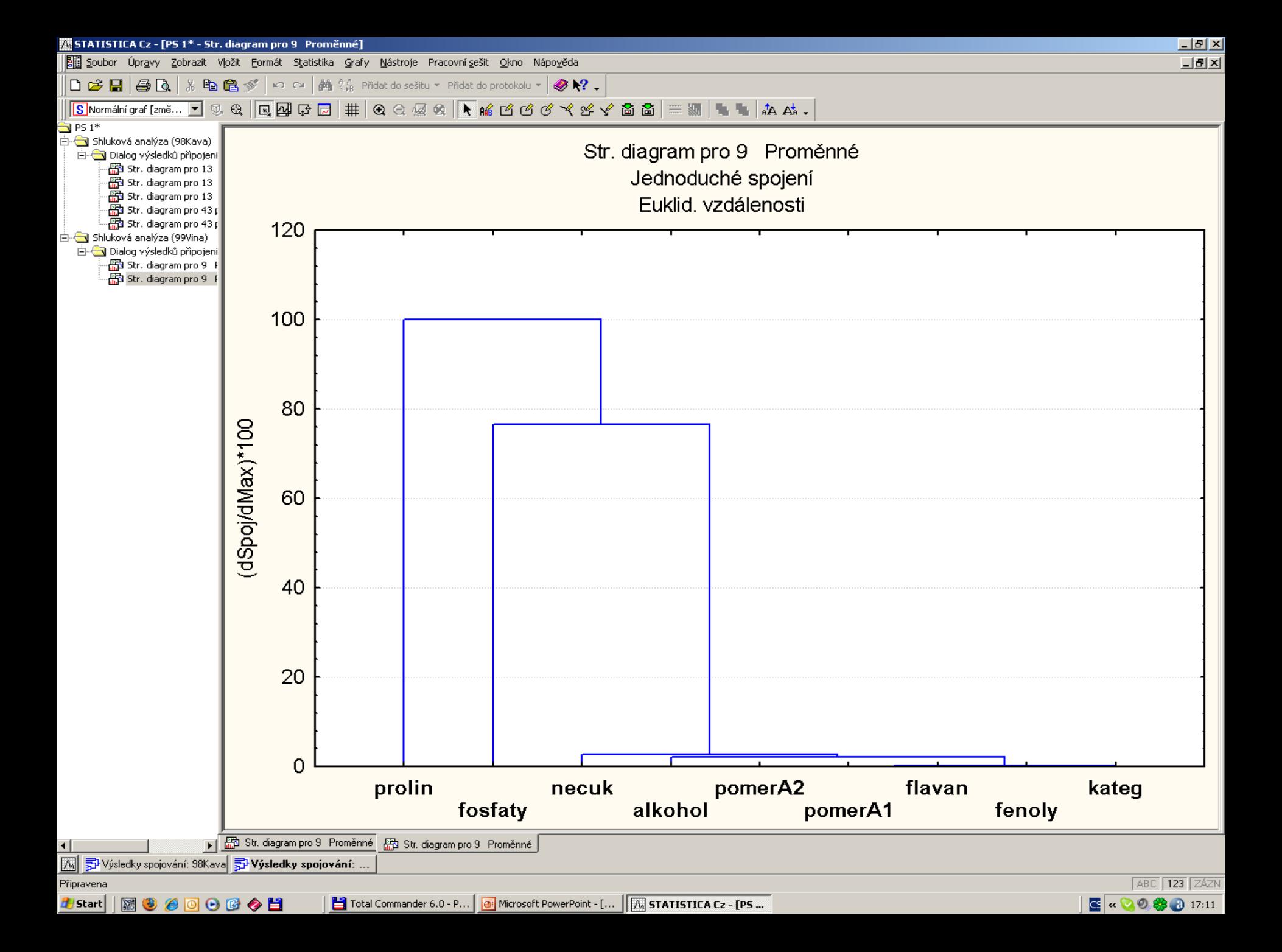

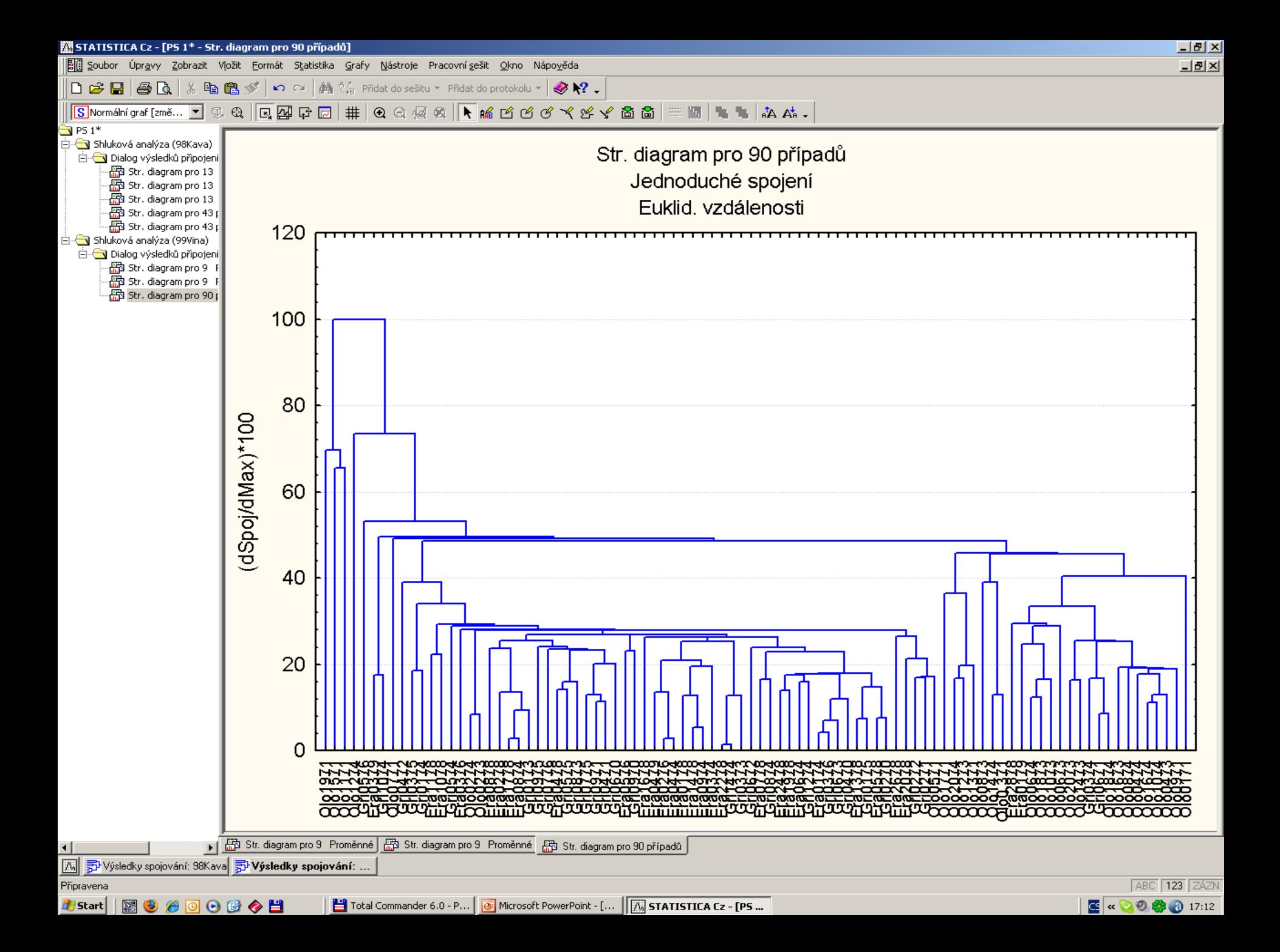

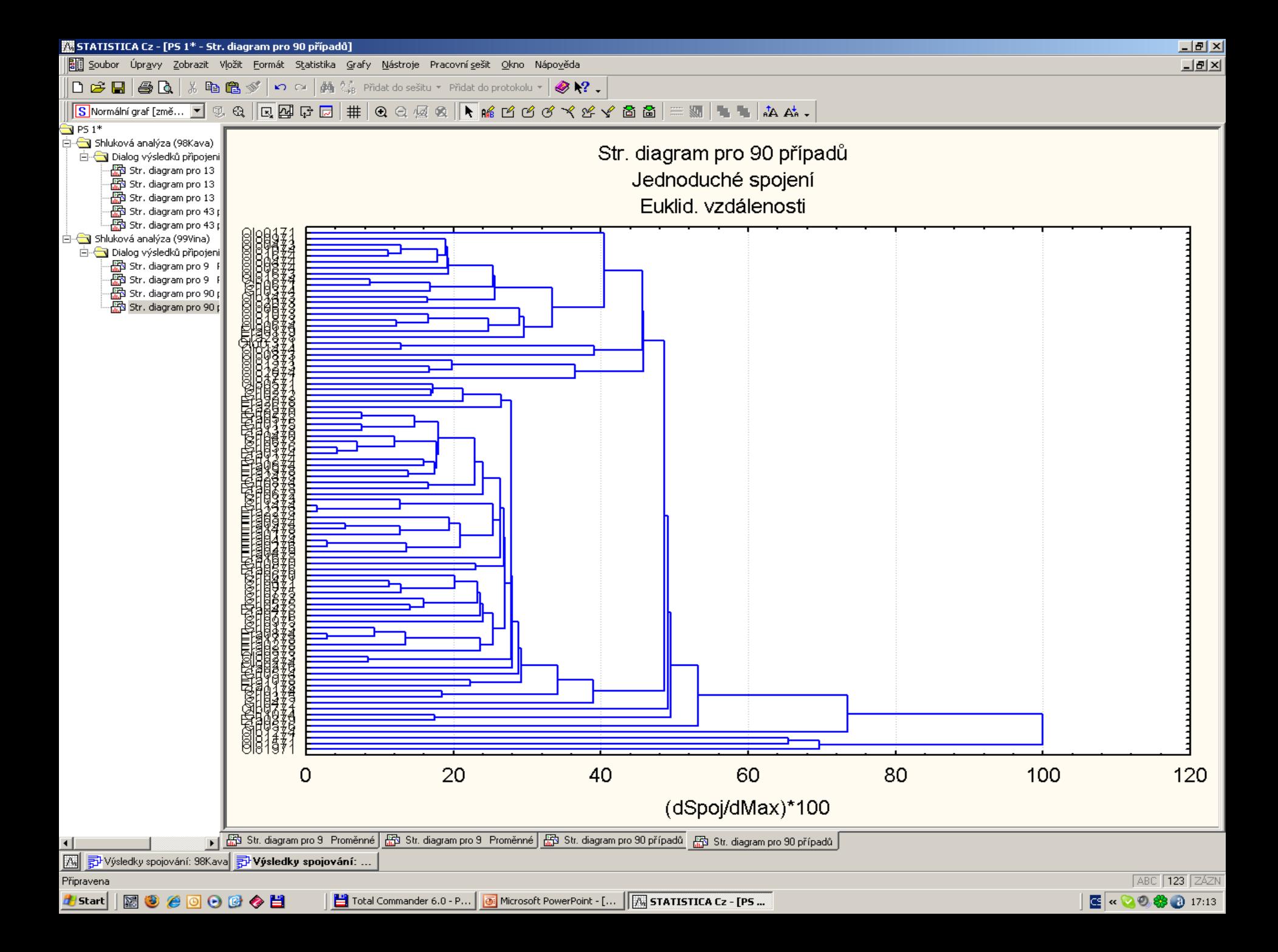

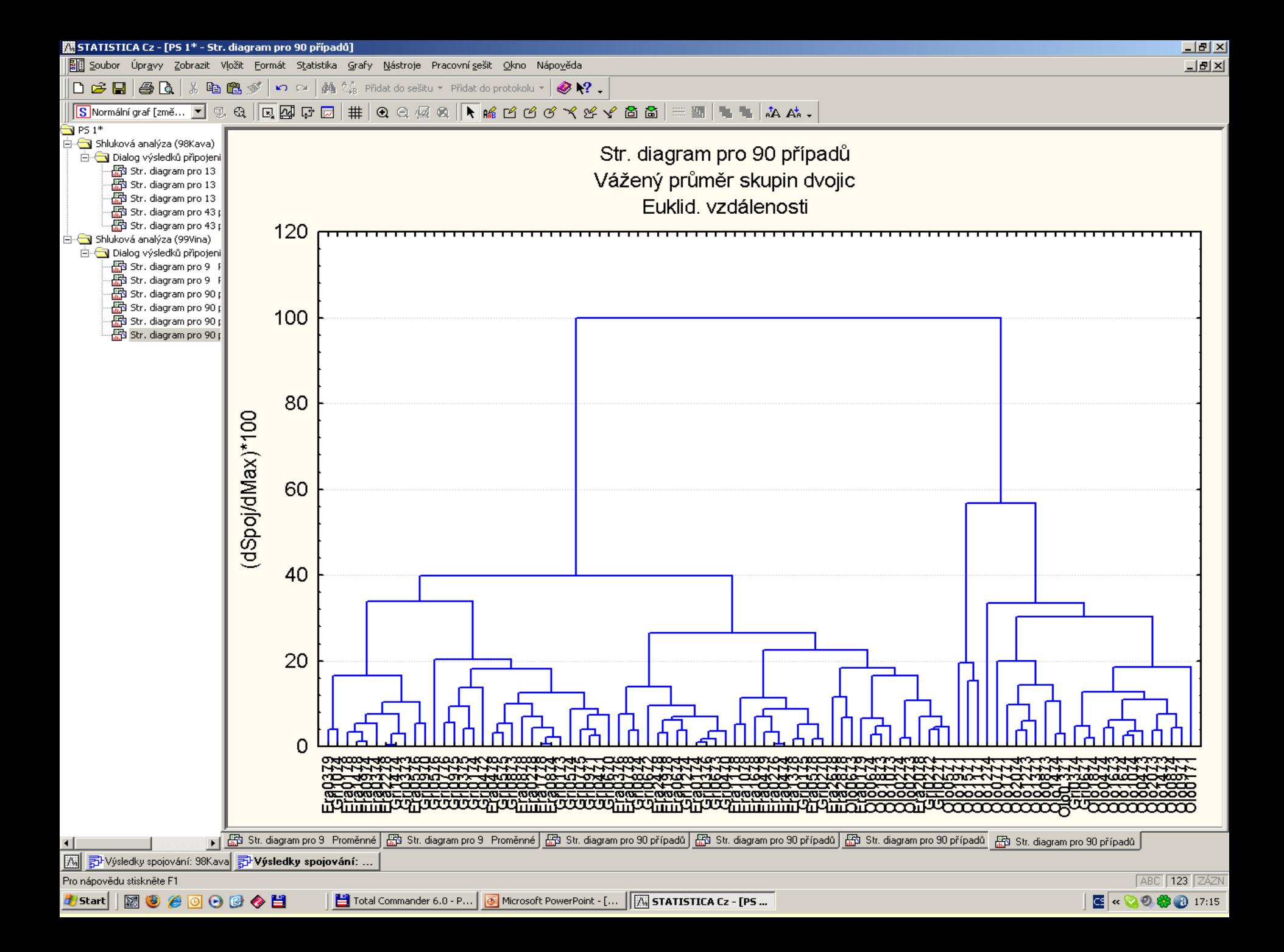

# PŘÍKLAD 9.15 Hledání podobnosti vlastností křupavých lupínků od různých výrobců

Tři americké firmy General Mills (G), Kellogg (K) a Quaker (Q) produkují křupavé obilné lupínky a bylo sledováno 10 znaků. Byla vyšetřována struktura a vzájemné vazby mezi sledovanými znaky jednotlivých produktů, ale i mezi objekty. Které objekty jsou si velice podobné?

**Data:** Datová matice Krupky obsahuje 55 dodavatelů a vyšetřováno 10 znaků:

*Objekt* značí index obilných lupínků  $x_1$ , *i* značí jednoho ze tří výrobců G, K či Q  $x_2$ , Cal značí kalorickou hodnotu [cal]  $x_3$ , *Bilkov* značí obsah bílkovin  $x_4$ , Tuky značí obsah tuků  $x_5$ , *Na* značí obsah sodných iontů  $x_6$ ,

*Vlakn* značí obsah vlákniny  $x_7$ , *Uhlovod* značí obsah uhlovodíků  $x_8$ , Cukr značí obsah cukru  $x_9$ , K značí obsah draselných iontů  $x_{10}$ , *Skupina* značí zařazení do skupiny  $x_{11}$ .

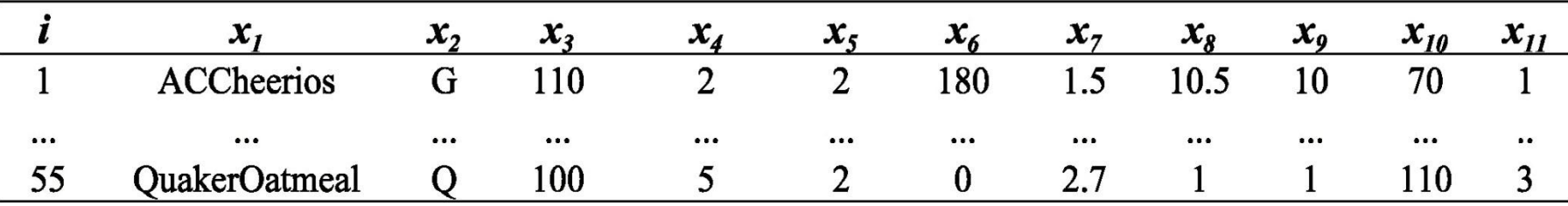

O Řešení: Korelaci znaků indikuje graf komponentních vah znaků.

**Tři znaky Na, Cal, Cukr** jsou v silné korelaci, protože jsou v grafu blízko sebe a úhel mezi jejich průvodiči je velice malý.

**Druhý shluk** obsahuje čtyři znaky Tuky, K, Vlakn, Bilkov, které jsou vzájemně rovněž silně korelovány.

Skupina a Kategorie korelují, protože označují stejnou věc.

**Uhlovod** je vybočující znak, který slabě či vůbec nekoreluje s ostatními znaky.

Dendrogram znaků ukazuje dva shluky a dva zcela odlehlé znaky: První shluk obsahuje 6 vzájemně velice podobných znaků Bilkov, Vlakn, Tuky, Skupina, Cukr a Uhlovod. **Druhý shluk** obsahuje 2 znaky Kateg a Cal. K nim se připojuje osamocený znak K.

Naprosto nepodobný znak vůči všem ostatním znakům je Na.

Graf komponentního skóre objektů naznačuje několik shluků objektů, které jsou v souladu se shluky určenými na základě eukleidovské vzdálenosti v dendrogramu. Zcela nepodobný objekt se všemi ostatními se jeví *AllBran*. Také další tři objekty se jeví silně odlišné od ostatních.

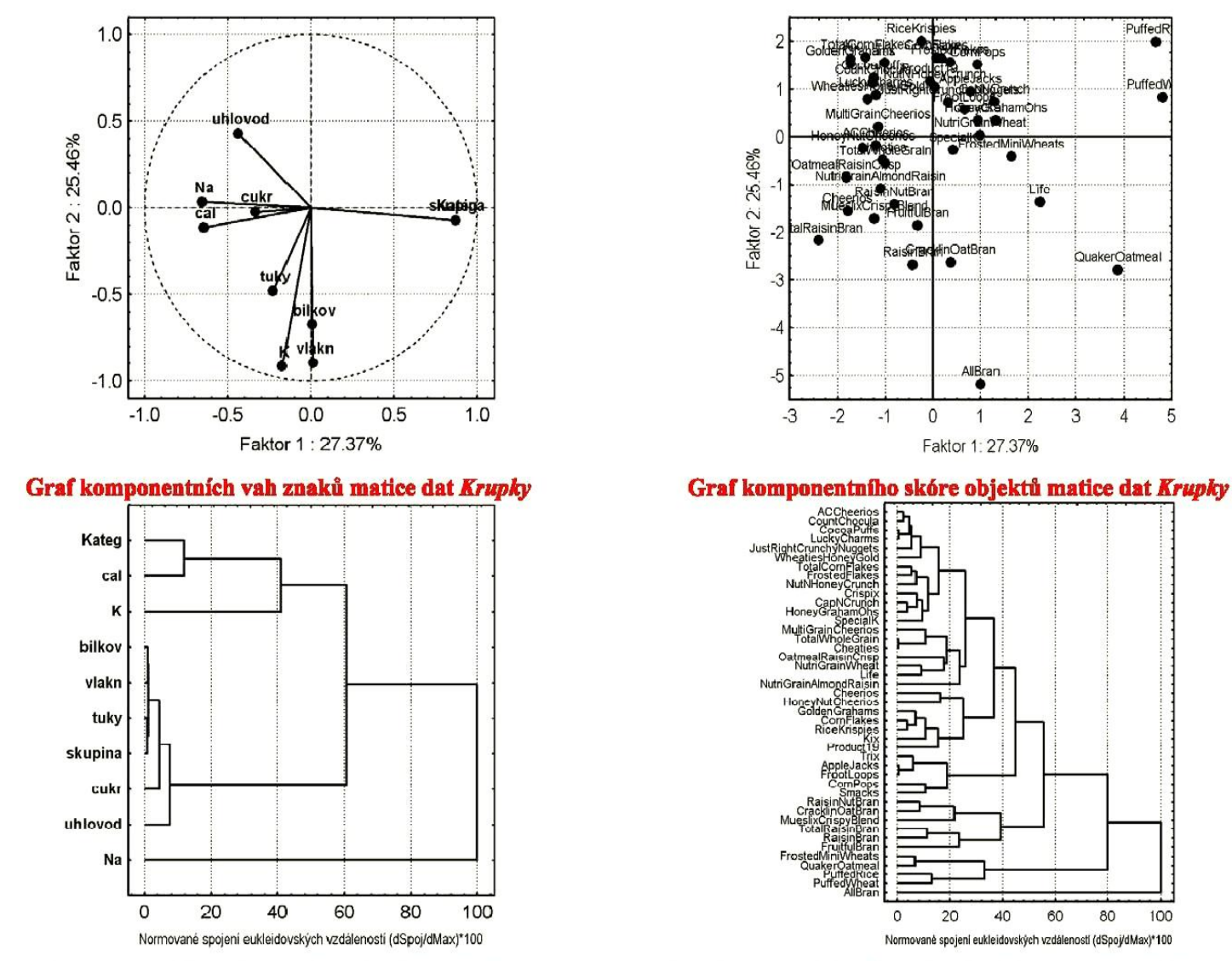

Dendrogram znaků matice dat Krupky, (STATISTICA).

### Dendrogram objektů matice dat Krupky, (STATISTICA).

O Závěr: Shlukováním metodou skupinového průměru se podařilo najít několik druhů křupavých lupínků, které jsou zcela nepodobné ostatním.

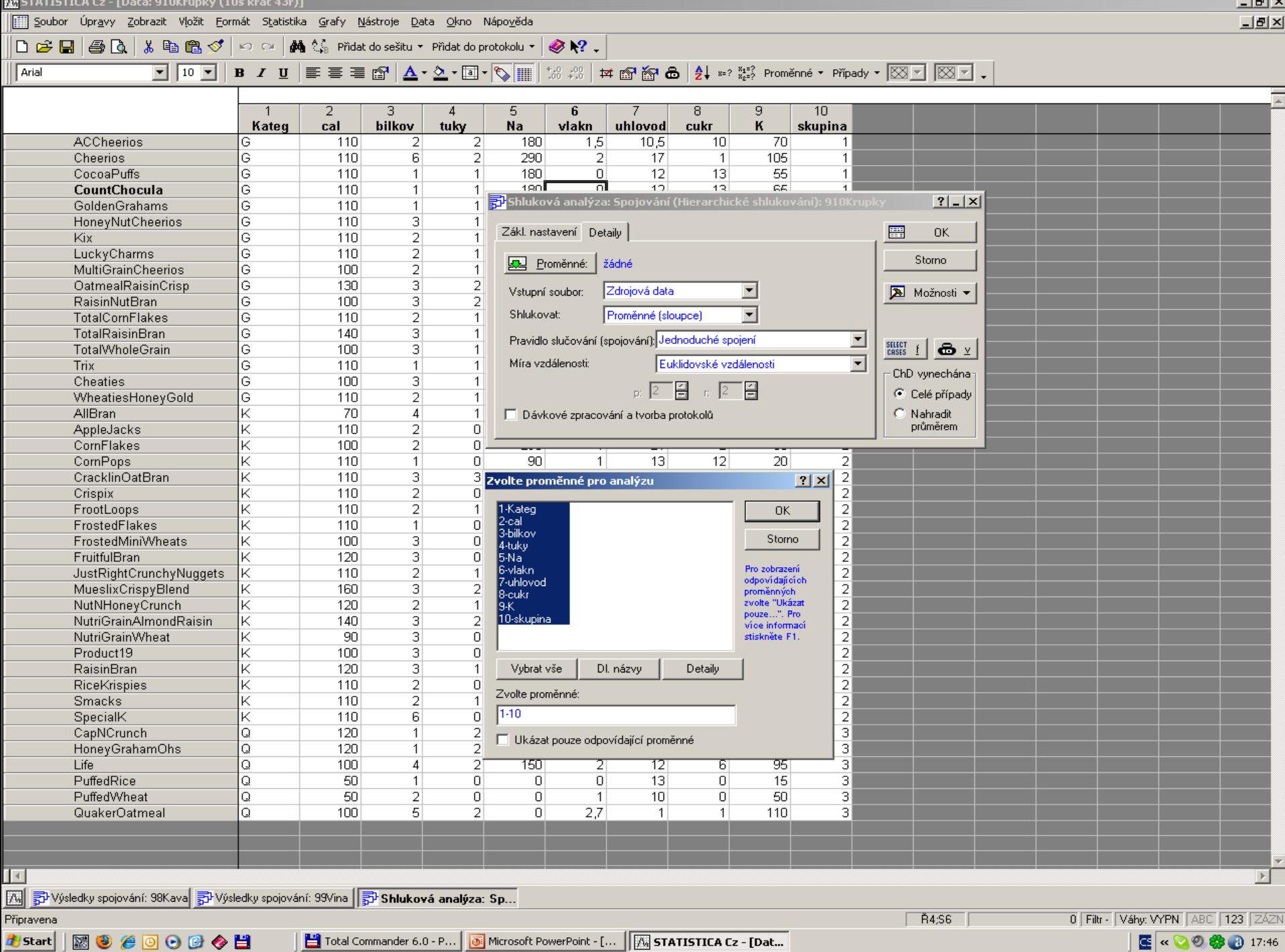

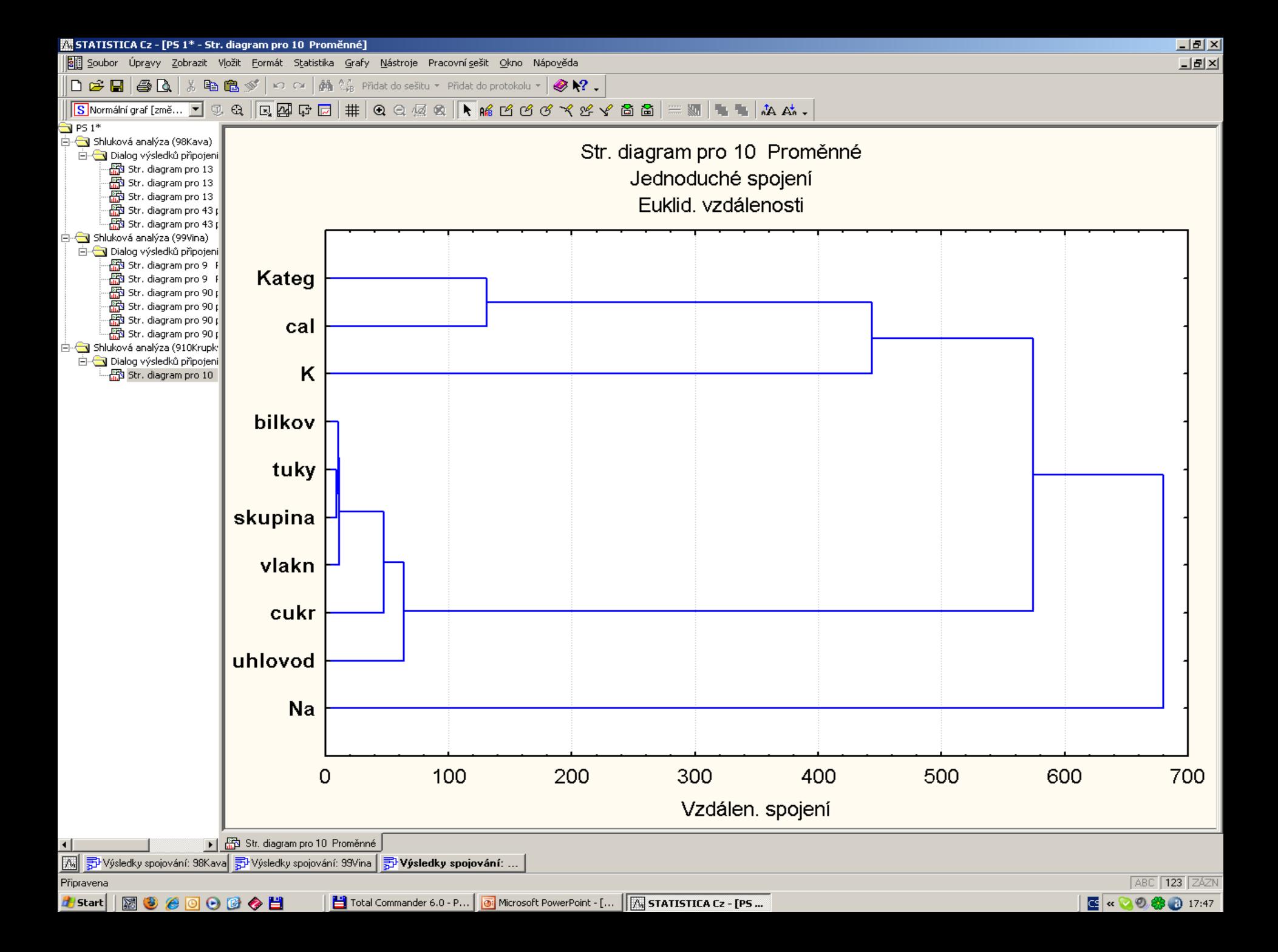

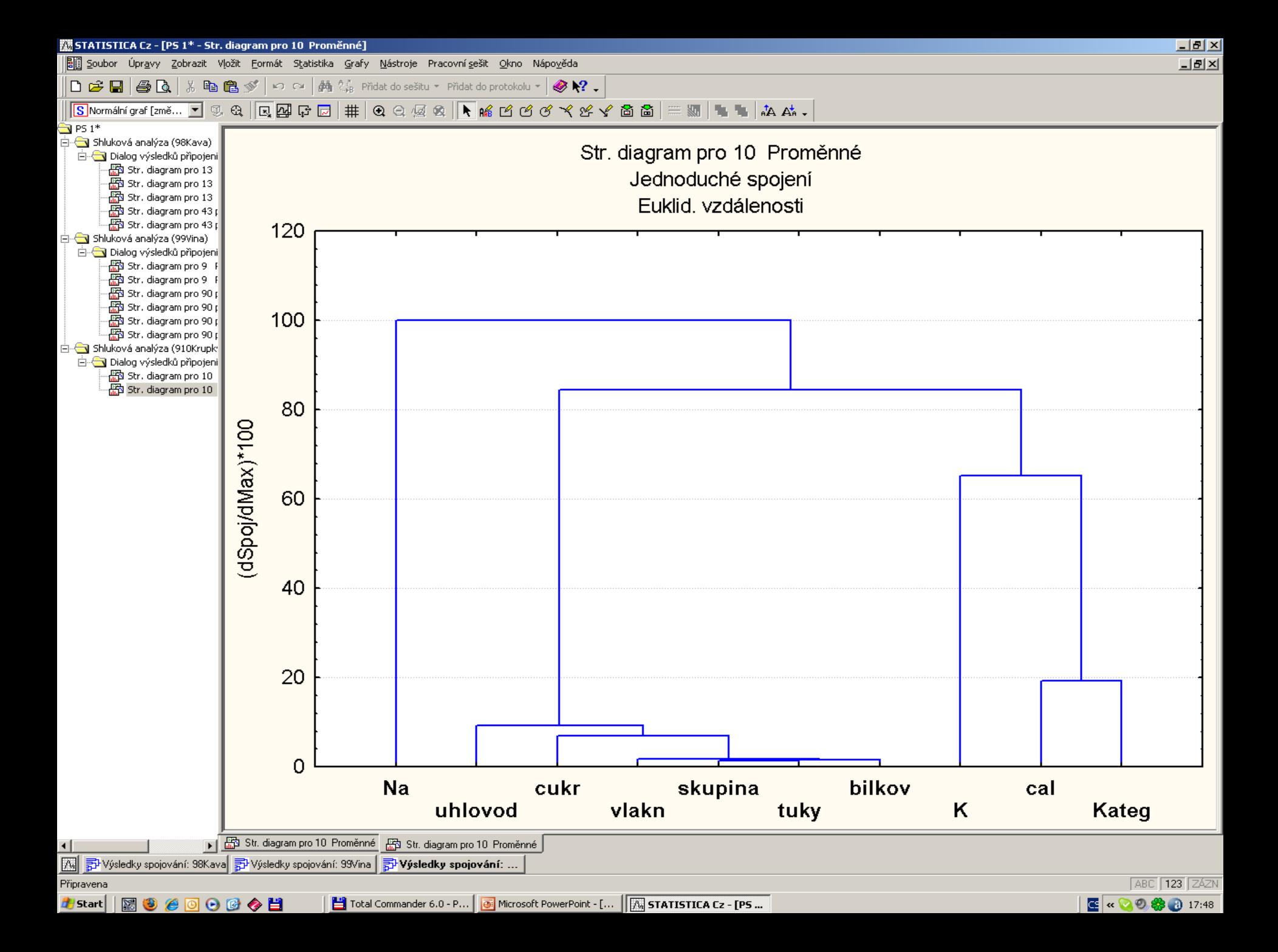

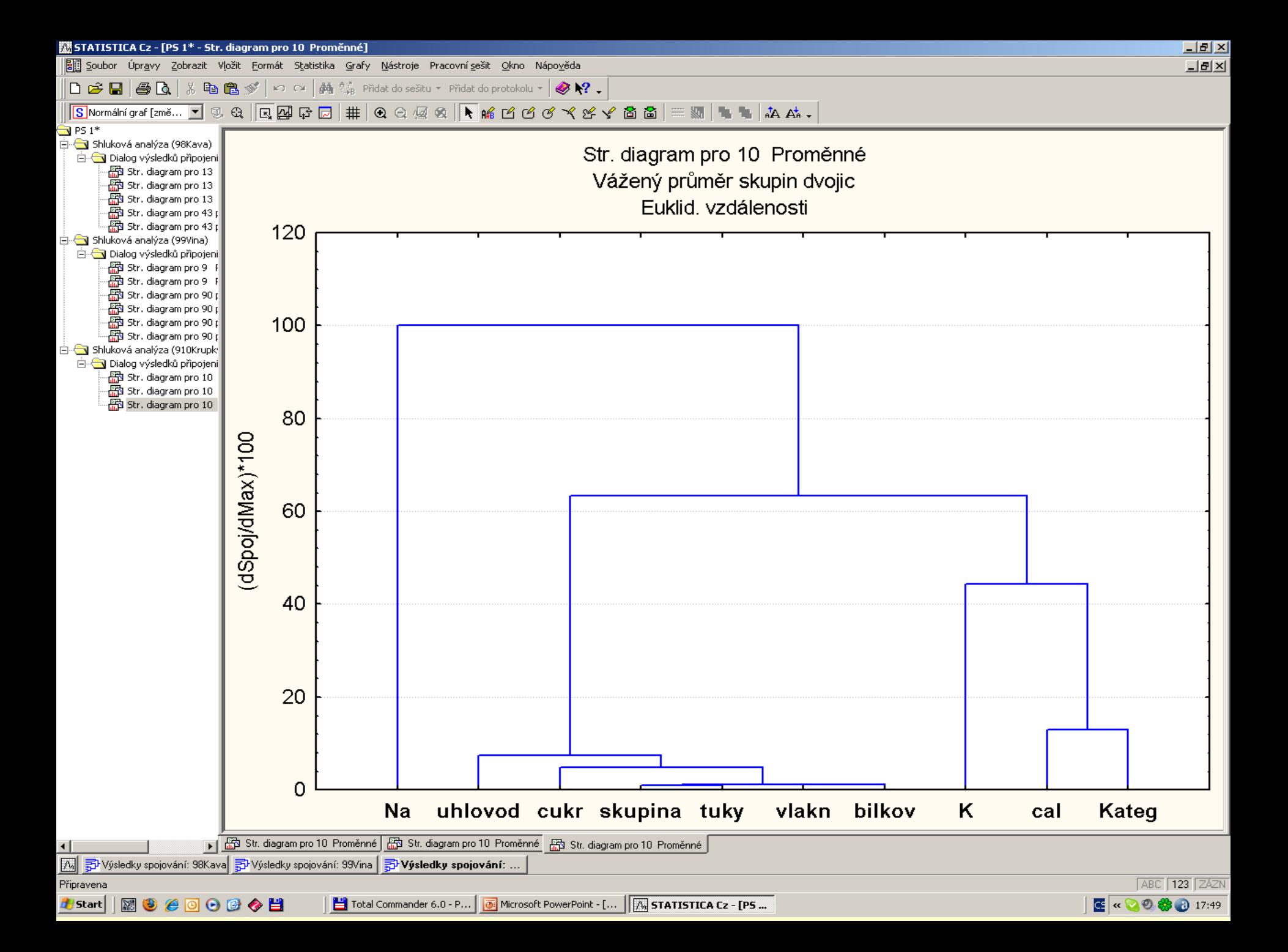

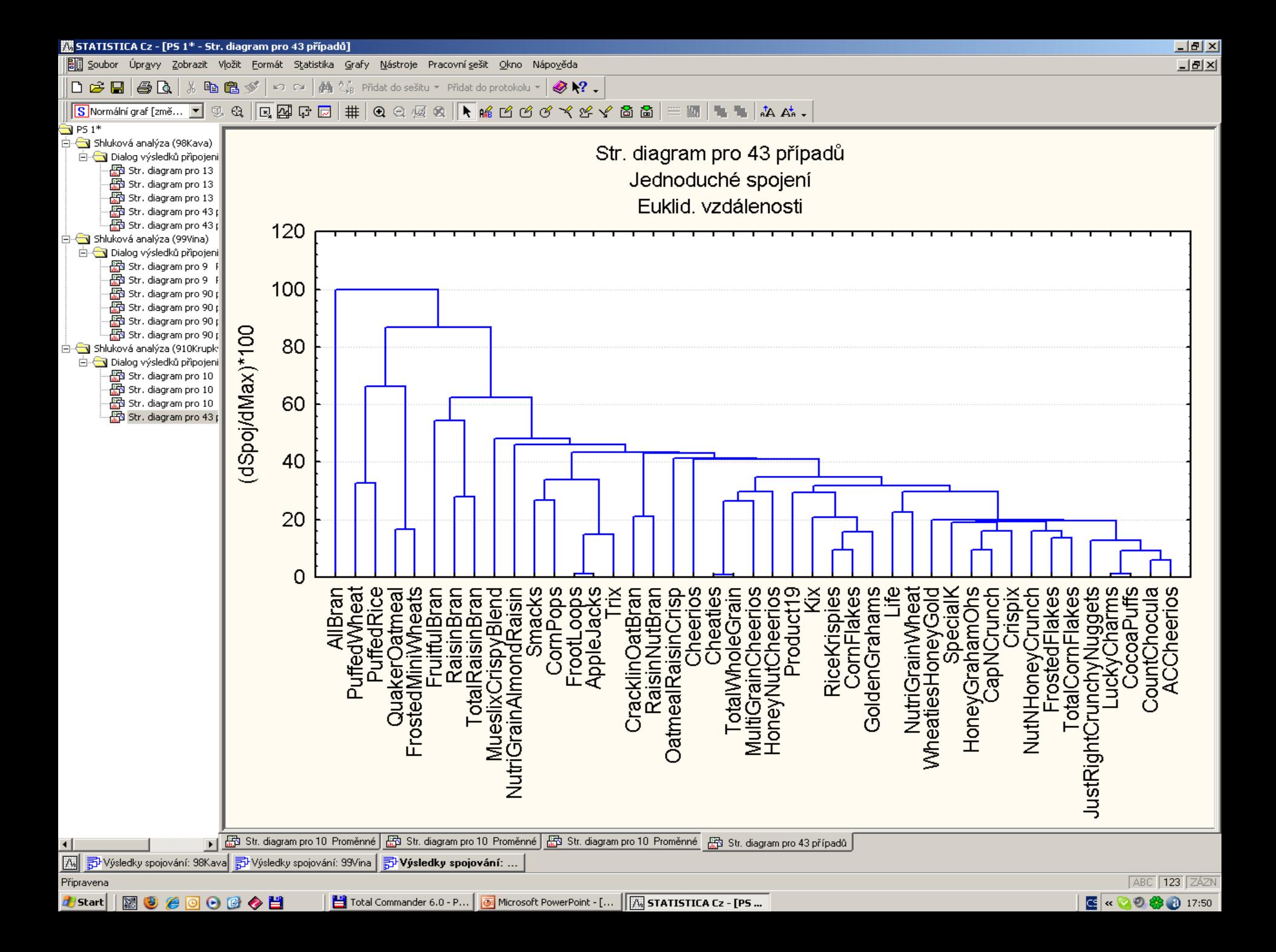

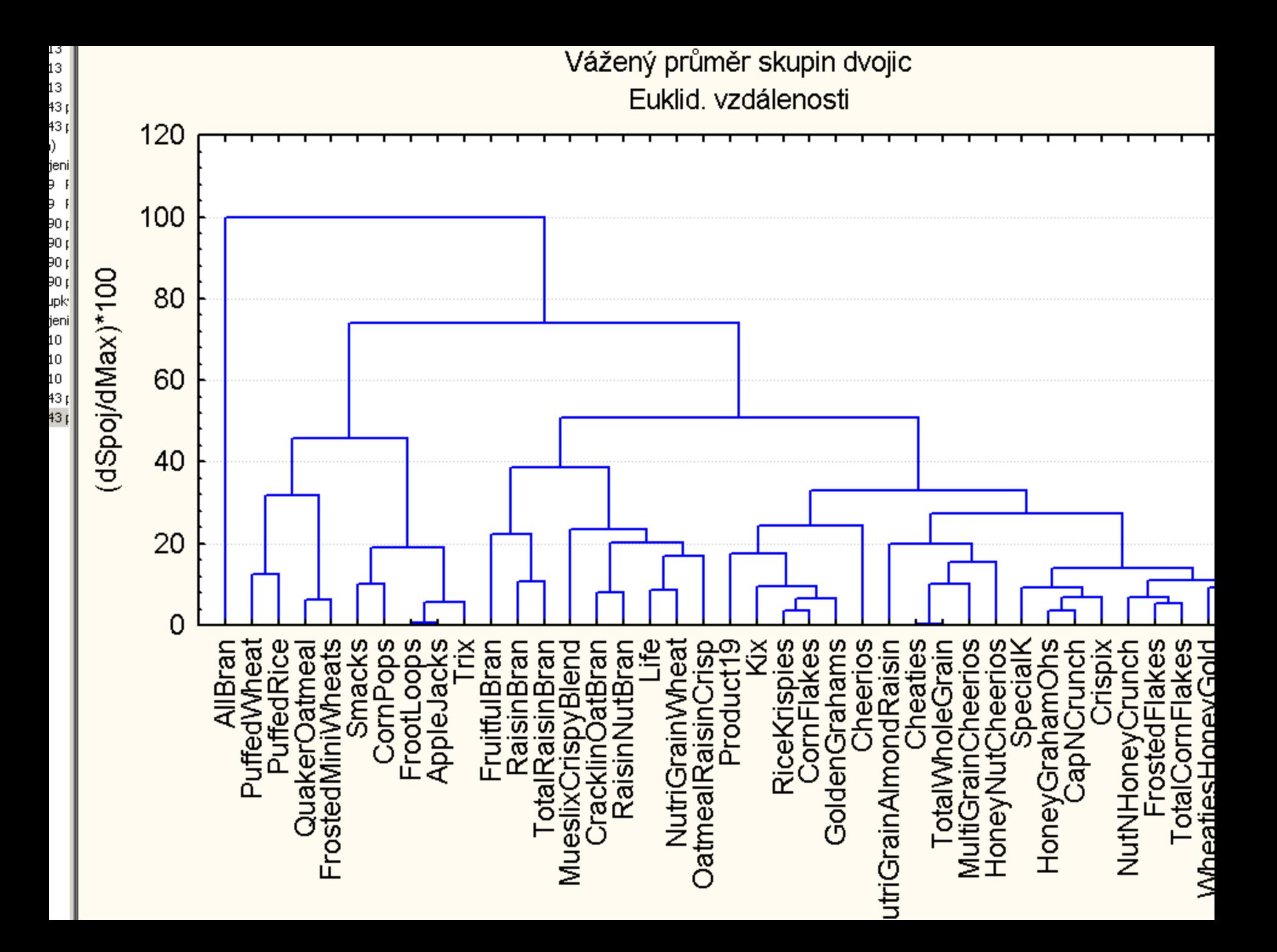

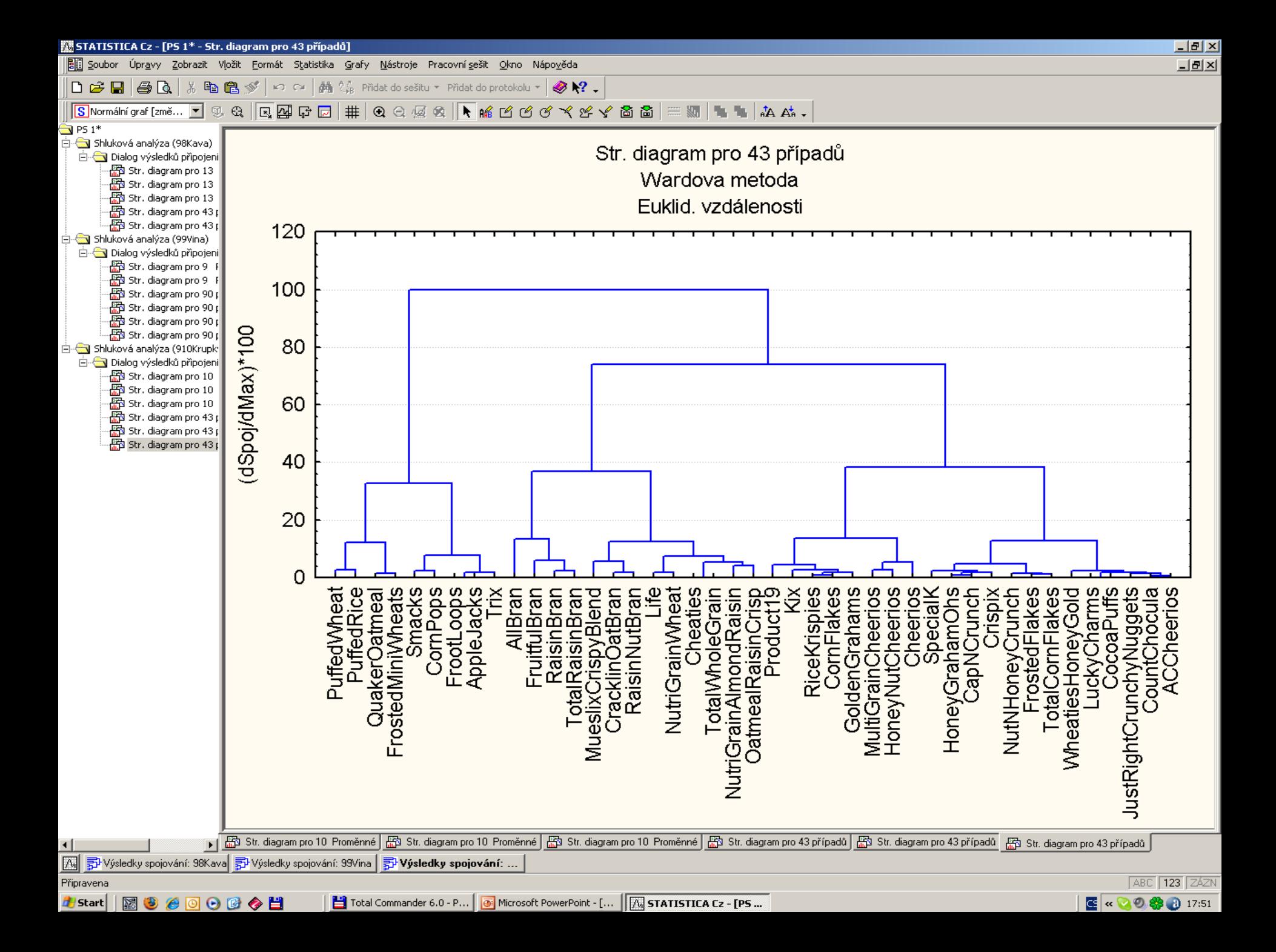

## PŘÍKLAD 9.16 Posouzení podobnosti kvality masa mladých býků *dendrogramem*

U 76 býků mladších dvou let byly sledovány vlastnosti, determinující kvalitu masa. Podaří se v grafech nalézt tři skupiny plemene býků?

#### O **Data:** Datová matice **Byci** se týká 76 býků a 9 znaků: Velikost značí velikost býka ve stupnici 1 (malý) až  $\mathbf{i}$  ie index býka. **Plemeno** značí plemeno  $x_1$  (1 značí Angus, 5 značí 8 (velký)  $x_6$ , Hereford, 8 značí Simental), **Tuk** značí tlouštku hřbetního tuku  $x_7$  [palce], **Cena** je prodejní cena  $x_2$  [US \$], **Kohout** značí výšku býka v kohoutku při prodeji  $x<sub>s</sub>$ Vyska značí výšku dobytčete v kohoutku u prvním [palce], roce stáří  $x_3$  [palce], **Hmotnost** je hmotnost býka  $x_0$  [libry]. **Hmotn** značí hmotnost těla bez tuku  $x_4$  [libry],

**Maso** značí procento hmoty masa bez tuku  $x_5$  [ %],

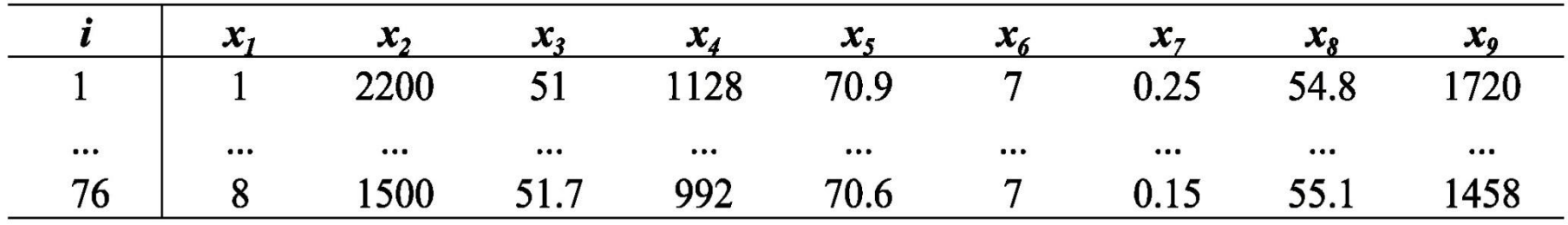

O Řešení: Graf komponentních vah znaků odhaluje především korelaci 4 znaků Hmotn, Vyska, Kohout, Velikost.

**Znaky Plemeno a Maso** také značně korelují.

Dendrogram znaků ukazuje na dva shluky.

V prvním shluku je 6 znaků vzájemně velmi podobných Plemeno, Velikost, Tuk, Vyska, Kohout a Maso.

V druhém shluku jsou tři znaky vzájemně již méně podobné Cena, Hmotn, Hmotnost.

Graf komponentního skóre objektů ukazuje na dva až tři shluky a několik odlehlých objektů, málo podobných ostatním.

U hodnoty normovaného spojení eukleidovské vzdálenosti rovné 25 lze rozlišit dva větší shluky a dva menší shluky o 3 objektech.

Oba menší shluky jsou málo podobné oběma větším shlukům.

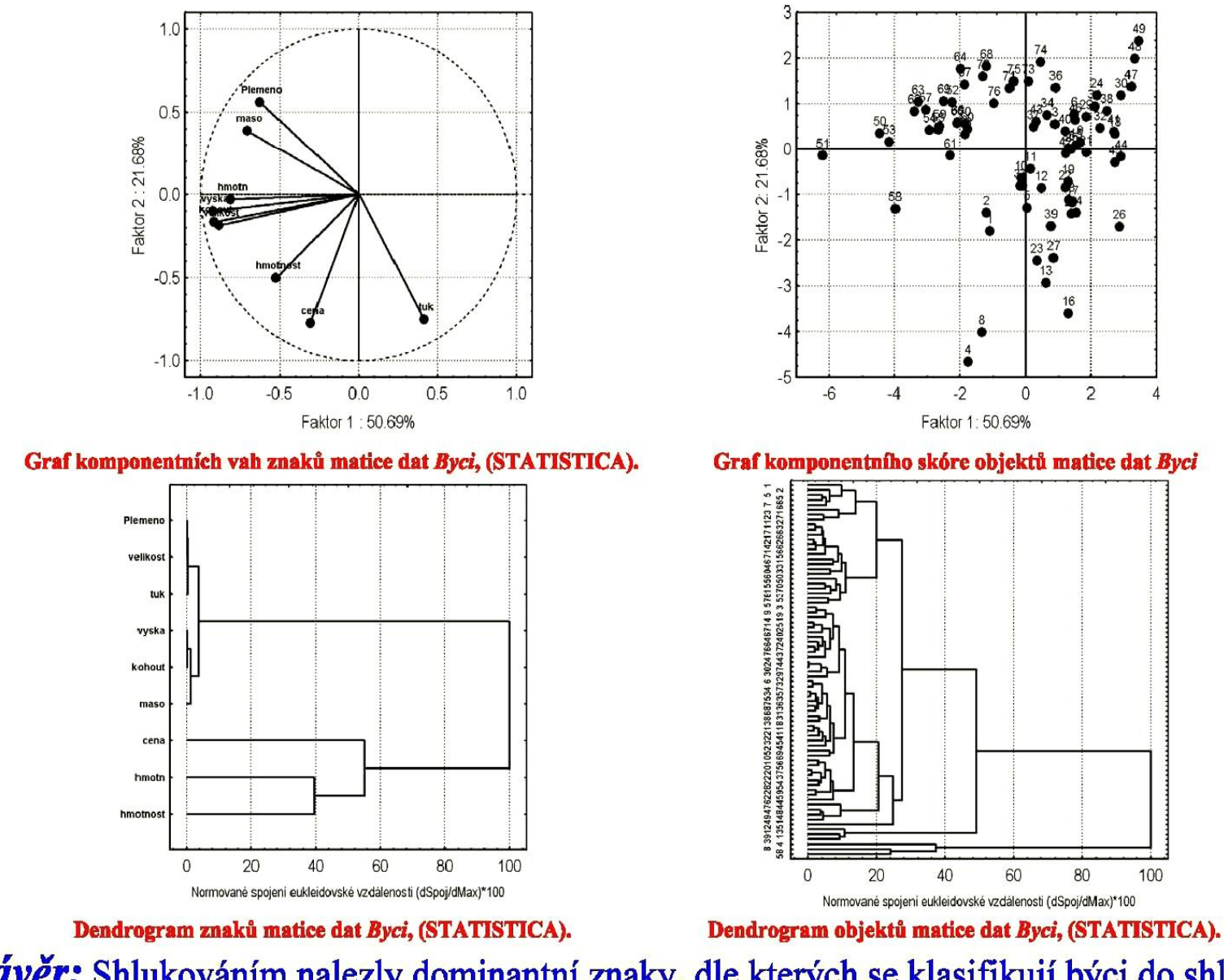

O Závěr: Shlukováním nalezly dominantní znaky, dle kterých se klasifikují býci do shluků. Ze 76 býků je přibližně 6 býků zcela odlišných od ostatních.

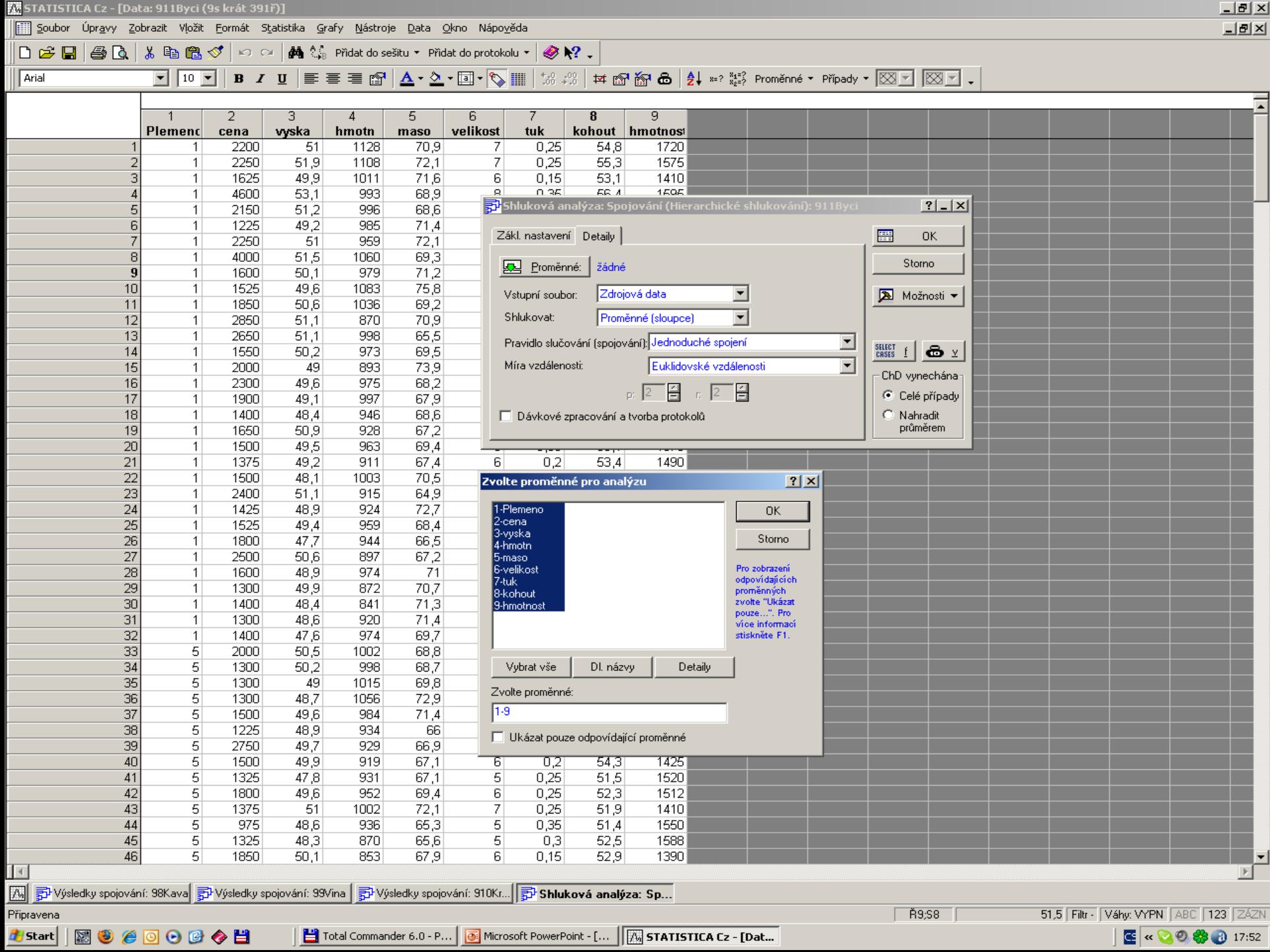

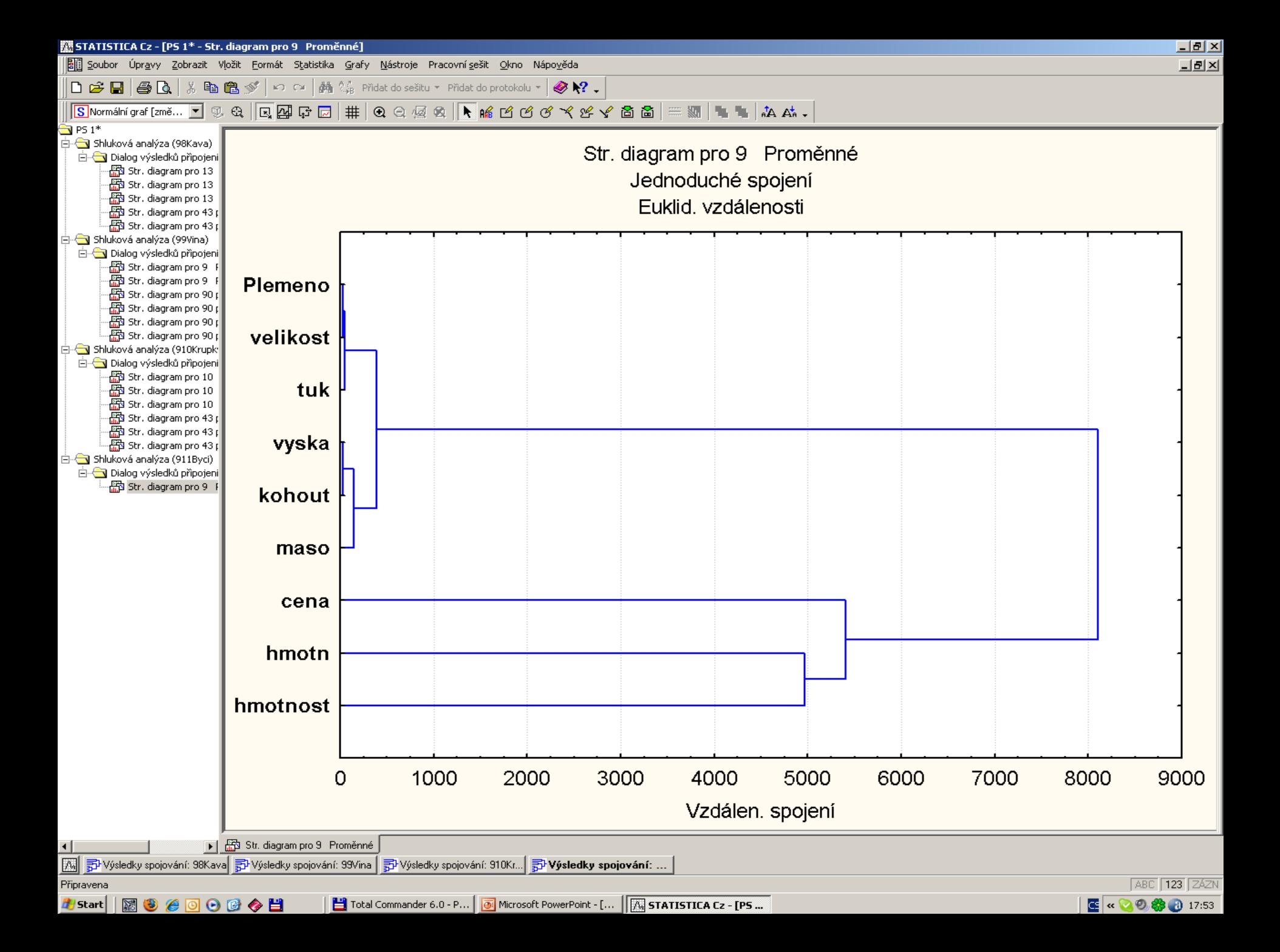

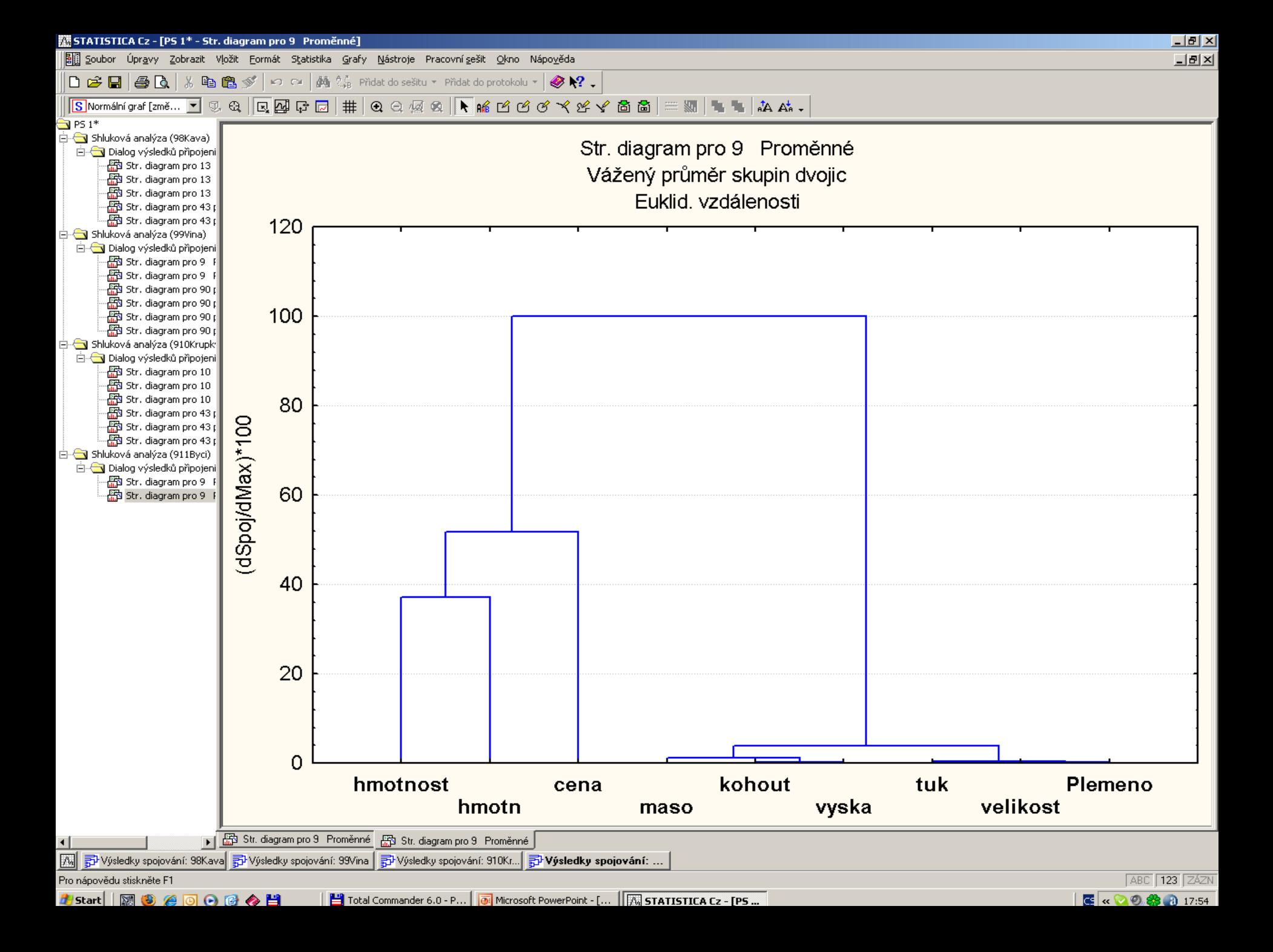

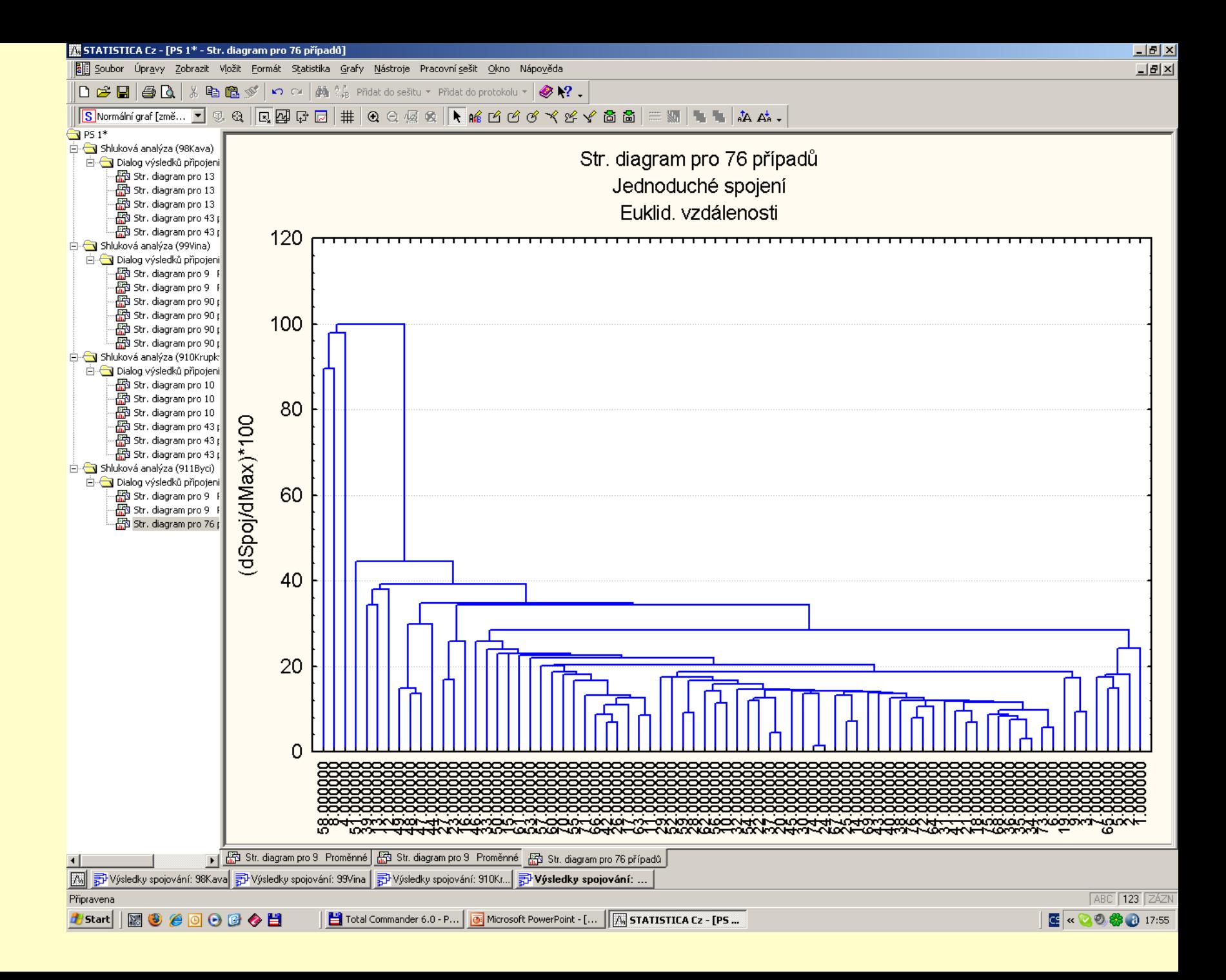

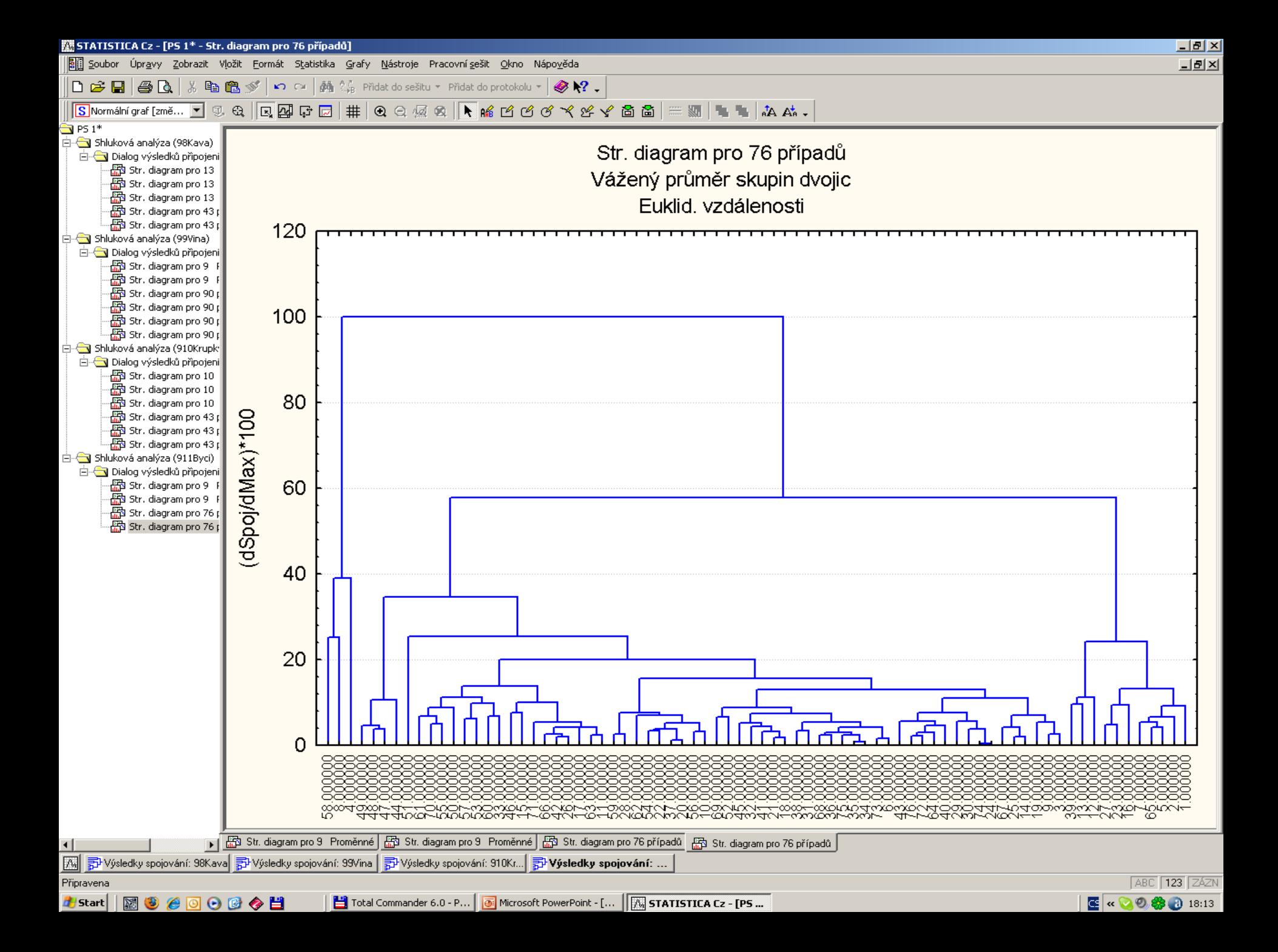

# PŘÍKLAD 9.17 Vytvoření dendrogramu traťových rekordů v lehké atletice mužů

Byly zaznamenány národní traťové rekordy v lehké atletice mužů. Je třeba odhalit strukturu a skryté vazby mezi jednotlivými běžeckými disciplínami. Ve kterých zemích byly dosaženy podobné atletické výsledky?

O **Data:** Datová matice *Atlet* se týká 56 zemí a 9 národních rekordů v běžeckých disciplinách:

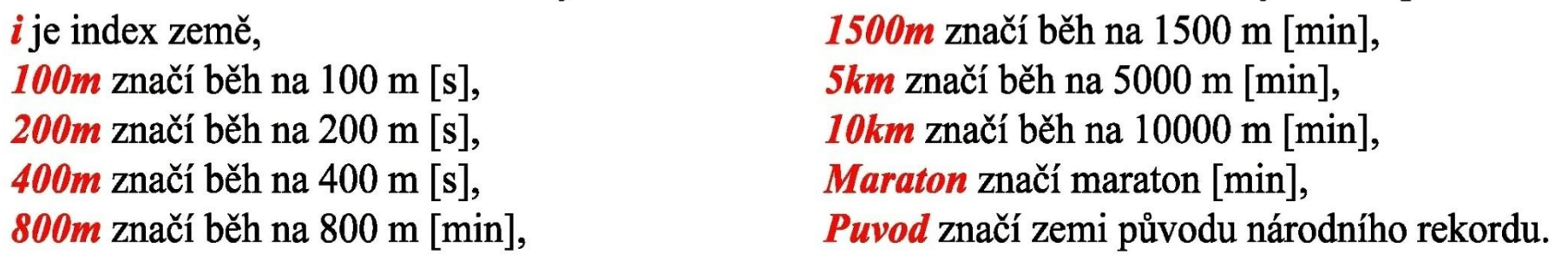

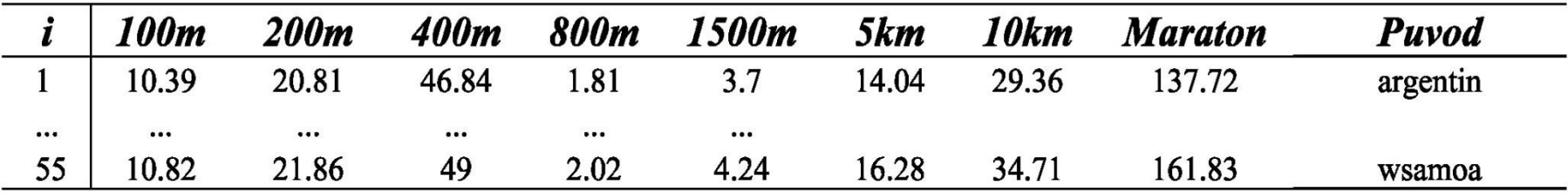

O Řešení: Graf komponentních vah znaků matice dat Atlet ukazuje, že první hlavní komponenta popisuje 83% a druhá 11% celkové proměnlivosti v datech.

Blízké průvodiče znaků ukazují na silnou korelaci těchto znaků.

V dendrogramu znaků jsou zřejmé podobné znaky.

Výjimečného a značně nepodobného postavení vůči ostatním má v grafu znak maraton.

V grafu komponentního skóre objektů existuje jeden veliký shluk zemí, ve kterých byly dosaženy stejné národní běžecké rekordy.

Existuje však několik vybočujících objektů zde zemí, které se silně odlišují svými atletickými výkony od ostatních zemí.

Tyto **odlehlé země** lze rovněž identifikovat i ve spodní části dendrogramu objektů.

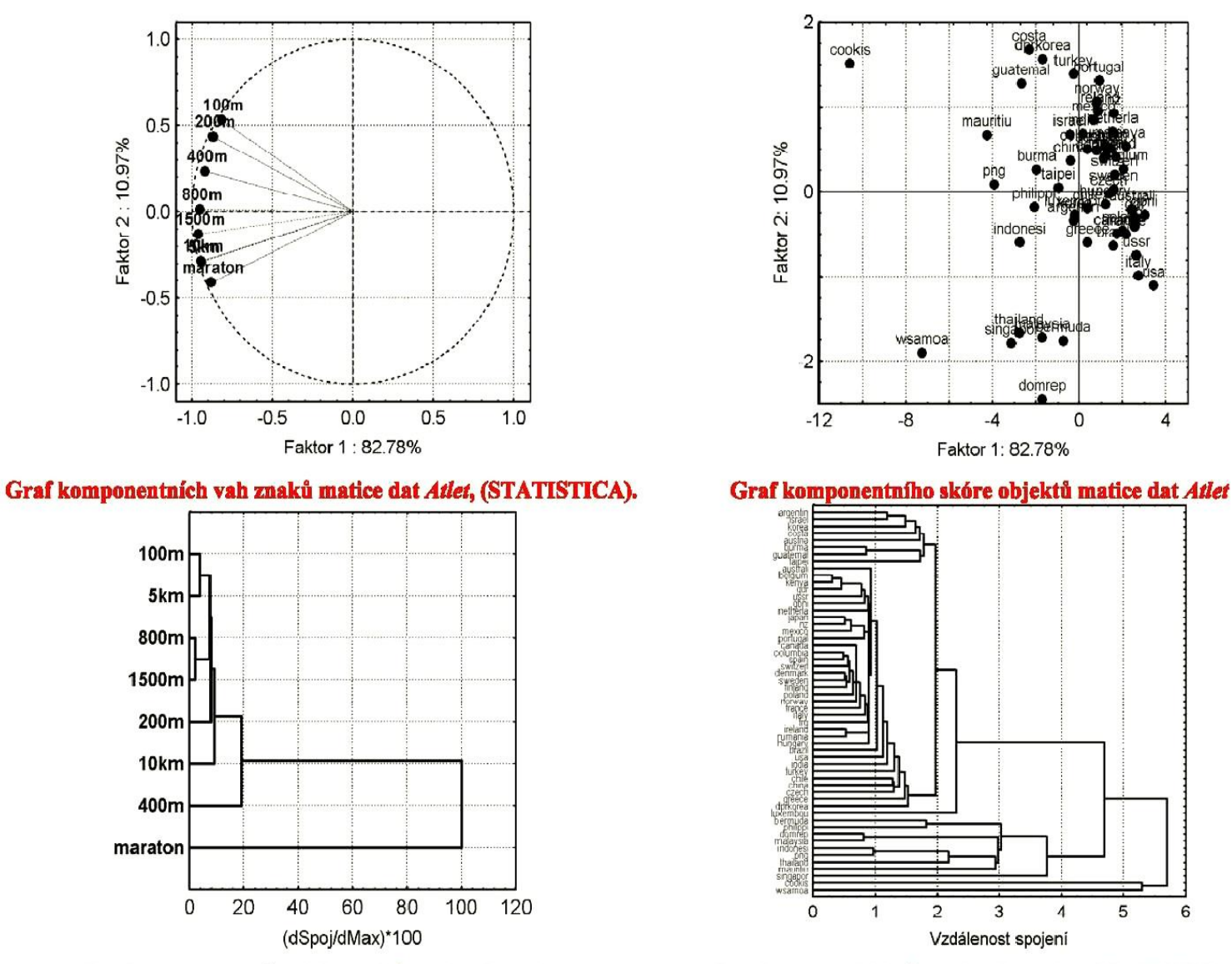

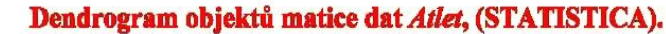

O Závěr: Jako odlehlé objekty jsou detekovány země, ve kterých bylo dosaženo odlišných národních rekordů v běžeckých disciplinách než v ostatních zemích.

Dendrogram proměnných, znaků matice dat Atlet

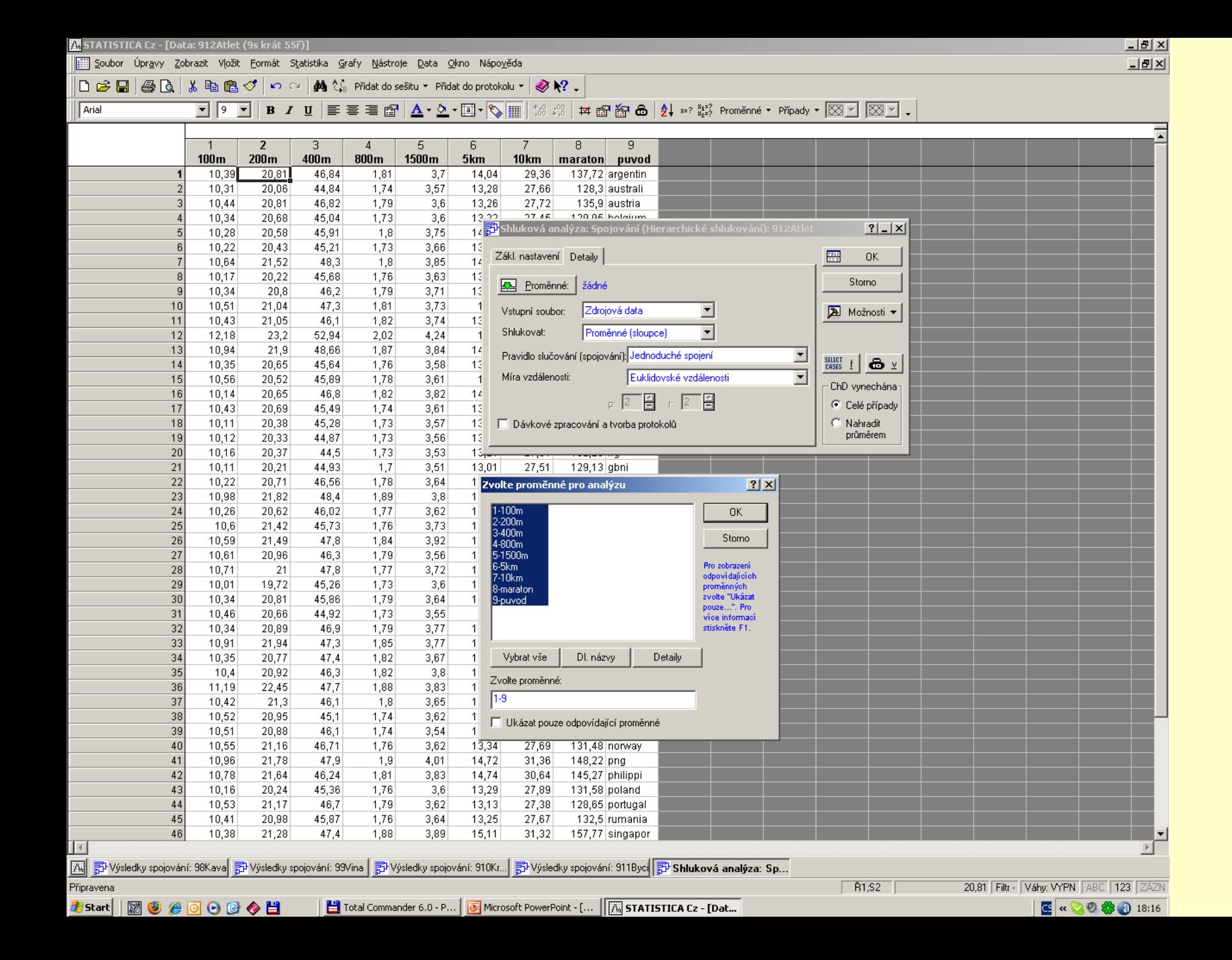

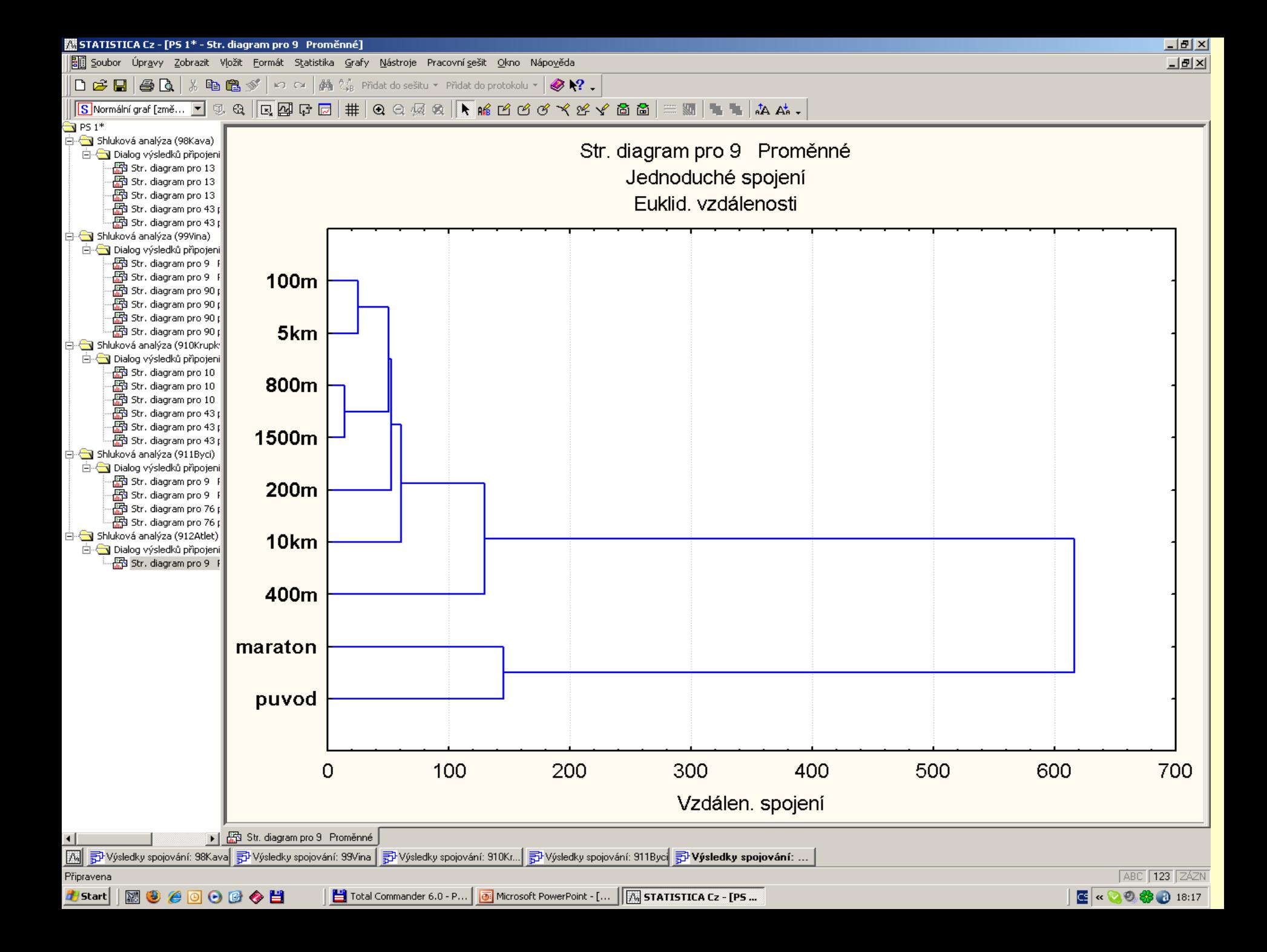

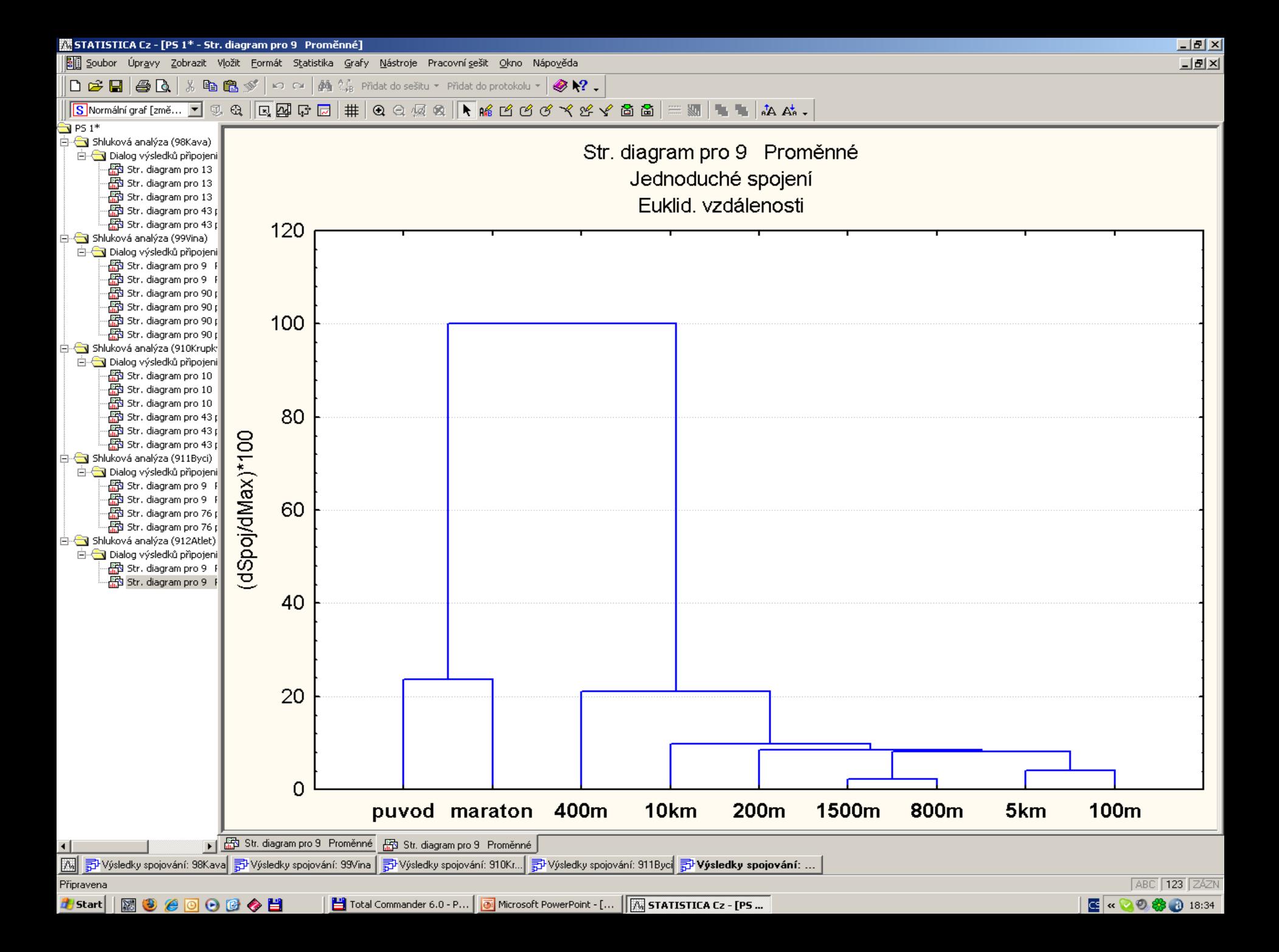

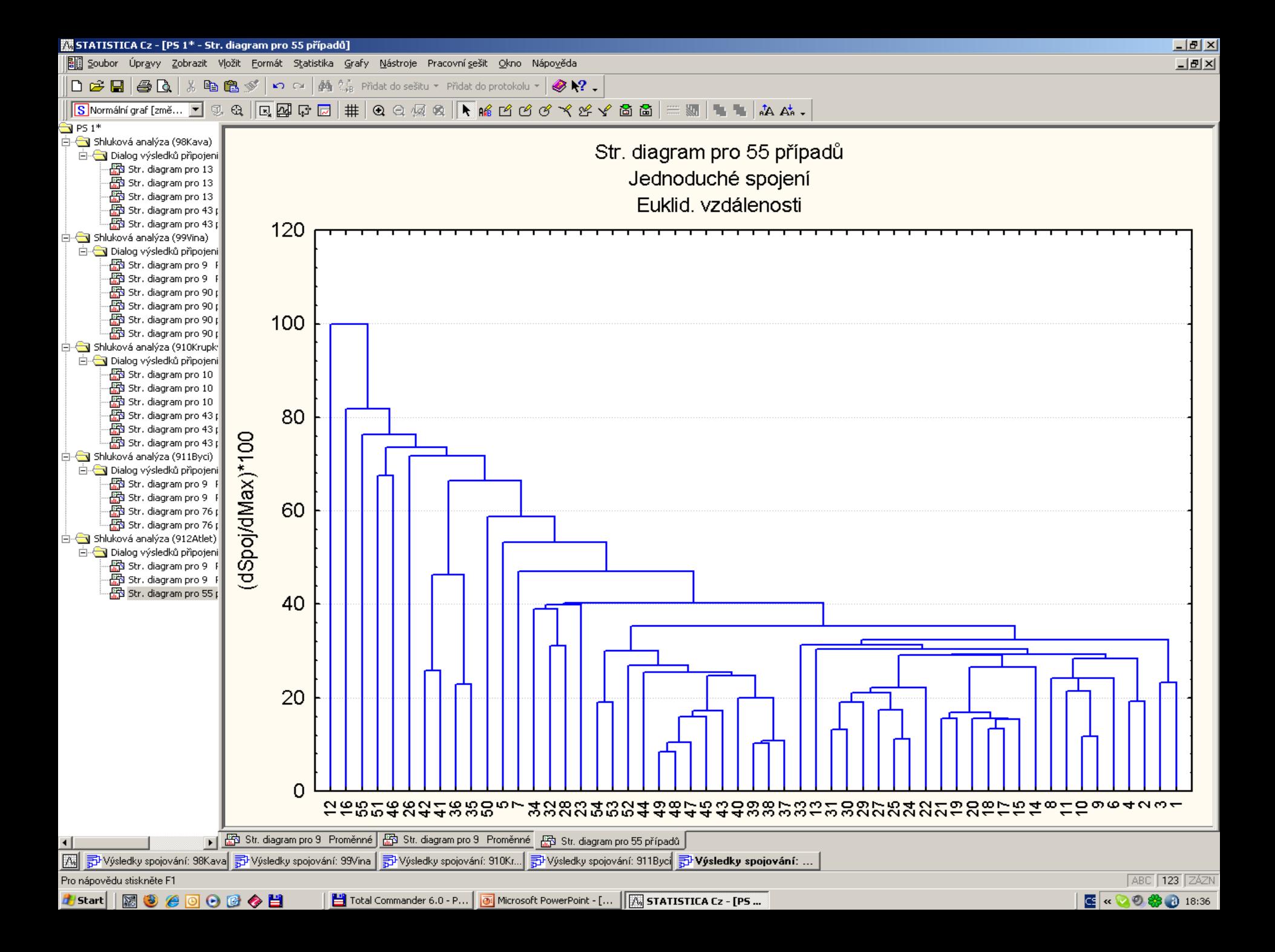
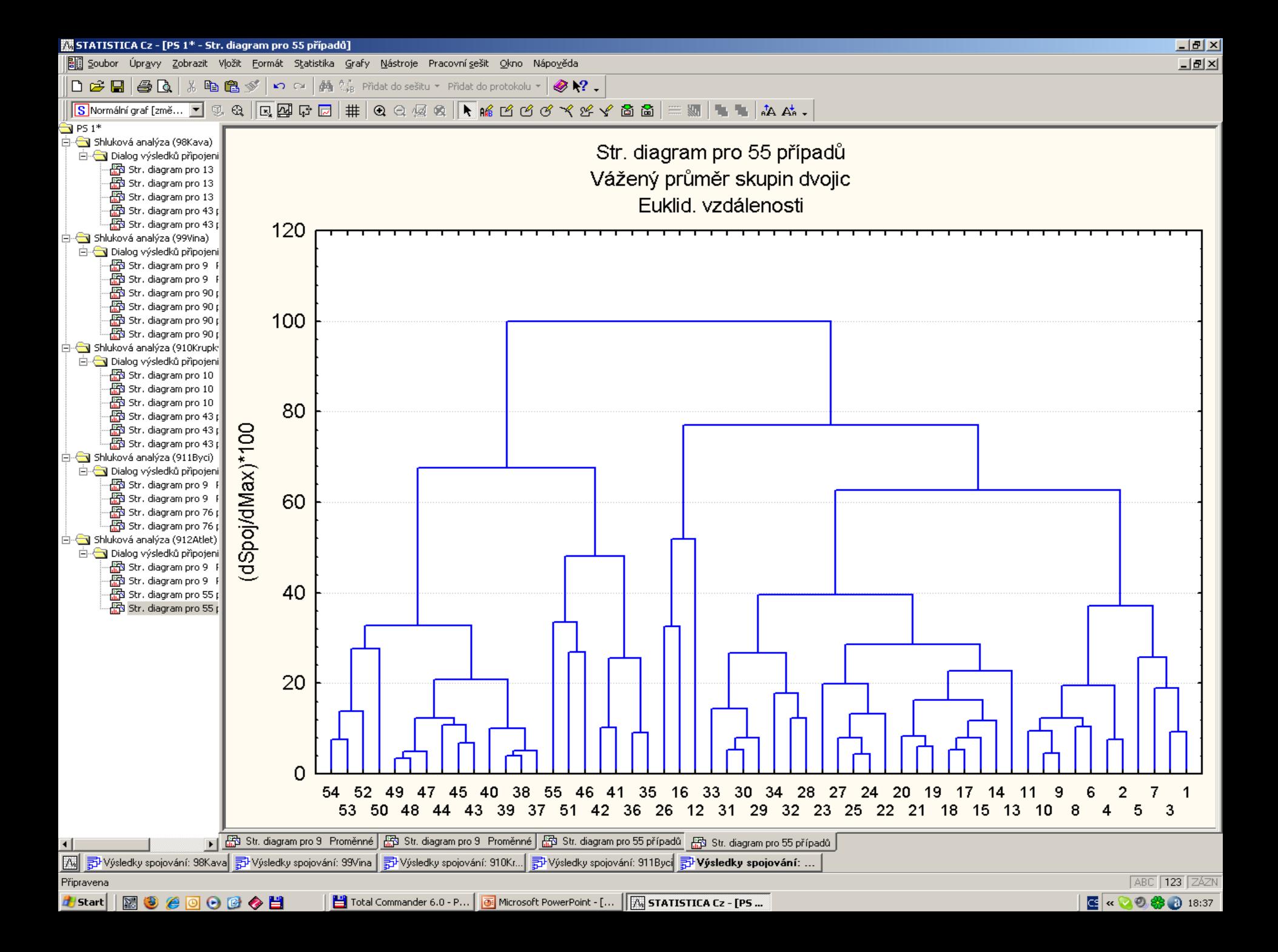

## Doporučená literatura:

[1] Siotani M., Hayakawa T., Fujikoshi Y.: Modern Multivariate Statistical Analysis, A Graduate Course and Handbook. American Science Press, Columbia 1985.

[2] Johnson R.A., Wichern D.W.: Applied Multivariate Statistical Analysis, Prentice Hall, 1998.

[3] Meloun M., Militký J. , Forina M.: Chemometrics for Analytical Chemistry, Volume 1. PC-Aided Statistical Data Analysis, Ellis Horwood, Chichester 1992.

[4] Brereton R. G. Multivariate Pattern Recognition in Chemometrics, Illustrated by Case Studies, Elsevier 1992.

[5] Krzanowski W. J.: Principles of Multivariate Analysis, A User's Perspective, Oxford Science Publications, 1988.

[6] Meloun M. , Militký J.: Statistické zpracování experimentálních dat, Plus Praha 1994, Academia Praha 2004 (v tisku).

[7] Everitt B. S., Dunn G.: Applied Multivariate Data Analysis, Arnold, London 2001.

[8] Meloun M. , Militký J.: Kompendium statistického zpracování dat, Academia Praha 2002.